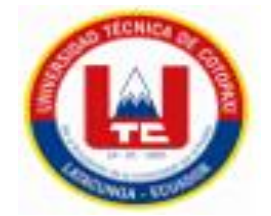

# **UNIVERSIDAD TÉCNICA DE COTOPAXI**

# **FACULTAD DE CIENCIAS DE LA INGENIERÍA Y APLICADAS**

# **CARRERA DE INGENIERÍA EN INFORMÁTICA Y SISTEMAS COMPUTACIONALES**

# **PROPUESTA TECNOLÓGICA**

## **TEMA:**

# <span id="page-0-0"></span>**"APLICACIÓN WEB PARA EL APRENDIZAJE DE PROGRAMACIÓN EN BLOQUES PARA NIÑOS DE 8-12 AÑOS, DE LA PROVINCIA DE COTOPAXI MEDIANTE LA APLICACIÓN DE PRÁCTICAS ÁGILES."**

Proyecto de titulación previo a la obtención del título de Ingenieros en Informática y Sistemas Computacionales.

### **AUTORES**

Camalle Chanaluisa Tannia Guissela

Toca Ortega José Wladimir

## **TUTOR ACADÉMICO**

Dra. Mayra Albán

**Latacunga – Ecuador**

**2023**

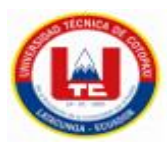

# DECLARACIÓN DE AUTORÍA

<span id="page-1-0"></span>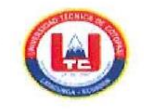

#### DECLARACIÓN DE AUTORÍA

Nosotros, Camalle Chanaluisa Tannia Guissela con C.I.: 050344876-3 y Toca Ortega José Wladimir con C.I.: 172617936-7, declaramos ser los autores del presente proyecto como una Propuesta Tecnológica: "APLICACIÓN WEB PARA EL APRENDIZAJE DE PROGRAMACIÓN EN BLOQUES PARA NIÑOS DE 8-12 AÑOS, DE LA PROVINCIA DE COTOPAXI MEDIANTE LA APLICACIÓN DE PRÁCTICAS ÁGILES." siendo la Dra. Mayra Susana Albán Taipe, tutor del presente trabajo, eximo expresamente a la Universidad Técnica de Cotopaxi y a sus representantes legales de posibles reclamos o acciones legales.

Además, certificamos que las ideas, conceptos, procedimientos y resultados vertidos en el presente trabajo investigativo, son de nuestra exclusiva responsabilidad.

Atentamente,

<u> El maria de la companya de la compa</u>

Camalle Chanaluisa Tannia Guissela CI: 050344876-3

Toca Ortega José Wladimir CI: 172617936-7

 $\mathrm{ii}$ 

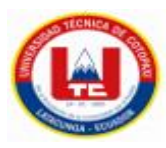

### AVAL DEL TUTOR DE PROYECTO DE TITULACIÓN

<span id="page-2-0"></span>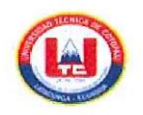

#### AVAL DEL TUTOR DE PROYECTO DE TITULACIÓN

En calidad de Tutor del Trabajo de Investigación con el título:

"APLICACIÓN WEB PARA EL APRENDIZAJE DE PROGRAMACIÓN EN BLOQUES PARA NIÑOS DE 8-12 AÑOS, DE LA PROVINCIA DE COTOPAXI MEDIANTE LA APLICACIÓN DE PRÁCTICAS ÁGILES.", de los estudiantes: Camalle Chanaluisa Tannia Guissela con C.I.: 050344876-3 y Toca Ortega José Wladimir con C.I.: 172617936-7, de la Carrera de Ingeniería en Informática y Sistemas Computacionales, considero que dicha Propuesta Tecnológica cumple con los requerimientos metodológicos y aportes científico-técnicos suficientes para ser sometidos a la evaluación del Tribunal de Validación de Proyecto que el Honorable Consejo Académico de la Facultad de Ciencias de la Ingeniería y Aplicadas de la Universidad Técnica de Cotopaxi designe, para su correspondiente estudio y calificación.

Latacunga, Febrero 2023

...........

Dra. Mayra Susana Albán Taipe C.C. 050231198-8

iii

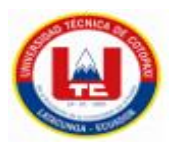

## APROBACIÓN DEL TRIBUNAL DE TITULACIÓN

<span id="page-3-0"></span>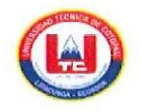

#### APROBACIÓN DEL TRIBUNAL DE TITULACIÓN

En calidad de Tribunal de Lectores, aprueban el presente Informe de Investigación de acuerdo a las disposiciones reglamentarias emitidas por la Universidad Técnica de Cotopaxi, y por la Facultad de CIENCIAS DE LA INGENIERÍA Y APLICADAS; por cuanto, los postulantes: CAMALLE CHANALUISA TANNIA GUISSELA Y TOCA ORTEGA JOSÉ WLADIMIR, con el título de la Propuesta Tecnológica: "APLICACIÓN WEB PARA EL APRENDIZAJE DE PROGRAMACIÓN EN BLOQUES PARA NIÑOS DE 8-12 AÑOS, DE LA PROVINCIA DE COTOPAXI MEDIANTE LA APLICACIÓN DE PRÁCTICAS ÁGILES.", ha considerado las recomendaciones emitidas oportunamente y reúne los méritos suficientes para ser sometido al acto de Sustentación del Proyecto.

Por lo antes expuesto, se autoriza realizar los empastados correspondientes, según la normativa institucional

Latacunga, Febrero 2023

Mu

Lector 1 (Presidente) Nombre: Ing. Manuel William **Villa Ouishpe** Cl: 180338695-0

Lector<sub>2</sub> Nombre: Ing. Segundo **Humberto Corrales** Beltrán Cl: 050240928-7

Lector 3 Nombre: Ing. Víctor Hugo **Medina Matute** Cl: 050137395-5

iv

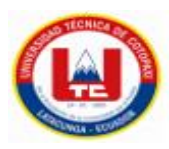

### AVAL DE IMPLEMENTACIÓN

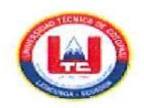

#### **AVAL DE IMPLEMENTACIÓN**

Latacunga, 15 de febrero del 2023

#### **CERTIFICADO**

En calidad de Coordinador del Club de Robótica BOT'S UTC de la Universidad Técnica de Cotopaxi, y actual tutor del Proyecto de Vinculación "Orientación formativa práctico-colaborativa en carreras de Ciencia, Tecnología, Ingeniería y Matemáticas (STEM) en la provincia de Cotopaxi " certifico la realización de la Propuesta Tecnológica "APLICACIÓN WEB PARA EL APRENDIZAJE DE PROGRAMACIÓN EN BLOQUES PARA NIÑOS DE 8-12 AÑOS, DE LA PROVINCIA DE COTOPAXI MEDIANTE LA APLICACIÓN DE PRÁCTICAS ÁGILES.", desarrollado por los señores estudiantes de décimo ciclo de la Carrera de INGENIERÍA EN INFORMÁTICA Y SISTEMAS COMPUTACIONALES; Camalle Chanaluisa Tannia Guissela con C.I. 05034476-3 y Toca Ortega José Wladimir con C.I. 172617936-7.

Acepto conocer y estar conforme con los términos y condiciones de las actividades que se realizaron, para la ejecución del proyecto de los señores estudiantes.

Es todo cuanto puedo verificar en honor a la verdad, se expide el presente para que los interesados puedan hacer uso para los fines que crean conveniente.

Atentamente,

francl 

MSC. Ángel Guillermo Hidalgo Oñate C.I. 050325740-4

 $\vee$ 

<span id="page-5-0"></span>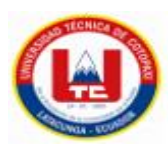

### **AGRADECIMIENTO**

En primer lugar, quiero empezar agradeciendo a Dios por la vida y sobre todo por la salud, ya que gracias a su protección he podido vencer varios obstáculos que se me presentaron dentro de toda mi carrera.

A mi Padre Rafael Camalle quien me ha acompañado, inspirado y me ha dado fortaleza para enfrentar las adversidades que se presentaron a lo largo de este camino.

A mi madre Norma Chanaluisa quien, con su ejemplo, paciencia e infinito amor, me hizo una mujer de bien, en forma íntegra y profesional que soy hoy en día.

A mi hija Arelis Ante, quien fue mi inspiración para seguir adelante.

A mis hermanos y familiares, quienes estuvieron apoyándome constantemente para que culmine con éxito mi carrera como profesional.

Finalmente, quiero agradecer infinitamente a mi tutora de tesis Dra. Mayra Albán por guiarme día a día a través de su experiencia y conocimiento.

### **Tannia Camalle**

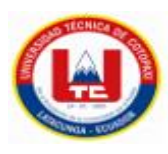

### **DEDICATORIA**

El presente proyecto va dedicado a un angelito que con apenas 7 años se convirtió en un ejemplo de lucha y perseverancia mi sobrina Emily LLambo.

De igual manera dedico el presente trabajo a toda mi familia que creyeron en mi y que nunca me dejaron sola, a mi hija Arelis quien es mi inspiración y sobre todo mi motor para seguir adelante con mis metas y nunca rendirme.

**Tannia Camalle**

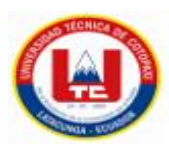

### **AGRADECIMIENTO**

Quiero agradecer a Dios por obsequiarme salud y vida, sin olvidar a cada uno de los familiares, amigos y mi pareja por sus consejos y apoyo que me han brindado en el trascurso de este proceso académico.

Quiero agradecer a mi padre José Toca y a mi madre Blanca Ortega por su apoyo incondicional a lo largo de esta travesía, que no ha sido fácil pero siempre han sabido brindarme un consejo para cada día ser una mejor persona.

A mis hermanas Adriana y Sofia quiero agradecerles porque cada día me motivan a ser un buen hombre respetuoso que lucha por sus metas y se esfuerza para conseguirla.

Y por último, a mis sobrinas que son mi fuente de vitalidad para seguir adelante y esforzarme cada día para poder lograr mis metas y ser un ejemplo para ellas.

También agradezco a la Universidad Técnica de Cotopaxi por brindarme una buena educación y la oportunidad de estudiar en esta maravillosa institución la cual reforzó mis principios y valores en el ámbito académico.

**José Toca**

<span id="page-8-0"></span>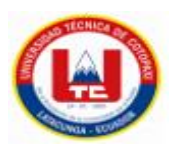

### **DEDICATORIA**

Dedico esta tesis principalmente a mis padres, hermanas y sobrinas que me han sabido aconsejar y guiarme por el mejor camino posible para llegar a ser un gran profesional.

También va dedicado al ser más importante en mi vida mi abuelo José Vicente Toca Santafé que fue mi apoyo y mi motivo de seguir adelante, al día de hoy ya no estas entre nosotros, pero gracias por confiar en mí y desde el cielo mandarme tus bendiciones.

Por último, pero no menos importante le dedico este esfuerzo a mi pareja que siempre estuvo a lo largo de esta travesía motivándome, apoyándome y aconsejándome.

**José Toca**

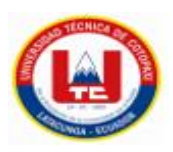

### **UNIVERSIDAD TÉCNICA DE COTOPAXI**

### **FACULTAD DE CIENCIAS DE LA INGENIERÍA Y APLICADAS**

**TITULO:** "Aplicación web para el aprendizaje de programación en bloques para niños de 8-12 años, de la Provincia de Cotopaxi mediante la aplicación de prácticas ágiles.".

#### **Autores**:

Camalle Chanaluisa Tannia Guissela

Toca Ortega José Wladimir

#### **RESUMEN**

<span id="page-9-0"></span>El proceso de enseñanza aprendizaje de los entornos de programación tienen algunas limitantes especialmente cuando se trata de enseñar esta área de las ciencias computacionales a los niños, los escenarios relacionados con actividades de aprendizaje asociados a la programación cuentan con grados de dificultad debido a que en algunas unidades educativas se dictan conocimientos básicos de computación sin profundizar en las áreas específicas de la algoritmia, el razonamiento matemático computacional y las estructuras de programación.

Para contribuir con el proceso de enseñanza de la programación en bloques a los niños de las edades de 8 a 12 años en la Provincia de Cotopaxi, se propone una aplicación web dinámica y de fácil acceso, la misma que consta de tres niveles de actividades para desarrollar habilidades y conocimiento en esta área, la plataforma cuenta con bloques de programación básica en la que constan movimientos de objetos en varias direcciones, el segundo nivel consta de instrucciones de los bloques programados y finalmente en el tercer nivel se aplican códigos de programación básicos.

Para el desarrollo de la aplicación informática, se utilizó el lenguaje de programación Java Script y el Framework Laravel, además de las librerías p5.JS, Dragula, MDB; para la conexión de la base datos se utilizó MSQL. Como resultado se obtiene una plataforma informática que servirá como herramienta de apoyo para la enseñanza – aprendizaje de los fundamentos de la programación de manera ágil y dinámica.

**Palabras claves:** Programación, algoritmia, Dragula, Laravel.

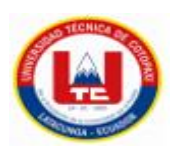

### **UNIVERSIDAD TÉCNICA DE COTOPAXI**

### **FACULTAD DE CIENCIAS DE LA INGENIERÍA Y APLICADAS**

**TOPIC:** "Web application for learning block programming to children aged 8-12, from the Province of Cotopaxi through the application of agile practices"

**Authors:** Camalle Chanaluisa Tannia Guissela

Toca Ortega José Wladimir

### **ABSTRACT**

The teaching-learning process of programming environments has some limitations, especially when it comes to teaching this area of computer science to children, the scenarios related to learning activities associated with programming have degrees of difficulty because in some educational units basic computer knowledge is taught without delving into the specific areas of algorithms, computational mathematical reasoning, and programming structures.

In order to contribute to the teaching process of block programming to children between the ages of 8 and 12 in the Province of Cotopaxi, a dynamic and easily accessible web application is proposed, which consists of three levels of activities for develop skills and knowledge in this area, the platform has basic programming blocks that contain movements of objects in various directions, the second level consists of instructions from the programmed blocks and finally, basic programming codes are applied on the third level.

For the development of the computer application, the Java Script programming language and the Laravel Framework were used, in addition to the p5.JS, Dragula, and MDB libraries; for the database connection MSQL was obtained. As a result, a computer platform is obtained that serves as a support tool for teaching - learning the fundamentals of programming in an agile and dynamic way.

**Keywords:** Programming, algorithms, Dragula, Laravel.

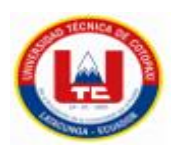

# **AVAL DE TRADUCCIÓN**

<span id="page-11-0"></span>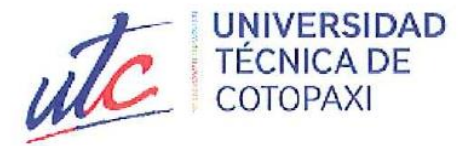

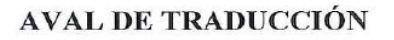

En calidad de Docente del Idioma Inglés del Centro de Idiomas de la Universidad Técnica de Cotopaxi; en forma legal CERTIFICO que:

La traducción del resumen al idioma Inglés del proyecto de investigación cuyo título versa: "Aplicación web para el aprendizaje de programación en bloques para niños de 8-12 años, de la Provincia de Cotopaxi mediante la aplicación de prácticas agiles." presentado por Camalle Chanaluisa Tannia Guissela y Toca Ortega José Wladimir, egresados de la carrera de Ingeniería en Informática y Sistemas Computacionales, perteneciente a la Facultad de Ciencia de la Ingeniería y Aplicadas, lo realizaron bajo mi supervisión y cumple con una correcta estructura gramatical del Idioma.

Es todo cuanto puedo certificar en honor a la verdad por lo que autorizo a los peticionarios hacer uso del presente aval para los fines académicos legales.

> **CENTRO DE IDIOMAS**

Latacunga, Febrero del 2023

**CENTRO DE IDIOMAS** 

Atentamente,

MSc. Diana Karina Taipe Vergara. DOCENTE DEL CENTRO DE IDIOMAS-UTC 1720080934

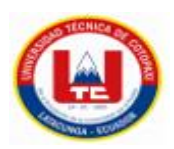

# ÍNDICE GENERAL

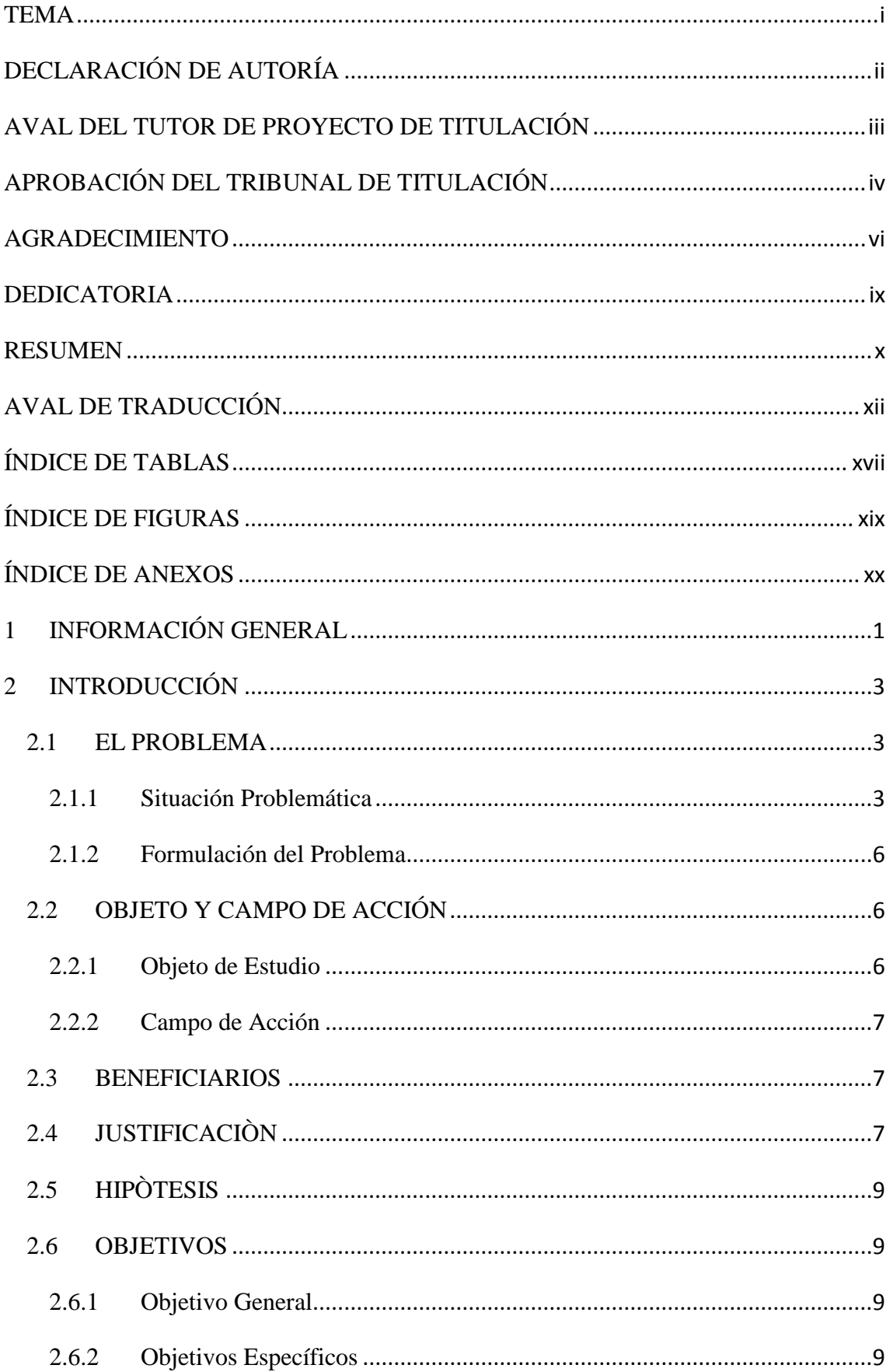

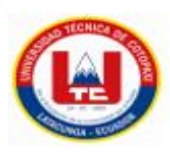

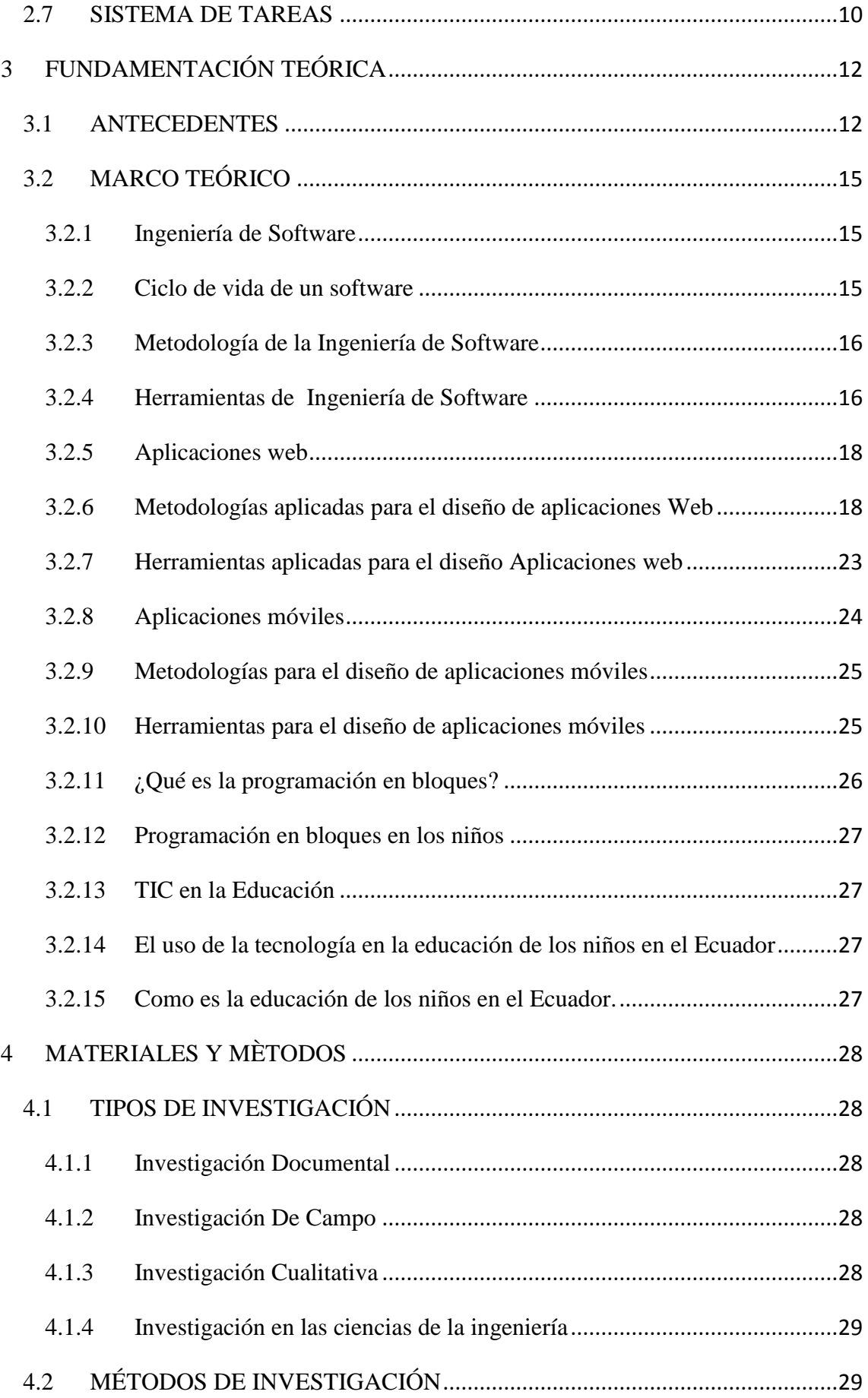

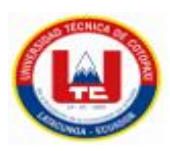

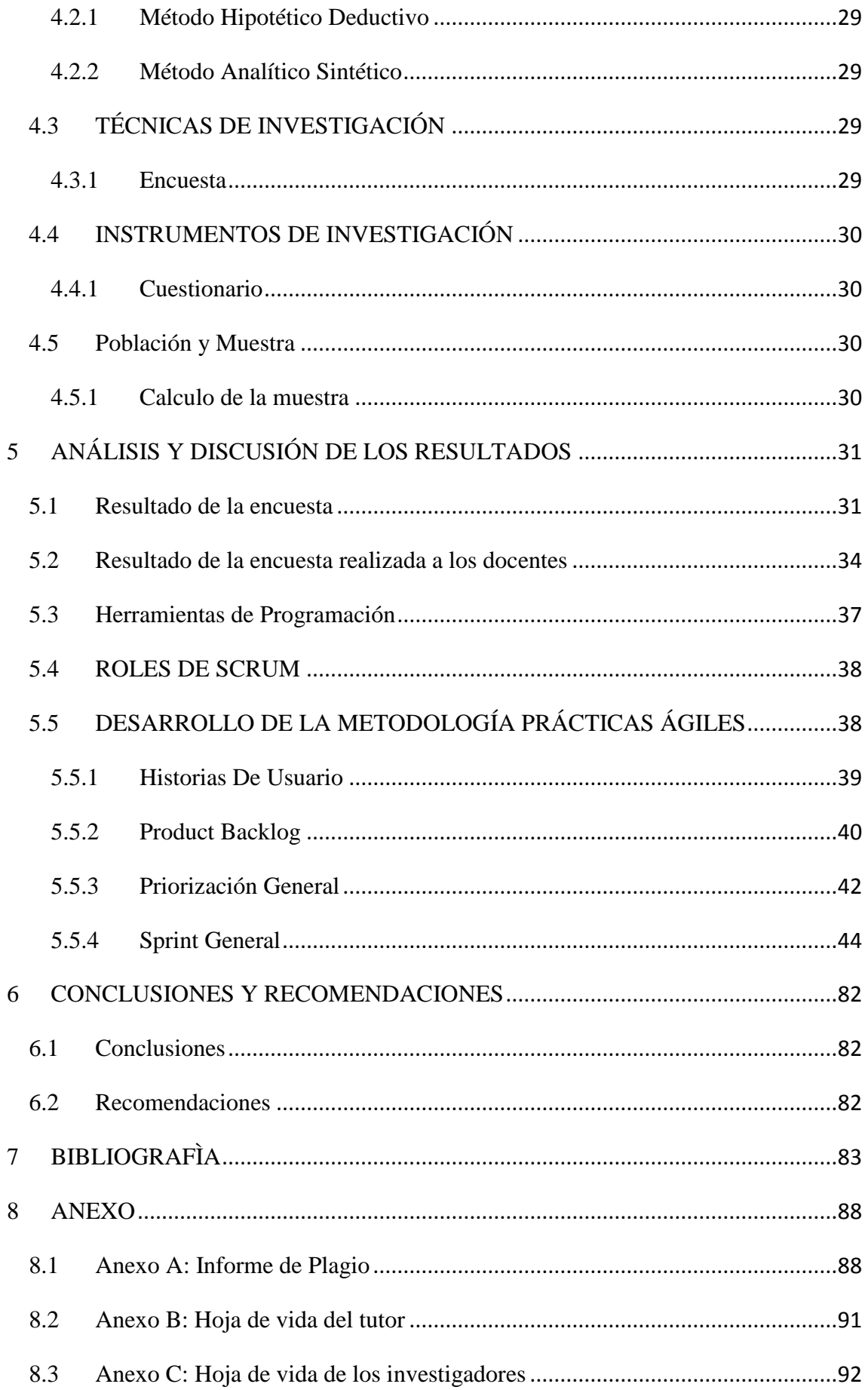

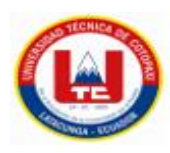

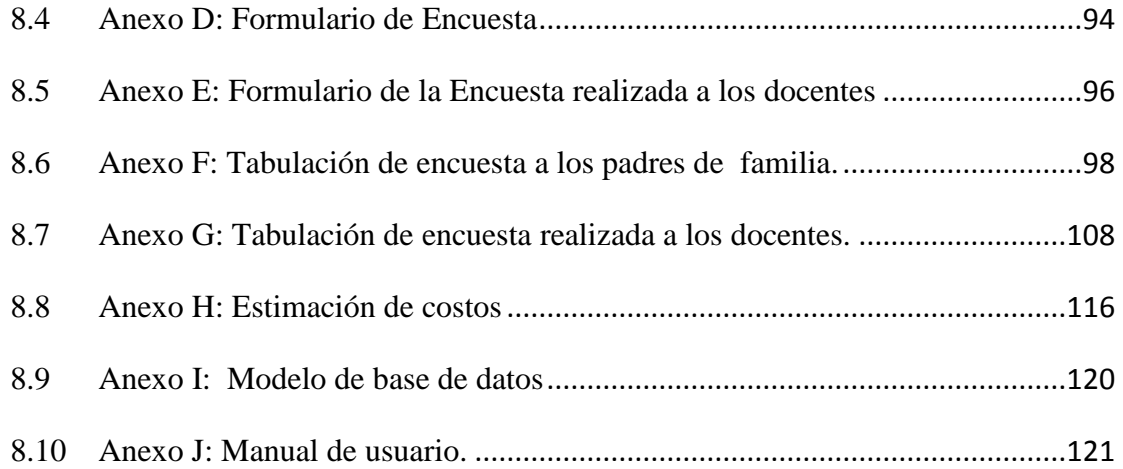

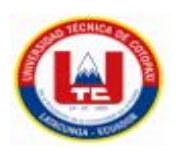

# ÍNDICE DE TABLAS

<span id="page-16-0"></span>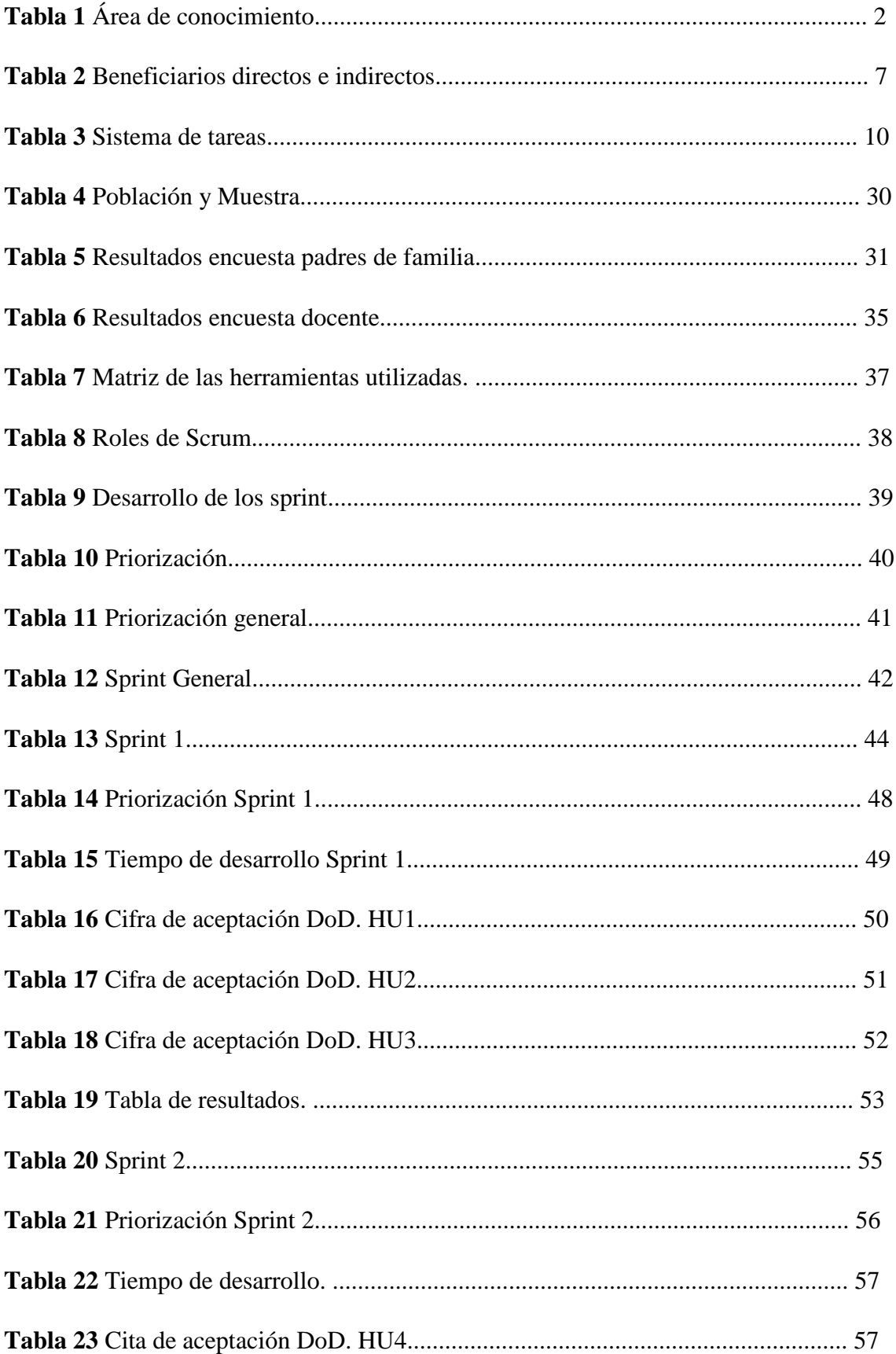

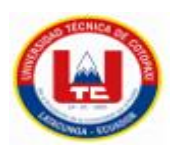

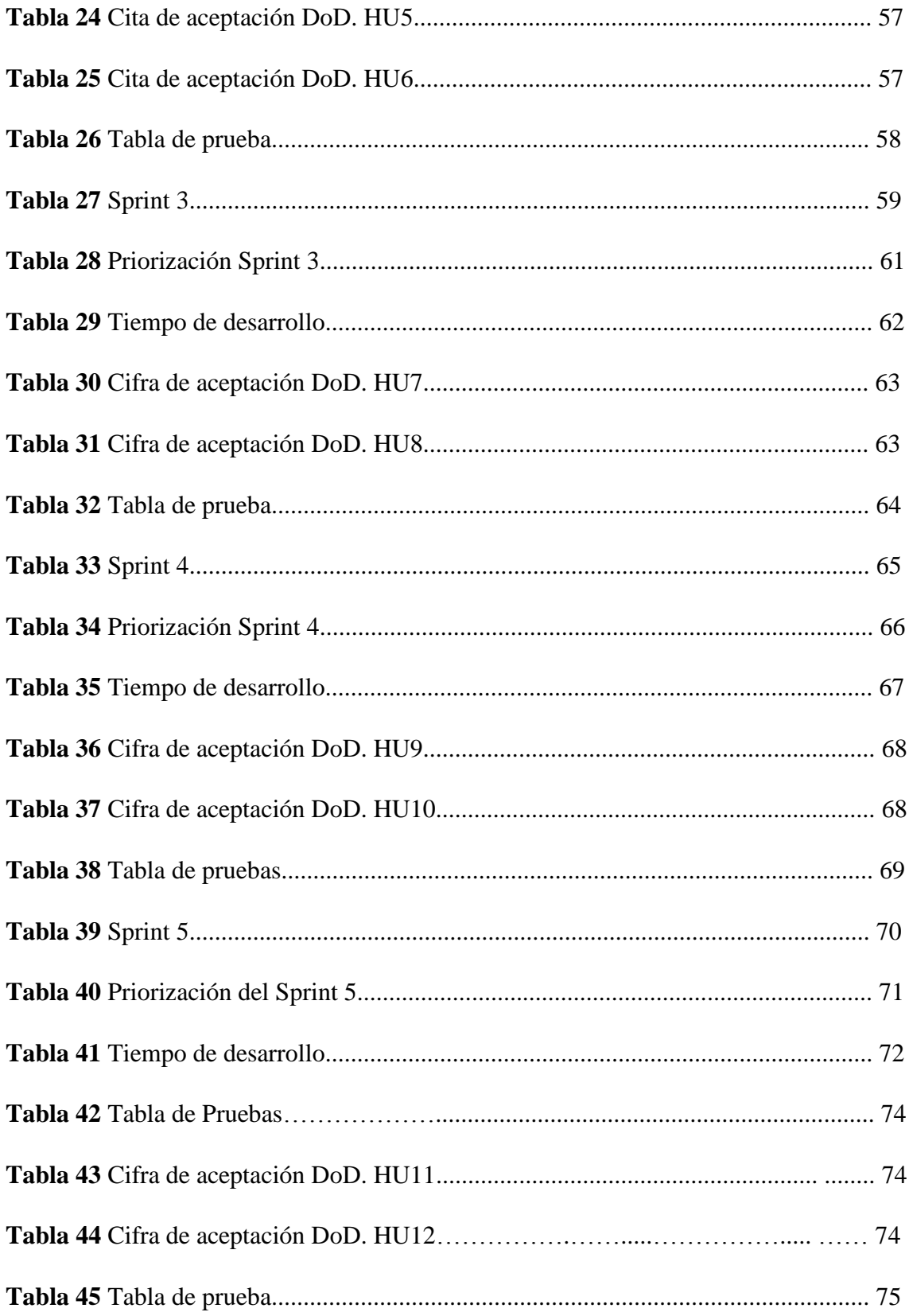

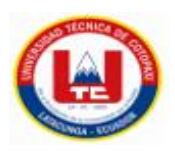

# **ÍNDICE DE FIGURAS**

<span id="page-18-0"></span>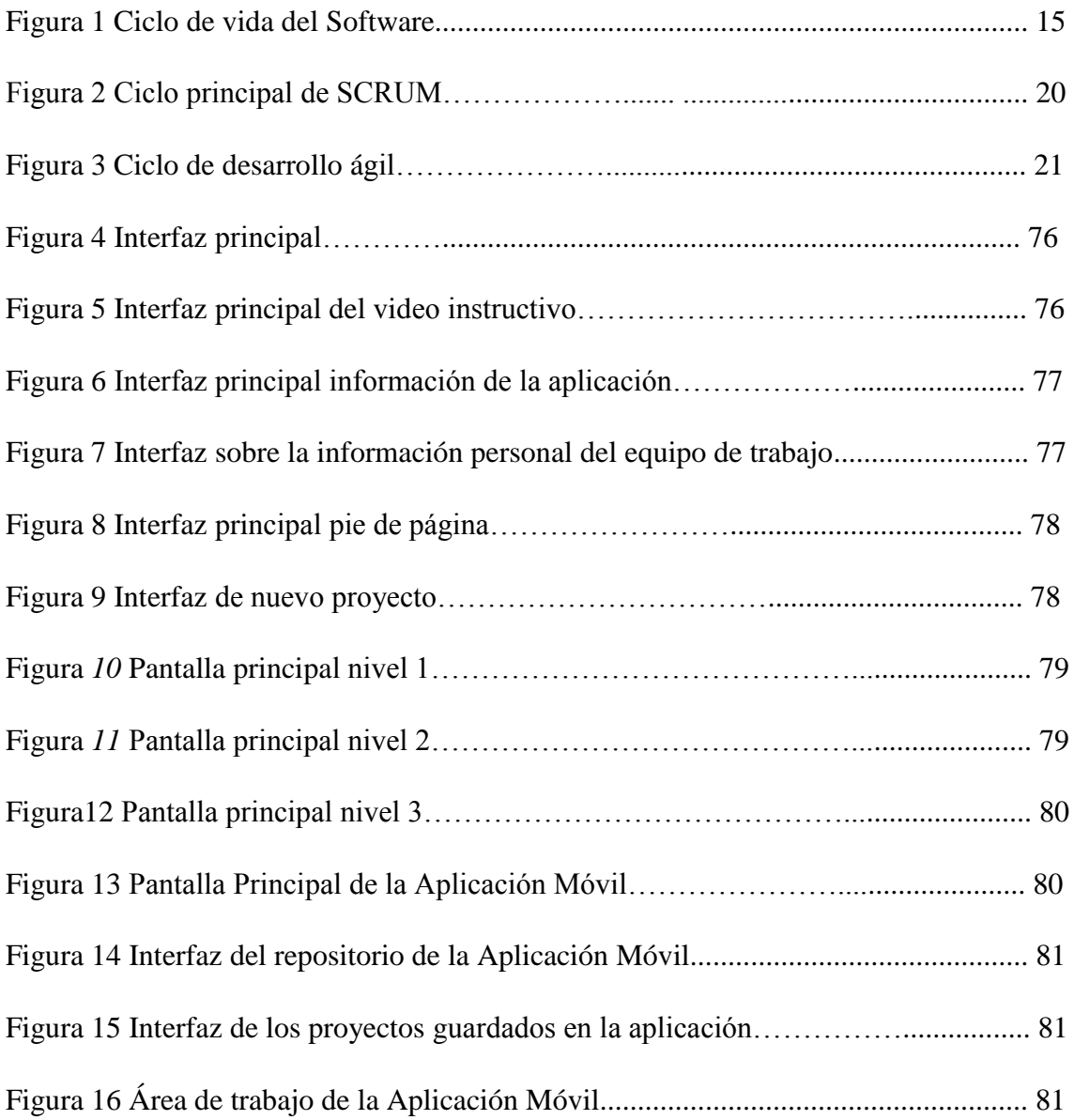

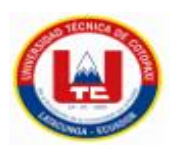

# **ÍNDICE DE ANEXOS**

<span id="page-19-0"></span>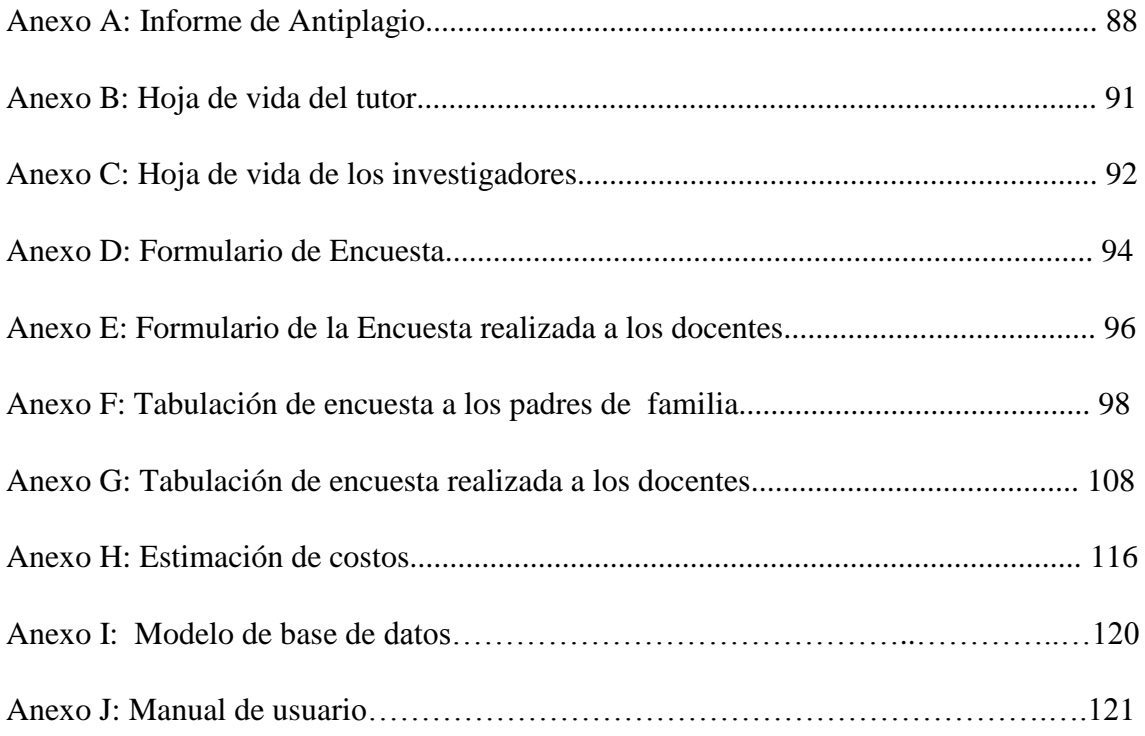

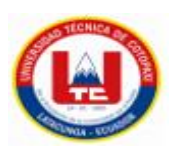

# <span id="page-20-0"></span>1 **INFORMACIÓN GENERAL TÍTULO DEL PROYECTO**

Aplicación web para el aprendizaje de programación en bloques para niños de 8-12 años, de la provincia de Cotopaxi mediante la aplicación de prácticas ágiles.

**Fecha de inicio:** 10 de octubre del 2022

**Fecha de finalización:** Marzo 2023

**Lugar de ejecución:** Grupo de Robótica e inteligencia artificial de la Universidad Técnica de Cotopaxi

**Facultad que auspicia:** Ciencias de la Ingeniería y Aplicadas

**Carrera que auspicia:** Ing. Informática y Sistemas Computacionales

**Proyecto de investigación vinculado:** Modelamiento de algoritmos para Sistemas de Información. /Orientación Formativa Didáctico Colaborativo en Carrera de Ciencia Tecnología, Ingeniería y Matemáticas STEAM en la zona 3.

### **Equipo de Trabajo:**

- Dra. Mayra Albán
- Camalle Chanaluisa Tannia Guissela
- Toca Ortega José Wladimir

### **COORDINADORA:**

**Apellidos y Nombres:** Dra. Mayra Susana Albán Taipe

**Cédula de ciudadanía:** 0502311988

**Fecha de nacimiento:** 06 de julio de 1977

**Estado civil:** Soltera

**Email institucional:** [mayra.alban@utc.edu.ec](mailto:mayra.alban@utc.edu.ec)

**Teléfono:** 0987773341

### **ESTUDIANTES:**

**Apellidos y Nombres:** Camalle Chanaluisa Tannia Guissela

**Cédula de ciudadanía:** 0503448763

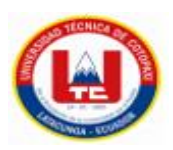

**Fecha de nacimiento:** 23 de mayo de 1994

**Estado civil:** soltera

**Email institucional:** [tannia.camalle3@utc.edu.ec](mailto:tannia.camalle3@utc.edu.ec) **Teléfono:** 0998022444

**Apellidos y Nombres:** Toca Ortega José Wladimir

**Cédula de ciudadanía:** 1726179367

**Fecha de nacimiento:** 08 de abril de 1997

**Estado civil:** Soltero

**Email institucional:** jose.toc[a9367@utc.edu.ec](mailto:9367@utc.edu.ec)

**Teléfono:** 0982885345

**Área de Conocimiento:**

**Tabla 1** Área de conocimiento

| <b>AREA</b>         | <b>SUBAREA</b>      | <b>SUBAREA ESPECIFICA</b>  |
|---------------------|---------------------|----------------------------|
| <b>CONOCIMIENTO</b> | <b>CONOCIMIENTO</b> | <b>CONOCIMIENTO</b>        |
| Tecnología de la    | Tecnologías de la   | 0613 Software y Desarrollo |
| Información y       | Información y       |                            |
| Comunicación.       | Comunicación.       |                            |

**Línea de investigación:** Tecnologías de la información y comunicación (TICS).

**Sub líneas de investigación de la Carrera:** Ciencias Informáticas para la modelación de Sistemas de Información a través del desarrollo de software.

Proyecto de investigación: Modelamiento de algoritmos para Sistemas de Información. /Orientación Formativa Didáctico Colaborativo en Carrera de Ciencia Tecnología, Ingeniería y Matemáticas STEAM en la zona 3./Grupo de Robótica e Inteligencia Artificial.

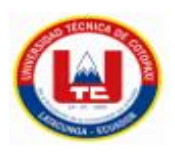

# <span id="page-22-0"></span>**2 INTRODUCCIÓN**

En la siguiente propuesta tecnológica se centró en el desarrollo de un aplicativo web y móvil para el aprendizaje de la programación en bloques para los niños de 8-12 años de la Provincia de Cotopaxi utilizando Prácticas agiles. El principal objetivo de la elaboración del sistema es incentivar a los niños a adentrarse dentro del mundo de la programación a través de una aplicación web y móvil el mismo que cuenta con diferentes tipos de niveles de dificultad de programación empezando desde un nivel básico en el cual el niño podrá programa mediante el uso de comandos de dirección, luego seguido por un nivel medio dentro del cual se podrá combinar comando de dirección y líneas de programación y finalmente con un nivel avanzando en el cual el niño podrá demostrar su habilidades adquirida mediante el uso de la aplicación, utilizando únicamente líneas de código.

El sistema permite adjuntar para el desarrollo de sus actividades herramientas didácticas y recursos tecnológicos que permitan a los niños desarrollar sus capacidades fundamentales con un pensamiento creativo y crítico, fomentando el interés del niño por aprender a través del uso de metodologías ya que hoy en día la tecnología es indispensable y necesario dentro de la educación.

En este sentido este proyecto pone énfasis en la búsqueda de nuevas alternativas con el propósito de contribuir en el proceso de aprendizaje-enseñanza de la programación en bloques. Se considera importante e innovador hacer uso de las nuevas tecnologías de información y comunicación para el desarrollo intelectual de cada niño.

### <span id="page-22-1"></span>**2.1 EL PROBLEMA**

### <span id="page-22-2"></span>**2.1.1 Situación Problemática**

Según Valencia [1] con el tema "Desarrollo e implementación de un software en Labview con mando inalámbrico para la educación de niños que permite la interacción de dos participantes mediante el reconocimiento de color y lectura de movimientos para el desarrollo de juegos didácticos" el proyecto tiene como objetivo implementar un sistema que permita a los niños con discapacidad psicomotora realizar programas educativos que incluyan ejercicios adaptados a sus capacidades intelectuales, trabajo desarrollado para el Instituto de Parálisis Cerebral (IPCA) del Azuay.

Este trabajo estuvo diseñado para niños de 6 años específicamente para ayudar a maestros a brindar a estudiantes con necesidades de atención temprana un mejor entendimiento, el

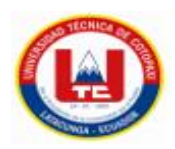

cual estuvo dirigido a dos sectores de la población estudiantil, y ofrece la oportunidad de elegir el tipo de estudiante con el que podía trabajar.

En el trabajo de Tonche [2] con el tema "Diseño y desarrollo de un compilador visual para la enseñanza de la robótica básica" manifiesta que el uso de la tecnología ha aumentado rápidamente en los últimos años, y la robótica es una de las industrias de mayor auge en términos de desarrollo de herramientas para resolver diversos problemas. Pero, para que dicha rama continúe con el crecimiento, es importante contar con las herramientas para enseñar a la nueva generación de estudiantes a usar la robótica. Por esta razón, el autor desarrolla un compilador visual que sirva como herramienta de apoyo a la educación básica en robótica.

Para Villanueva, Casas y Guevara [3] con el tema "Aplicación móvil de realidad aumentada para la enseñanza de la clasificación de los seres vivos a niños de tercer grado" exponen que es fundamental crear herramientas innovadoras que mejoren el proceso de enseñanza y aprendizaje de los estudiantes, motivándolos a usar estas tecnologías fuera y dentro del aula. Este artículo, presenta el desarrollo de herramientas para que los mecanismos de realidad aumentada (RA) se integren en la enseñanza de las asignaturas de biología a los estudiantes de 3° grado, y también propone un modelo a utilizar para la evaluación y eficacia del software.

Cuzco [4] con el tema "Desarrollo de una aplicación web para la Enseñanza de las funciones básicas del Aprendizaje para niños con discapacidad de la Fundación FASINARM" sustenta que surgen problemas en el proceso de enseñanza y aprendizaje de las funciones básicas de esta escuela. Esto se debe a que, los estudiantes sufren una variedad de discapacidades y carecen de las herramientas y el equipo necesarios para una transmisión óptima, eficiente y mejorada. Por lo tanto, la idea de la Fundación FASINARM fue el diseñar e implementar una aplicación web enfocada en enseñar funciones básicas a niños de 3 a 5 años con discapacidad, para el autor esto mejoraría el proceso educativo en beneficio de los estudiantes.

Desde el punto de vista de Reyes [5] con el tema "Scratch como apoyo a la motivación y el aprendizaje del idioma inglés" manifiesta que la metodología elegida corresponde a

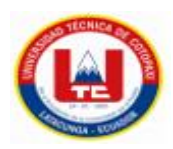

estudios mixtos y este diseño resulta de una combinación de enfoques cualitativos y cuantitativos de investigación científica. Los métodos cualitativos se basan en analizar, descubrir y perfeccionar perspectivas en el proceso de interpretación por parte de los estudiantes y docentes, sobre las dificultades técnicas y metodológicas presentadas en la institución. Los métodos cuantitativos intentan responder preguntas como qué, dónde, cuándo y cuánto, se basa en mediciones numéricas y análisis estadísticos de preferencia, debilidades y conocimientos que los estudiantes de octavo grado tienen en el dominio del inglés, y si los dibujos animados y los diseños de diálogos en Scratch contribuyen a la motivación y aprendizaje de idiomas

Citando a Gonzales [6] con el tema " Aplicación web para la enseñanza y aprendizaje de matemáticas" enuncia que a través de este proyecto, se propone una solución a una tarea de ingeniería destinada al desarrollo de aplicaciones web que los alumnos de ESO utilizan para practicar matemáticas y realizar tareas básicas requeridas por los profesores. Esta aplicación utiliza un algoritmo inteligente que permite infinitas versiones de un mismo ejercicio, por lo que cada estudiante puede hacer un ejercicio diferente, practicando el mismo tema una y otra vez con variables siempre diferentes. Los ejercicios son auto corregibles y ajustados al nivel del alumno.

Como dicen Sáez y Cózar [7] con el tema "Programación visual por bloques en Educación Primaria: Aprendiendo y creando contenidos en Ciencias Sociales" expresan que este estudio presenta un análisis de la práctica e integración de la programación visual por bloques en el ámbito de las ciencias sociales en educación primaria a través de aplicaciones Scratch. Con base en estudios basados en diseño, triangulación de datos, la taxonomía clásica de Bloom, el modelo TPACK y el enfoque de aula invertida, se evaluarán los beneficios y las prácticas implementadas en la intervención. El proceso de aprendizaje y creación de productos multimedia se evalúa mediante programación visual de forma estructurada a partir del modelo descrito anteriormente. Estas prácticas facilitan la mejora de los estudiantes en términos de motivación, satisfacción, disfrute, utilidad y compromiso, mejorando así los contenidos y conceptos lógicos y computacionales a través de actividades multimedia utilizando la programación de bloques visuales, se concluye que permite la comprensión.

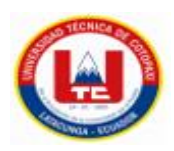

Avaloz [8] con el tema " El software de programación Scratc0068, para desarrollar el pensamiento creativo en estudiantes del 5to grado de secundaria de la I.E. "Melchorita Saravia" - Grocio Prado" da a conocer que la educación actual del Perú exige calidad en cuanto al proceso educativo y a la educación, el autor sugiere que tal dinámica de calidad requiere de una buena gestión pedagógica mediante el uso de herramientas tecnológicas. El software de programación utiliza SCRATCH para desarrollar el pensamiento creativo mediante la creación de aplicaciones innovadoras y creativas. Esto se debe a que, el programa te permite usar algoritmos de programación y código para crear estructuras lógicas y diagramas conceptuales, insertar tipo de archivo, enlace al sitio web.

Rodríguez, Zurita y Cecchi [9] con el tema "Entorno basado en programación en bloques para robots educativos" expresan que existen diversos programas, iniciativas y proyectos destinados a promover la enseñanza y el aprendizaje de la programación en el sector de la educación obligatoria. En este marco, se propone como objetivo desarrollar una iniciativa de construcción de conocimiento y recursos didácticos para la enseñanza de la programación en el campo de la robótica educativa.

García y Ventura [10] en su trabajo de titulación con fecha del 2018, con el tema "Controlador autómata desde programación visual por bloques" expresa que en los últimos años, los cambios en la forma en que interactúan los diferentes dispositivos, comunicaciones y procesos han acelerado y diversificado el fenómeno conocido como Industria 4.0 Esta es la tecnología líder en fábricas inteligentes que puede ayudar en el desarrollo de temas de capacitación de la robótica.

### <span id="page-25-0"></span>**2.1.2 Formulación del Problema**

¿Cómo contribuir con el proceso de aprendizaje de la programación en los niños de 8-12 años en la provincia de Cotopaxi?

### <span id="page-25-1"></span>**2.2 OBJETO Y CAMPO DE ACCIÓN**

### <span id="page-25-2"></span>**2.2.1 Objeto de Estudio**

Aprendizaje de la programación en los niños de 8-12 años de la provincia de Cotopaxi.

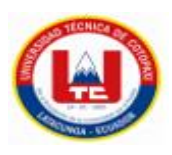

## <span id="page-26-0"></span>**2.2.2 Campo de Acción**

Grupo de Robótica de la Universidad Técnica de Cotopaxi.

## <span id="page-26-1"></span>**2.3 BENEFICIARIOS**

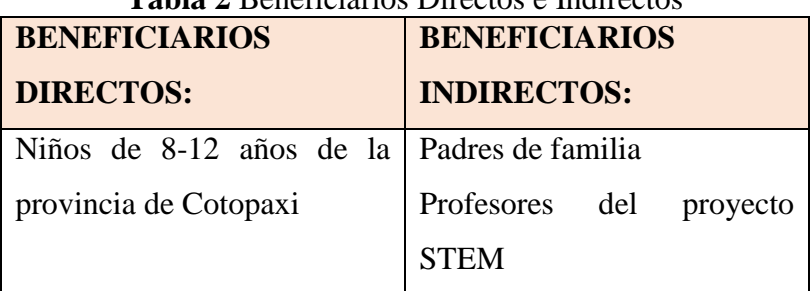

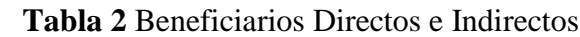

### <span id="page-26-2"></span>**2.4 JUSTIFICACIÒN**

La importancia de un software seguro a la hora de crear aplicaciones que puedan proteger no solo los datos del usuario final, sino también la reputación de la empresa que brinda el servicio. Con la ayuda de lo anterior, podemos evitar las consecuencias legales y legales y el impacto financiero resultante. La falta de controles y sobre todo de protocolos de seguridad durante el proceso de desarrollo crea una situación ideal en la que los atacantes pueden subvertir fácilmente el software y las demás aplicaciones. Por ejemplo, con más de 22.000 vulnerabilidades1 descubiertas en WordPress en los últimos siete años, y el número aumenta a diario, está claro que necesitamos implementar mejores controles y hacer que el desarrollo sea más seguro[11].

La Importancia de un acercamiento temprano a la tecnología, para atSistemas (Consultoría, Servicios TI, Desarrollo de Software) enfatiza la importancia de un acercamiento temprano a la tecnología por parte de los estudiantes. Y debido a que entre los 5 y los 8 años asociamos roles y ocupaciones con el género, la presencia de modelos masculinos y femeninos en el sector tecnológico puede inspirarlos y motivarlos a soñar con su futuro. También hay que entender que puede ser la respuesta a la pregunta: "¿Qué quieres ser de adulto?". Los jóvenes eligen entonces un camino académico, que determina en gran medida sus opciones de carrera. Una vez más, es importante ver visiblemente sus motivaciones y asistir a talleres orientados a la experiencia para entenderse a sí mismos como futuros profesionales digitales en áreas como la programación. Es entonces, ¿qué hace una carrera como la programación para los estudiantes?, según Juan Martínez, Director de Cultura y Desarrollo de Talento de

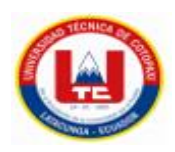

Sistemas, en el primer nivel sería ideal darle a la programación un enfoque lúdico, que permitiera a los estudiantes aprender jugando y adquirir gradualmente los conocimientos más importantes en el mundo del desarrollo informático [12].

El desarrollo de software ágil (ASD) o los métodos lean, a diferencia de los enfoques tradicionales, usan ciclos de iteración cortos y se basan en el conocimiento tácito que existe de manera informal dentro del equipo en lugar de la documentación [13]. Así mismo, una aplicación web es una herramienta que permite a los usuarios acceder a un servidor web mediante la utilización de un navegador de preferencia. Por lo tanto, se define como una aplicación que se utiliza en la red, ya sea, en una intranet o en Internet.

Una aplicación web se conoce comúnmente como un programa de computadora que se ejecuta usando un navegador web[14]. Sin duda, esta característica aumentará la popularidad de los dispositivos móviles, que deberíamos poder trasladar al proceso educativo, dentro de lo cual las aplicaciones móviles nos permiten el procesamiento de datos inmediato y en tiempo real, no es necesario llevar un portátil, todo se puede hacer desde un teléfono móvil, es un excelente canal de comunicación entre las organizaciones y sus usuarios o clientes, permite el envío de notificaciones por correo electrónico o SMS. Mejora la optimización del motor de búsqueda organizacional[15].

Por otro lado, el entorno de programación de bloques visuales se considera un activo importante en el lenguaje, que pretende ser una introducción inicial a la informática para principiantes. Permite a los usuarios "escribir" arrastrando y soltando bloques gráficos para formar programas simples, lo que a su vez, les permite crear juegos, historias interactivas o simulaciones. Los métodos y modelos computacionales nos permiten resolver problemas y diseñar sistemas que los humanos no podrían hacer solos. Es por eso que usa computadoras para resolver problemas. La importancia de enseñar el pensamiento computacional desde una edad temprana es un factor clave que ha atraído la atención de muchos investigadores[16].

En virtud de lo expuesto se considera importante el desarrollo de la propuesta tecnológica, ayudará a los niños de 8 a 12 años a interactuar con equipos tecnológicos a través de la aplicación web para el dominio de la programación en bloques, con el uso de

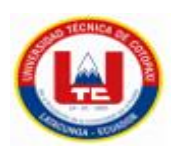

las TIC´S se logrará facilitar la interacción entre niños y tecnología, lo cual permitirá la comunicación humano-computador, basándose en la investigación expuesta anteriormente y realizando un análisis sobre el manejo actual de las tecnologías especialmente en el dominio de la programación a temprana edad, de una manera fácil y sencilla usando conexiones simples en forma de bloques. Cada bloque tendrá diferentes instrucciones, condiciones o eventos para programar una tarea paso a paso, los bloques deben estar ordenados y encajados lógicamente, cuando se los junte, estas encajan como Lego o piezas de un rompecabezas en una pila continua o cadenas secuenciales, diseñando así, una acción que a futuro se la puede conectar a un objeto físico. Esto, ayudará a los niños a introducirse dentro del mundo de la programación y se lo podrá conseguir mediante actividades motivadores y sobre todo que resulten dinámicas para ellos.

# <span id="page-28-0"></span>**2.5 HIPÒTESIS**

Si se diseña una aplicación web mediante el uso de metodologías de la ingeniería de software relacionadas con temas educativos, entonces se podrá contribuir con el proceso de aprendizaje de programación en los niños de 8-12 años de edad en la provincia de Cotopaxi.

### <span id="page-28-1"></span>**2.6 OBJETIVOS**

### <span id="page-28-2"></span>**2.6.1 Objetivo General**

Diseñar un aplicativo web y móvil para la enseñanza de programación en bloques para los niños de 8-12 años de la Provincia de Cotopaxi.

### <span id="page-28-3"></span>**2.6.2 Objetivos Específicos**

- Revisar sistemáticamente la literatura para establecer los fundamentos teóricos que sustenten problema de la investigación y la hipótesis.
- Desarrollar una aplicación web que permita el aprendizaje en bloques para los niños de 8-12 años de edad mediante la aplicación de metodologías de prácticas agiles.
- Evaluar la funcionalidad del sistema mediante pruebas de funcionamiento de cada uno de los módulos diseñados para el proceso de enseñanza del área de programación.

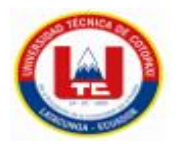

# 2.7 **SISTEMA DE TAREAS**

**Tabla 3.** Sistema de tareas de los objetivos específicos.

<span id="page-29-0"></span>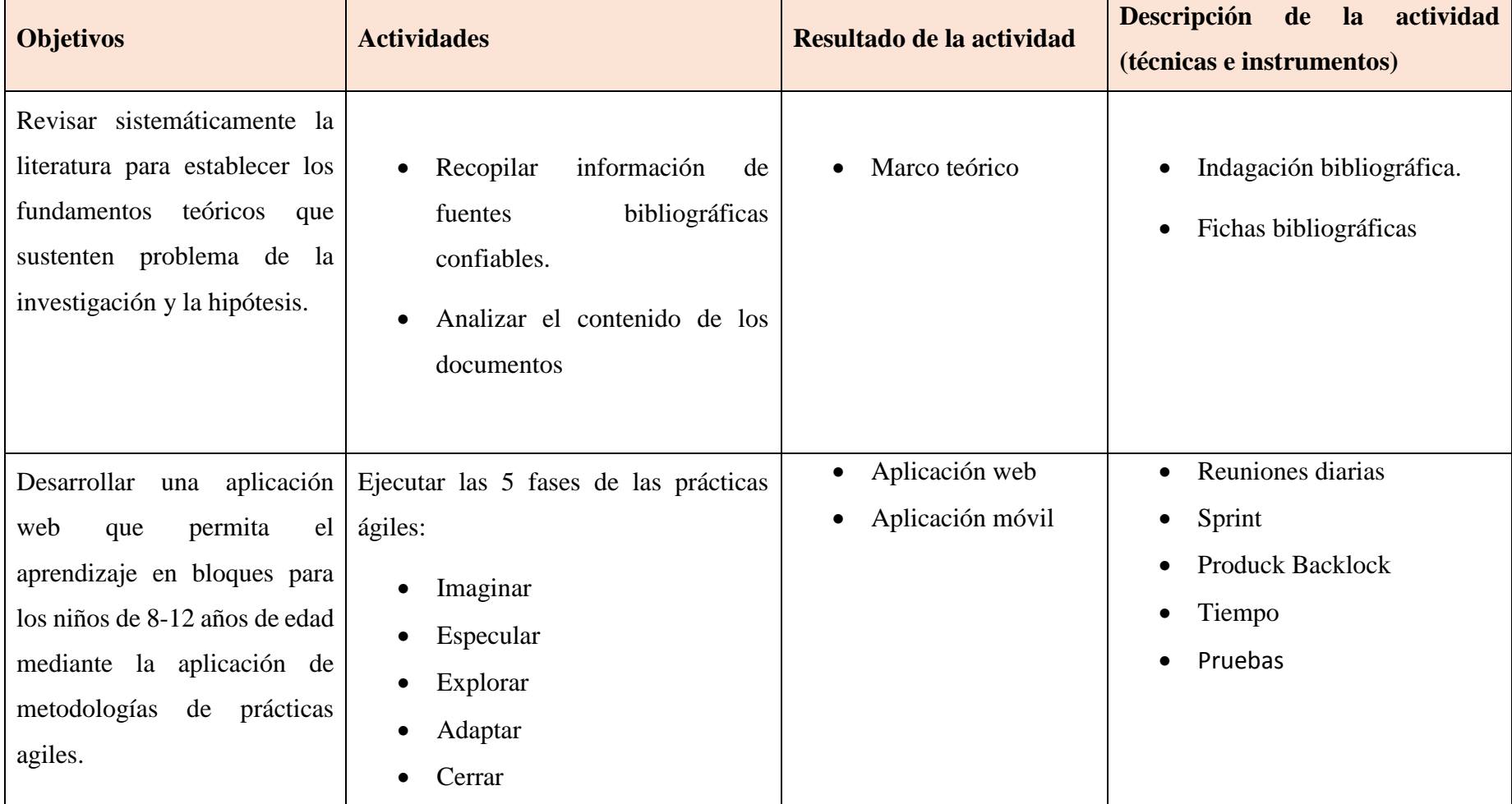

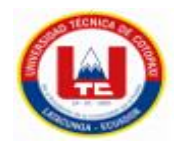

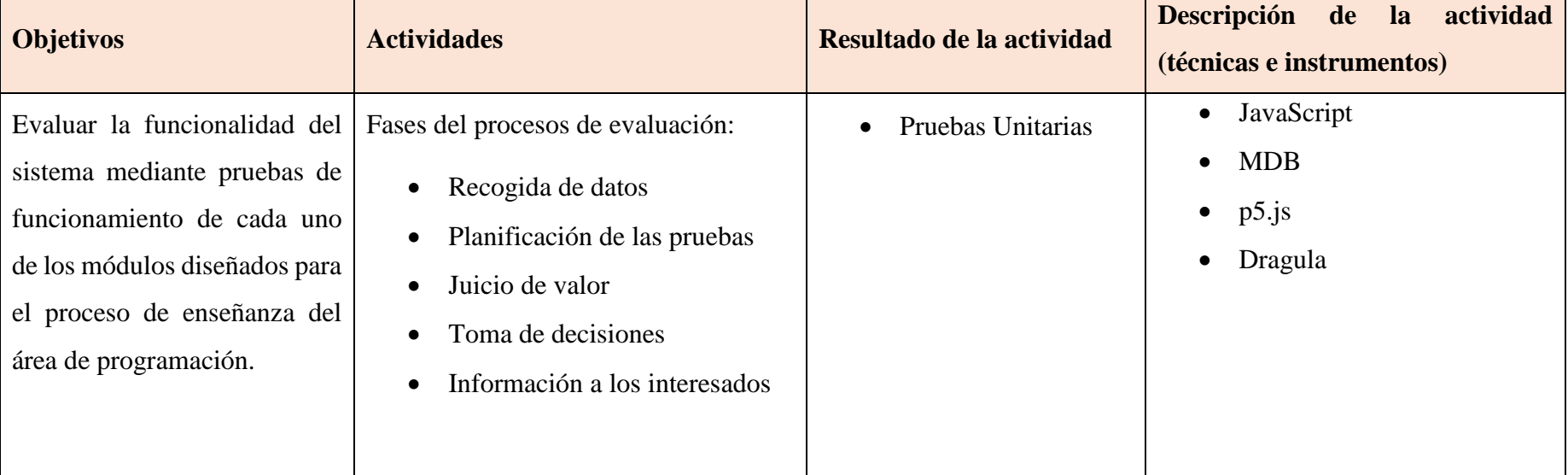

# **Tabla 3.1** Sistema de tareas de los objetivos específicos. (Continuación)

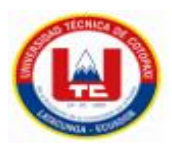

## <span id="page-31-0"></span>**3 FUNDAMENTACIÓN TEÓRICA**

### <span id="page-31-1"></span>**3.1 ANTECEDENTES**

Valencia [17] con el tema "Desarrollo e implementación de un software en Labview con mando inalámbrico para la educación de niños que permite la interacción de dos participantes mediante el reconocimiento de color y lectura de movimientos para el desarrollo de juegos didácticos" manifiesta que el proyecto tiene como objetivo implementar un sistema que permita a los niños con discapacidad psicomotora realizar programas educativos que incluyan ejercicios adaptados a sus capacidades intelectuales, para el Instituto de Parálisis Cerebral (IPCA) del Azuay. Agradecemos las recomendaciones de los maestros y el personal involucrado en la educación de estos niños.

Tonche [18] con el tema "Diseño y desarrollo de un compilador visual para la enseñanza de la robótica básica" manifiesta que el uso de la tecnología ha aumentado rápidamente en los últimos años, y la robótica es una de las industrias de mayor auge en términos de desarrollo de herramientas para resolver diversos problemas. Pero para dicha rama continúe con el crecimiento, es importante contar con las herramientas para enseñar a la nueva generación de estudiantes a usar la robótica.

Villanueva, Casas y Guevara [19] en su artículo, publicado en la revista Redalyc.org, con el tema "Aplicación móvil de realidad aumentada para la enseñanza de la clasificación de los seres vivos a niños de tercer grado" exponen que es fundamental crear herramientas innovadoras que mejoren el proceso de enseñanza y aprendizaje de los estudiantes, motivándolos a usar estas tecnologías fuera y dentro del aula. Este artículo presenta el desarrollo de herramientas para que los mecanismos de Realidad Aumentada (RA) se integren en la enseñanza de las asignaturas de biología a los estudiantes de 3° grado, y también propone un modelo a utilizar para la evaluación y eficacia del software.

En el trabajo de Cuzco [20] con el tema "Desarrollo de una aplicación web para la Enseñanza de las funciones básicas del Aprendizaje para niños con discapacidad de la Fundación FASINARM" manifiesta que surgen problemas en el proceso de enseñanza y

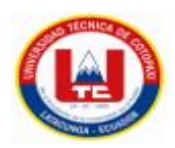

aprendizaje de las funciones básicas de esta escuela. Esto se debe a que los estudiantes sufren una variedad de discapacidades y carecen de las herramientas y el equipo necesarios para una transmisión óptima, eficiente y mejorada. Por lo tanto, la idea de la Fundación FASINARM de diseñar e implementar una aplicación web enfocada en enseñar funciones básicas a niños de 3 a 5 años con discapacidad mejoraría el proceso educativo en beneficio de los estudiantes.

Reyes [21] con el tema "Scratch como apoyo a la motivación y el aprendizaje del idioma inglés" manifiesta que la metodología elegida corresponde a estudios mixtos y este diseño resulta de una combinación de enfoques cualitativos y cuantitativos. Los métodos cualitativos se basan en analizar, descubrir y perfeccionar perspectivas en el proceso de interpretación por parte de los estudiantes. Docentes, sobre las dificultades técnicas y metodológicas presentadas en la Institución, y sobre las motivaciones de la categoría Scratch Software, y las relaciones que existen entre el aprendizaje del inglés. Los métodos cuantitativos de intentan responder preguntas como qué, dónde, cuándo y cuánto. se basa en mediciones numéricas y análisis estadísticos de preferencia, debilidades y conocimientos que los estudiantes de octavo grado tienen en el dominio del inglés, y si los dibujos animados y los diseños de diálogos en Scratch contribuyen a la motivación. y aprendizaje de idiomas.

Gonzales [22] con el tema " Aplicación web para la enseñanza y aprendizaje de matemáticas" expresa que a través de este proyecto, proponemos una solución a una tarea de ingeniería destinada a desarrollo de aplicaciones web que los alumnos de ESO utilizan para practicar matemáticas y realizar tareas básicas requeridas por los profesores. Esta aplicación utiliza un algoritmo inteligente que permite infinitas versiones de un mismo ejercicio, por lo que cada estudiante puede hacer un ejercicio diferente, practicando el mismo tema una y otra vez con variables siempre diferentes.

Sáez y Cózar [23] con el tema "Programación visual por bloques en Educación Primaria: Aprendiendo y creando contenidos en Ciencias Sociales" expresan que Este estudio presenta un análisis de la práctica e integración de la programación visual por bloques en el ámbito de las ciencias sociales en educación primaria a través de aplicaciones Scratch.

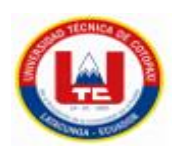

Con base en estudios basados en diseño, triangulación de datos, la taxonomía clásica de Bloom, el modelo TPACK y el enfoque de aula invertida, se evaluarán los beneficios y las prácticas implementadas en la intervención. El proceso de aprendizaje y creación de productos multimedia se evalúa mediante programación visual de forma estructurada a partir del modelo descrito anteriormente Estas prácticas facilitan la mejora de los estudiantes en términos de motivación, satisfacción, disfrute, utilidad y compromiso, mejorando así los contenidos y conceptos lógicos y computacionales a través de actividades multimedia utilizando la programación de bloques visuales, se concluye que permite la comprensión.

Avaloz [24] con el tema " El software de programación "Scratch", para desarrollar el pensamiento creativo en estudiantes del 5to grado de secundaria de la I.E. "Melchorita Saravia" - Grocio Prado" da a conocer que la educación actual del Perú exige calidad en cuanto al proceso educativo y en cuanto a la educación estas demandas creemos que tal dinámica de calidad requiere de una buena gestión pedagógica mediante el uso de herramientas tecnológicas. En resumen, el utiliza el software de programación SCRATCH para desarrollar el pensamiento creativo mediante la creación de aplicaciones innovadoras y creativas. Esto se debe a que el programa te permite usar algoritmos de programación y código para crear estructuras lógicas y diagramas conceptuales.

Fuente, Rodríguez, Zurita y Cecchi [25] con el tema "Entorno basado en programación en bloques para robots educativos" expresan que existen diversos programas, iniciativas y proyectos destinados a promover la enseñanza y el aprendizaje de la programación en el sector de la educación obligatoria. En este marco, se propone como objetivo desarrollar una iniciativa de construcción de conocimiento y recursos didácticos para la enseñanza de la programación en el campo de la robótica educativa.

García y Ventura [26] con el tema "Controlador autómata desde programación visual por bloques" expresa que en los últimos años, los cambios en la forma en que interactúan los diferentes dispositivos, comunicaciones y procesos han acelerado y diversificado el fenómeno conocido como Industria 4.0 Esta es la tecnología líder en fábricas inteligentes.

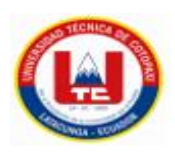

## <span id="page-34-0"></span>**3.2 MARCO TEÓRICO**

### <span id="page-34-1"></span>**3.2.1 Ingeniería de Software**

La ingeniería de software es la rama que se ocupa del análisis, diseño y construcción de aplicaciones informáticas utilizando métodos, herramientas, técnicas de desarrollo y documentación para el correcto manejo del software dentro de una organización. En este sentido, la ingeniería de software tiene como objetivo formar profesionales competentes, con valores proactivos y con ética para crear aplicaciones informáticas para bienes y servicios, desarrollar investigaciones relacionadas y proporcionar servicios necesarios a sectores externos para promover el desarrollo social [27].

### <span id="page-34-2"></span>**3.2.2 Ciclo de vida de un software**

Este ciclo fue diseñado por Alan Davis y contiene los mismos pasos que el ciclo de vida en cascada puro. A diferencia del anterior, añadió dos subfases de retroalimentación entre la fase de análisis, mantenimiento, diseño y depuración.

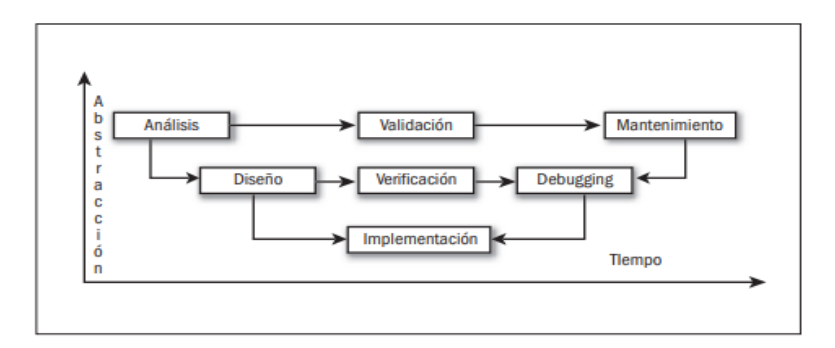

**Figura 1** Ciclo de vida del Software. Tomado de [28]

Las ventajas y desventajas de este modelo son las mismas que las del episodio anterior, con la adición de cruces entre etapas para una mayor corrección. Este modelo de ciclo de vida se puede usar en aplicaciones que son simples (por ejemplo, pequeñas transacciones en bases de datos) pero que requieren una confiabilidad muy alta. Un ejemplo destacado en el que no podemos permitirnos cometer errores es una aplicación de facturación en la que los procedimientos individuales son fáciles de codificar e interpretar, pero la aplicación en su conjunto puede tener matices complejos[28].

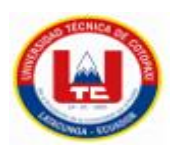

### <span id="page-35-0"></span>**3.2.3 Metodología de la Ingeniería de Software**

Las metodologías tradicionales de desarrollo de software se caracterizan por requisitos completos y rigurosos definidos al comienzo de un proyecto de desarrollo de software. El ciclo de desarrollo es inflexible y no permite cambios, a diferencia de las metodologías ágiles. Esto ha llevado a un mayor uso de este último.

Las principales metodologías tradicionales o clásicas se mencionan a continuación y se basan del trabajo de Zurita [29].

- a) **Waterfall (Cascada):** Llamada así por la forma en que se organizan los escenarios de arriba a abajo. Las diferentes características se desarrollan en diferentes etapas y en una secuencia estricta. Antes de cada etapa, se debe revisar el producto para ver si está listo para la siguiente etapa.
- b) **Prototipado:** se basa en la creación de prototipos de software que se crean rápidamente para que los usuarios los prueben y proporcionen comentarios. Esto le permitirá solucionar problemas y adaptarse a otras necesidades que puedan surgir.
- c) **Espiral:** Una combinación de los dos modelos antes de agregar el concepto de análisis de riesgo. Se divide en cuatro fases: planificación, análisis de riesgos, desarrollo de prototipos y evaluación del cliente. Esta metodología recibe su nombre de la forma en que funciona porque las etapas se procesan en espiral.
- d) **Incremental:** en esta metodología de desarrollo de software, el producto final se crea de forma incremental. Se agregan nuevas funciones en cada paso incremental, para que pueda ver los resultados más rápido que los modelos en cascada.
- e) **Diseño rápido de aplicaciones (RAD):** Esta metodología permite el desarrollo rápido de software de alta calidad. El costo es mucho mayor, el desarrollo es más flexible, pero requiere másintervención del usuario. Por otro lado, el código puede contener más errores y el corto período de desarrollo limita su funcionalidad.

### <span id="page-35-1"></span>**3.2.4 Herramientas de Ingeniería de Software**

El ingeniero de software trabaja con varias herramientas para el control de versiones, monitoreo de código, desarrollo de software, alojamiento de repositorios Git y el seguimiento de errores y más. Mantenerse actualizado y tener nuevas herramientas disponibles es una parte importante del trabajo de un desarrollador de software.
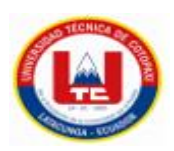

Los más utilizados son los siguientes:

- a) **GitHub.-** GitHub es un servicio de hospedaje basado en web que brinda un lugar central para que la comunidad global de desarrolladores comparta, mejore y discutir proyectos de software. GitHub ofrece alojamiento de control de versiones y desarrollo de software con una interfaz gráfica de usuario y características útiles para la gestión de proyectos y la colaboración.
- b) **ProofHub.-** Otra popular herramienta de gestión de proyectos, ProofHub es un producto de software intuitivo todo en uno que ofrece una comunicación perfecta con el equipo, compatibilidad con dispositivos móviles y tabletas, informes de proyectos personalizados y más.
- c) **Adobe Dreamweaver CC.-** Todos los ingenieros y desarrolladores de software están familiarizados con esta herramienta de desarrollo web con aplicaciones de desarrollo visual populares para no programadores.
- d) **LeanKit LeanKit.-** Es un sistema de gestión visual basado en la nube, y uno de los productos de software más automáticos para equipos ágiles. Ayude a su equipo a colaborar más rápido con plantillas de tablero personalizadas, administración de tareas pendientes y funciones avanzadas de Kanban.
- e) **Codenvy.- E**s un entorno de desarrollo integrado basado en la nube que se utiliza para programar y limpiar aplicaciones. Es un servidor de espacio de trabajo de código abierto que sirve como plataforma de desarrollo para su equipo. Las mejores características incluyen API y extensiones, límites de recursos, control de versiones y más
- f) **Bitbucket BitBucket.-** Es como un servicio de alojamiento de repositorios basado en la web para el control de versiones, es una excelente herramienta de alojamiento de repositorios Git que le permite compartir repositorios Git y crear y enviar software con su equipo
- g) **Axosoft.-** Axosoft está desarrollado para asistir a los equipos de ingeniería y desarrollo con la misión de proyectos y el seguimiento de problemas. Es una de las mejores herramientas de desarrollo de software construida sobre el software Scrum fácil de usar. Los desarrolladores de software la utilizan para el tablero de planificación de scrum, la visualización y sobre todo el seguimiento de datos de problemas [30].

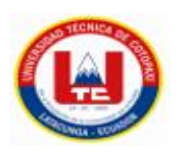

## **3.2.5 Aplicaciones web**

Las aplicaciones web se han convertido en un uso cotidiano en muchas áreas de la sociedad actual. La usabilidad se estableció como un factor determinante en su desarrollo, ya que las dificultades de los usuarios afectan la forma en que realizan sus tareas. Por lo tanto, es necesario en el proceso de desarrollo utilizar métodos de evaluación de usabilidad específicamente diseñados para uso web, junto con tecnologías que soporten dicha evaluación [31].

## **3.2.6 Metodologías aplicadas para el diseño de aplicaciones Web**

#### **3.2.6.1 Metodología de gestión de relaciones de RMM**

Esta metodología se la define como el proceso de análisis, diseño y desarrollo de aplicaciones hipermedia. Es adecuada, para dominios con una estructura regular, es decir, dominios que utilicen clases de entidad definidas y relaciones bien definidas entre esas clases. Por ejemplo, directorios y bases de datos tradicionales. Este modelo propone un lenguaje que puede describir objetos de dominio de aplicación, sus relaciones y elementos de navegación hipermedia [32].

## **3.2.6.2 Proceso de diseño hipermedia orientado a objetos OOHDM**

El modelo OOHDM (Metodología de Diseño Hipermedia Orientado a Objetos) para diseñar aplicaciones hipermedia y Web fue desarrollado por D. Schwabe, G. Rossi y S.D.J. Barbosa es una extensión orientada a objetos de HDM y se está convirtiendo en uno de los métodos más utilizados. Se utiliza para diseñar muchos tipos de aplicaciones hipermedia, como galerías interactivas, presentaciones multimedia y, lo que es más importante, muchos sitios web [33].

#### **3.2.6.3 Web basada en UML**

UWE permite especificar mejor las aplicaciones web en su proceso de creación, manteniendo una notación estándar basada en el uso de UML (Unified Modeling Language) para sus modelos y sus métodos, facilitando la migración a la metodología.

La metodología define claramente la composición de cada elemento del modelo. Los siguientes niveles y modelos deben cumplirse durante la implementación:

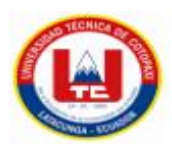

- a) **Modelo de contenido:** use diagramas de clase para definir conceptos detallados relacionados con su aplicación.
- b) **Modelo de navegación:** representa la navegación de objetos dentro de una aplicación y el conjunto de estructuras como índices, menús y consultas.
- c) **Modelo de presentación:** Representa una interfaz de usuario a través de una vista abstracta.
- d) **Modelo de proceso:** representa el aspecto de las actividades asociadas con cada clase de proceso [34].

## **3.2.6.4 Kanban**

Kanban es una metodología de gestión de proyectos que brinda a los gerentes de proyectos una visibilidad completa del proceso de gestión de tareas. Consta de Principios, Prácticas, Tableros Kanban y Tarjetas Kanban.

Kanban se desarrolló originalmente como una herramienta de producción ajustada para maximizar la eficiencia de la producción. Desde entonces, se ha convertido en una gran herramienta de gestión de tareas para equipos DevOps y Agile, y ha evolucionado para usarse en diversas industrias, como el desarrollo de software [35].

#### **3.2.6.5 Lean**

Lean es un método innovador el cual está destinado a mejorar los procesos de gestión y producción de todas las empresas que lo practican. De esta manera se puede utilizar menos recursos y cada proceso es más eficiente. Su máxima es reducir la inversión, el tiempo y el esfuerzo [36].

## **3.2.6.6 Programación Extrema (XP)**

Extreme Programming XP se considera un método ágil de desarrollo de software en comparación con los métodos tradicionales, que reduce el costo de implementación del sistema en todas las etapas del ciclo de vida y cumple con los requisitos necesarios para realizar las funciones del sistema. Agrega características y capacidades que permiten a los usuarios convertirse en miembros de un mismo equipo, fomentando el cambio y la disciplina del trabajo en equipo [37].

#### **3.2.6.7 Scrum**

También es una metodología incremental que divide requisitos y tareas al igual que Kanban. Se repite por tiempos cortos y fijos (dos a cuatro semanas) para lograr un

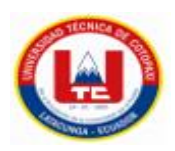

resultado perfecto en cada repetición. Los pasos son: planificación de iteraciones (sprint de diseño), implementación (sprint), reunión diaria (reuniones por día) y presentación de resultados (revisión de sprint). Cada repetición de estos pasos también se denomina sprint. Scrum como metodología de desarrollo ágil se basa en la idea de crear ciclos de desarrollo cortos, comúnmente llamados iteraciones, llamados "Sprints" en Scrum.

Scrum gestiona estas iteraciones a través de la realización de reuniones diarias, el cual es uno de los elementos fundamentales de esta metodología [38].

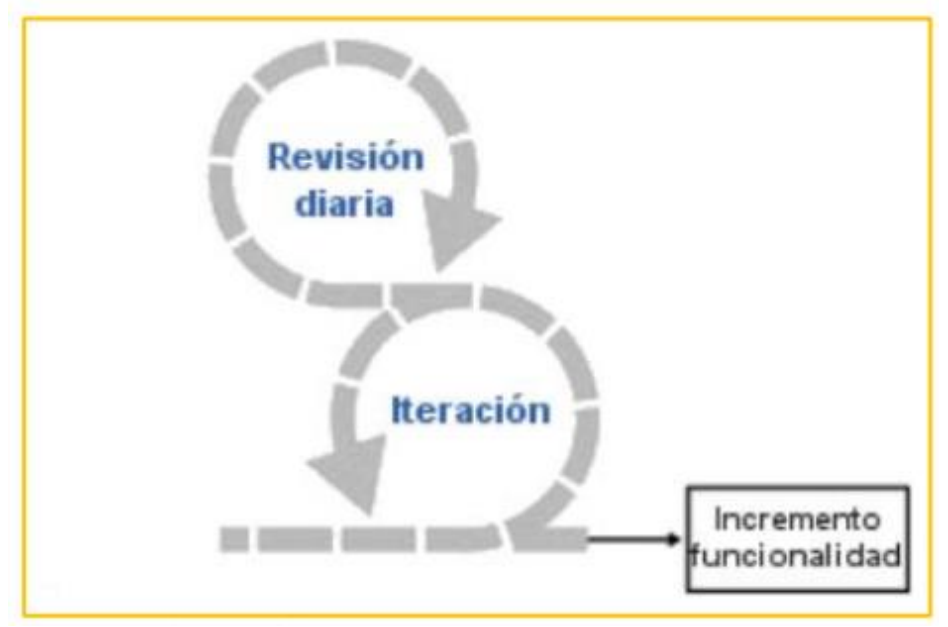

**Figura 2** Ciclo principal de SCRUM. Tomado de [38]

## **3.2.6.7.1 Fases de Scrum**

- a) **Concepto.-** Se definen remotamente las características del producto y se determina el equipo responsable de su desarrollo.
- b) **Especulación.-** En esta fase, prestamos atención a la información obtenida y establecemos límites, como costes y agendas, que darán forma al desarrollo del producto.
- c) **Exploración.-** dentro de esta fase se incrementa el producto en el cual se añaden las funcionalidades de dicha fase de especulación.
- d) **Revisión.-** El equipo revisa todo lo construido y lo compara con los objetivos deseados.
- e) **Cierre.-** La versión del producto deseado se entregará en la fecha acordada. Al ser un lanzamiento, la finalización no significa que el proyecto esté completo, sino

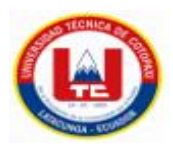

que los cambios llamados "mantenimiento" continúan acercando el producto final, al producto final deseado.

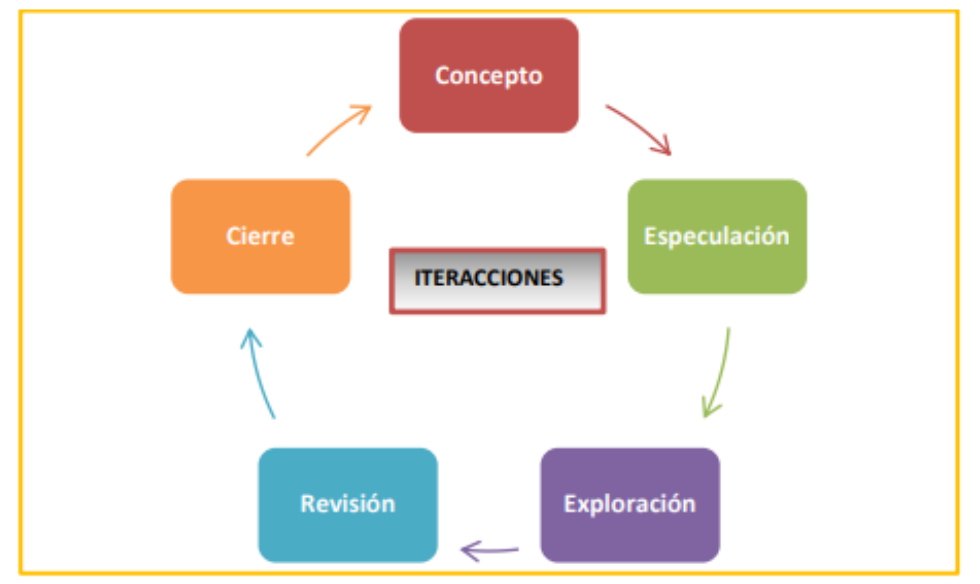

**Figura 3** Ciclo de desarrollo ágil. Tomado de [38]

## **3.2.6.7.2 Historias de usuario**

Las historias de usuario son descripciones informales de alto nivel de la funcionalidad del software escritas desde el punto de vista del usuario final. Su principal propósito es declamar cómo la funcionalidad del software entrega valor al cliente [39].

## **3.2.6.7.3 Product Backlog**

El Product Backlog es una herramienta fundamental en la gestión de proyectos y consiste en hacer un listado de todas las tareas que quieres realizar durante el desarrollo de tu proyecto, visible para todo el equipo. Esta hoja de ruta le brinda una descripción general de todo lo que necesita hacer en los próximos días, semanas, meses e incluso años para que su proyecto sea un éxito [40].

## **3.2.6.7.4 Priorización De Estimación**

La priorización como principio significa "hacer primero lo primero". Como proceso, significa "evaluar un conjunto de temas y clasificarlos en orden de importancia o urgencia" [41].

## **3.2.6.7.5 Sprint Planning**

La planificación de Sprint es una reunión al inicio de cada Sprint en la que participa todo el equipo Scrum; Se utiliza para revisar la cartera de productos y para que el equipo de

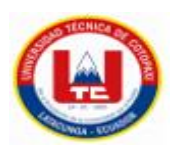

desarrollo seleccione elementos en la cartera de productos para trabajar en el próximo sprint [42].

## **3.2.6.7.6 Sprint Review**

Una Sprint Review es una reunión informal en la que participa el equipo scrum para presentar un prototipo del producto y enumerar los trabajos pendientes completados y no terminados. El propósito de esta reunión es mostrar al cliente y a las partes interesadas lo que el equipo ha logrado durante el sprint y compararlo con los compromisos originales [43].

## **3.2.6.7.7 Sprint Retrospectiva**

Las retrospectivas ágiles, o retrospectivas de sprint, como las llama la guía Scrum, son la práctica de mirar hacia atrás sobre cómo está trabajando un equipo para fomentar la mejora continua en su trabajo. Todo el equipo asiste a una reunión retrospectiva para reflexionar sobre los sprints (iteraciones) que han realizado. Las medidas tomadas de esta reunión serán comunicadas e implementadas en el próximo proyecto [44].

## **3.2.6.7.8 Pruebas ágiles**

Las pruebas ágiles son experimentos de software que sigue los principios del desarrollo de software ágil. Los modelos Scrum y Agile son métodos de desarrollo iterativos en los que los requisitos se desarrollan a través de la colaboración entre clientes y equipos independientes. Por lo tanto, el desarrollo ágil se basa en las necesidades del cliente [45].

## **3.2.6.7.9 Roles de Scrum**

En el trabajo de Delloite [46] con el tema "Scrum: roles y responsabilidades":

- a) **Product Owner:** El propietario del producto es responsable de administrar el flujo de valor del producto a través de la cartera de productos y, por lo tanto, mejorar y propagar el valor del producto. Además, su trabajo como socio de diálogo con las partes interesadas y los patrocinadores de proyectos es esencial, así como su vertiente de portavoz de los deseos y necesidades de los clientes.
- b) **ScrumMaster:** El Scrum Master posee dos roles principales dentro del marco. El primero es administrar el proceso Scrum y elimine los obstáculos que pueden entorpecer la entrega del producto. Además, será responsable de las tareas de mentoría y capacitación, coaching y moderación de conferencias y eventos según se requiera.

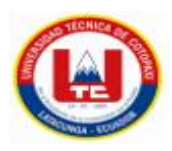

c) **Equipo De Desarrollo:** Un equipo de desarrollo consta de 3 a 9 profesionales responsables del desarrollo de productos que están organizados y administrados para entregar mejoras de software al final del ciclo de desarrollo. El equipo de desarrollo es responsable de crear el incremento terminado a partir de los elementos seleccionados de la Lista de Producto (Sprint Backlog) durante la Planificación de Sprint.

## **3.2.7 Herramientas aplicadas para el diseño Aplicaciones web**

## **3.2.7.1 Brackets.io**

Brackets es otro editor de código que puedes descargar e instalar gratis en tu computadora. Ábrelo y verás que hay un documento en blanco.

## **3.2.7.2 Bootstrap**

Bootstrap es una herramienta de desarrollo web específicamente para desarrolladores web que trabajan con HTML, CSS y JavaScript. Ofrece la posibilidad de crear sitios web receptivos y móviles. Es decir, una versión para teléfonos móviles, más una utilidad para adaptar el sitio al dispositivo al que está referenciado [47].

## **3.2.7.3 Visual Studio Code**

Visual Studio Code (VS Code) es un editor de código fuente el cual es desarrollado por Microsoft. Es un software multiplataforma gratuito disponible para Windows, GNU/Linux y macOS, Además, tiene una excelente integración con Git, compatibilidad con la depuración de código y muchas extensiones que le permiten escribir y ejecutar código. en básicamente cualquier lenguaje de programación [48].

## **3.2.7.4 JQuery**

jQuery es una biblioteca de JavaScript creado por John Resig, la cual es rápida, pequeña y además rica en funciones. El cual hace que cosas como el recorrido y la manipulación de documentos HTML, el manejo de eventos, la animación y Ajax sean mucho más simples con una API fácil de usar y manejar ya que funciona en una multitud de navegadores [49].

## **3.2.7.5 JavaScript**

JavaScript es un lenguaje de programación el cual tiene como función principal crear páginas web dinámicas.

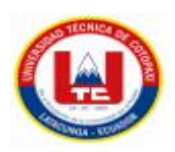

Una página web dinámica es aquella que contiene efectos como mostrar y ocultar texto, animaciones, acciones que se activan al presionar botones y ventanas que alertan al usuario.

Es decir, JavaScript es un lenguaje de programación descifrado, por lo tanto, no necesita compilarlo para ejecutar su programa [50].

## **3.2.7.6 p5.js**

Es un archivo de programación JavaScript creativa destinada a hacer que la programación sea accesible e inclusiva para expertos, artistas, educadores, novatos y todos los demás.

Esta herramienta es gratuita y de código abierto, porque el software y las herramientas de aprendizaje son accesibles para todos.

Usando la metáfora del boceto, p5.js tiene capacidades de dibujo completas. Pero no sólo pinta sobre lienzo. Se puede usar una página completa del navegador como plantilla, incluidos los objetos HTML5 de texto, entrada, video, cámara y sonido [51].

## **3.2.7.7 Dràgula**

Esta es una biblioteca de JavaScript muy simple y elegante disponible en Github que cualquiera puede implementar en su aplicación. El objetivo es permitir que los visitantes arrastren y suelten componentes en la página [52].

## **3.2.7.8 MDB**

Un Message-Driven Bean o MDB (EJB controlado por mensajes) es un detector de mensajes que puede procesar mensajes de colas o suscripciones duraderas. Un componente JavaEE (un cliente, otro EJB o un componente web como un servlet) puede enviar dichos mensajes. Incluso desde aplicaciones o sistemas que no utilicen tecnología JavaEE [53].

## **3.2.8 Aplicaciones móviles**

Es un software escrito para dispositivos móviles que realiza una tarea específica, como un juego, calendario, reproductor de música , es un programa que puede descargar y ejecutar directamente desde su teléfono u otro dispositivo móvil, tableta o PC [54].

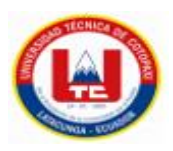

## **3.2.9 Metodologías para el diseño de aplicaciones móviles**

## **3.2.9.1 Mobile-D**

El objetivo de esta metodología es lograr un ciclo de desarrollo muy rápido con un equipo muy pequeño. Se basa en las metodologías de desarrollo de las aplicaciones móviles bien conocidas, pero estrechamente aplicadas, como Extreme Programming, Crystal Methodology y Rational Unified Process.

En el trabajo de Sintonize [55] con el tema "Metodologías para el desarrollo de aplicaciones móviles" se puede observar que consta de las siguientes fases:

- a) **Fase exploratoria:** Centrarse en la planificación del proyecto y conceptos básicos. Aquí es donde se define el alcance del proyecto y la integración con la funcionalidad llega al punto deseado.
- b) **Fase de Inicio:** Configura el proyecto nivelando y preparando todos los recursos necesarios como ya se mencionó. En esta fase, pasa un día planificando y el resto trabajando y liberando.
- c) **Fase del Producto:** La fase parcial se repite una y otra vez. Al utilizar el desarrollo basado en pruebas (TDD), debe ejecutar pruebas para validar su funcionalidad antes de comenzar a desarrollarla. En esta etapa, podemos decir que toda la implementación está completa.
- d) **Fase de estabilización:** Realice acciones de consolidación para consolidar posibles módulos separados en una sola aplicación.
- e) **Fase de prueba:** Una vez que el desarrollo se ha detenido por completo, la fase de prueba se ejecuta hasta que el cliente alcanza la versión estable determinada en la primera fase. Los errores se corregirán según sea necesario, pero no se desarrollarán nuevos.

## **3.2.10 Herramientas para el diseño de aplicaciones móviles**

## **3.2.10.1 Android Studio**

Es una solución completa de software de código abierto (GNU Linux^) para teléfonos y dispositivos móviles. Además, es un paquete que incluye un sistema operativo, una aplicación Runtime basada en Java, un conjunto de bibliotecas y un conjunto inicial de aplicaciones para el usuario final [56].

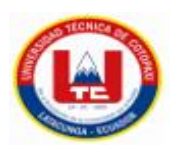

## **3.2.10.2 Corona SDK**

Corona SDK es un marco multiplataforma que permite a los desarrolladores crear juegos y aplicaciones móviles hasta 10 veces más rápido que otras plataformas. Agregar funciones avanzadas es muy fácil con las elegantes API basadas en Lua. Con un flujo de trabajo simplificado, puede ver los cambios inmediatamente.

## **3.2.10.3 Xamarin**

Xamarin es el software fundamental para desarrollar aplicaciones móviles, y está en auge, ya que permite a los desarrolladores compartir un 90 % del total de su código entre plataformas utilizando el lenguaje de programación C#, el mismo que cada vez está adquiriendo más seguidores en términos de rendimiento y acceso nativo a la API [57].

## **3.2.10.4 Flutter**

Es un SDK para crear aplicaciones móviles para Android e iOS (Apple). Fue perfeccionado como software para uso interno, pero se reconoció su potencial y fue lanzado como un proyecto de código abierto. En la actualmente es uno de los proyectos de desarrollo móvil, de más rápido crecimiento [58].

## **3.2.10.5 MySQL**

Al ser de código abierto, es un sistema de gestión de bases de datos relacionales más utilizado en la actualidad. Fue desarrollado originalmente por MySQL AB y fue adquirido por Sun MicroSystems en 2008 y Oracle Corporation en 2010. Oracle Corporation ya tenía su propio motor InnoDB para MySQL [59].

## **3.2.10.6 React Native**

Este es un framework de JavaScript manejado para crear y diseñar aplicaciones nativas para iOS y Android. Cree componentes visuales basados en la biblioteca React JavaScript que se reutilizan para ejecutarse directamente en aplicaciones nativas en lugar de ejecutarse en las plataformas móviles de un navegador, tanto iOS y Andorid [60].

## **3.2.11 ¿Qué es la programación en bloques?**

La programación de bloques permite ingresar a este ámbito de manera muy fácil e instintiva. Existe varias ventajas dentro del desarrollo de las habilidades y destrezas inherentes al pensamiento computacional, que incluyen, reconocer errores, resolver problemas complejos, trabajar en la estrategia y tomar decisiones.

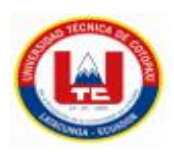

La programación de bloques gráficos origina la asimilación conceptual a través de comandos visuales. Estos comandos o bloques representan algunas acciones individuales y pueden acoplarse o combinarse con otros bloques para formar secuencias lógicas. De esta manera, aprenderá a combinar y separar bloques de código para encontrar soluciones exitosas y efectivas a los problemas.

## **3.2.12 Programación en bloques en los niños**

La metodología de bloques es ideal tanto para niños como para niñas para iniciarse en la programación. Un bloque de programación es un grupo de código ordenado de forma lógica y específica, cuyo valor o función se puede cambiar y vincular entre sí. De esta forma, se crean secuencias lógicas que conforman determinados movimientos y acciones.

Cuando los niños se adentran en el mundo de la codificación, es significativo que les resulte una actividad motivadora y atractiva. Por lo tanto, cuenta con múltiples plataformas y aplicaciones y una introducción muy clara e intuitiva a los conceptos básicos de programación [61].

## **3.2.13 TIC en la Educación**

El impacto de las TIC en la sociedad del conocimiento ha supuesto grandes cambios tanto en la forma como en el contenido. Su impacto fue masivo y multiplicativo, con el resultado de que un sentido de conocimiento generalmente impregnaba a la sociedad. Uno de los principales impactos y cambios es la educación [62].

## **3.2.14 El uso de la tecnología en la educación de los niños en el Ecuador**

Como parte del Plan Nacional de Banda Ancha efectuado por el MINTEL, se pudo facilitar el acceso a las tecnologías de la información y la comunicación (TIC) no solo a través de la dotación de equipos y conectividad, sino también a través de la capacitación en TIC de los beneficiarios.

El uso de Internet en las instituciones educativas ha facilitado la consulta y el trabajo. Además, se fomenta el aprendizaje interactivo y se mejora el proceso de comunicación. Esto incluye actividades que permiten a los estudiantes aprovechar el alto componente social de esta herramienta [63].

## **3.2.15 Como es la educación de los niños en el Ecuador.**

En Ecuador, el cuidado y crianza de los niños menores de cinco años se divide en dos partes:

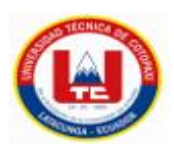

- Educación de primera fase: Es en los niños que están entre las edades de 0 a 3 años.
- Educación inicial: Se da en los niños que se encuentran entre las edades de 3 a 5 años.
- a) **Educación primera fase. -** En el primer caso, el cuidado debe ser garantizado y regulado por el MIES, pero la responsabilidad es de los padres, quienes son libres de decidir si su hijo asiste o no a un centro de atención educativa.
- b) **Educación inicial.-** este es un deber del Estado. Si la decisión de enviar a un niño a un centro de desarrollo infantil recae únicamente en los padres, puede marcar una gran diferencia en el aprendizaje de los niños que asisten a esos centros y los que no [64].

## **4 MATERIALES Y MÈTODOS**

#### **4.1 TIPOS DE INVESTIGACIÓN**

Para el desarrollo del proyecto propuesto, se consideró el uso de las siguientes tipologías de investigación:

#### **4.1.1 Investigación Documental**

Es una técnica de indagación cualitativa nos permite ingresar información para nuestro proyecto, esta puede ser proporcionada bibliográficamente de fuentes primarias o secundarias. Es así como pretendemos analizar esta información, enfocándonos en nuestro tema, que nos permite enfocarnos principalmente en los caminos que pretendemos abrir, así obtenemos información antigua, pero que ayuda mucho en el proceso de desarrollo.

#### **4.1.2 Investigación De Campo**

Es la recopilación de información nueva mediante fuentes primarias, además, es uno de los más importantes porque pretende ilustrar el desarrollo de actividades rutinarias en el sitio, debe tener un objetivo claro de investigación y lo más importante es realizarlo en su origen o ubicación, para que el enfoque. se basa en la realidad, no en observaciones, además su uso establece nuevas prioridades.

#### **4.1.3 Investigación Cualitativa**

Es el conjunto de métodos de investigación que nos permite obtener una visión y percepción de las personas en algún tema en específico. Este tipo de investigación es muy

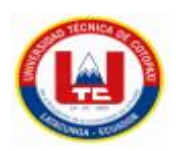

importante para el desarrollo de nuestro proyecto, no solo porque es flexible e interactiva, sino que también ayuda a explicar y comprender el comportamiento y la actividad del grupo objetivo, en este caso los niños, fuera de uso. datos no numéricos obtenidos mediante la recopilación de entrevistas o encuestas. De esta forma, el objetivo no es obtener un número estadístico de niños que comprendieron la idea de aprendizaje, sino abordar los problemas que identifican los investigadores al evaluar los procesos de aprendizaje desarrollados.

## **4.1.4 Investigación en las ciencias de la ingeniería**

Este tipo de investigación ayudará a fortalecer conocimientos, se puede redefinir el problema mencionado, además, de que podemos redefinir la hipótesis planteada , ya que este tipo de investigación es una actividad académica y como tal su término debe de ser utilizado en un sentido técnico.

## **4.2 MÉTODOS DE INVESTIGACIÓN**

## **4.2.1 Método Hipotético Deductivo**

Es un modelo que describe al método científico, basada en la inducción-deduccióninducción la cual permite establecer hipótesis las cuales se pueden comprobar o refutarlas. Los métodos deductivos hipotéticos ayudaran a satisfacer las hipótesis propuestas. En otras palabras, se tiene que probar su exactitud.

#### **4.2.2 Método Analítico Sintético**

Es un método dualista el cual permite demostrar la verdad del conocimiento. Ademas, se utilizó para obtener información más detallada sobre un método de enseñanza y tipo de aprendizaje de los niños.

## **4.3 TÉCNICAS DE INVESTIGACIÓN**

#### **4.3.1 Encuesta**

Es un proceso que permite recopilar información mediante un cuestionario el cual se le puede tabular y representar en una gráfica o tabla de valores. La técnica aplicada en el presente proyecto fue la encuesta, en la cual se pudo conocer las opiniones de los padres de familia sobre el proyecto, mediante la aplicación de un cuestionario previamente elaborado considerando las variables dependientes e independientes, a través del cual se puede conocer las problemáticas de los niños en el aprendizaje de la programación en bloques.

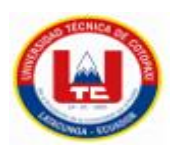

## **4.4 INSTRUMENTOS DE INVESTIGACIÓN**

## **4.4.1 Cuestionario**

Es un documento el cual contiene un conjunto de preguntas enfocadas a un tema en específico. Se diseñó un cuestionario con una lista de preguntas con el objetivo de obtener la información necesaria para el desarrollo de la aplicación web y móvil, la misma que estaba formulada con preguntas cerradas que nos ayudan a interpretar los resultados obtenidos, elaborar cuadros estadísticos y el diseño de los prototipos gráficos.

## **4.5 Población y Muestra**

La población de estudio va a ser los padres de familia de los niños en edades de 8-12 años, de la provincia de Cotopaxi.

También la población a estudiar será la de los docentes de los niños que cursan el Cuarto, Quinto, Sexto y Séptimo paralelos A, B y C de la Escuela de Educación General Básica "República de Colombia", del cantón Saquisilí, Provincia de Cotopaxi.

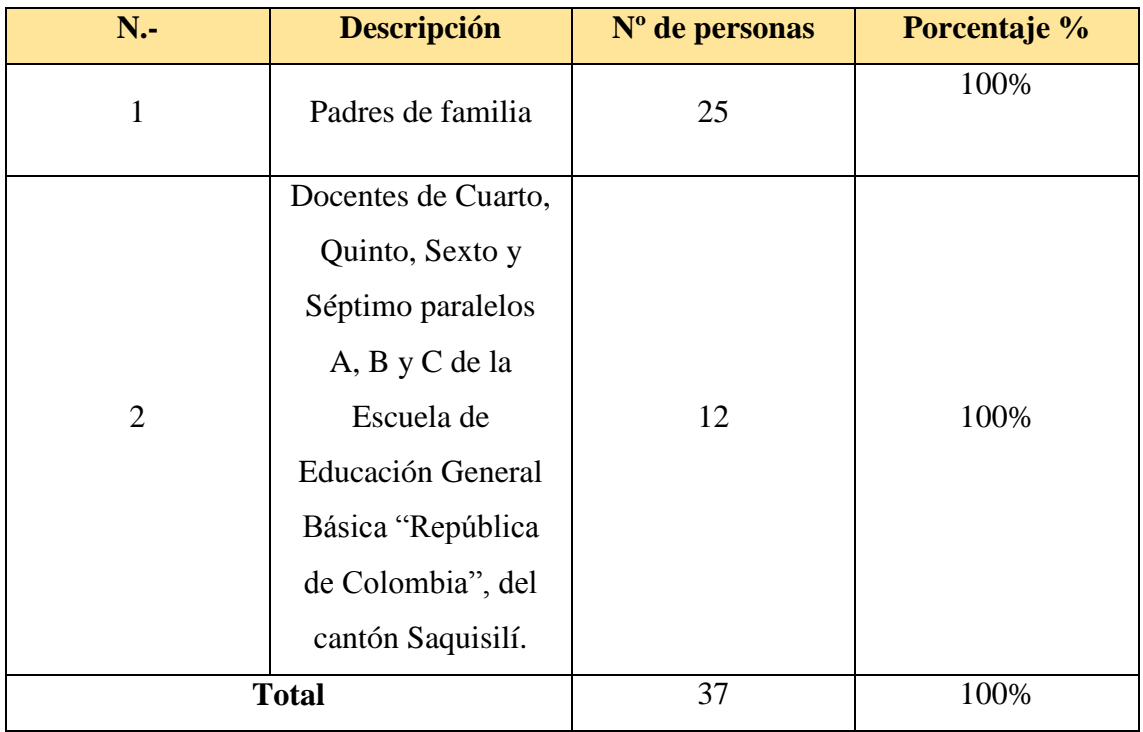

**Tabla 4** Población y Muestra tomada para el análisis de la aplicación.

## **4.5.1 Calculo de la muestra**

En la provincia de Cotopaxi existen un aproximado de 500 docentes de Cuarto a Séptimo grado de Educación General Básica, para lo cual se procede a tomar una

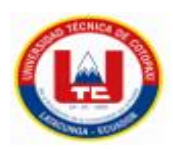

muestra de 12 maestros de las Escuela de Educación General Básica "Republica de Colombia" del cantón Saquisilí.

Fórmula para calcular la muestra:

$$
n = \frac{N * z^2 * p * (1 - p)}{(N - 1) * e^2 + Z^2 * p * (1 - p)}
$$

En

$$
n = \frac{500 * 10^{2} * 100 * (1 - 100)}{(500 - 1) * 5 + 95 * 100 * (1 - 100)}
$$

$$
n = \frac{495,000.000}{938.005}
$$

$$
n = 0.52
$$

## **5 ANÁLISIS Y DISCUSIÓN DE LOS RESULTADOS**

## **5.1 Resultado de la encuesta**

Una vez de haber aplicado la encuesta a los 25 padres de familia, se procede a mostrar los resultados obtenidos de cada pregunta realizada. La tabulación se puede observar dentro del **Anexo F**.

|                | Pregunta   Alternativa   Frecuencia |    | $\frac{0}{0}$ | <b>Análisis</b>                                                                                                    |  |  |  |
|----------------|-------------------------------------|----|---------------|----------------------------------------------------------------------------------------------------|--|--|--|
| $P-N^{\circ}1$ | Si                                  | 13 | 52%           | En la pregunta $N^{\circ}$ 1 se pudo<br>evidenciar que el 52% de los padres<br>de familia consideran que sus hijas e<br>hijas tienen un interés nato en el<br>manejo de las computadoras,<br>mientras que el 48% no tiene interés<br>alguno en las mismas. |  |  |  |

**Tabla 5** Resultados encuesta padres de familia

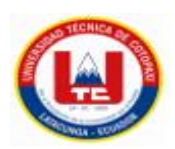

| Pregunta | Alternativa | Frecuencia | $\frac{1}{2}$ | <b>Análisis</b>                                                                                                    |  |  |  |
|----------|-------------|------------|---------------|----------------------------------------------------------------------------------------------------|--|--|--|
| $P-No2$  | Si          | 18         | 72%           | En la pregunta $N^{\circ}$ 2 los padres de<br>familia afirman que el 72% de los<br>niños y niñas reciben la materia de<br>computación en cada una de sus<br>escuelas mientras, que, el 28% no<br>recibe la materia de computación en<br>sus escuelas.                                                                              |  |  |  |
| $P-No3$  | Muy buena   | 16         | 64%           | En la pregunta $N^{\circ}$ 3 los padres de<br>familia dieron a conocer que el 64%<br>de los niños y niñas tiene un<br>aprovechamiento "Muy bueno", el<br>tiene un<br>16%<br>aprovechamiento<br>"Bueno", el $12\%$<br>tiene<br>un<br>aprovechamiento "Regular" y<br>mientras que el 8% no le gusta la<br>asignatura de computación. |  |  |  |
| $P-No4$  | Si          | 10         | 40%           | En la pregunta número $N^{\circ}$ 4 los<br>padres de familia dieron a conocer<br>que el 60% de los niños no les da<br>curiosidad el ámbito del diseño de una<br>paginar web, mientras que el 40% de<br>los niños les llama la atención el saber<br>cómo está diseñada una aplicación<br>web.                                       |  |  |  |

**Tabla 5.1** Resultados encuesta padres de familia (Continuación)

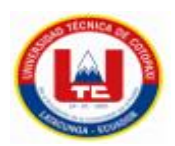

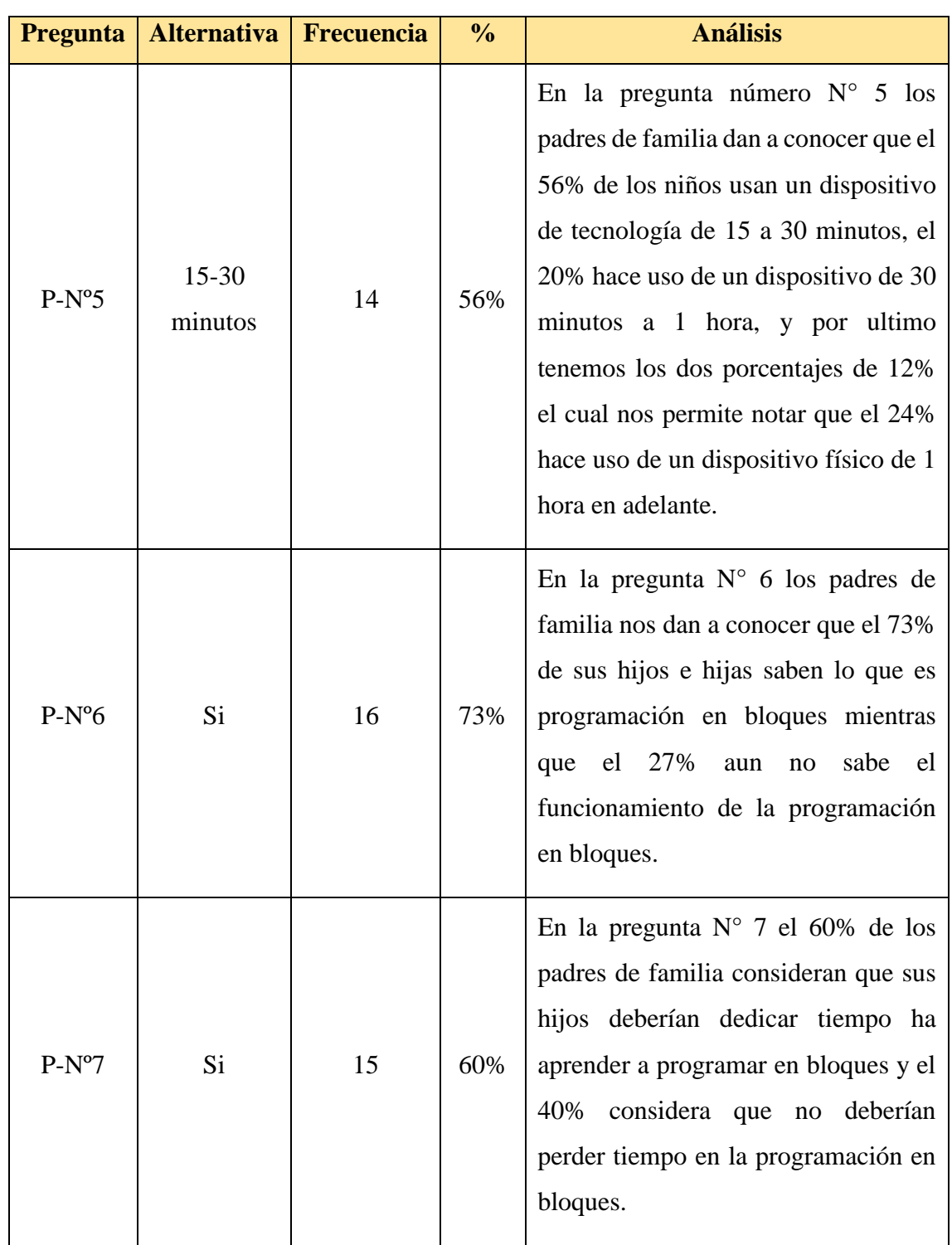

# **Tabla 5.2** Resultados encuesta padres de familia (Continuación)

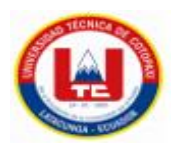

| <b>Pregunta</b> | <b>Alternativa</b> | <b>Frecuencia</b> | $\frac{0}{0}$ | <b>Análisis</b>                                                                                                    |  |  |  |  |
|-----------------|--------------------|-------------------|---------------|----------------------------------------------------------------------------------------------------|--|--|--|--|
| $P-No8$         | Si                 | 14                | 56%           | En la pregunta $N^{\circ}8$ los padres de<br>familia están de acuerdo con que su<br>hijo o hija aprendan a manejar esta<br>nueva herramienta de programación<br>en bloques para que tengan un mejor<br>desarrollo profesional y mental,<br>mientras que el 44% de los padres de<br>familia no quieren que dediquen<br>tiempo a estas herramientas de<br>internet por el peligro que existen en<br>los mismo si no es utilizado para fines<br>educativos. |  |  |  |  |

**Tabla 5.3** Resultados encuesta padres de familia (Continuación)

## **5.2 Resultado de la encuesta realizada a los docentes**

Una vez de haber aplicado la encuesta a los 12 Docentes de Cuarto-Séptimo año de Educación Básica paralelos A, B y C, de la Escuela de Educación Básica "Republica de Colombia", del Cantón Saquisilí se procede a mostrar los resultados obtenidos de cada pregunta realizada. La tabulación se puede observar dentro del **Anexo G**.

Fórmula para calcular la muestra

$$
n = \frac{N * z^2 * p * (1 - p)}{(N - 1) * e^2 + Z^2 * p * (1 - p)}
$$

En donde:

- **a)** Z= Nivel de confianza
- **b)** N= Población-Censo
- **c)** p= Probabilidad a favor
- **d)** q= Probabilidad en Contra
- **e)** e= error de estimación
- **f)** n= Tamaño de la muestra

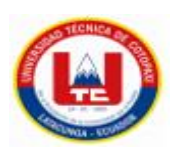

## Cálculo de la muestra

$$
n = \frac{20.000 * 10^{2} * 100 * (1 - 100)}{(20.000 - 1) * 5 + 95 * 100 * (1 - 100)}
$$

$$
n = \frac{19,800.000}{940,405}
$$

$$
n=0.021
$$

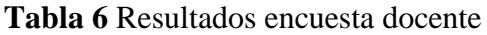

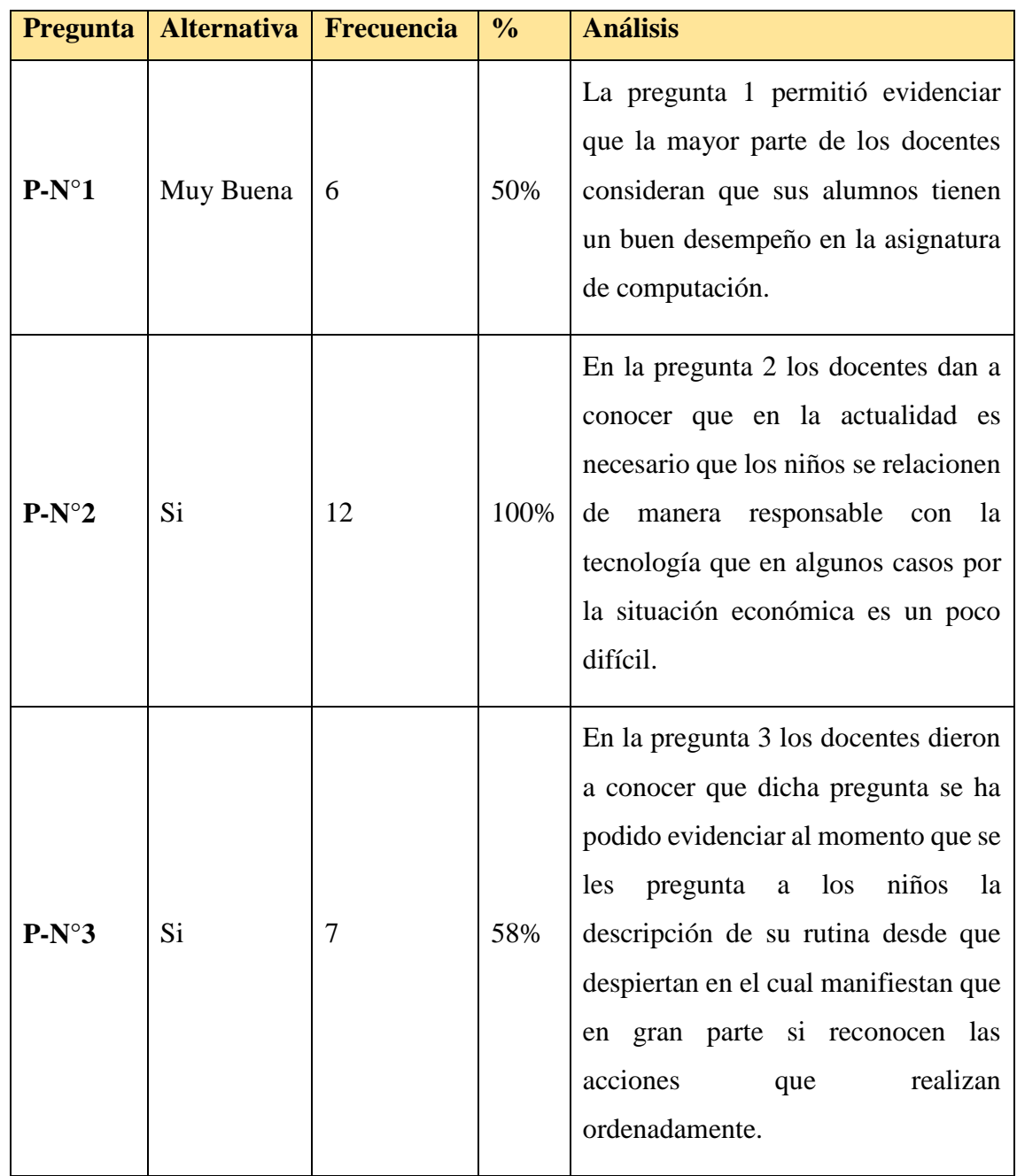

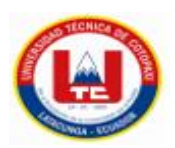

| Pregunta       | <b>Alternativa</b>   | Frecuencia | $\frac{0}{0}$ | <b>Análisis</b>                                                                                                    |
|----------------|----------------------|------------|---------------|----------------------------------------------------------------------------------------------------|
| $P-N^{\circ}4$ | N <sub>0</sub>       | 12         | 100%          | En la pregunta 4 los docentes dieron a<br>conocer que a los niños no se les<br>enseña programación ya que dentro<br>planificación<br>de<br>consta<br>su<br>de<br>computación básica.                                   |
| $P-N^{\circ}5$ | Si                   | 7          | 58%           | En la pregunta 5 los docentes dan a<br>que<br>el<br>de<br>conocer<br>uso<br>una<br>herramienta para la programación en<br>bloques para los niños 8-12 seria de<br>mucha utilidad.                                      |
| $P-N^{\circ}6$ | Si<br>N <sub>o</sub> | 6<br>6     | 50%<br>50%    | En la pregunta 6 los docentes dan a<br>conocer una parte que sería de gran<br>ayuda una herramienta que les ayude<br>a comprender como funciona las<br>cosas a través de una secuencia lógica<br>de pasos.             |
| $P-N°7$        | Si                   | 10         | 62%           | En la pregunta 7 los docentes dieron a<br>conocer que si sería de gran ayuda<br>una herramienta que les ayude a<br>comprender la importancia del uso de<br>la tecnología.                                              |
| $P-N^{\circ}8$ | Si                   | 12         | 100%          | En la pregunta 8 los docentes dan a<br>conocer que si sería de gran ayuda el<br>uso y aprendizaje de una nueva<br>herramienta para la educación de los<br>niños, sobre todo que sea de fácil<br>acceso y fácil manejo. |

**Tabla 6.1** Resultados encuesta docente (Continuación)

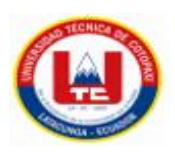

## **5.3 Herramientas de Programación**

Para el desarrollo de la aplicación web se utilizaron varias herramientas de programación las cuales ayudaron a la estructuración y formación del diseño de la aplicación web y móvil.

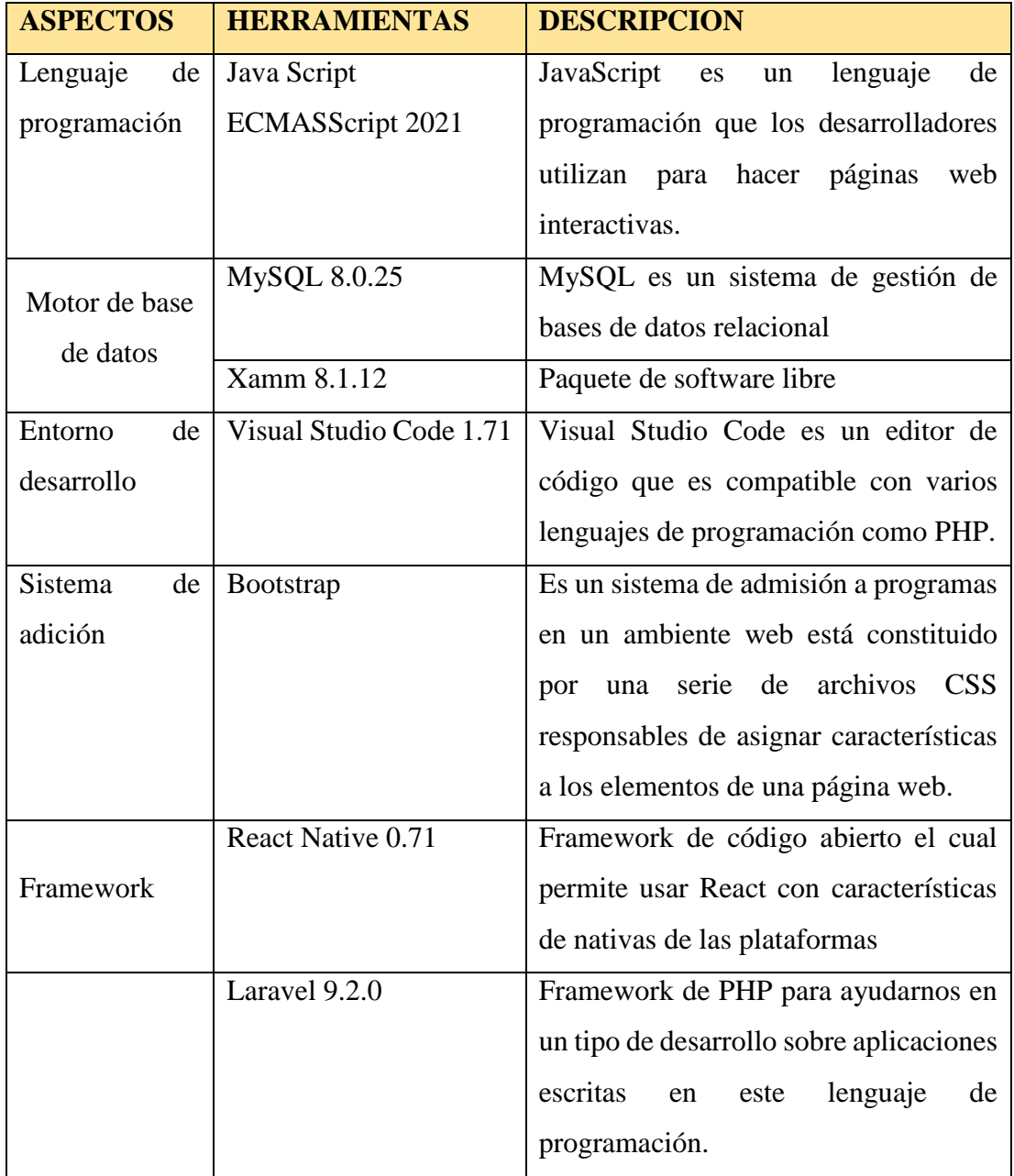

## **Tabla 7** Matriz de las herramientas utilizadas

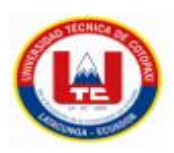

## **5.4 ROLES DE SCRUM**

Dentro de este punto detallaremos todo el personal involucrado dentro del desarrollo de la aplicación web.

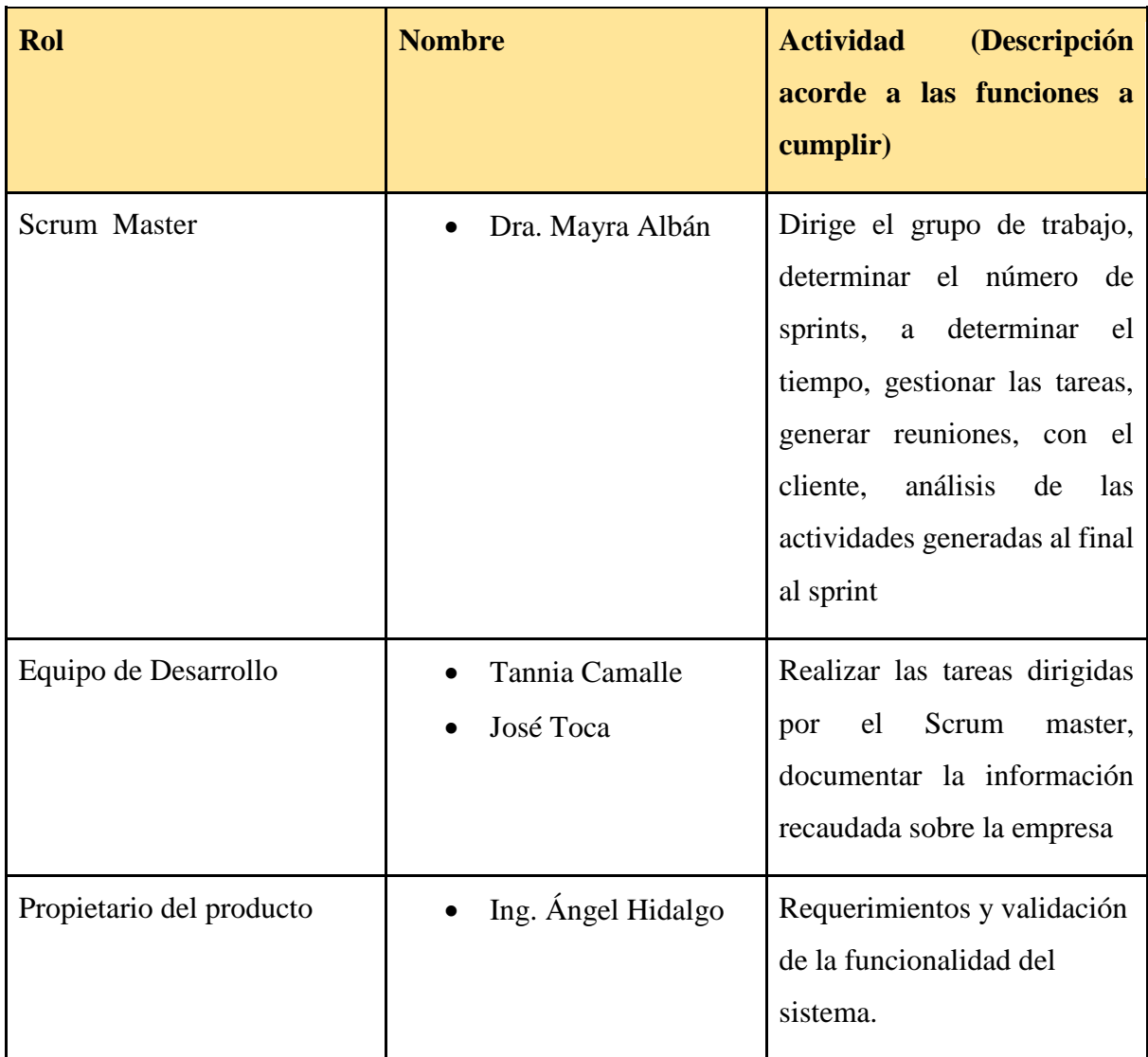

**Tabla 8** Roles de Scrum en el desarrollo de la aplicación.

# **5.5 DESARROLLO DE LA METODOLOGÍA PRÁCTICAS ÁGILES**

Las historias de usuario tienen un alto impacto dentro de un proyecto, ya que son difíciles de entender para los clientes sin la ejecución adecuada de HU. Las historias de usuarios nos permiten comprender los requisitos de nuestros clientes y las preguntas que se nos hacen se presentan claramente allí para que todo el equipo de Scrum pueda comprenderlas mejor [65].

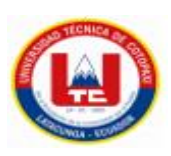

## **5.5.1 Historias De Usuario**

- 1. Como administrador solicito que se implemente la creación de un súper usuario para que a futuro se generar cambios en el sistema.
- 2. Como administrador solicito un manual de usuario sobre las funcionalidades de la aplicación.
- 3. Como usuario solicito un instructivo para el manejo de la aplicación.
- 4. Como usuario requiero tener niveles de dificultad.
- 5. Como usuario necesito que se conecte mi aplicación web con el aparato físico.
- 6. Como usuario requiero que la velocidad del grafico pueda ser regulada
- 7. Como usuario solicito cambiar el sonido
- 8. Como usuario solicito que la página sea dinámica
- 9. como usuario solicito saber qué proceso realiza cada actividad
- 10. como usuario necesito que cuando se finalice una actividad emita un sonido
- 11. Como usuario necesito que la aplicación se conecte a mi dispositivo móvil
- 12. Como usuario necesito que la aplicación se la pueda descargar del play store

## **5.5.1.1 Desarrollo de Sprint**

Para el presente proyecto se determinó el siguiente sprint acorde al tiempo de duración, por lo tanto se determina que el tiempo para cada sprint sea menor a 20 días.

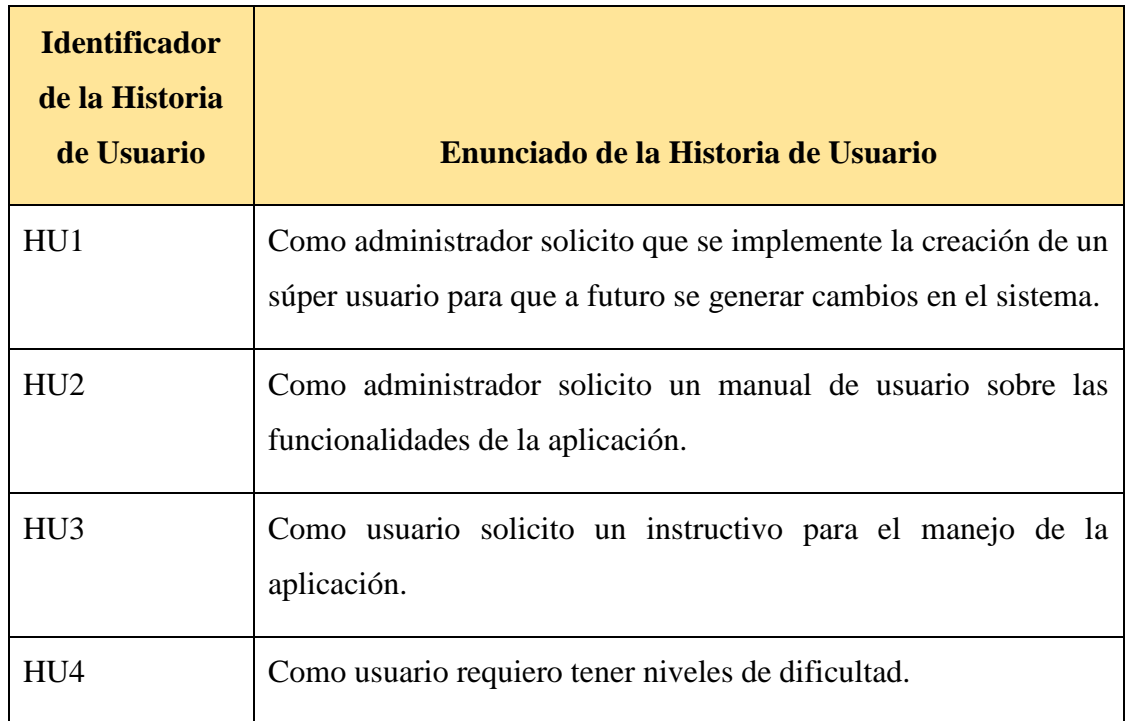

**Tabla 9** Desarrollo de los sprint acorde al tiempo estimado.

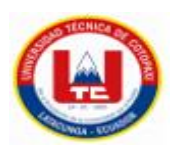

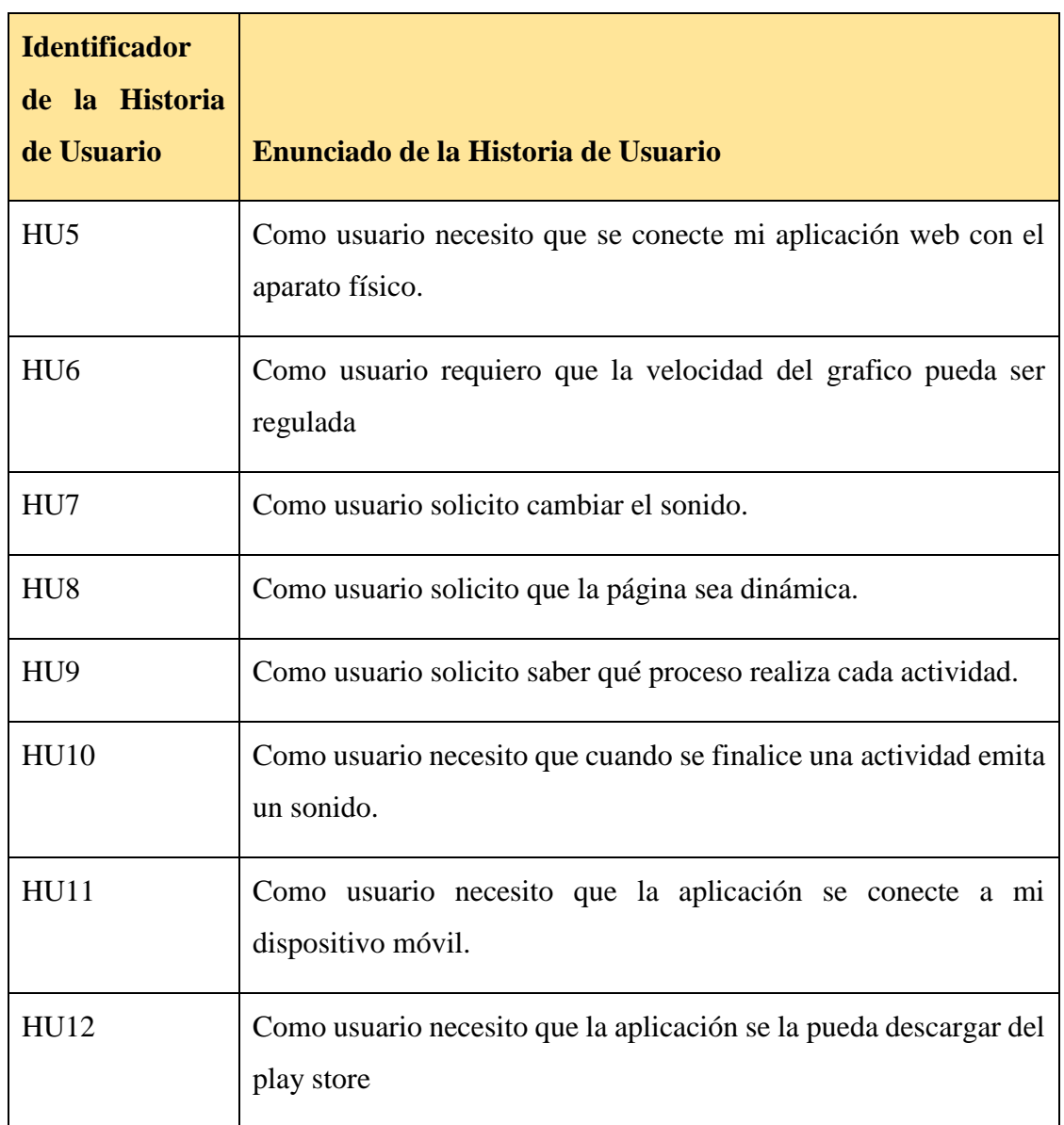

**Tabla 10** Desarrollo de los sprint acorde al tiempo estimado (Continuación).

## **5.5.2 Product Backlog**

Para el presente proyecto se va a utilizar el artefacto product backlog dentro del cual van a contar todas las historias de usuarios que van a ser desarrollados dentro del presente proyecto.

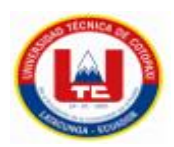

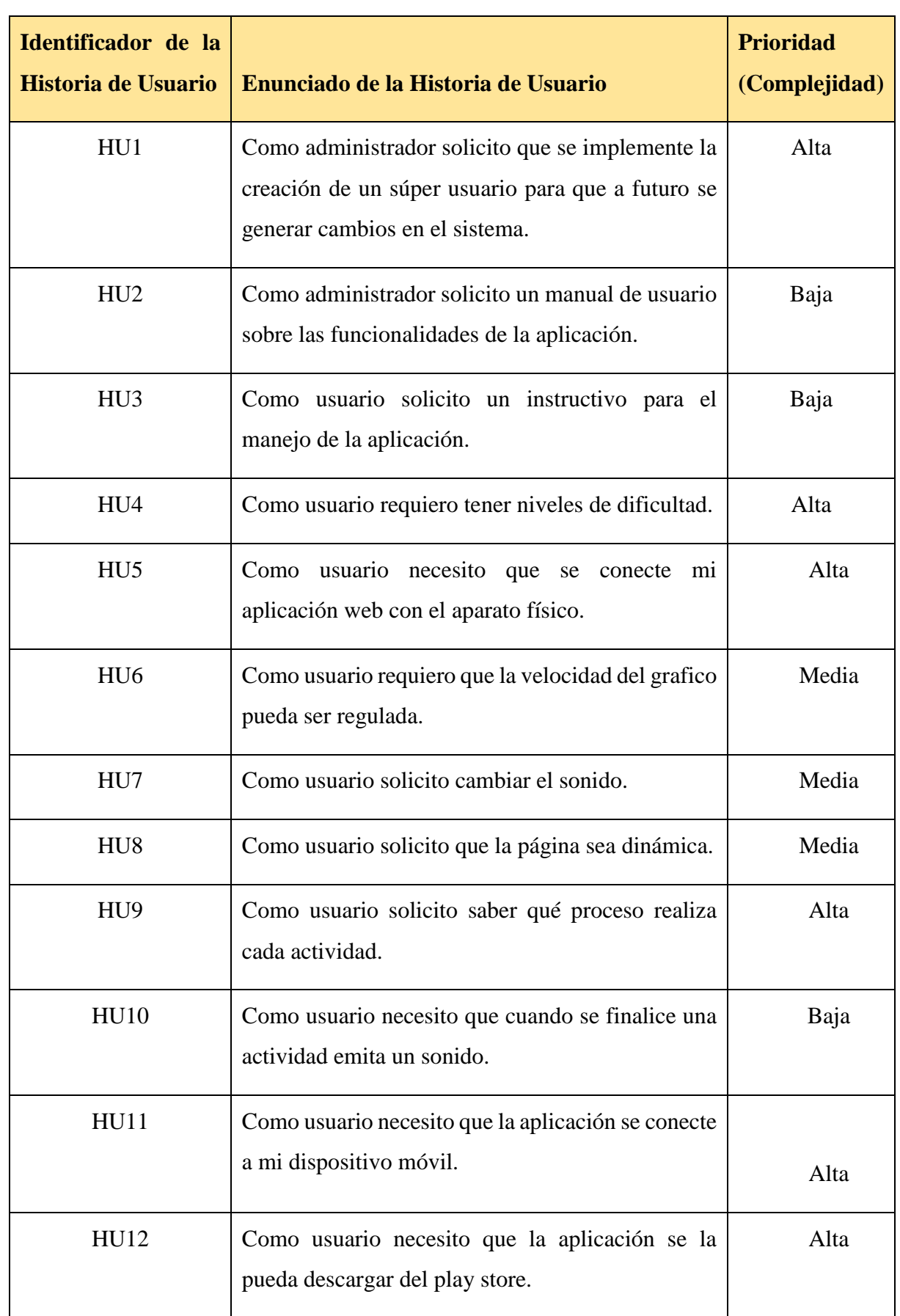

# **Tabla 11** Priorización del Product Backlog

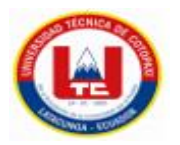

## **5.5.3 Priorización General**

**Tabla 12** Priorización general de las Historias de Usuario.

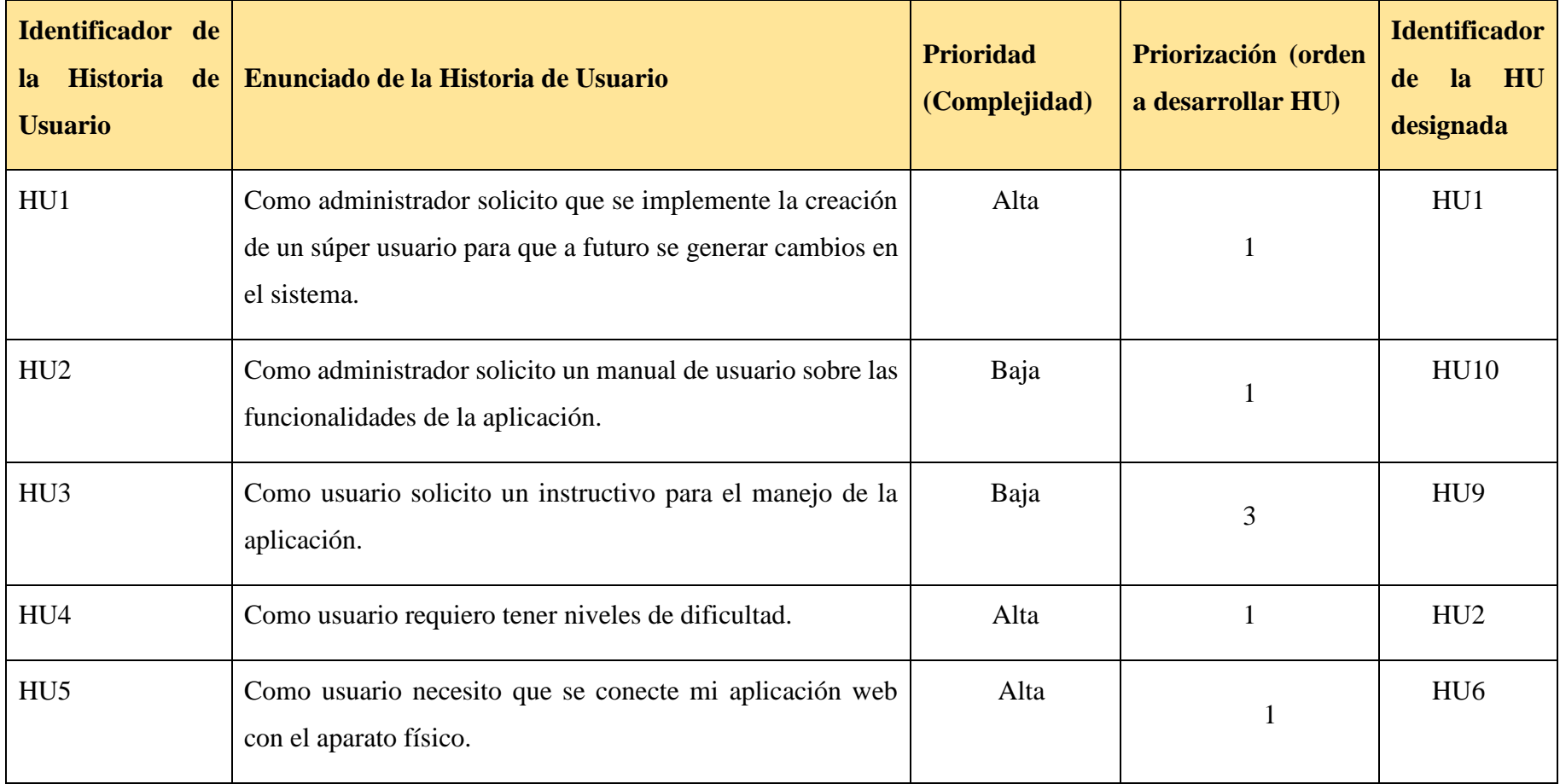

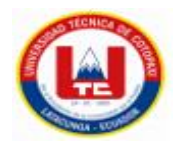

# **Tabla 12.1** Priorización general de las Historias de Usuario.(Continuación)

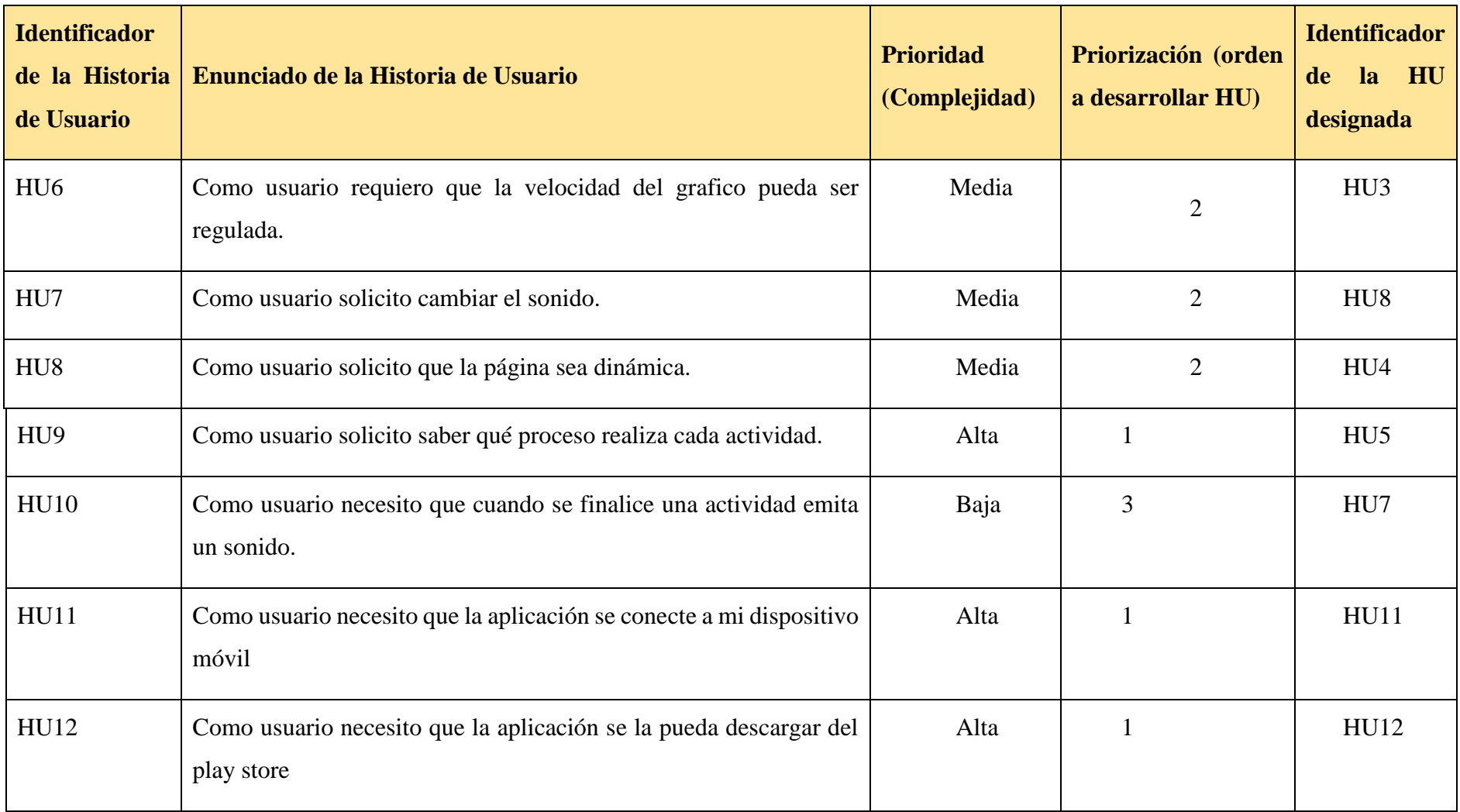

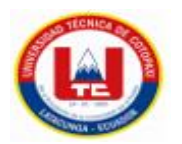

## **5.5.4 Sprint General**

Para el presente proyecto se determinó los siguientes sprints acorde al tiempo de duración por lo tanto determinaremos que el tiempo para cada sprint sea menor a 20 días.

| <b>Identificador</b><br>de<br>la<br>de<br><b>Historia</b><br><b>Usuario</b> | <b>Identificador</b><br>$de$ $la$ HU<br>designada | Enunciado de la Historia Prioridad<br>de Usuario                                                                                                    | (Complejidad) desarrollar | Priorización<br>(orden<br>HU | a Promedio<br>por día | <b>Holgura</b> | <b>Estimación</b><br><b>C</b> /historia<br>de usuario | <b>Sprint</b> | <b>Duración</b> |
|-----------------------------------------------------------------------------|---------------------------------------------------|----------------------------------------------------------------------------------------------------|---------------------------|------------------------------|-----------------------|----------------|-------------------------------------------------------|---------------|-----------------|
| HU1                                                                         | HU1                                               | administrador<br>Como<br>solicito que se implemente<br>la creación de un súper<br>usuario para que a futuro<br>cambios<br>pueda generar<br>dentro del sistema. | Alta                      |                              | 6                     | 1 Día          |                                                       |               |                 |
| HU <sub>04</sub>                                                            | HU2                                               | requiero<br>usuario<br>Como<br>tener niveles de dificultad.                                                                                                    | Alta                      |                              | 6                     | 1 Día          |                                                       |               | 20              |

**Tabla 13** Sprint General acorde al tiempo de duración del proyecto

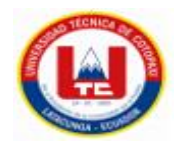

**Tabla 413.1** Sprint General acorde al tiempo de duración del proyecto (Continuación)

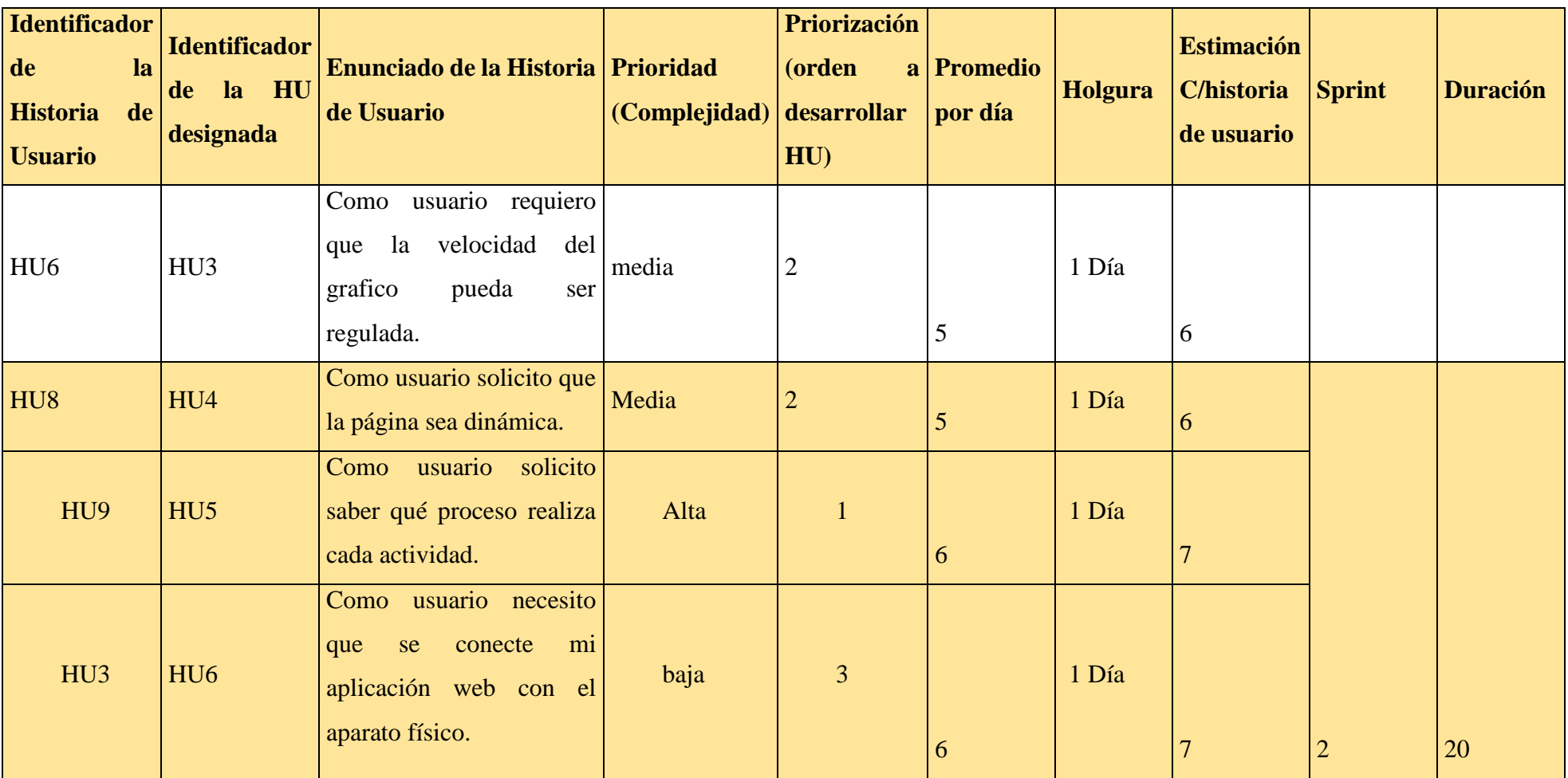

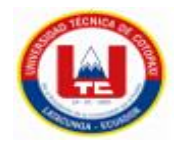

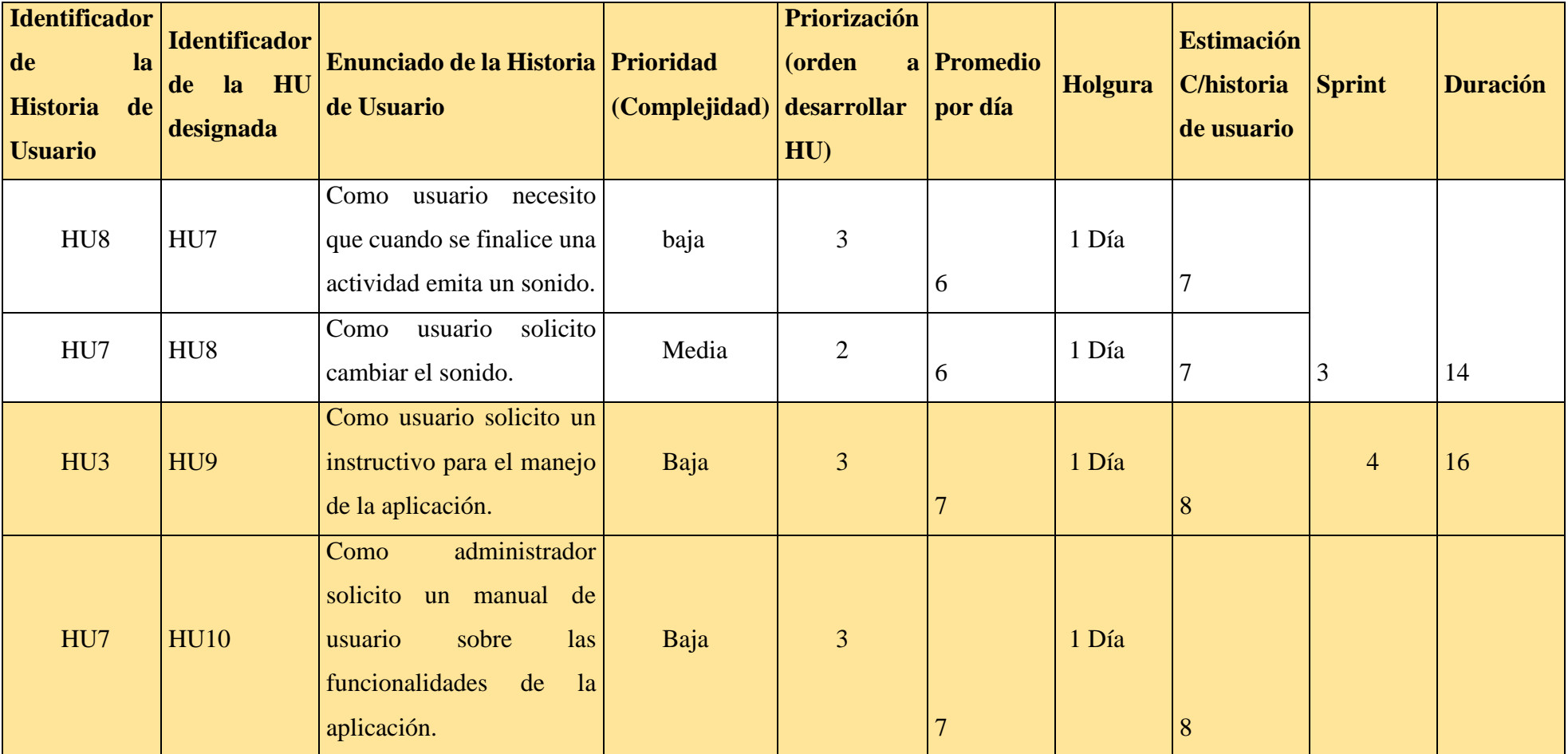

**Tabla13.2** Sprint General acorde al tiempo de duración del proyecto (Continuación)

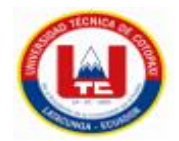

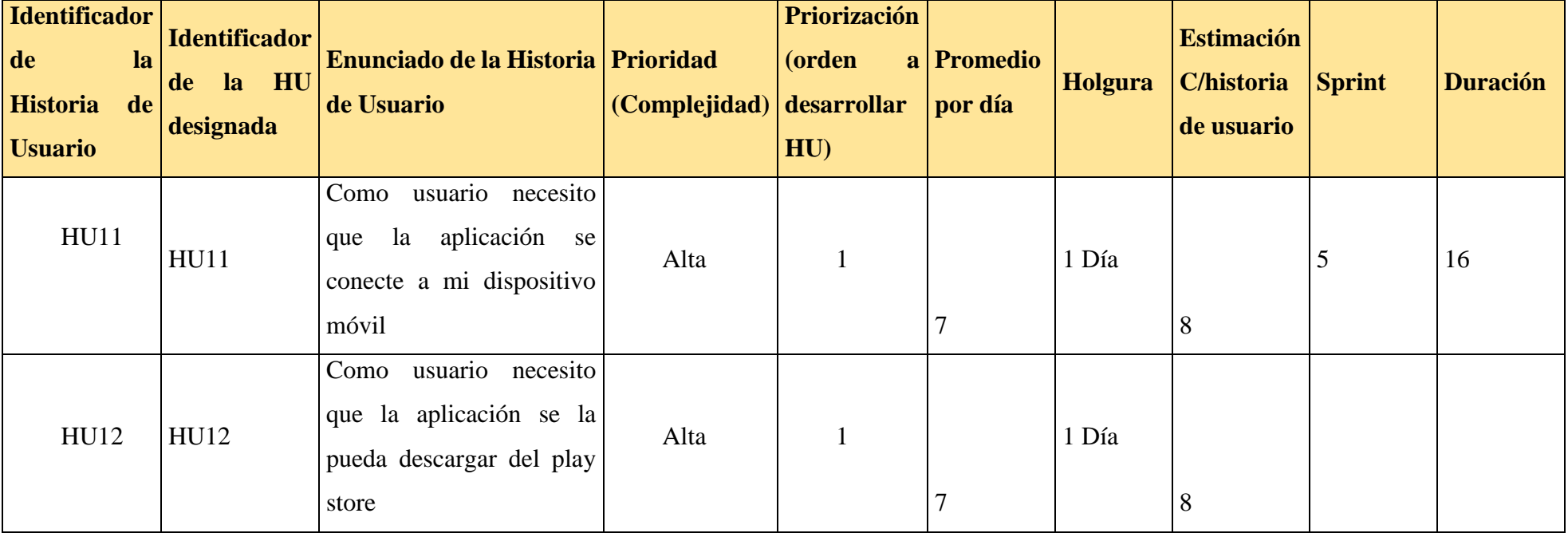

**Tabla13.3** Sprint General acorde al tiempo de duración del proyecto (Continuación)

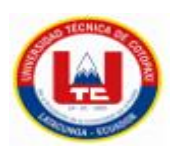

## **5.5.4.1 Sprint 1**

Se considera 3 HU para el desarrollo del 1er sprint, los cuales se detallan a continuación:

## **OBJETIVOS DEL SPRINT 1:**

- Desarrollar cada uno de los diferentes procesos de las HU.
- Definir los procesos de los casos de uso.
- Diseñar artefactos orientados a UML utilizando la herramienta Lucidchart.
- Diseñar el prototipo del proyecto acorde a cada HU.

#### **Tabla 14** Sprint 1

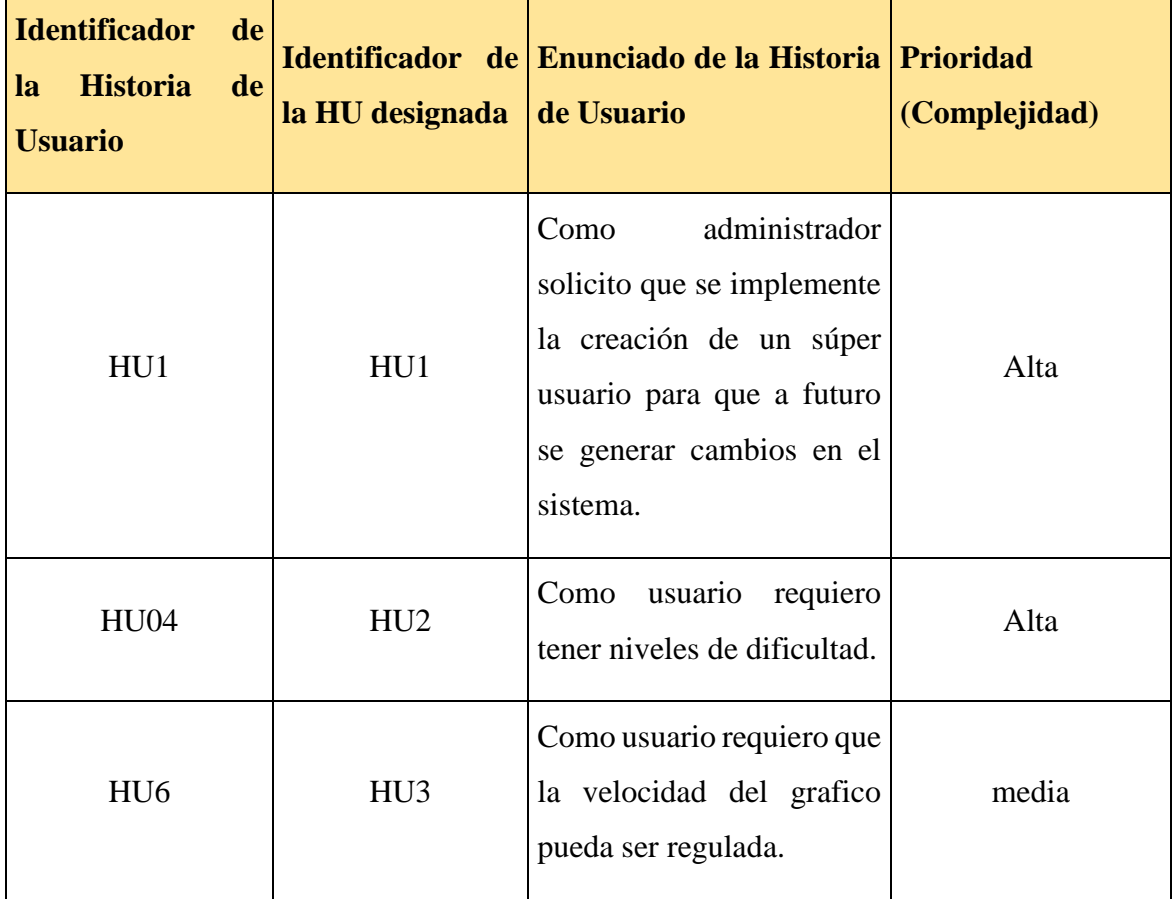

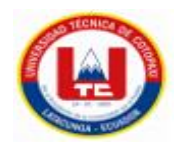

# **H. Usuario (Priorización, Tiempo)**

**Tabla 15** Priorización Sprint 1

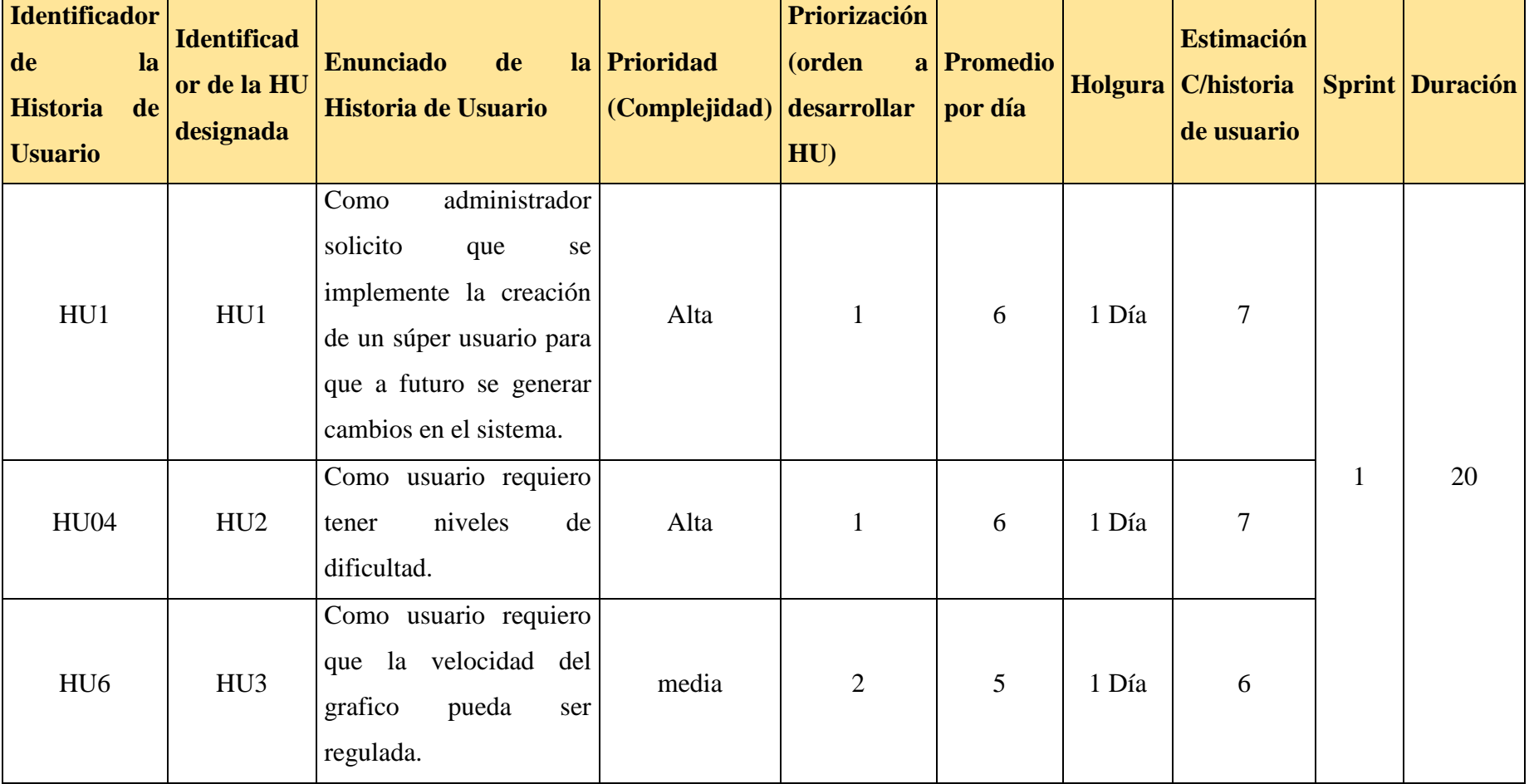

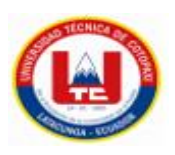

## **Tiempo Sprint 1**

1 día =8 horas

20 días (laborables) = 160 horas

## **Tabla 16** Tiempo de desarrollo Sprint 1

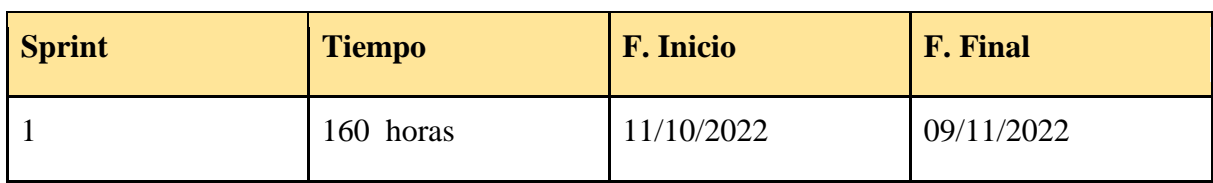

# **CIFRAS DE ACEPTACIÓN DE LAS HISTORIAS DE USUARIO**

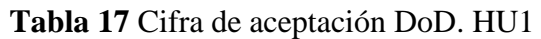

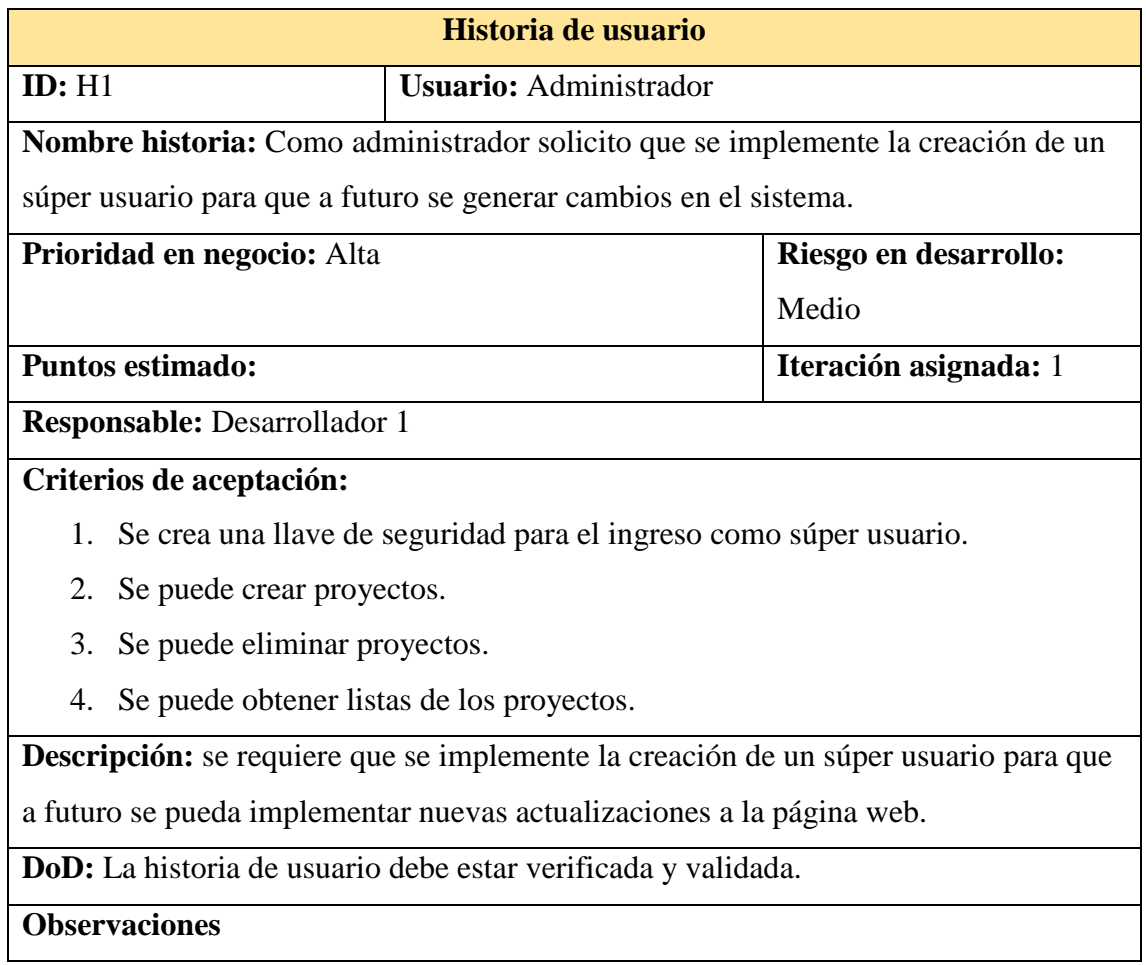

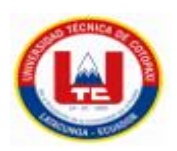

# **Tabla 18** Cifra de aceptación DoD. HU2

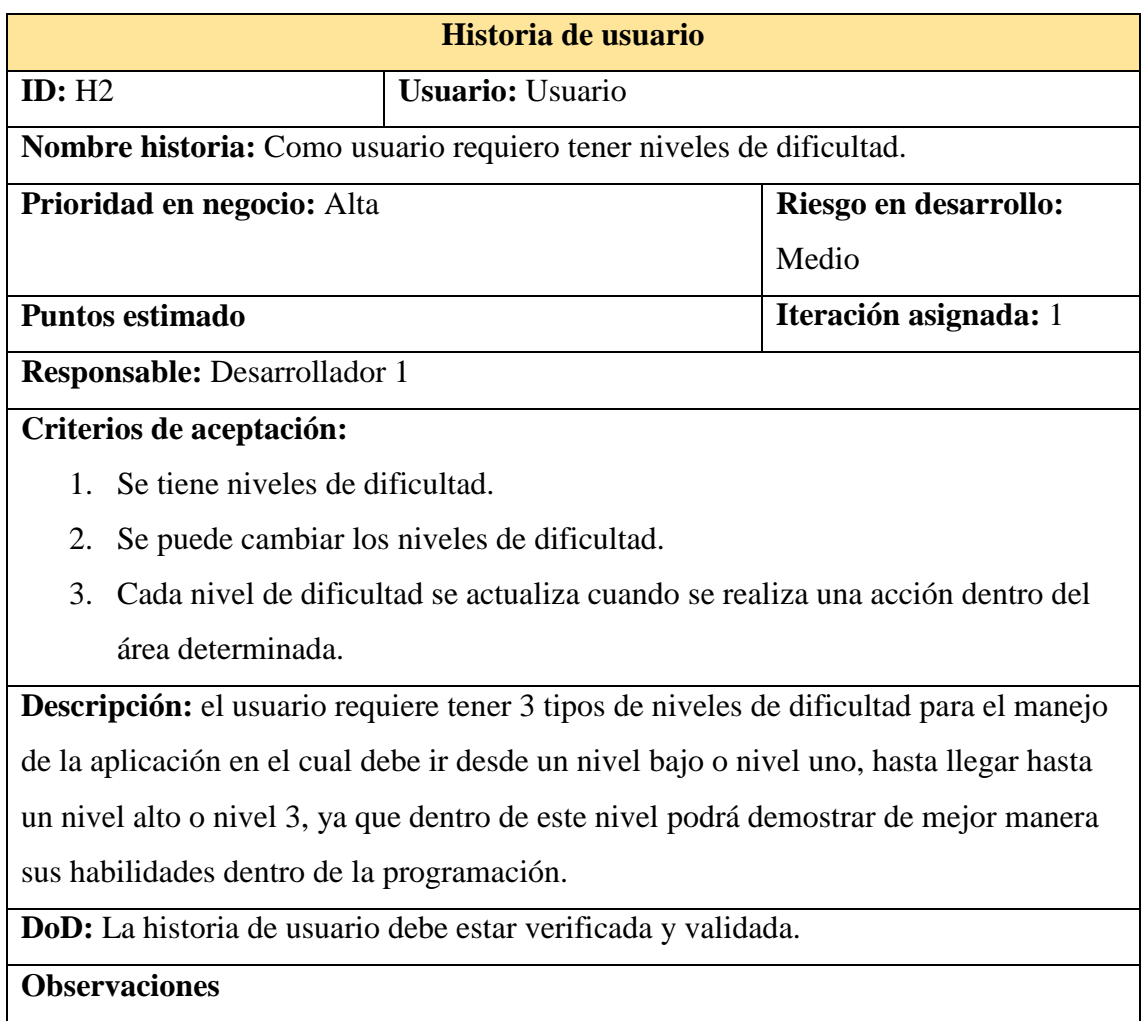

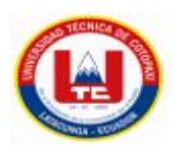

# **Tabla 19** Cita de aceptación DoD. HU3

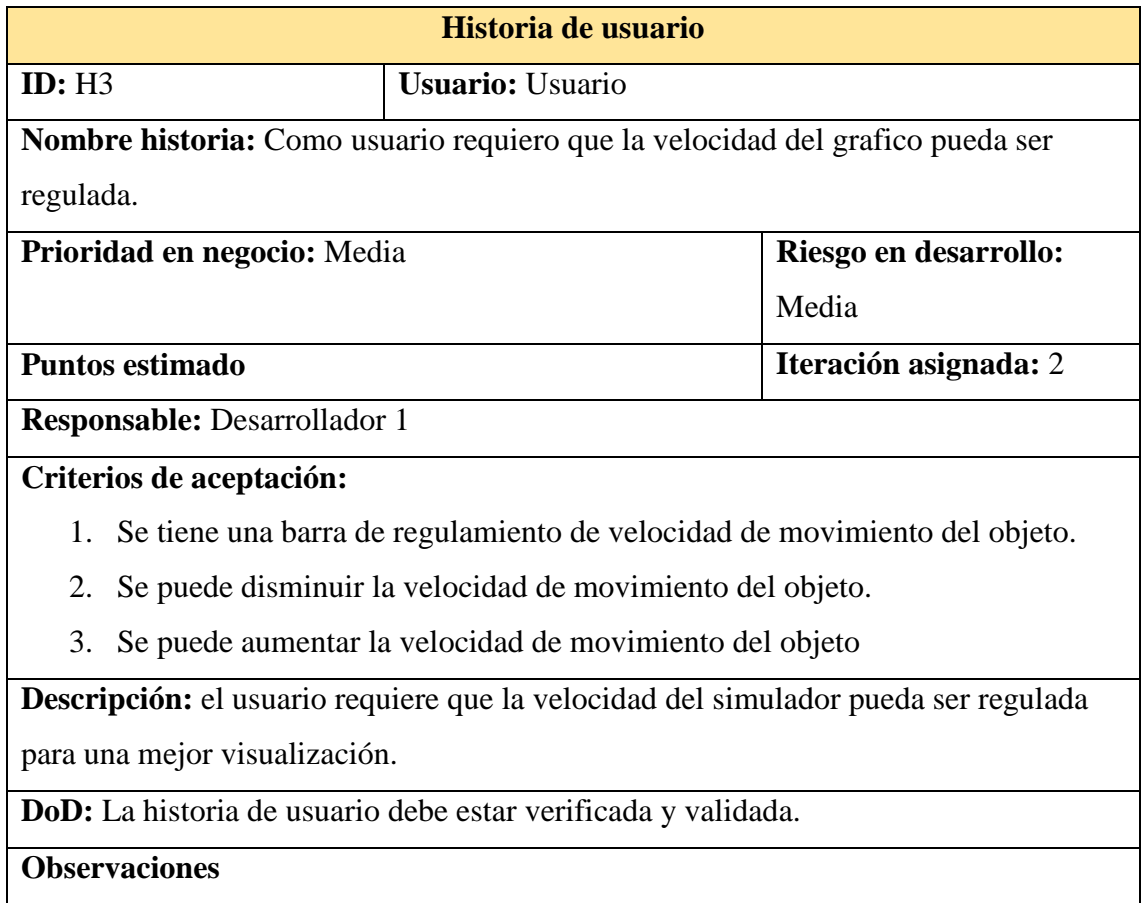
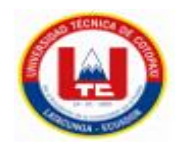

### **Pruebas unitarias**

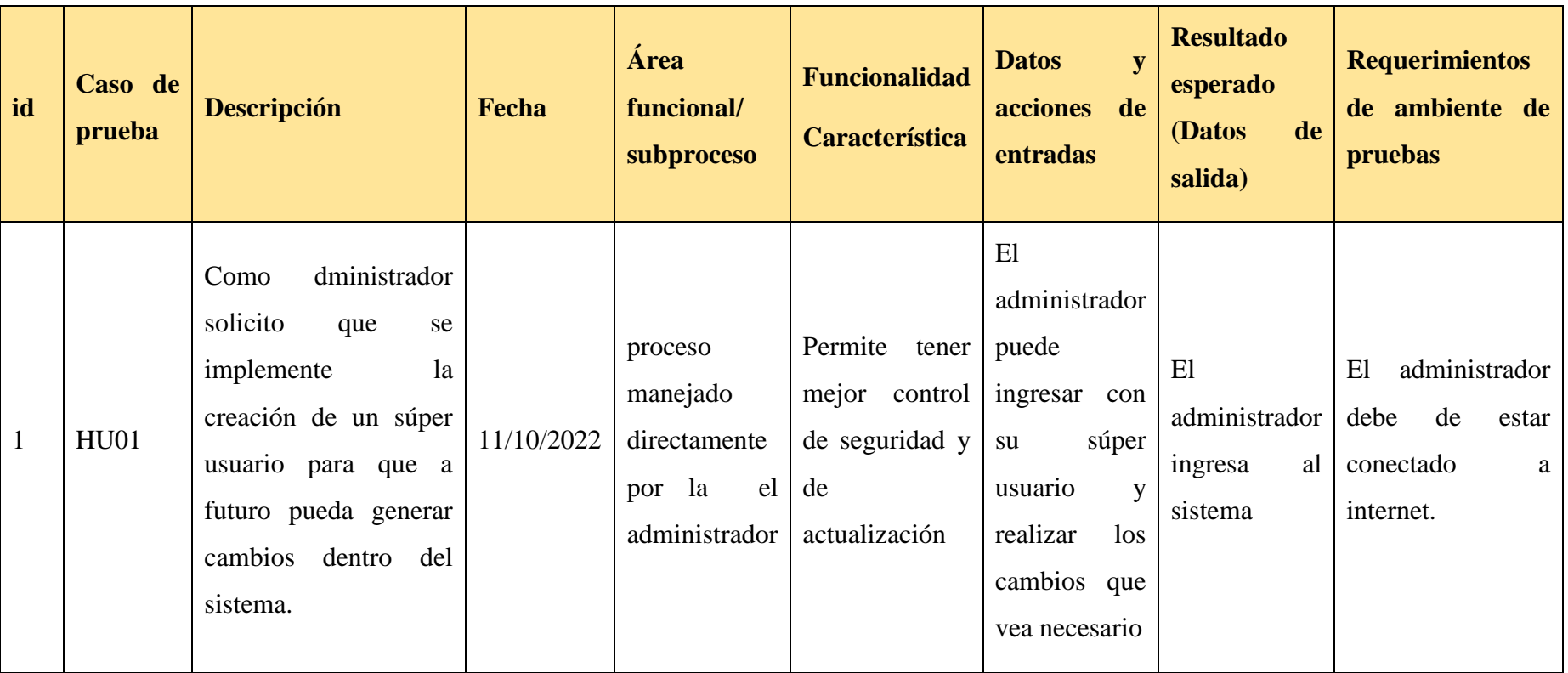

**Tabla 20** Tabla de resultados

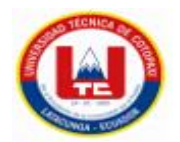

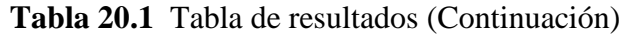

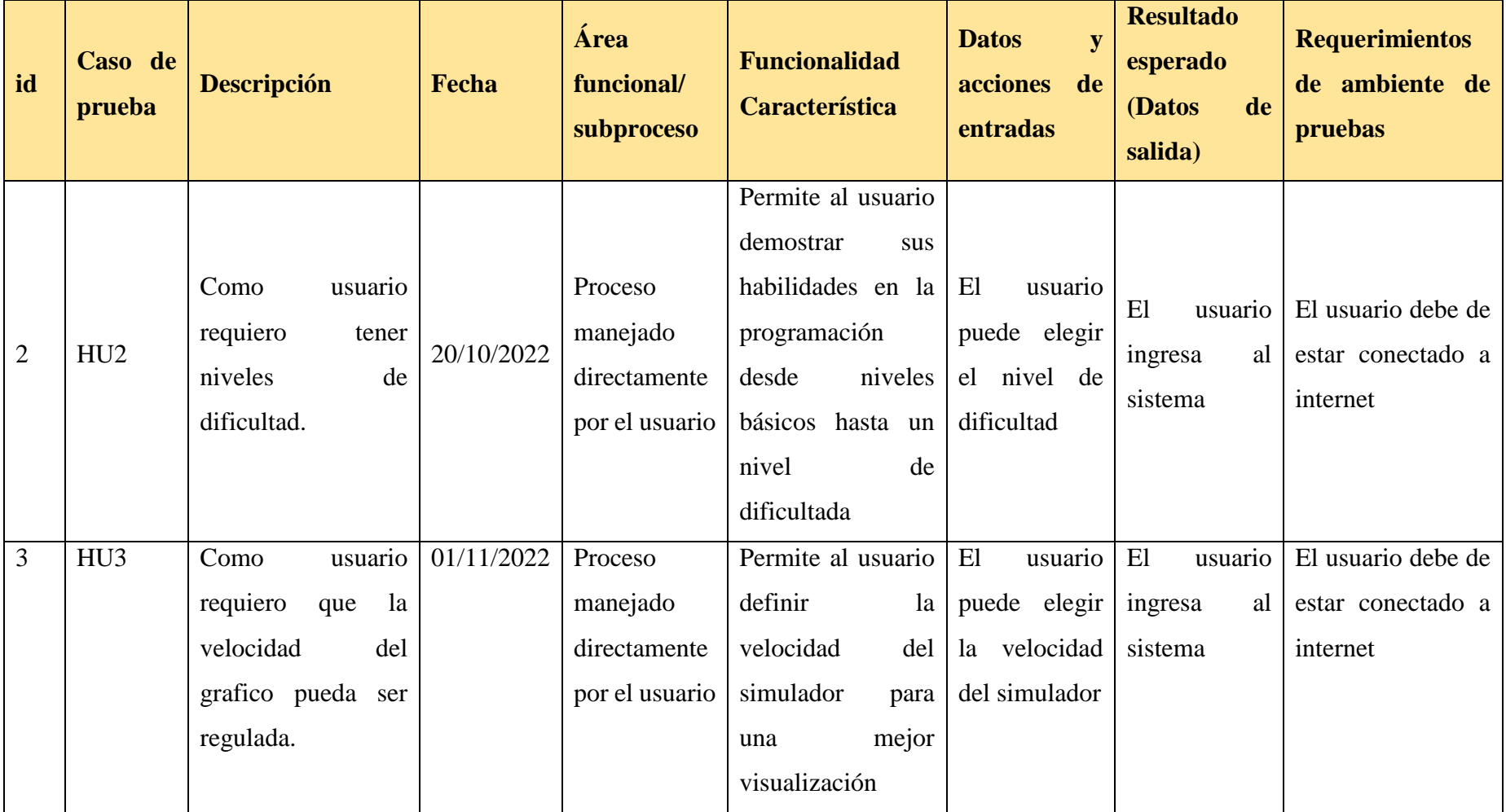

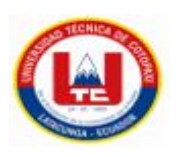

### **5.5.4.2 Sprint 2**

Se considera el desarrollo de 3 sprint, para lo cual vamos a detallar cada uno de ellos a continuación:

### **OBJETIVOS DEL SPRINT 2:**

- Desarrollar cada uno de los diferentes procesos de las HU
- Definir los procesos de los casos de uso
- Diseñar artefactos orientados a UML utilizando la herramienta Lucidchart

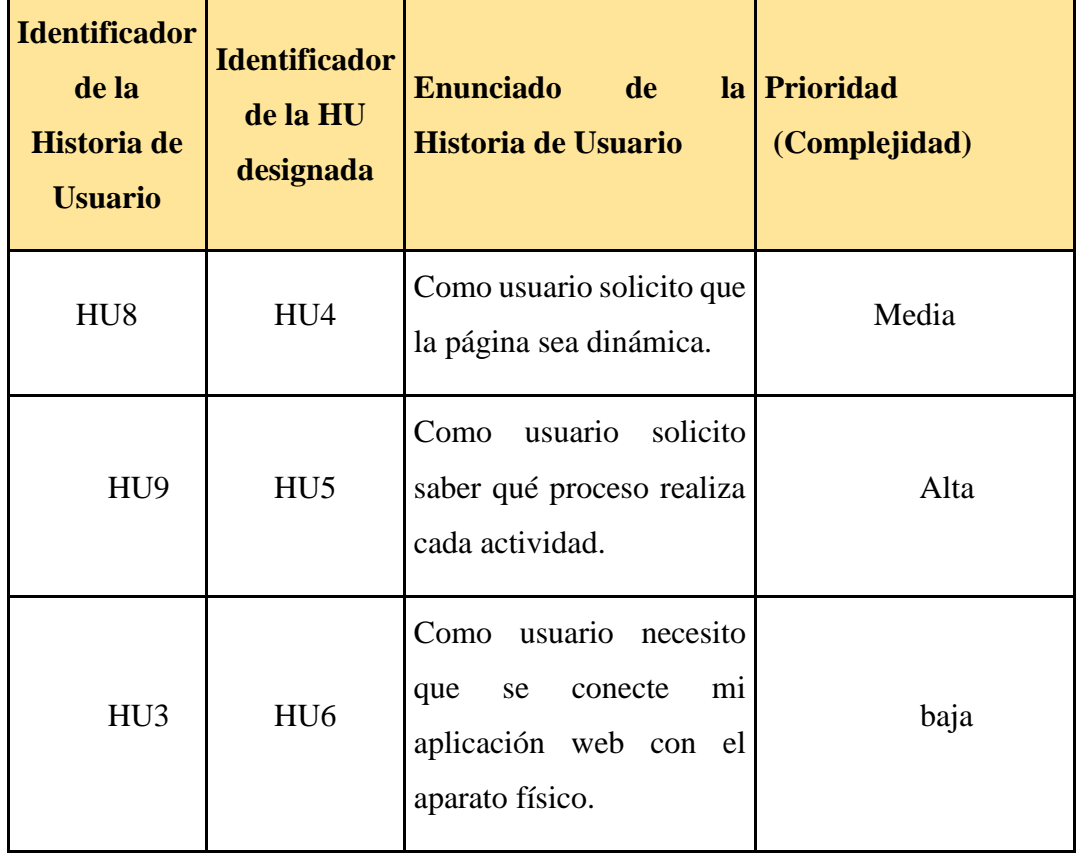

### **Tabla 21** Sprint 2

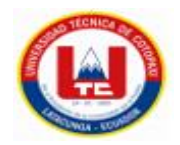

### **H.Usuario (Priorización, Tiempo)**

**Tabla 22** Priorización Sprint 2

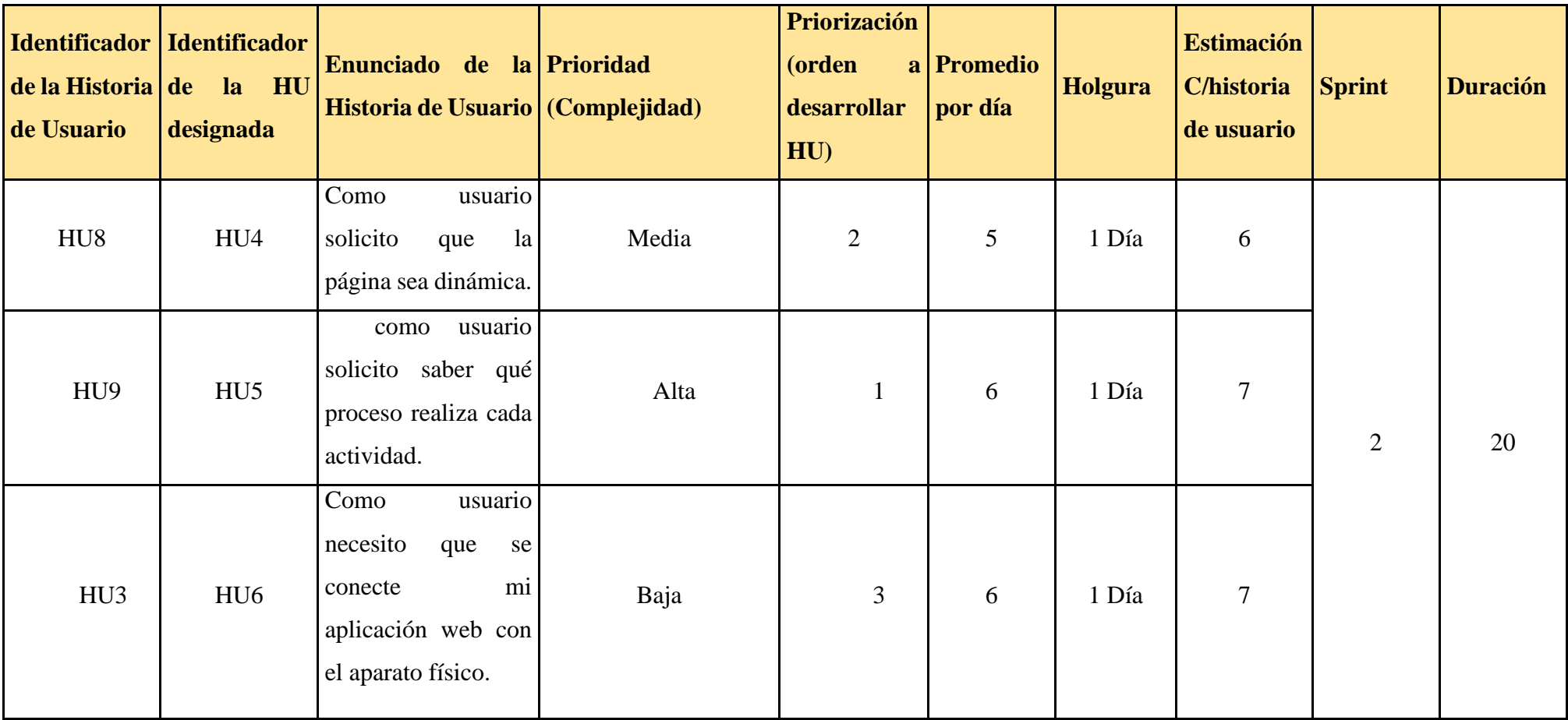

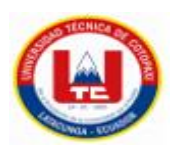

## **Tiempo**

1 día =8 horas

20 días (laborables) = 160 horas

### **Tabla 23** Tiempo de desarrollo

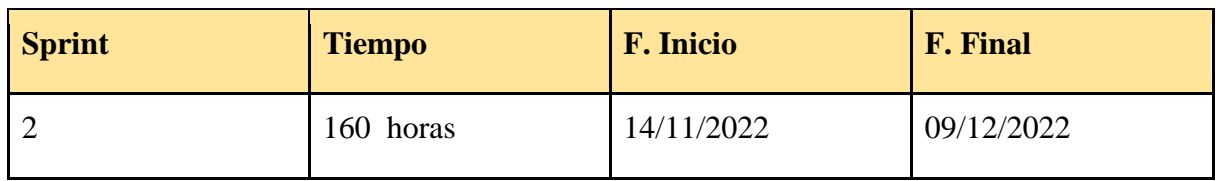

## **CIFRAS DE ACEPTACIÓN DE LAS HISTORIAS DE USUARIO**

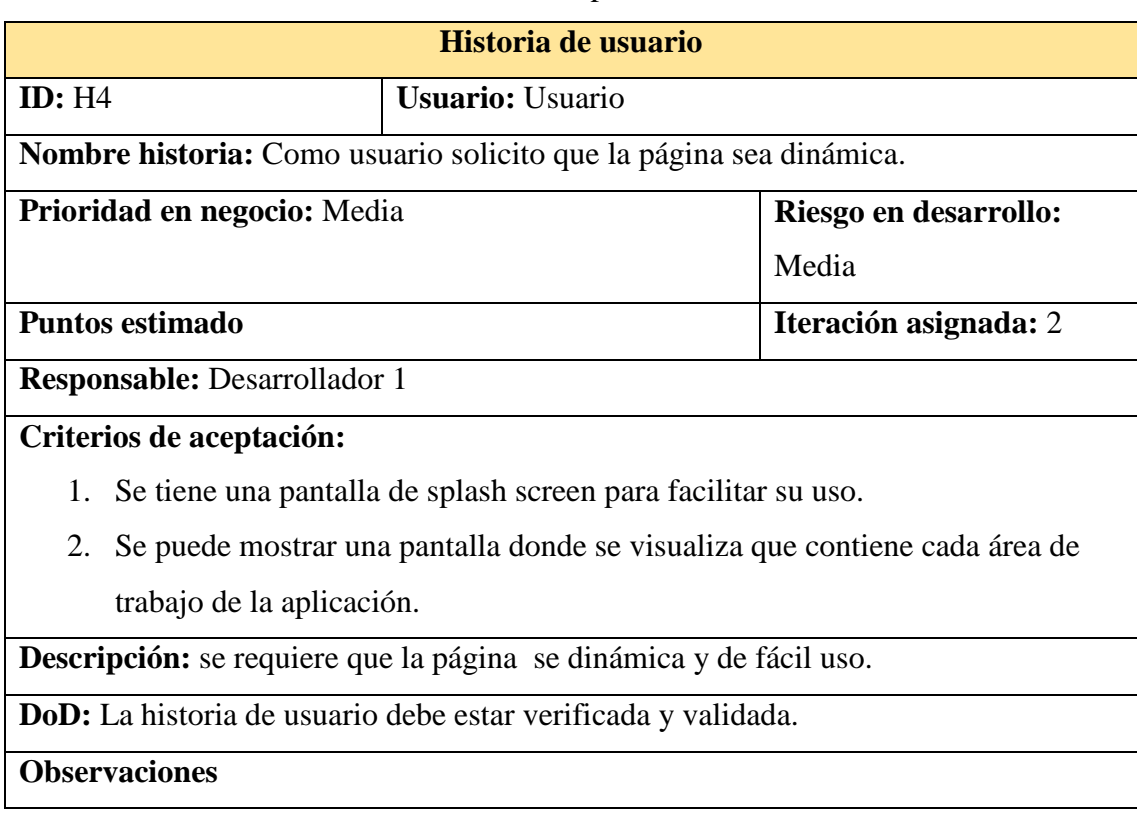

### **Tabla 24** Cifra de aceptación DoD. HU4

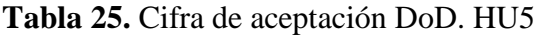

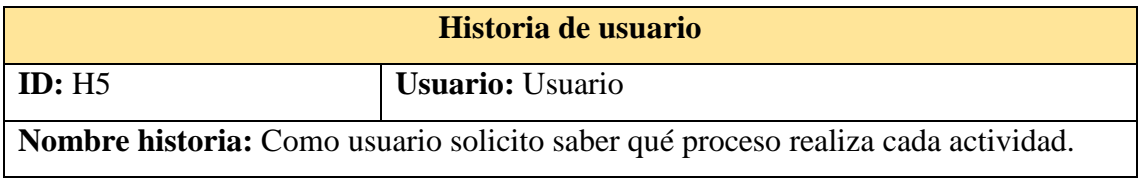

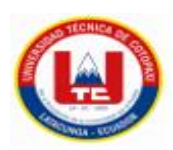

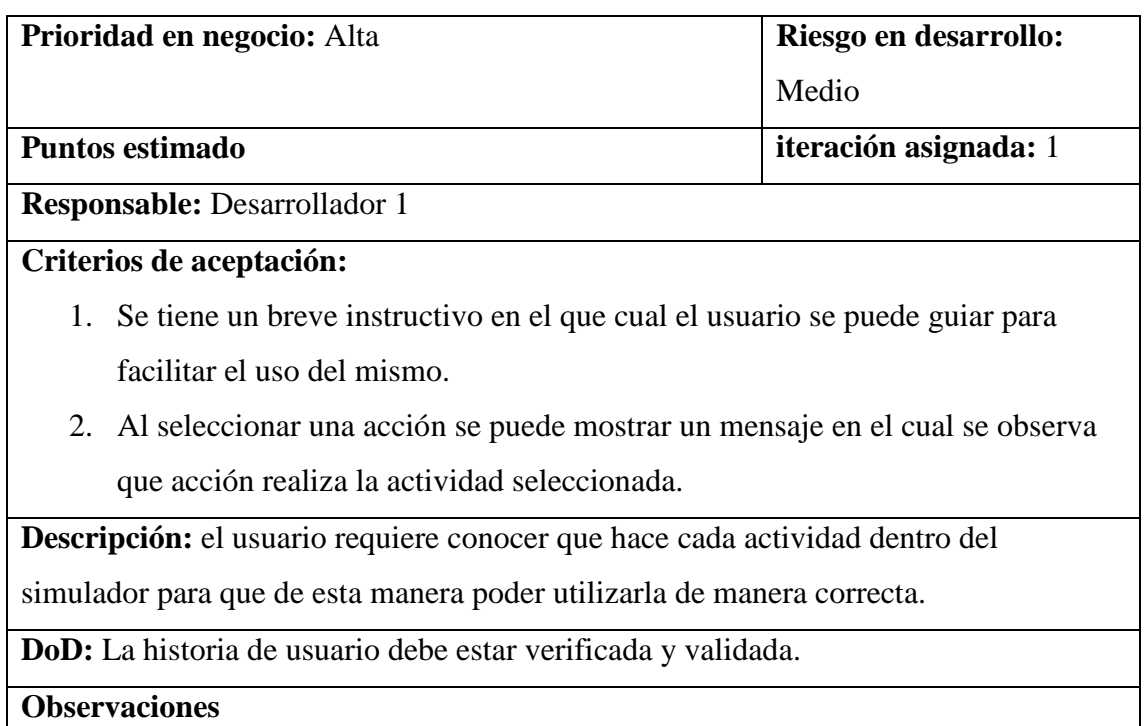

## **Tabla 26.** Cifra de aceptación DoD. HU6

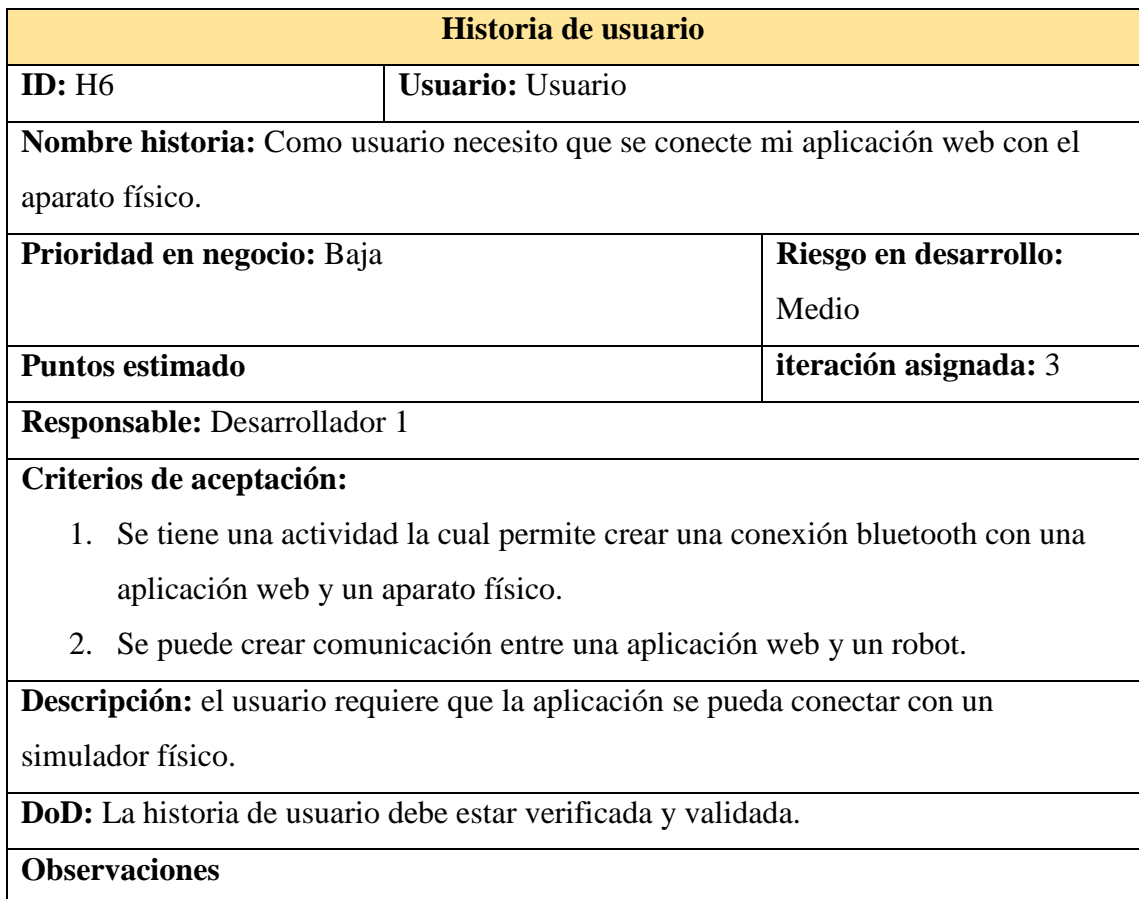

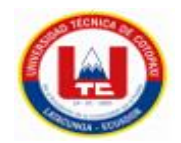

## **Pruebas unitarias**

## **Tabla 27.** Tabla de pruebas

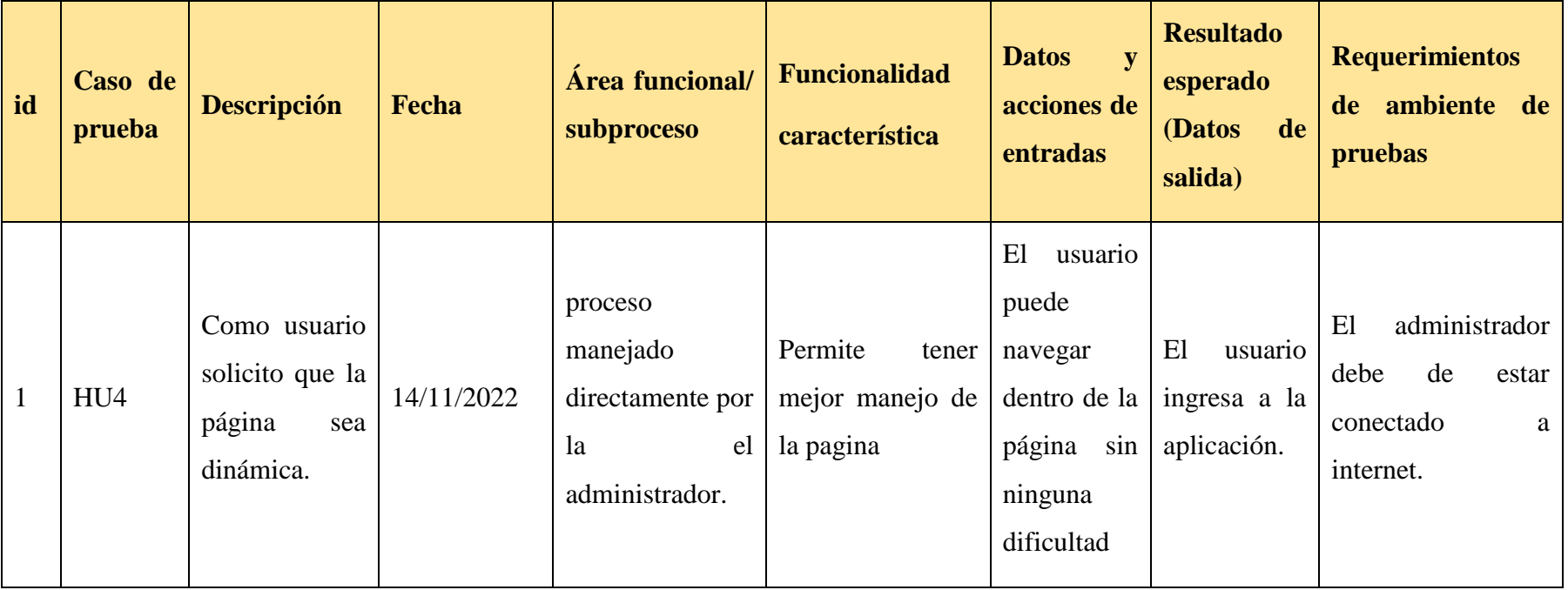

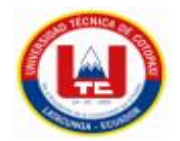

## **Tabla 27.1** Tabla de pruebas (Continuación)

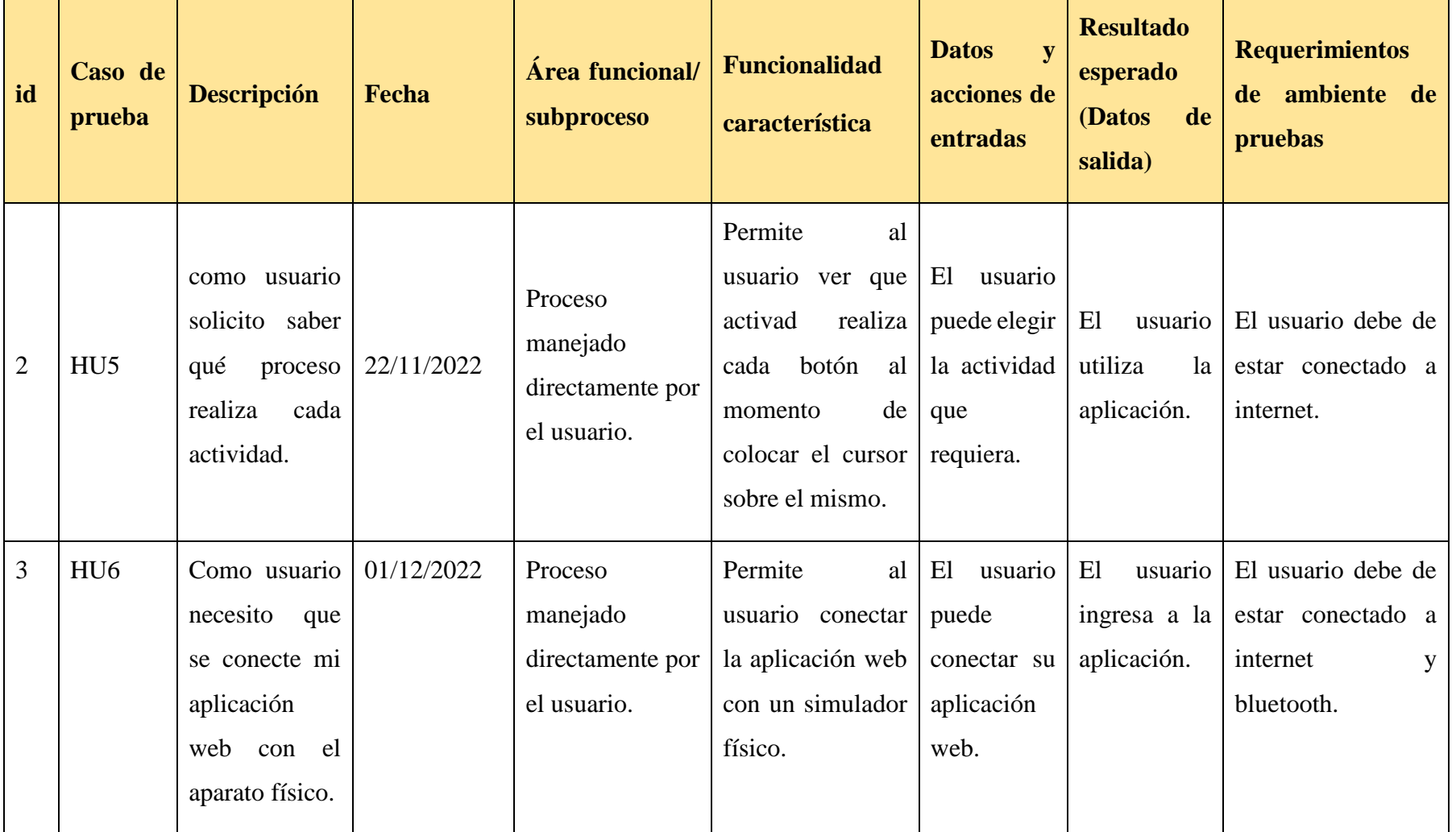

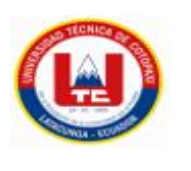

### **5.5.4.3 Sprint 3**

Se considera 2 HU para el desarrollo del 3er sprint, los cuales se detallan a continuación:

### **OBJETIVOS DEL SPRINT 3:**

- Desarrollar cada uno de los diferentes procesos de las HU
- Definir los procesos de los casos de uso
- Diseñar artefactos orientados a UML utilizando la herramienta Lucidchart
- Diseñar el prototipo del proyecto acorde a cada HU

#### **Tabla de la historia de usuario del sprint 3**

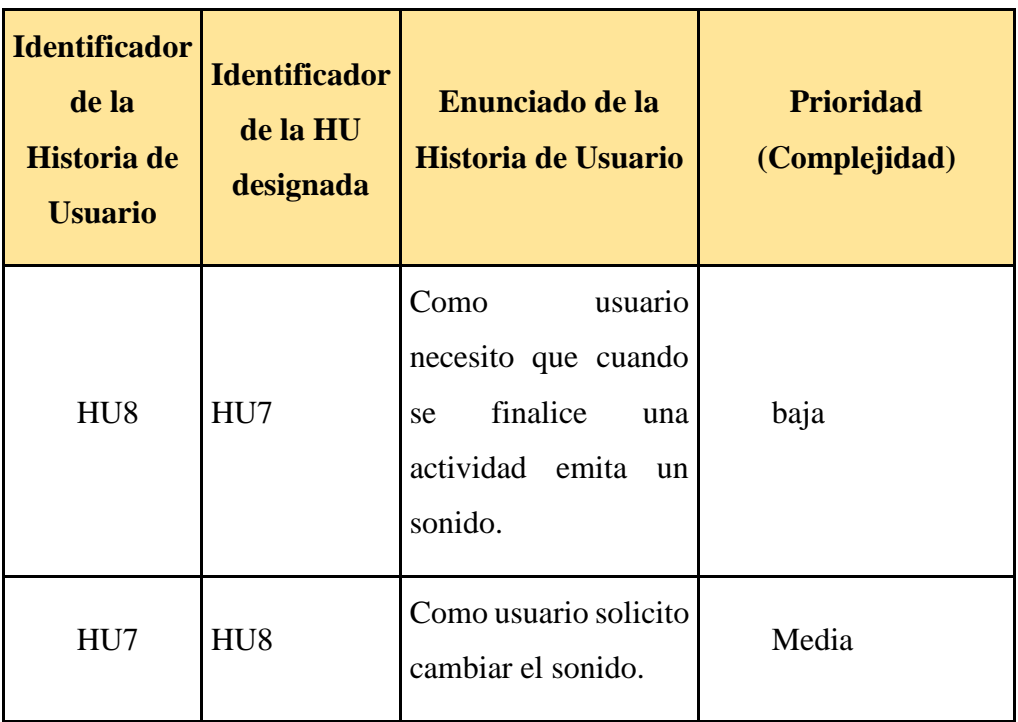

#### **Tabla 28.** Sprint 3

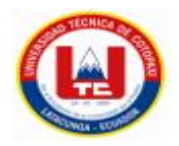

# **H. USUARIO (PRIORIZACIÓN, TIEMPO)**

**Tabla 29.** Priorización Sprint 3

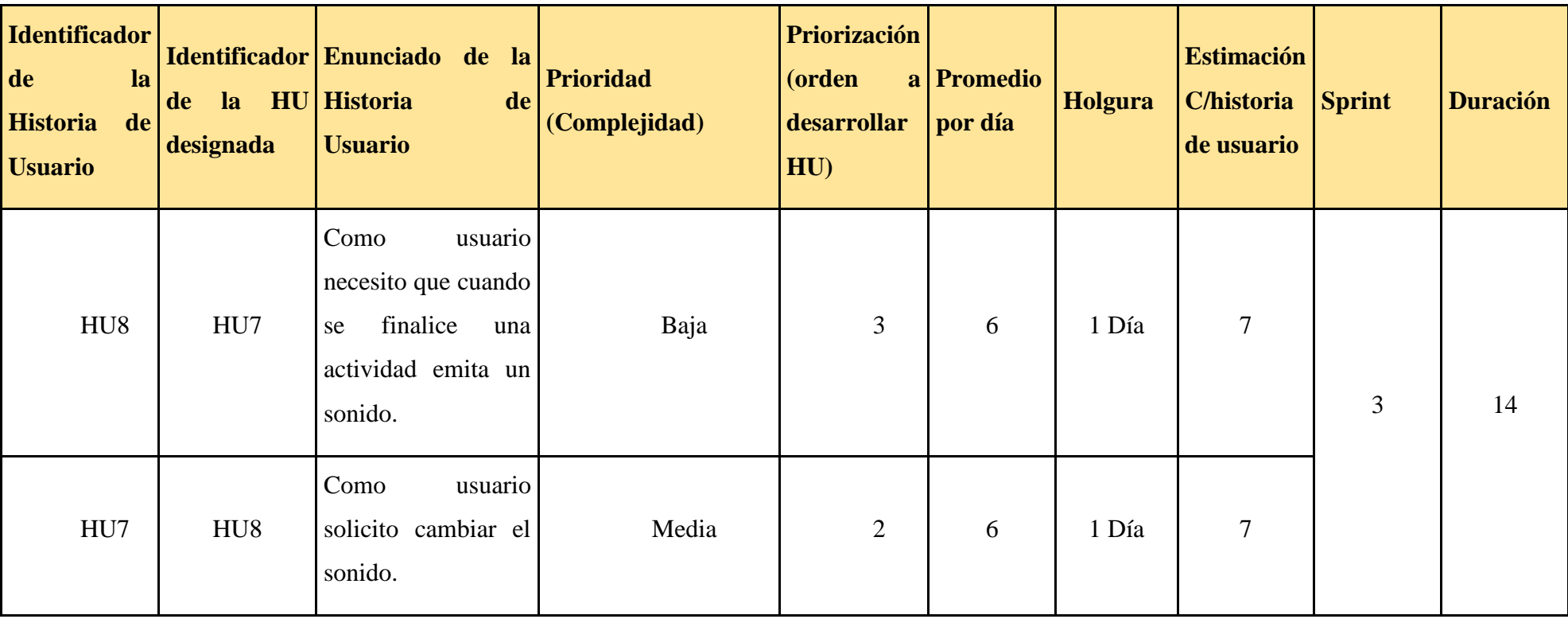

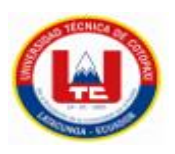

## **TIEMPO**

1 día =8 horas

14 días (laborables) = 112 horas

### **Tabla 30.** Tiempo de desarrollo

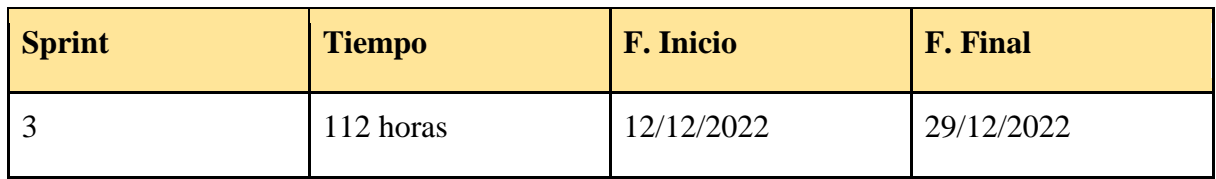

## **CIFRAS DE ACEPTACIÓN DE LAS HISTORIAS DE USUARIO**

**Tabla 31.** Cifra de aceptación DoD. HU7

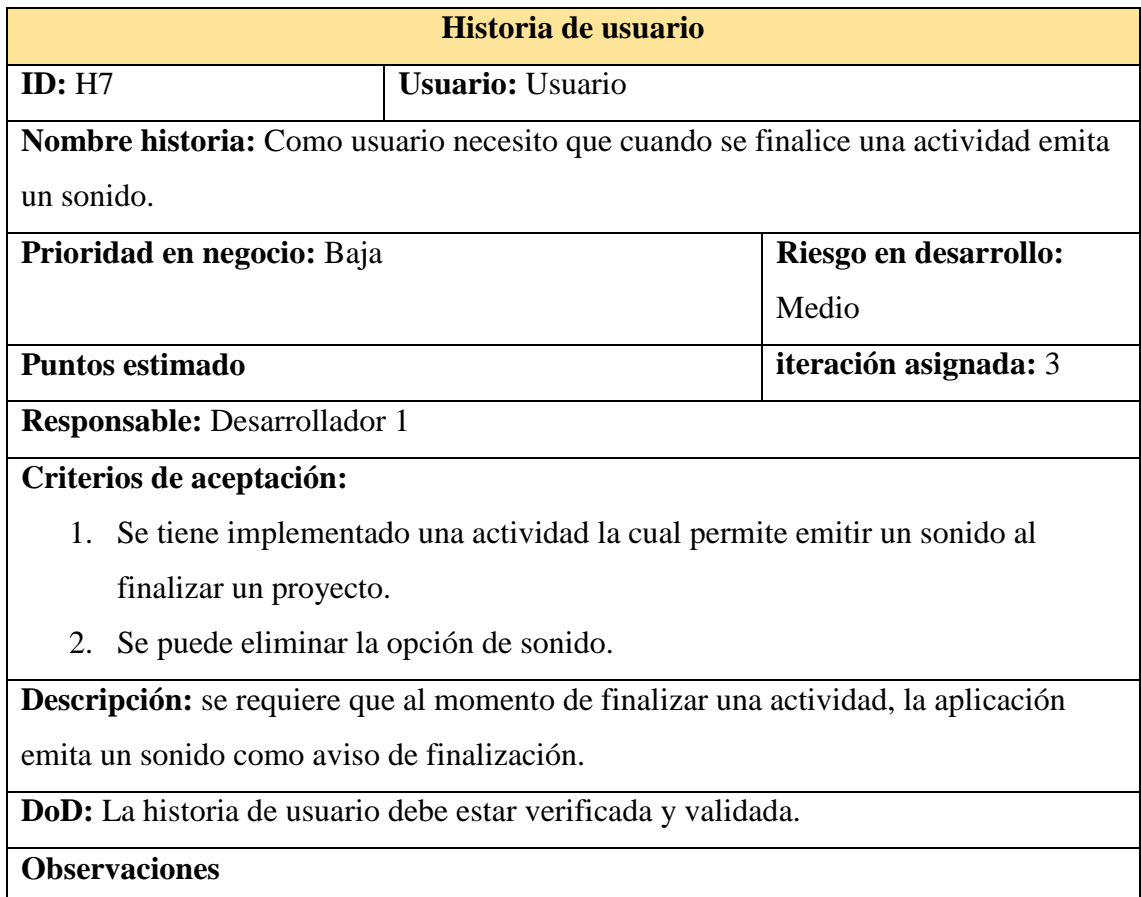

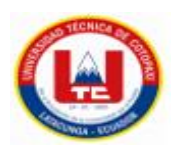

## **Tabla 32.** Cifra de aceptación DoD. HU8

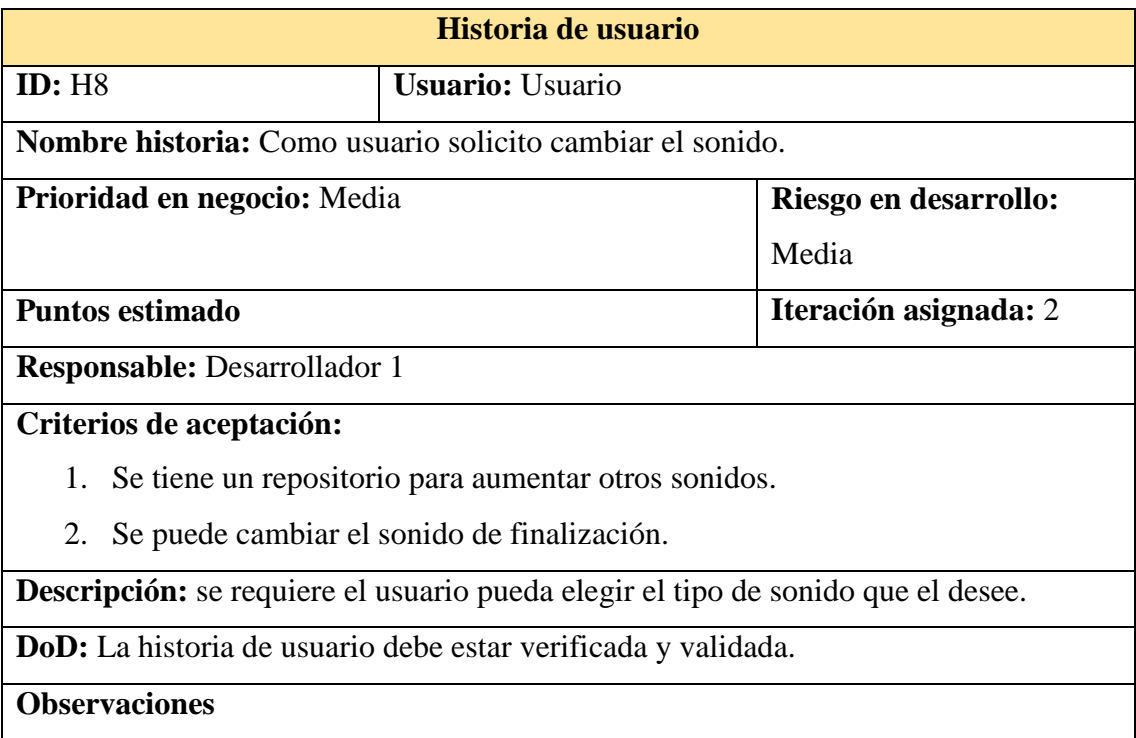

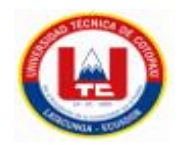

## **Prueba Unitaria**

## **Tabla 33.** Tabla de prueba de historias de usuario 7 y 8

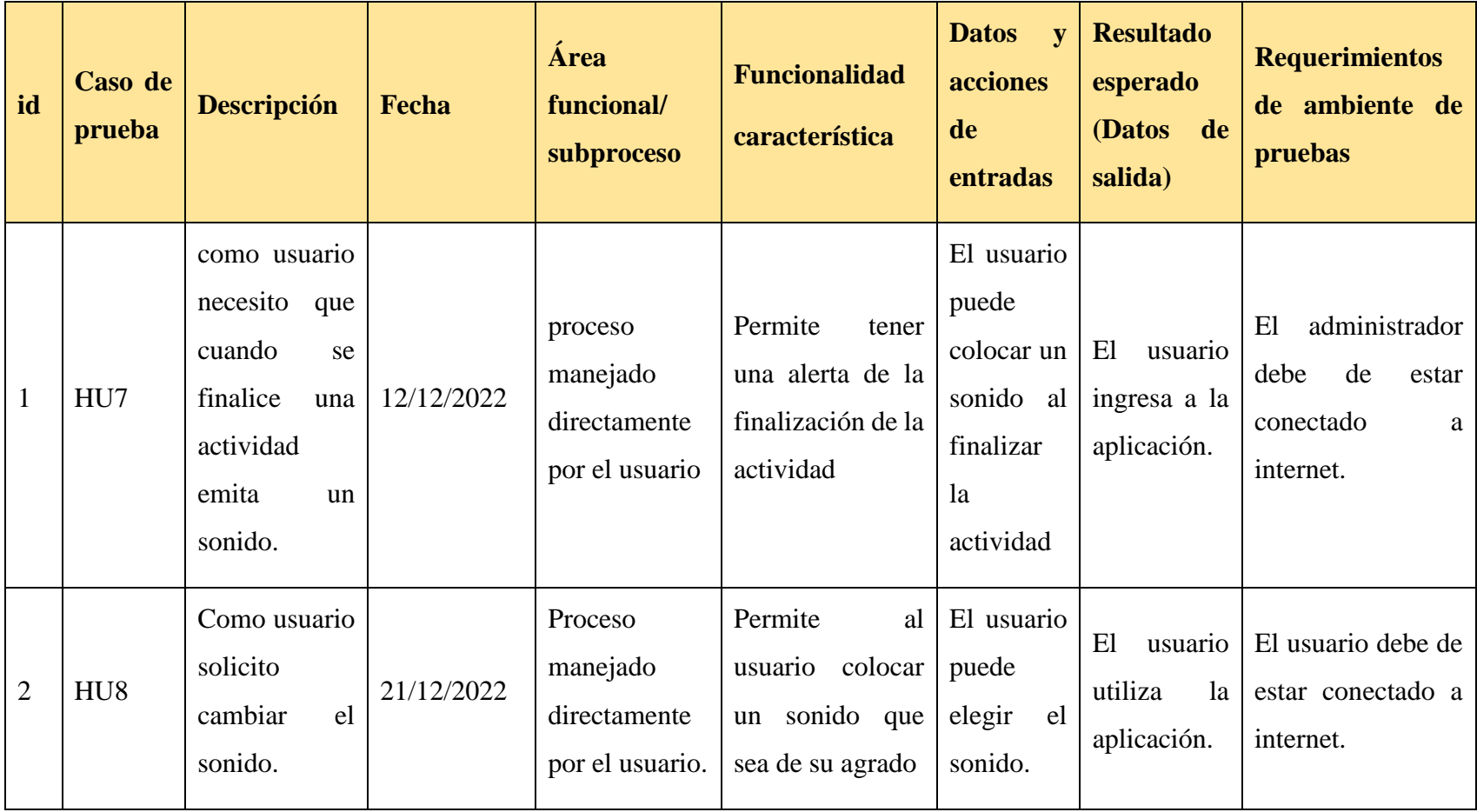

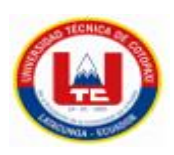

### **5.5.4.4 Desarrollo Sprint 4**

Se considera 2 HU para el desarrollo del 4to sprint, los cuales se detallan a continuación:

#### **OBJETIVOS DEL SPRINT 4:**

- Desarrollar cada uno de los diferentes procesos de las HU
- Definir los procesos de los casos de uso
- Diseñar artefactos orientados a UML utilizando la herramienta Lucidchart
- Diseñar el prototipo del proyecto acorde a cada HU

#### **Tabla de la historia de usuario del sprint 4**

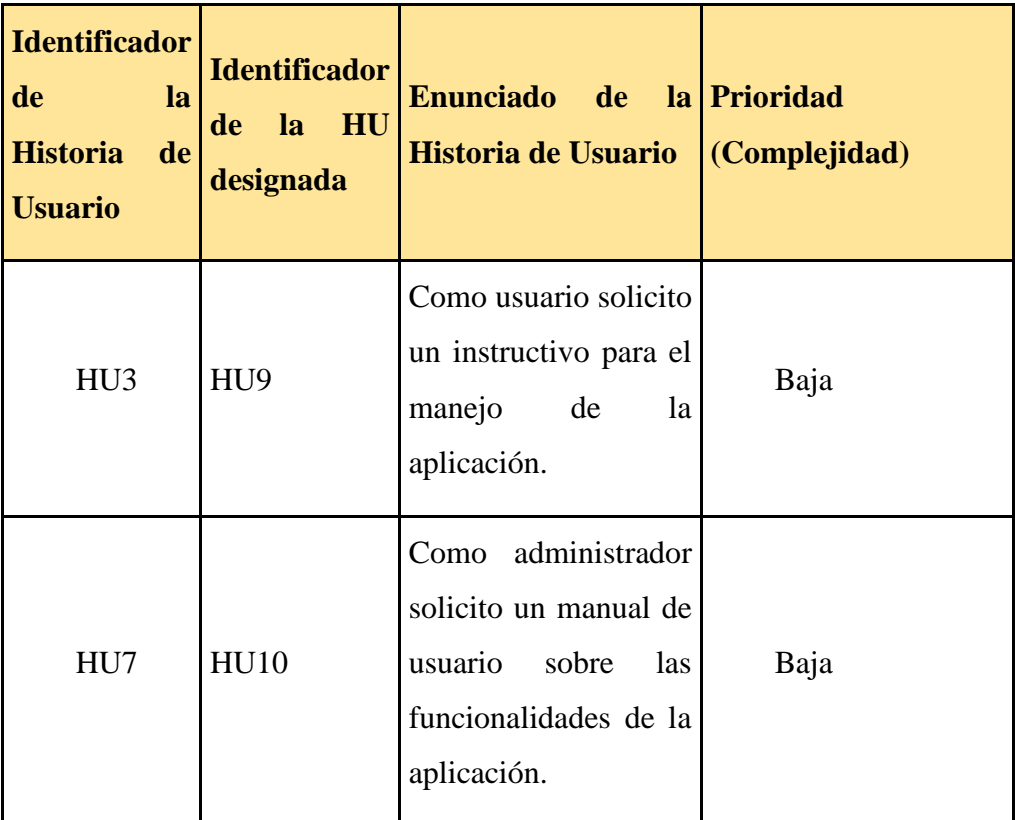

#### **Tabla 34.** Sprint 4

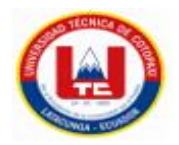

# **H. USUARIO (PRIORIZACIÓN, TIEMPO)**

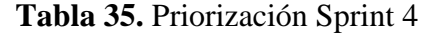

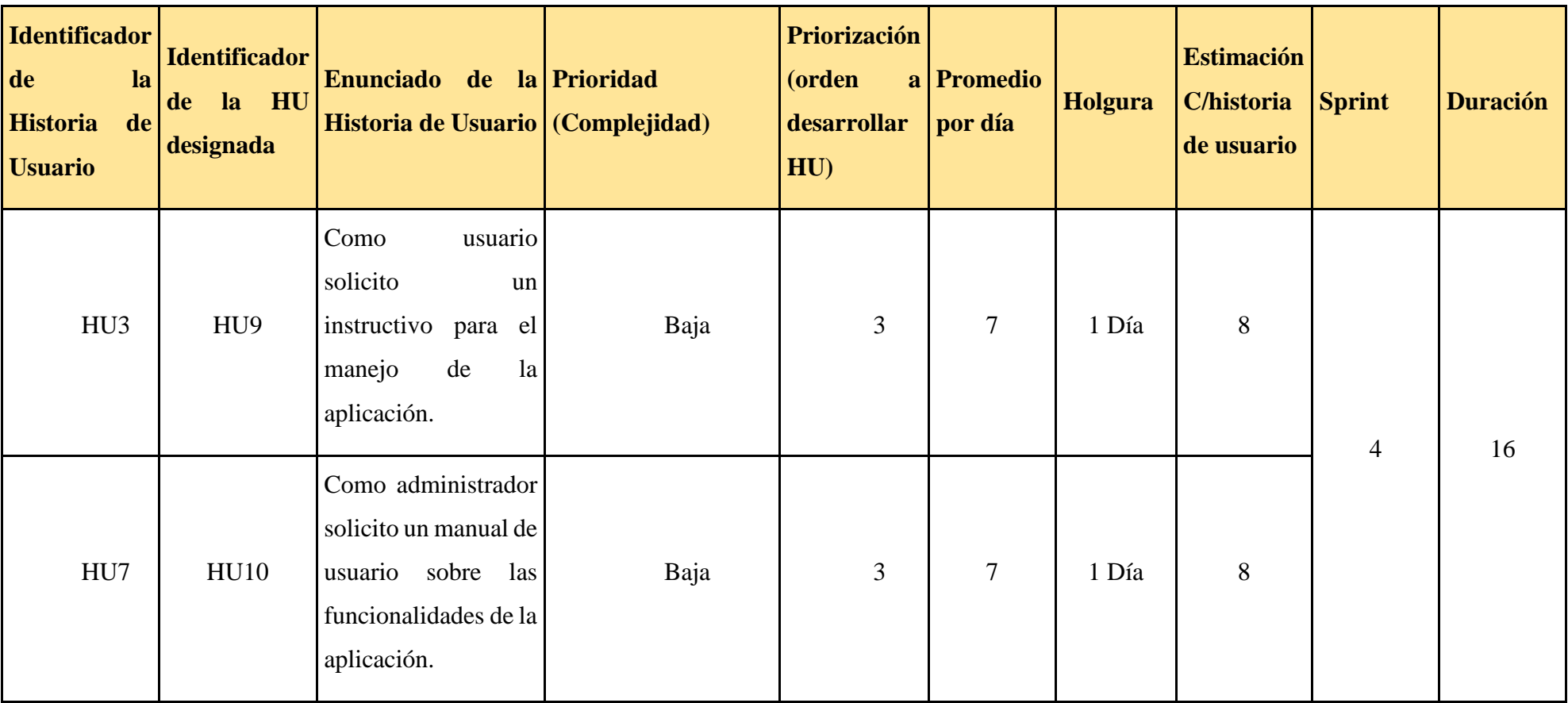

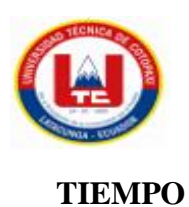

1 día =8 horas

16 días (laborables) = 128 horas

## **Tabla 36.** Tiempo de desarrollo

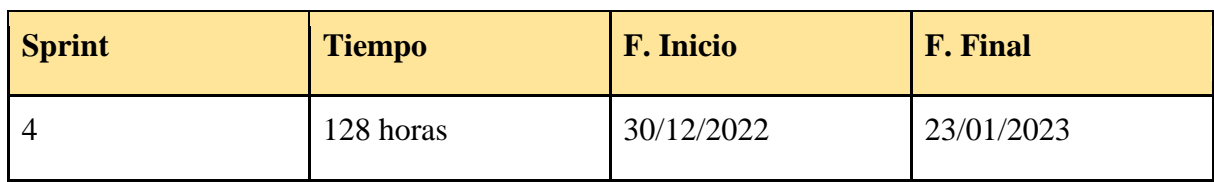

## **CIFRAS DE ACEPTACIÓN DE LAS HISTORIAS DE USUARIO**

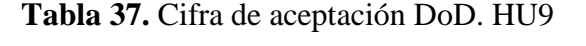

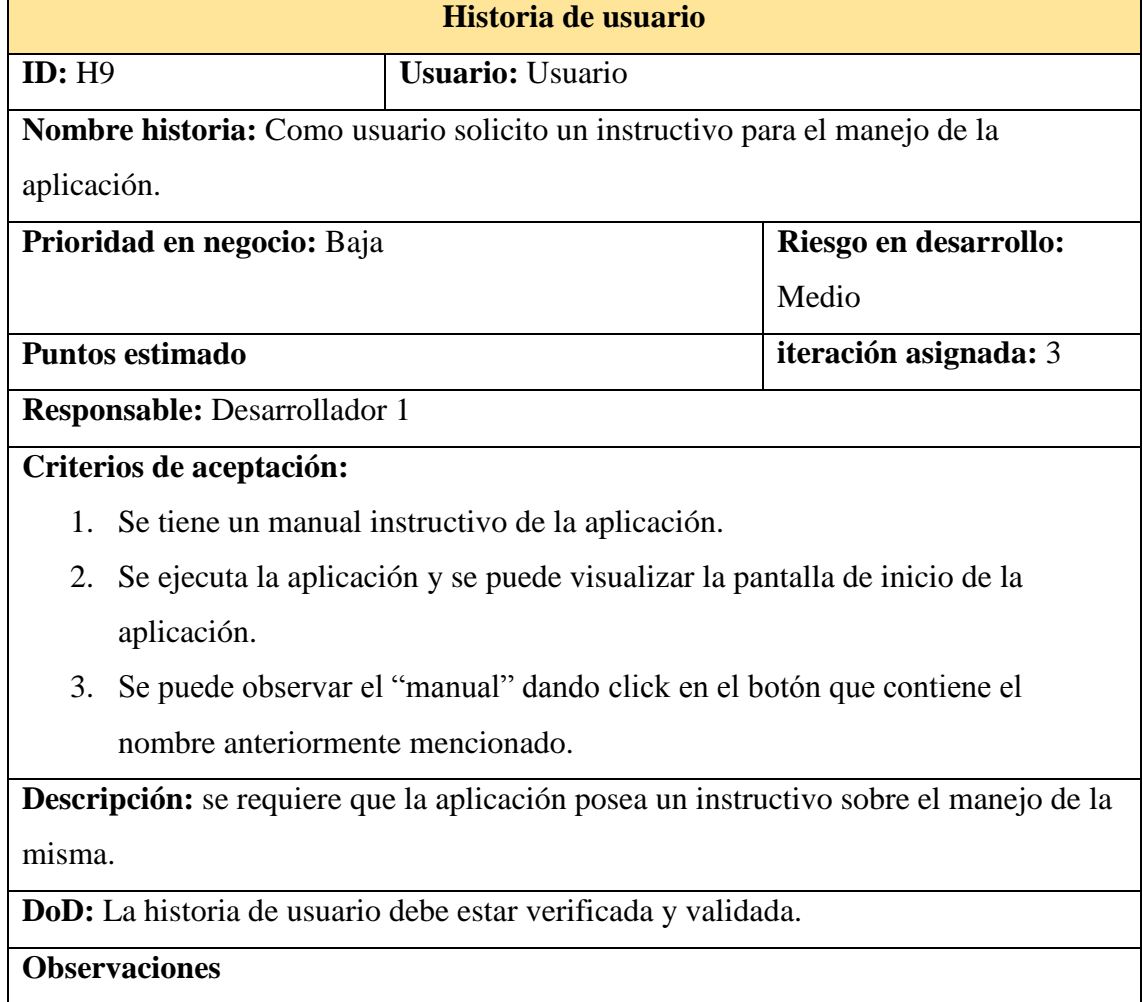

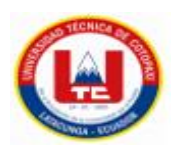

## **Tabla 38.** Cifra de aceptación DoD. HU10

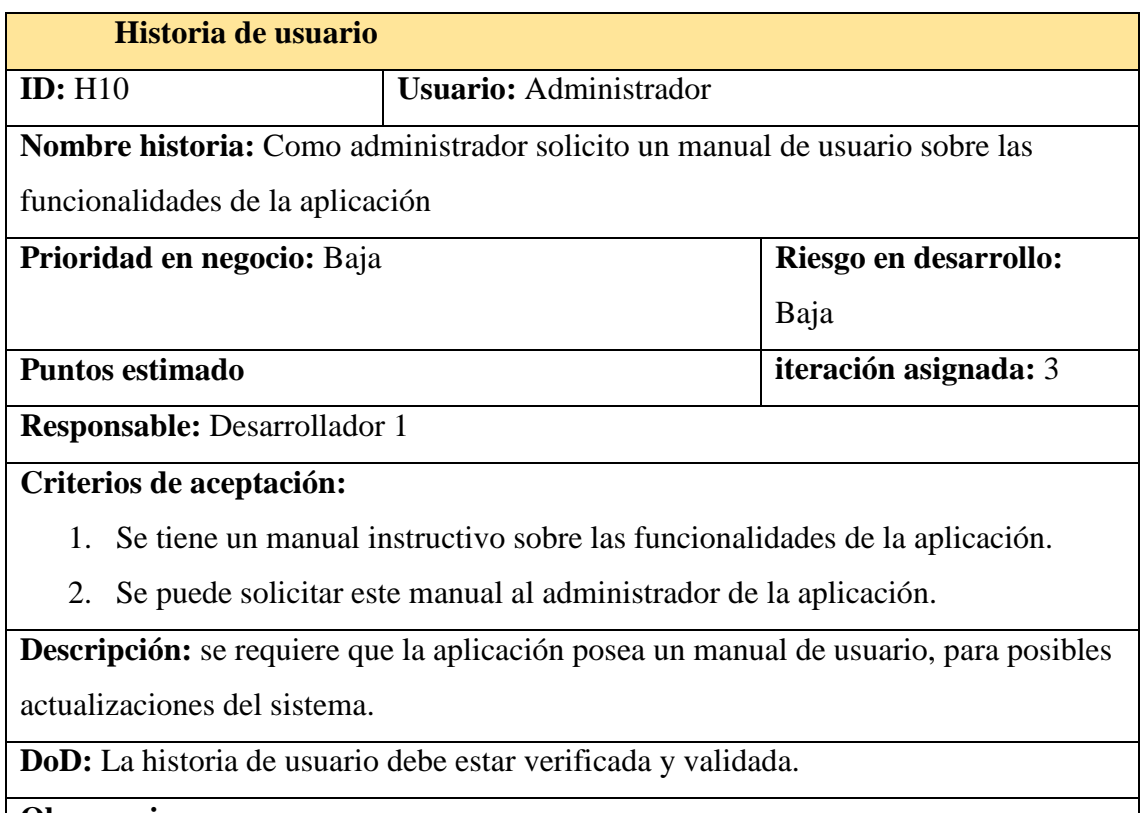

**Observaciones**

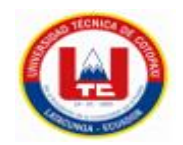

## **Prueba Unitaria**

## **Tabla 39.** Tabla de pruebas

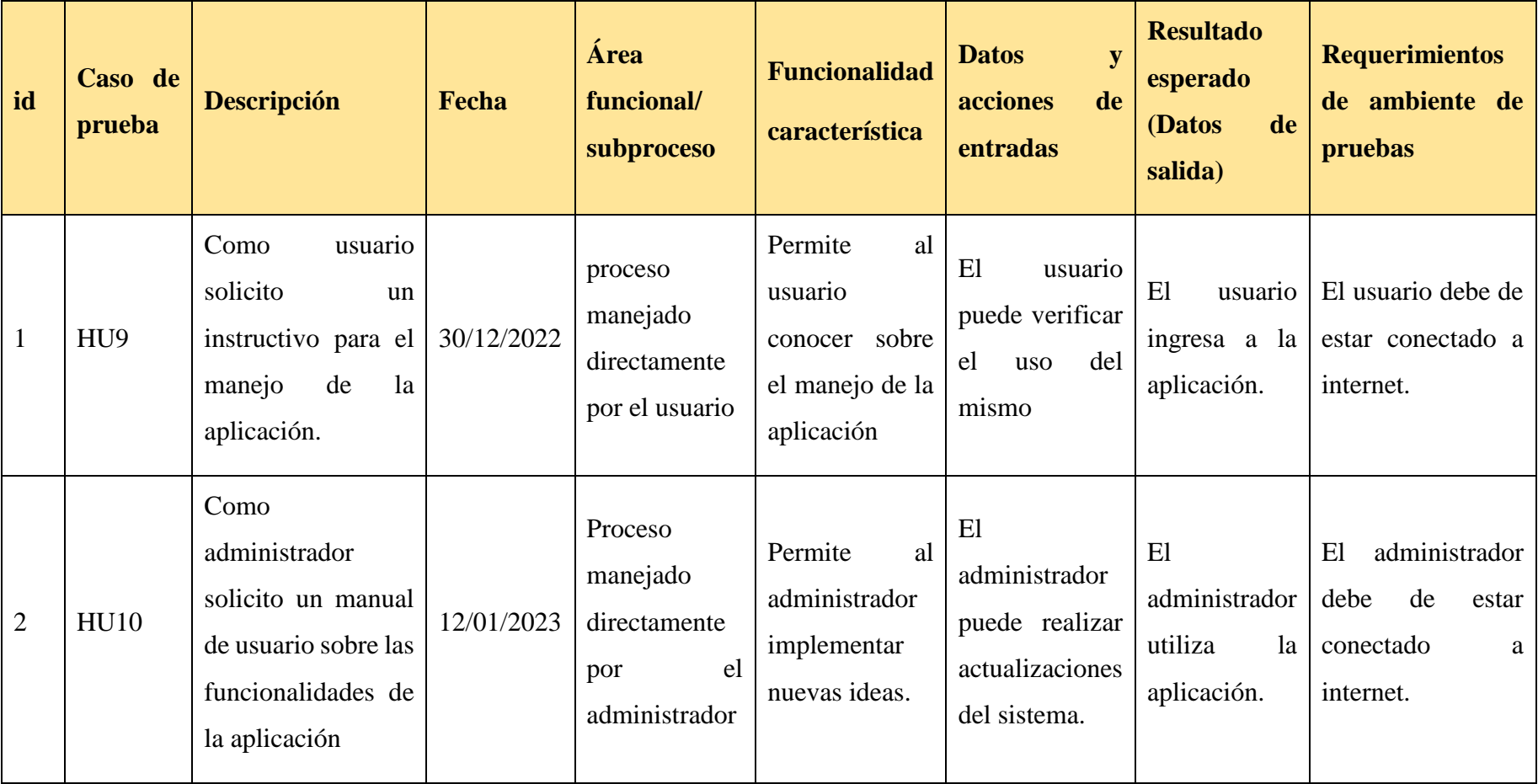

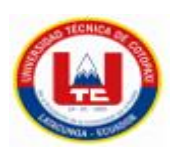

### **5.5.4.5 Sprint 5**

Se considera 2 HU para el desarrollo del 5to sprint, los cuales se detallan a continuación:

### **OBJETIVOS DEL SPRINT 5:**

- Desarrollar cada uno de los diferentes procesos de las HU
- Definir los procesos de los casos de uso
- Diseñar artefactos orientados a UML utilizando la herramienta Lucidchart
- Diseñar el prototipo del proyecto acorde a cada HU

### **Tabla de la historia de usuario del sprint 5**

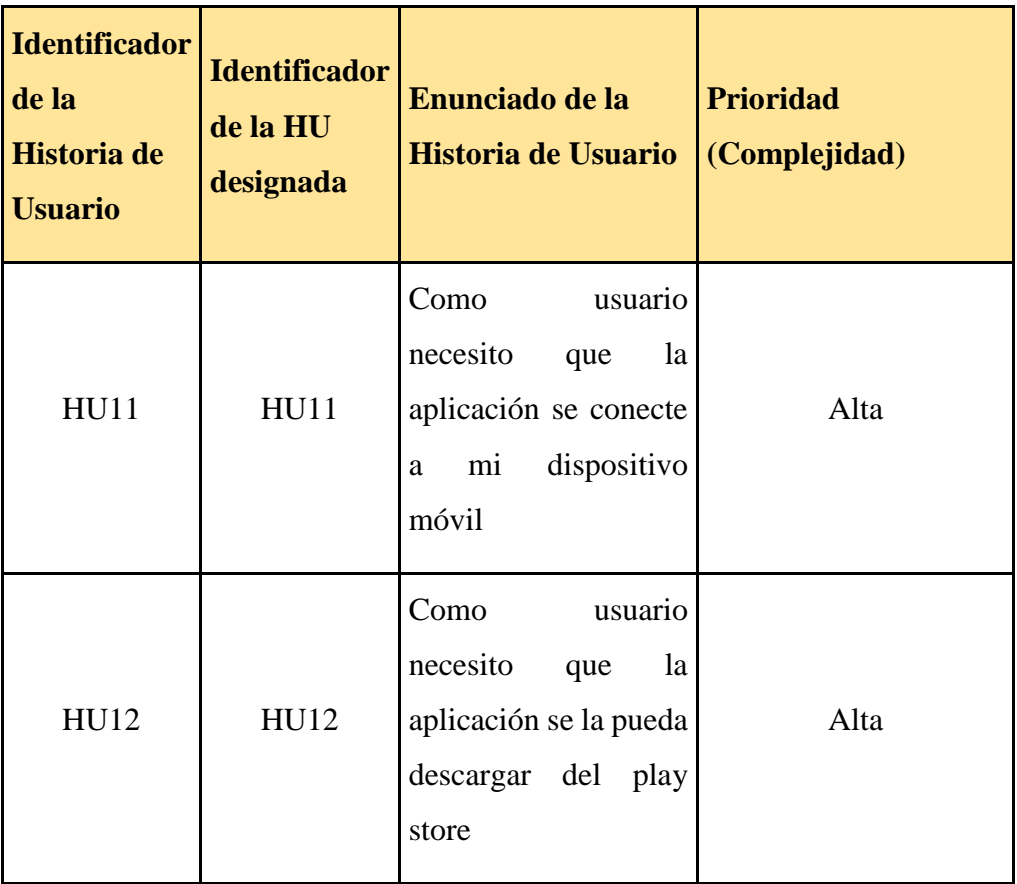

### **Tabla 40.** Sprint 5

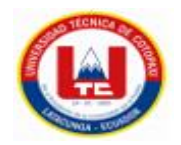

## **H. USUARIO (PRIORIZACIÓN, TIEMPO)**

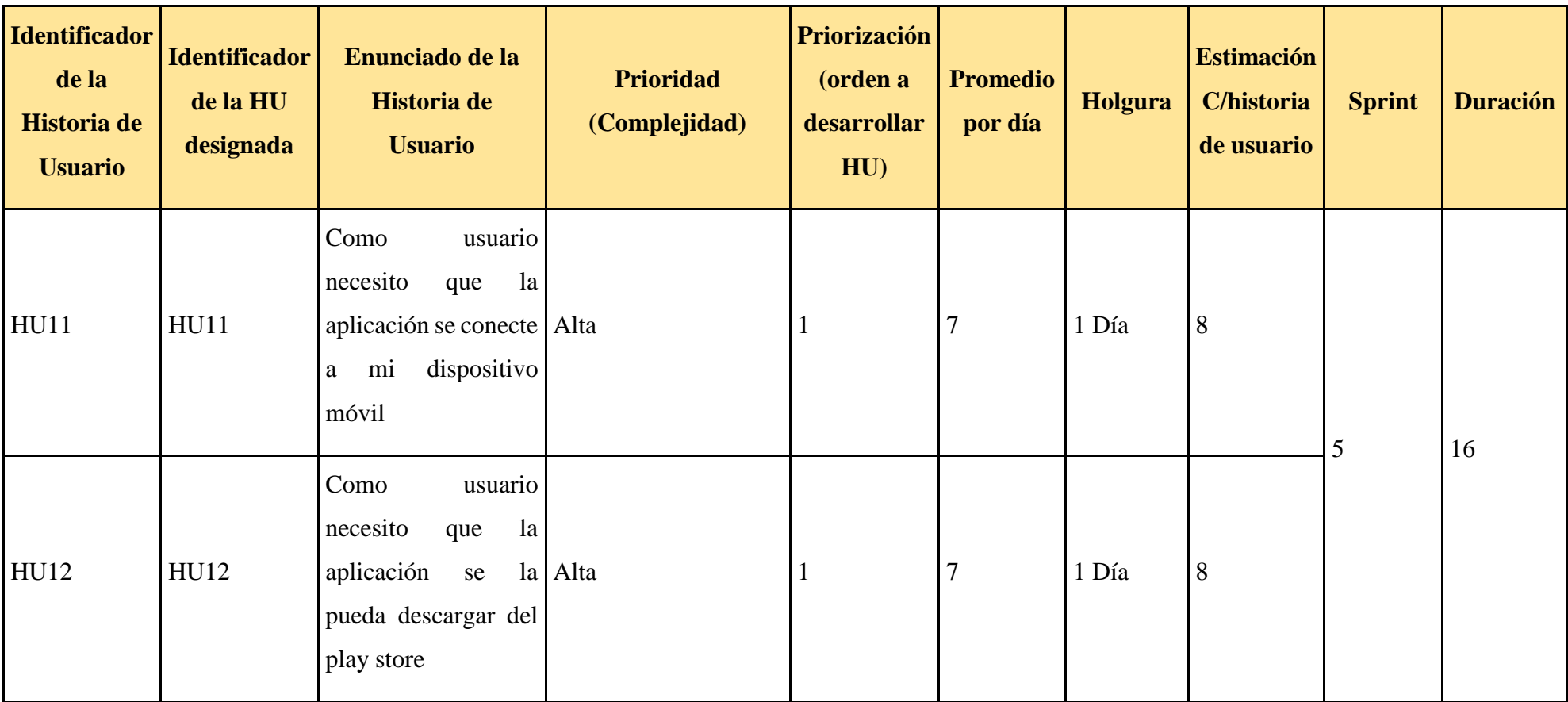

**Tabla 41.** Priorización del Sprint 5

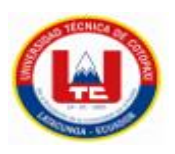

## **TIEMPO**

1 día =8 horas

16 días (laborables) = 128 horas

### **Tabla 42** Tiempo de desarrollo

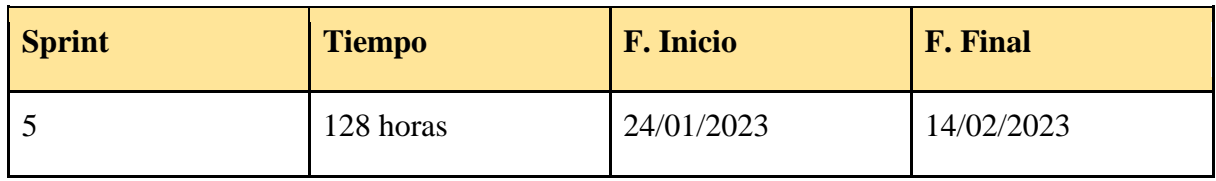

## **CIFRAS DE ACEPTACIÓN DE LAS HISTORIAS DE USUARIO**

**Tabla 43.** Cifra de aceptación DoD. HU11

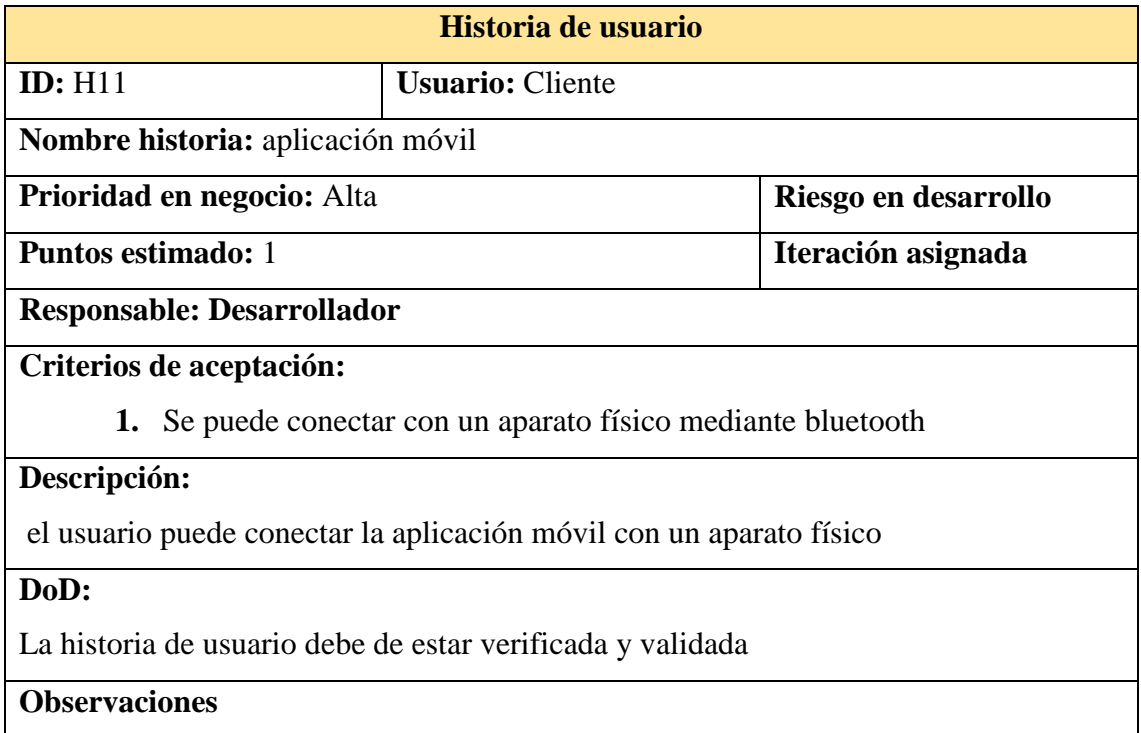

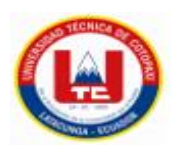

## **Tabla 44.** Cifra de aceptación DoD. HU12

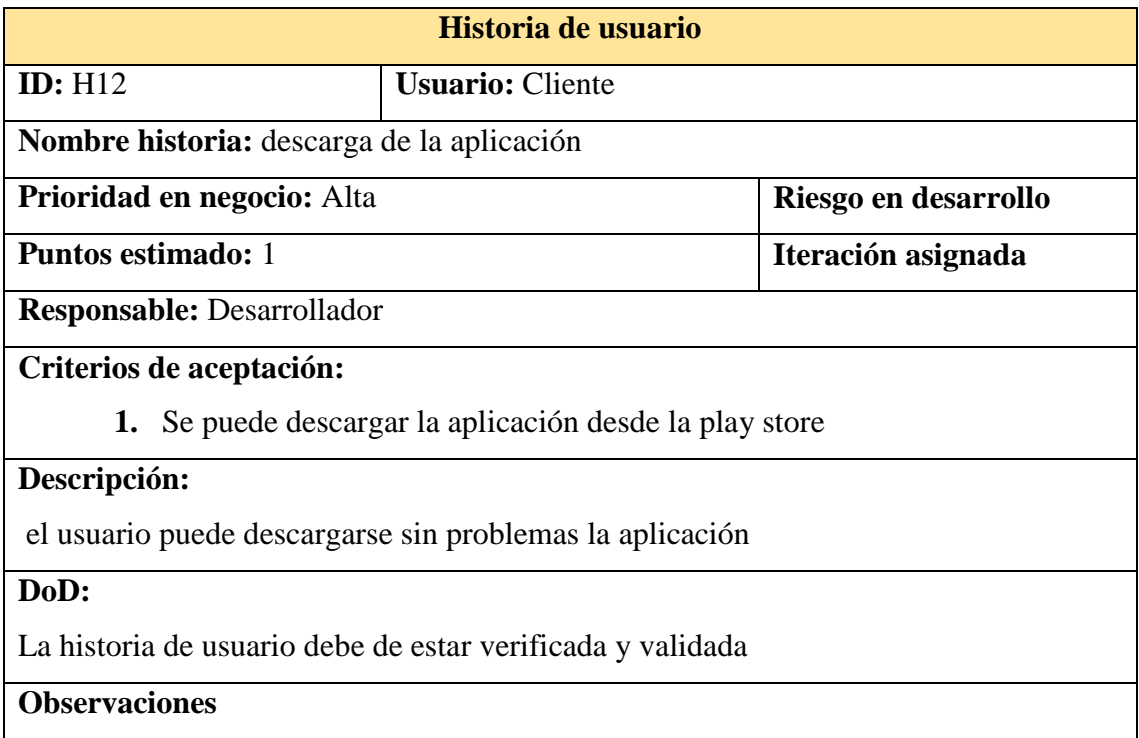

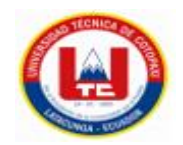

## **Prueba Unitaria**

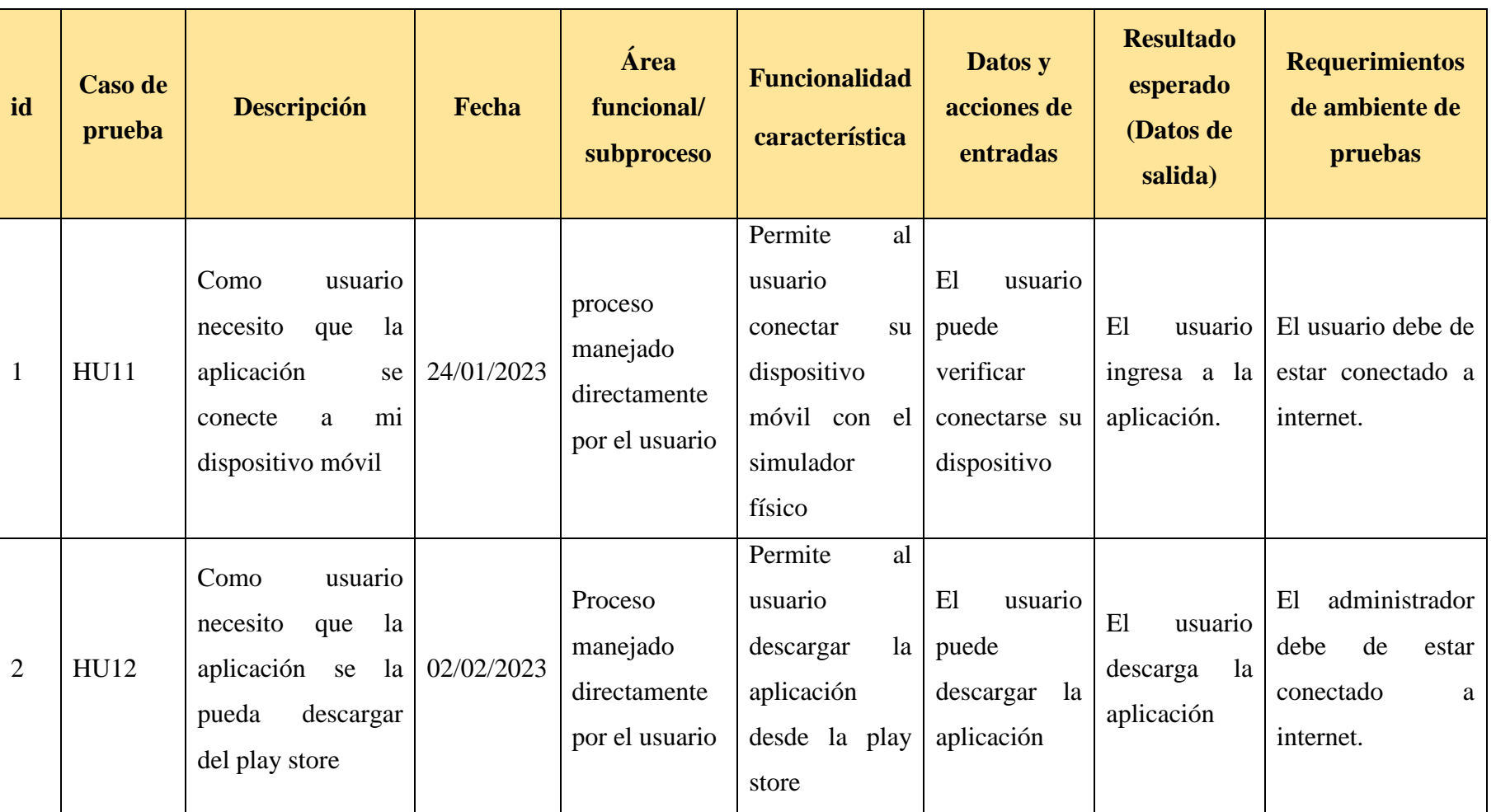

## **Tabla 45.** Tabla de prueba

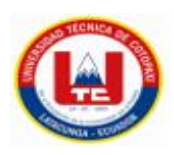

## **RESULTADO DE LA APLICACIÓN WEB Y MOVIL**

#### **Aplicación web**

A continucacion se presenta la pantalla de inicio de iBot´s UTC, en el cual se encuentra un boton de inicio, y un nuevo proyecto ademas de las listas de proyectos realizandos anteriormente.

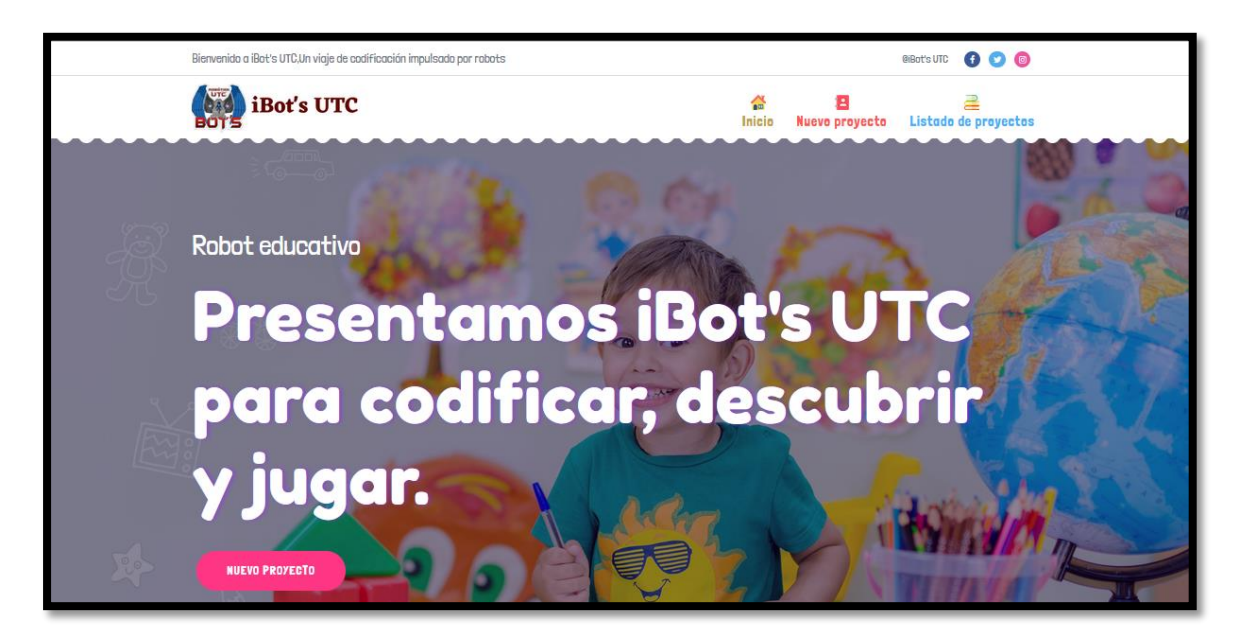

**Figura 4.** Interfaz principal.

En la pantalla de inicio en la parte inferior se encuentra un apartado en el cual hay un video instructivo apra que los niños puedan manejar la aplicación sin ningun problema.

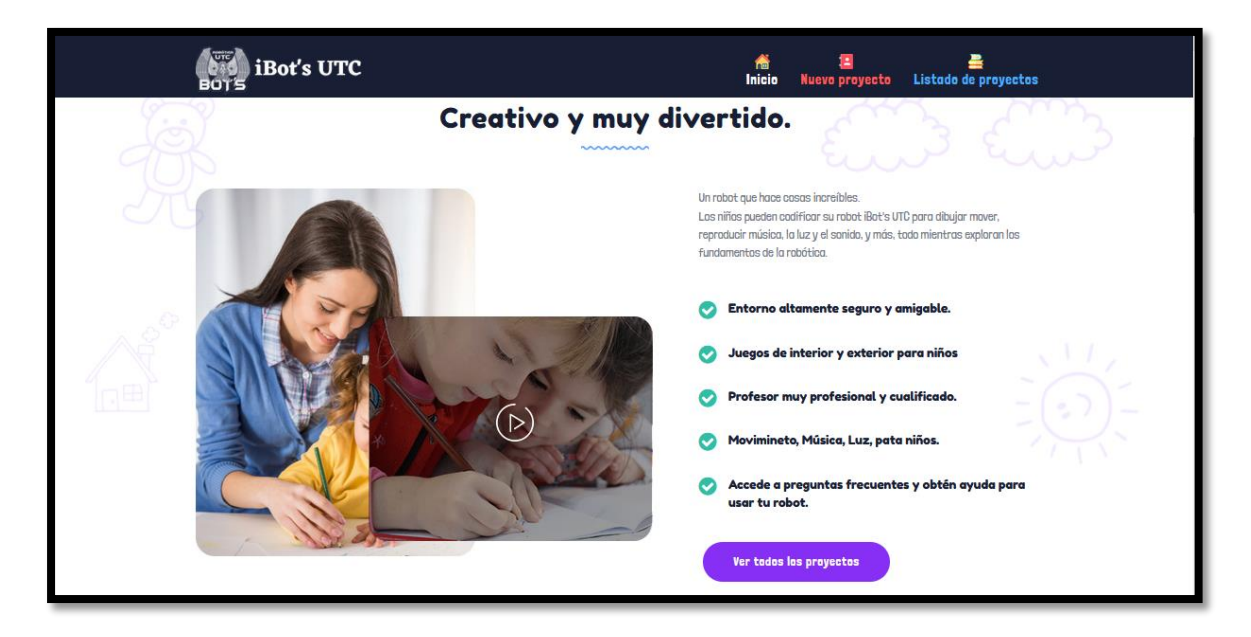

**Figura 5***.* Interfaz principal del video instructivo.

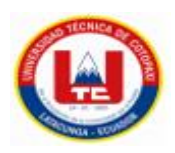

Dentro de la misma pantalla tenemos información más detallada sobre las actividades que realiza la aplicación.

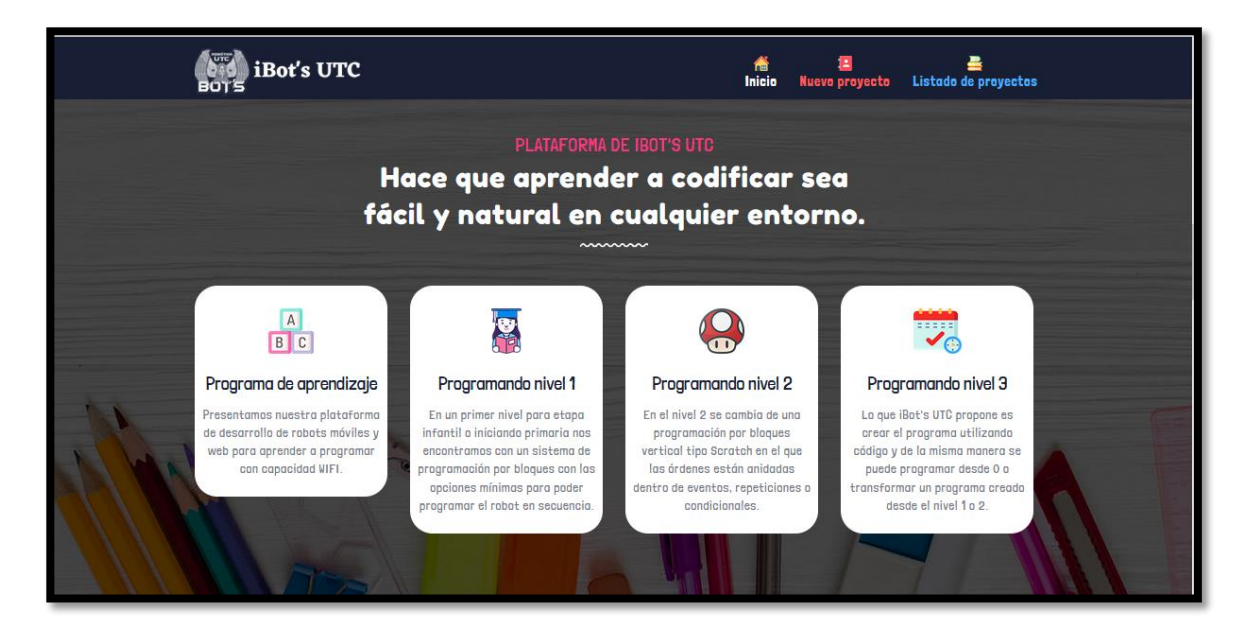

**Figura 6***.* Interfaz principal información de la aplicación.

Tambien veremos en la parte inferior la informacion de las personas encargas del proyecto STEAM del proyecto.

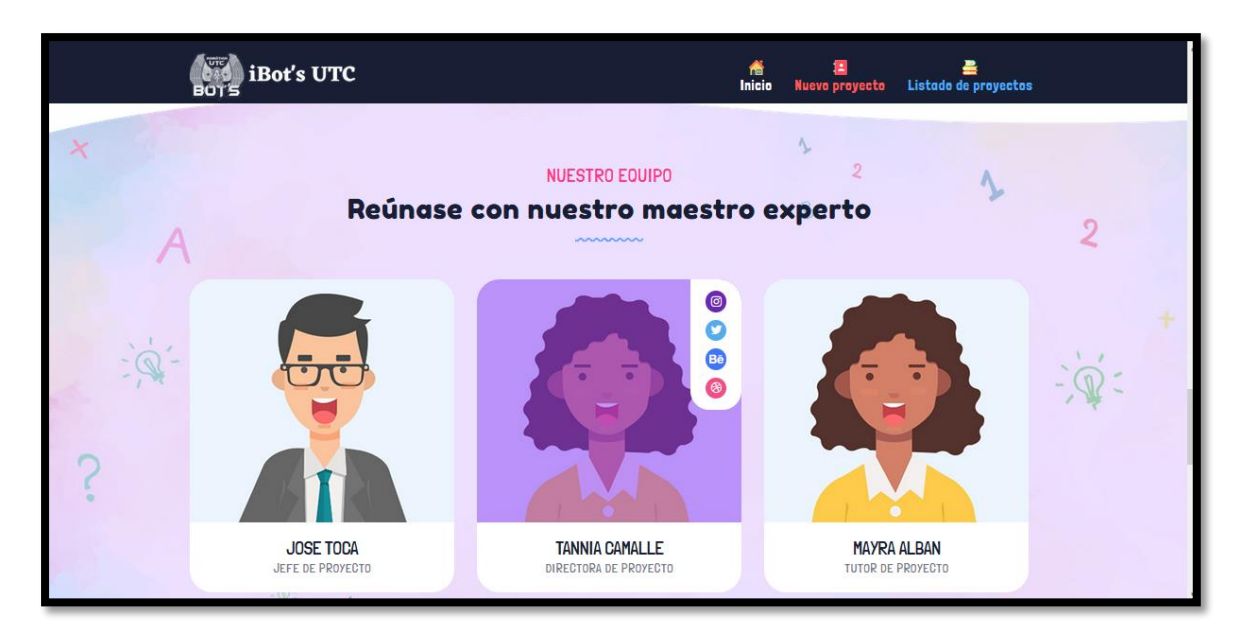

**Figura 7***.* Interfaz sobre la información personal del equipo de trabajo.

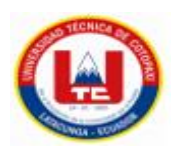

A continuación, se mostrará el pie de página de la pantalla principal en esta parte se detalla la información sobre la ubicación de la empresa.

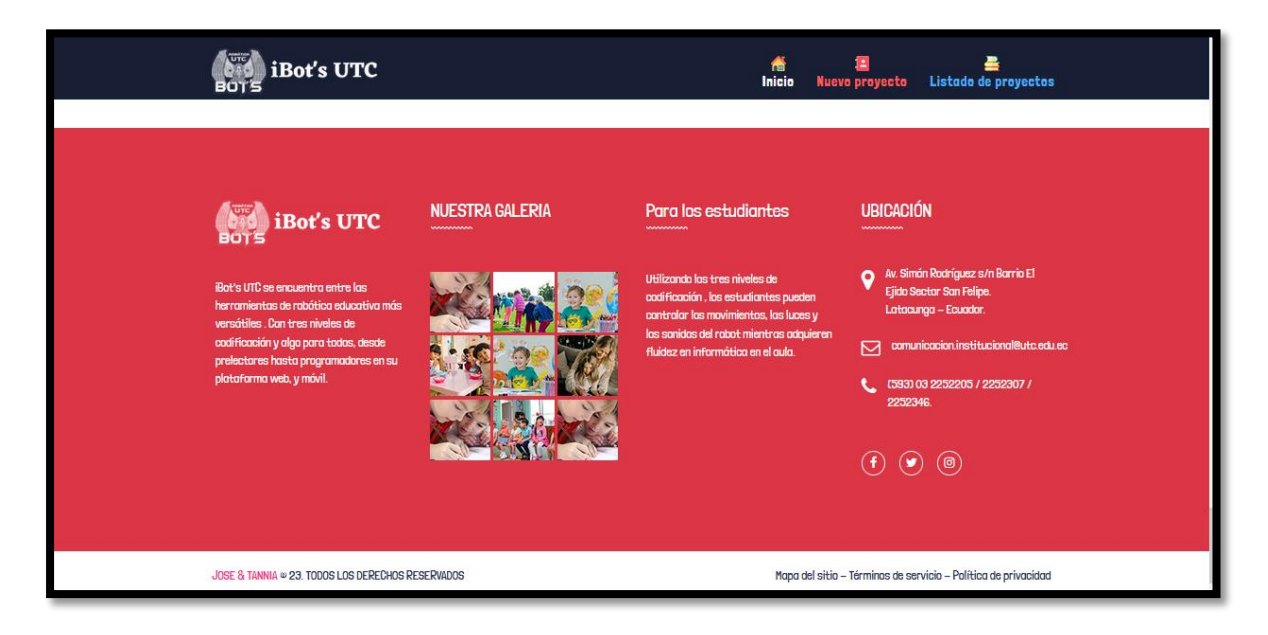

**Figura 8***.* Interfaz principal pie de página

Al momento de dirigirnos al icono de nuevo proyecto se nos despliega la siguiente pantalla en el cual nos pregunta si deseamos o no iniciar un nuevo proyecto.

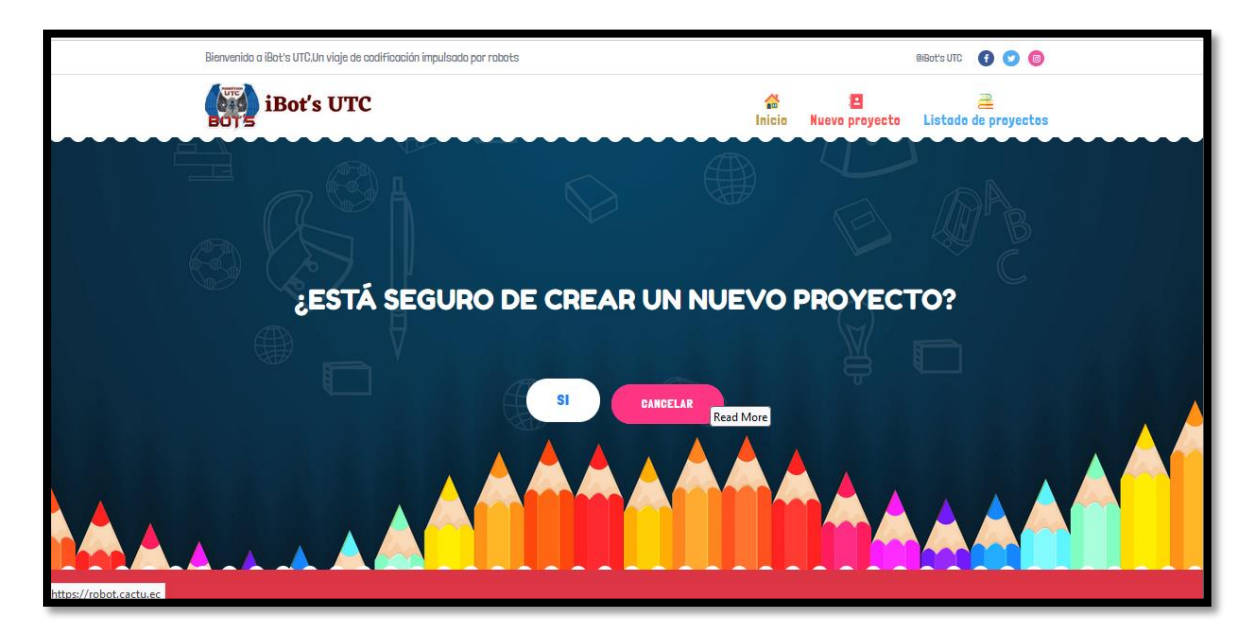

**Figura 9***.* Interfaz de nuevo proyecto.

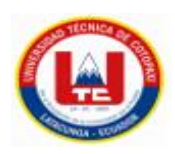

Pantalla principal del nivel 1, el cual trata de un nivel de programación básico el mismo que solo se basa en el arrastre de los bloques, los mismo que con su simbología dan a conocer la acción a realizar.

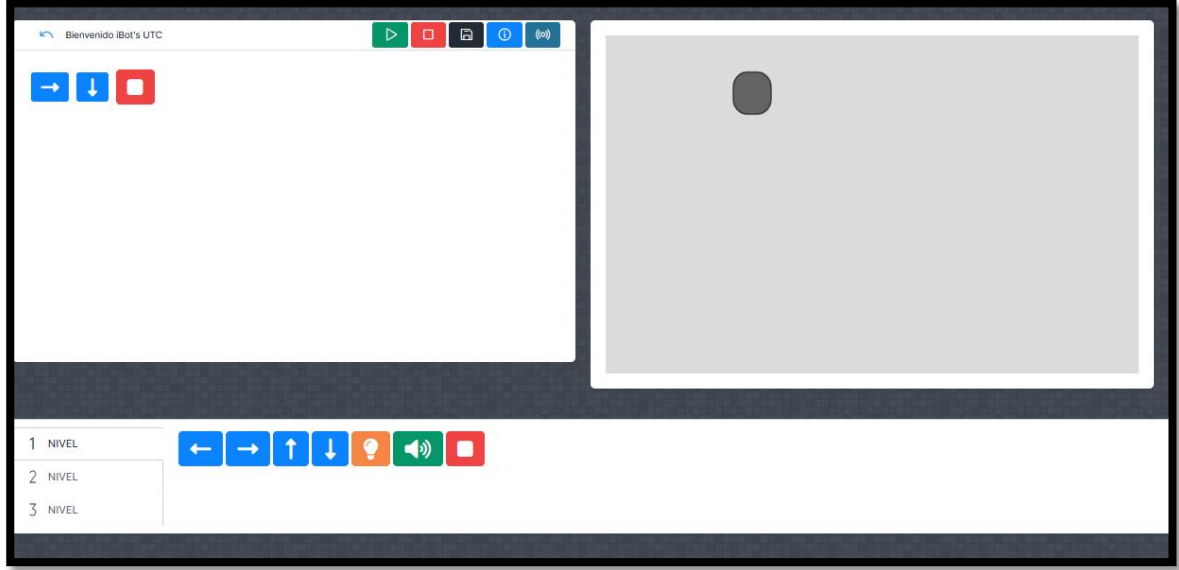

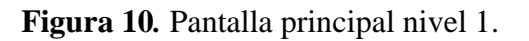

Pantalla principal del nivel 2, en este apartado se encuentra una pequeña combinación entre simbología y líneas de código.

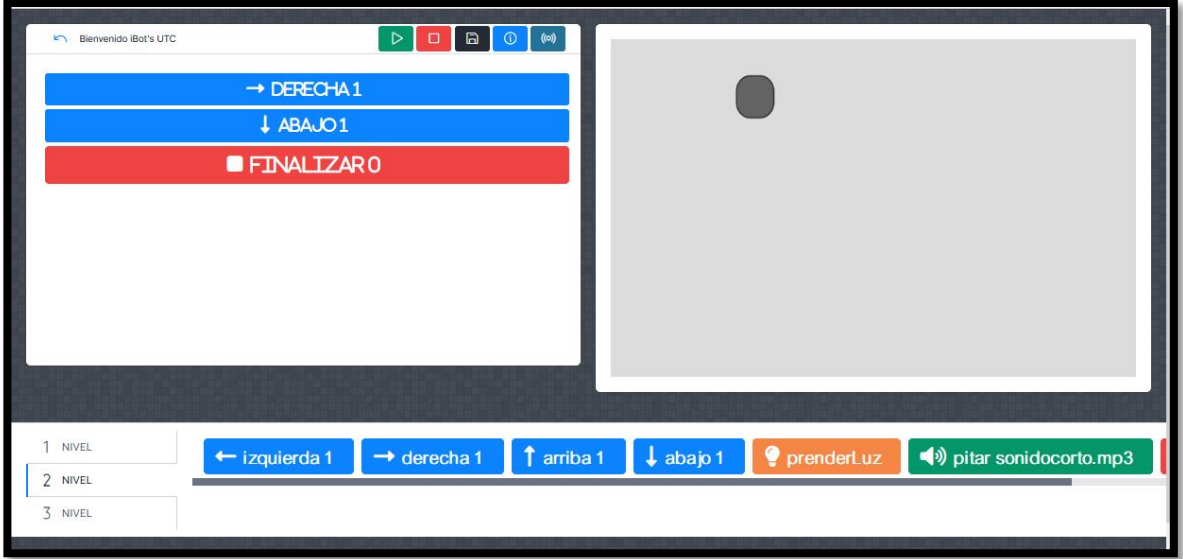

**Figura 11***.* Pantalla principal del nivel 2.

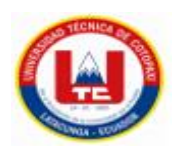

Pantalla principal del nivel3, en esta parte el usuario encontrara un nivel de programación que se basa solo en líneas de código.

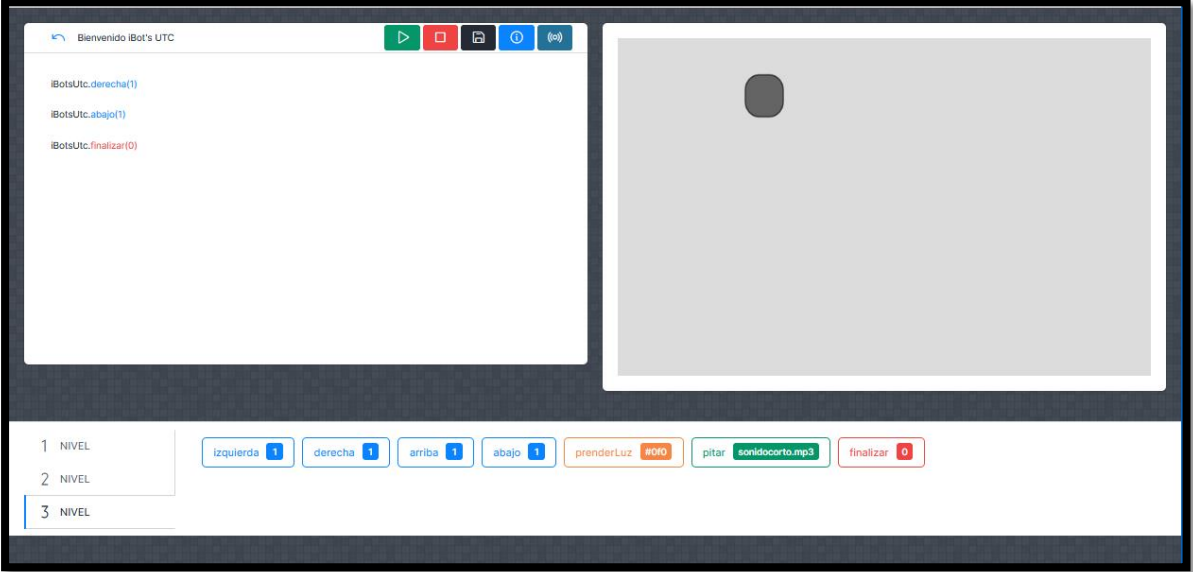

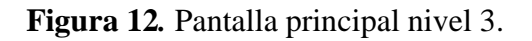

### **Aplicación móvil**

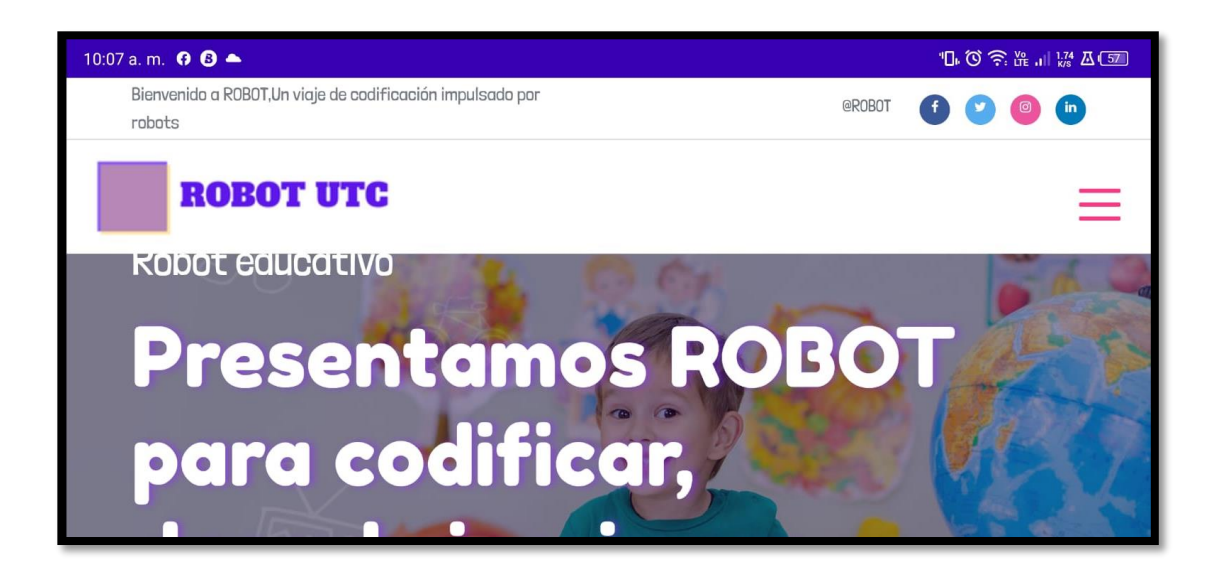

**Figura 13***.* Pantalla principal de la Aplicación móvil

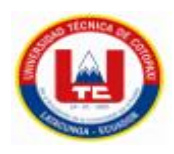

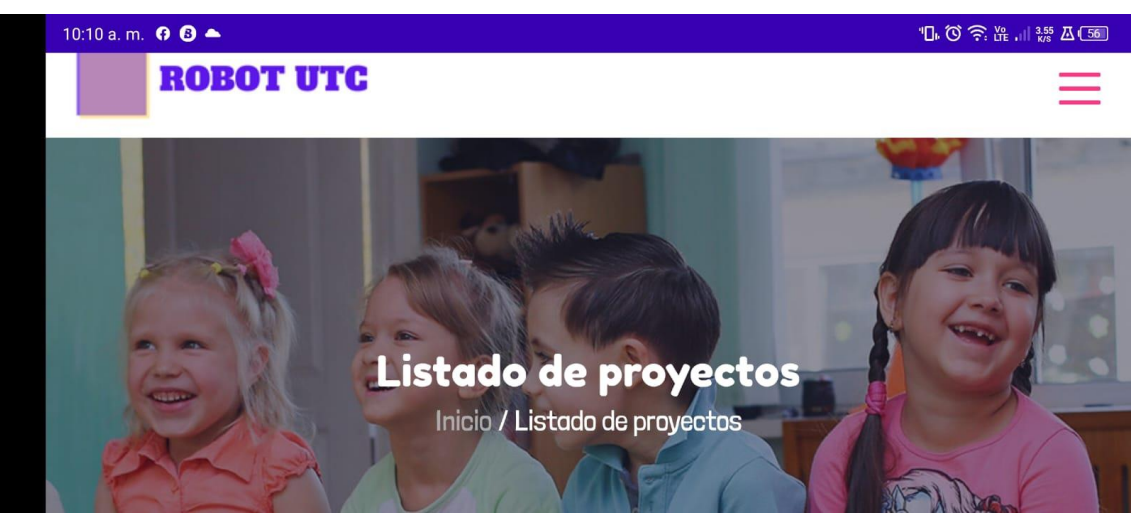

**Figura 14***.* Interfaz del repositorio de la aplicación móvil

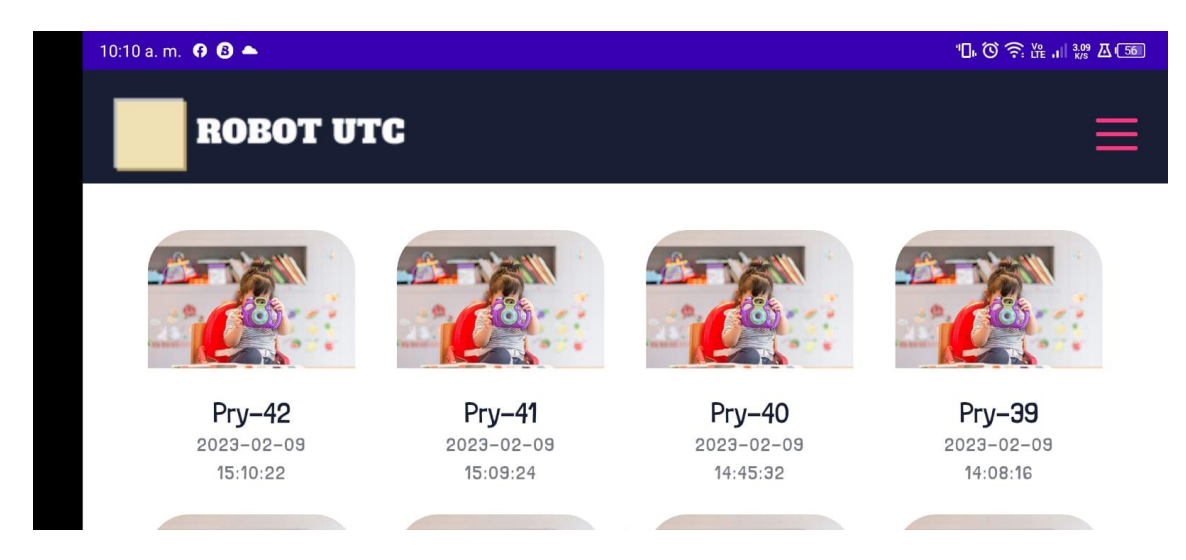

**Figura 15***.* Interfaz de los proyectos guardados en la aplicación.

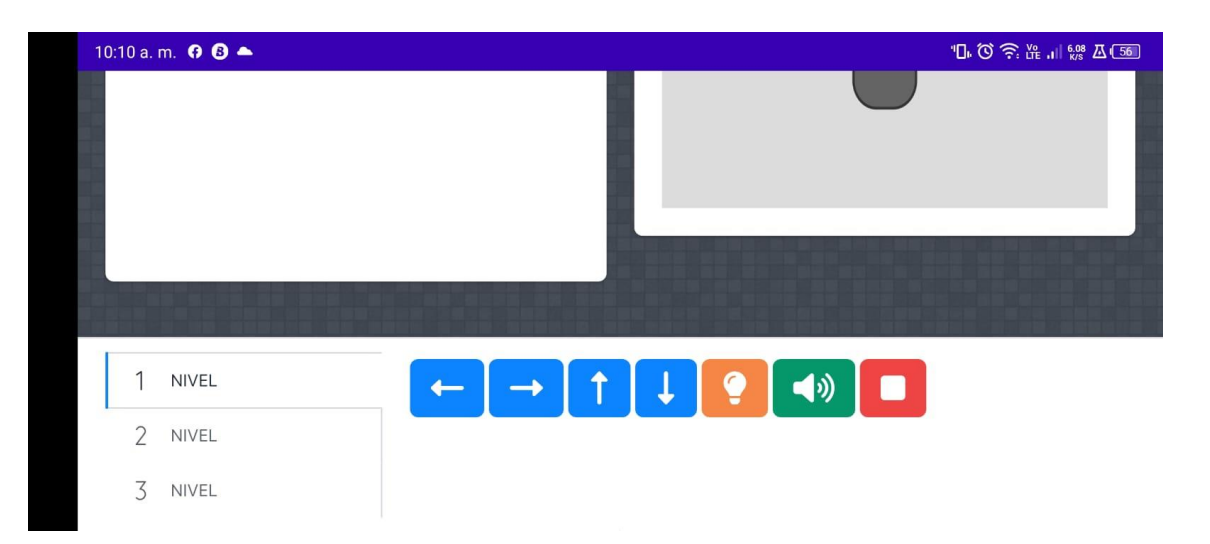

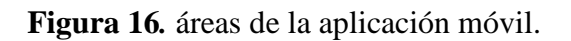

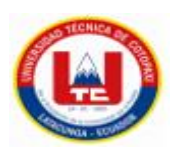

#### **6 CONCLUSIONES Y RECOMENDACIONES**

#### **6.1 Conclusiones**

- La revisión sistemática de literatura permitió identificar los documentos primarios para la construcción del marco teórico, fundamentación teórica de la propuesta tecnológica.
- Se obtiene una aplicación web y móvil para el proceso de aprendizaje de la programación en bloques mediante el uso de herramientas tecnológicas.
- Finalmente se realizó varias pruebas de aceptación y validación del sistema, derivadas de los requerimientos del cliente o historias de uso, seguidamente de estas pruebas se comprobó que el sistema se desarrolló con éxito y cubrió todas las necesidades del usuario.

#### **6.2 Recomendaciones**

- Incentivar a docentes y estudiantes a investigar y descubrir de nuevas herramientas tecnológicas que ayuden a fortalecer su conocimiento en el ámbito educativo.
- Diseño de módulos interactivos mediante juegos para el aprendizaje de diferentes áreas dentro de la informática y sistemas computacionales.
- Diseño de una aplicación móvil la cual permita tener el manejo de la misma sin la necesidad de tener acceso a internet.

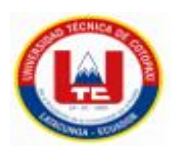

#### **7 BIBLIOGRAFÌA**

- [1] C. Patricio and V. Andrade, "Desarrollo e implementación de un software en LabVIEW con mando inalámbrico para la educación de niños que permite la interacción de dos participantes mediante el reconocimiento de color y lectura de movimientos para el desarrollo de juegos didácticos," 2013.
- [2] "Diseño y desarrollo de un compilador visual para la enseñanza de la robótica básica .".
- [3] A. M. A. Reality, "Aplicaci ´ on m ´ ovil de realidad de on de los seres vivos ˜ de tercer grado a ni nos Application for Teaching the Classification of Living Things to Primary School ' s Children," pp. 101–115, 2015.
- [4] P. ESPINOZA, "Universidad de guayaquil," La Evasión Tribut. E Incid. En La Recaud. Del Impuesto a La Renta Pers. Nat. En La Prov. Del Guayas, Periodo 2009-2012, no. PROYECTO DE FACTIBILIDAD TÉCNICA, ECONÓMICA Y FINANCIERA DEL CULTIVO DE OSTRA DEL PACÍFICO EN LA PARROQUIA MANGLARALTO, CANTÓN SANTA ELENA, PROVINCIA DE SANTA ELENA, p. 136, 2015.
- [5] Yair Julian Reyes Manjarres, "Scratch Como Apoyo a La Motivación Y El Aprendizaje Del Idioma Inglés," 2015.
- [6] M. Hernán, "Aplicación web para la enseñanza y aprendizaje de matemáticas," 2017, [Online]. Available: https://riunet.upv.es/handle/10251/86663
- [7] J. M. Sáez-López and R. Cózar-Gutiérrez, "Programación visual por bloques en Educación Primaria: Aprendiendo y creando contenidos en Ciencias Sociales," Rev. Complut. Educ., vol. 28, no. 2, pp. 409–426, 2017, doi: 10.5209/rev\_RCED.2017.v28.n2.49381.
- [8] F. G. Avalos Félix, "El software de programación 'Scratch', para desarrollar el pensamiento creativo en estudiantes del 5to grado de secundaria de la I.E. 'Melchorita Saravia' - Grocio Prado - 2017," 2017, [Online]. Available: https://repositorio.ucv.edu.pe/handle/20.500.12692/30010
- [9] J. De La Fuente, J. Rodríguez, R. Zurita, and L. Cecchi, "Entorno basado en programación por bloques para robots educativos," no. April, pp. 1–5, 2018.
- [10] J. P. Acevedo Robles, "Instituto Tecnologíco Y De Estudios," Director, vol. 2016, no. 15018, pp. 1–208, 2018.

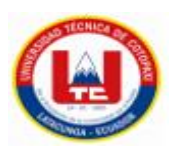

[11] E. Acevedo, "InterGrupo ¿Por qué es importante el desarrollo de software seguro?" , InterGrupo , 24 de mayo de 2021. [En línea]. Disponible: https://intergrupo.com/por-que-esimportante-el-desarrollo-de-software-seguro/. [Consultado: 19-dic-2022].

[12] E. 3., "Estos son los beneficios de aprender programación en la infancia," EDUCACIÓN 3.0 , 08-oct-2020. .

- [13] I. D. Vivas Flores and A. H. Salvador Herrera, "Estudio de tendencias y herramientas metodológicas para el desarrollo de software en Guayaquil," Ecuadorian Sci. J., vol. 5, no. 1, pp. 11–19, 2021, doi: 10.46480/esj.5.1.92.
- [14] M.R. Valarezo Pardo, J. A. Honores Tapia, A. S. Gómez Moreno, and L. F. Vinces Sánchez, "Comparación de tendencias tecnológicas en aplicaciones web," 3C Tecnol.\_Glosas innov. apl. pyme, vol. 7, no. 3, pp. 28–49, 2018 [3] F. J. Luis and L. Guillermo, "Aplicación móvil como instrumento de difusión," Multiciencias, vol. 16, no. 3, pp. 336–341, 2017.
- [15] F. J. Luis and L. Guillermo, "Aplicación móvil como instrumento de difusión," Multiciencias, vol. 16, no. 3, pp. 336–341, 2017.
- [16] J. M. Sáez-López and R. Cózar-Gutiérrez, "Programación visual por bloques en Educación Primaria: Aprendiendo y creando contenidos en Ciencias Sociales," Rev. Complut. Educ., vol. 28, no. 2, pp. 409–426, 2017, doi: 10.5209/rev\_RCED.2017.v28.n2.49381.
- [1] A. Jama, "Universidad Politécnica Salesiana Sede Quito," *Tesis*, pp. 1–10, 2017, [Online]. Available: http://dspace.ups.edu.ec/bitstream/123456789/5081/1/UPS-CYT00109.pdf

[27] D. M. Cabrera, "Ingeniería de Software," UNEMI. [Online]. Available: https://www.unemi.edu.ec/index.php/carreras-presencial/ingenieria-de-software/. [Accessed: 20- Nov-2022].

[28] Á. Giz Bueno, "de información El ciclo de vida de un sistema de información," p. 120, 2015.

[29] "Metodologías de desarrollo de software: ¿qué son?," Becas-santander.com. [Online]. Available: https://www.becas-santander.com/es/blog/metodologias-desarrollo-software.html. [Accessed: 21-Jan-2023].

[30] "¿Qué herramientas utilizan los Ingenieros de Software?," COHETE.digital, 25-Jan-2022. [Online]. Available: https://cohete.digital/guia-carrera-profesional/ingeniero-desoftware/herramientas/. [Accessed: 21-Jan-2023].

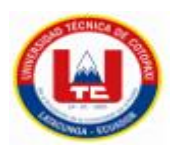

[31] Upv.es. [Online]. Available: https://riunet.upv.es/bitstream/handle/10251/32839/Memoria.pdf. [Accessed: 20-Nov-2022].

[32] "2.5 Metodologías para el desarrollo de aplicaciones Web," Programacion Web, 14-Nov-2013. [Online]. Available: https://programacionwebisc.wordpress.com/2-5-metodologias-para-eldesarrollo-de-aplicaciones-web/. [Accessed: 21-Jan-2023].

[33] Universidad Complutense de Madrid, "Modelo OOHDM."

[34] A. Jama, "Universidad Politécnica Salesiana Sede Quito," *Tesis*, pp. 1–10, 2017, [Online]. Available: http://dspace.ups.edu.ec/bitstream/123456789/5081/1/UPS-CYT00109.pdf

[35] L. Gilibets, "Qué es la metodología Kanban y cómo utilizarla," *Thinking for Innovation*, 2023.

[36] "Metodología Lean: qué es y cómo puede impulsar tu modelo de negocio," *APD España*, 31- Aug-2021. [Online]. Available: https://www.apd.es/metodologia-lean-que-es/. [Accessed: 02-Feb-2023].

[37] A. Jama, "Universidad Politécnica Salesiana Sede Quito," *Tesis*, pp. 1–10, 2017, [Online]. Available: http://dspace.ups.edu.ec/bitstream/123456789/5081/1/UPS-CYT00109.pdf

[38] M. Trigas Gallego and A. C. Domingo Troncho, "Gestión de Proyectos Informáticos. Metodología Scrum.," Openaccess.Uoc.Edu, p. 56, 2012, [Online]. Available: [http://www.quimbiotec.gob.ve/sistem/auditoria/pdf/ciudadano/mtrigasTFC0612memoria.pdf%5Cn](http://www.quimbiotec.gob.ve/sistem/auditoria/pdf/ciudadano/mtrigasTFC0612memoria.pdf%5Cnhttp:/openaccess.uoc.edu/webapps/o2/bitstream/10609/17885/1/mtrigasTFC0612memoria.pdf) [http://openaccess.uoc.edu/webapps/o2/bitstream/10609/17885/1/mtrigasTFC0612memoria.pdf](http://www.quimbiotec.gob.ve/sistem/auditoria/pdf/ciudadano/mtrigasTFC0612memoria.pdf%5Cnhttp:/openaccess.uoc.edu/webapps/o2/bitstream/10609/17885/1/mtrigasTFC0612memoria.pdf)

[39] D. M. Rehkopf, "Historias de usuario," *Atlassian*. [Online]. Available: https://www.atlassian.com/es/agile/project-management/user-stories. [Accessed: 10-Jan-2023].

[40] D. Molina, "Qué es un product backlog y cómo hacer uno [Guía Scrum]," *Thinking for Innovation*, 2021.

[41] atSistemas, "BLOG," Atsistemas.com. [Online]. Available: https://www.atsistemas.com/es/blog/tcnicas-de-priorizacin-el-desafo-de-conseguir-un-orden-paralas-funcionalidades. [Accessed: 04-Jan-2023].

[42] "Las 5 ceremonias Scrum: claves para la gestión de procesos," Deloitte Spain, 20-Dec-2017. [Online]. Available: https://www2.deloitte.com/es/es/pages/technology/articles/ceremoniasscrum.html. [Accessed: 05-Jan-2023].

85

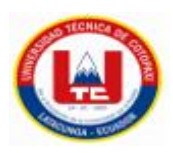

[43] G. Mancuzo, "¿Qué es un Sprint Review en Scrum?," *Blog - ComparaSoftware*, 27-Jun-2021. [Online]. Available: https://blog.comparasoftware.com/que-es-un-sprint-review/. [Accessed: 05-Jan -2023].

[44] E. Bello, "¿Qué es la retrospectiva agile y cómo hacer un equipo más ágil?," *Thinking for Innovation*, 2021.

[45] W. Hoogenraad, "¿Qué son las pruebas ágiles? - Mejores prácticas de estrategia de TI," *IT Strategy*, 05-Dec-2018. [Online]. Available: https://es.itpedia.nl/2018/12/05/wat-is-agile-testing/. [Accessed: 05-Jan-2023].

[46] "Scrum: roles y responsabilidades," *Deloitte Spain*, 29-Nov-2017. [Online]. Available: https://www2.deloitte.com/es/es/pages/technology/articles/roles-y-responsabilidades-scrum.html. [Accessed: 10-Jan-2023].

[47] NEUBOX, "15 Programas y herramientas para crear tu Página web desde cero," Blog NEUBOX, 14-Sep-2021. [Online]. Available: https://neubox.com/blog/programas-para-crearpaginas-web/. [Accessed: 21-Jan-2023].

[48] "Qué es Visual Studio Code y qué ventajas ofrece," Openwebinars.net, 22-Jul-2022. [Online]. Available: https://openwebinars.net/blog/que-es-visual-studio-code-y-que-ventajas-ofrece/. [Accessed: 21-Jan-2023].

[49] JS Foundation-js. foundation, "JQuery," Jquery.com. [Online]. Available: https://jquery.com/. [Accessed: 10-Dec-2022].

[50] J. E. Pérez, "JavaScript".

[51] "home," P5js.org. [Online]. Available: https://p5js.org/es/. [Accessed: 10-Dec-2022].

[52] J. D. Polo, "Dragula, una nueva forma de programar acciones de «arrastrar y soltar» en una página web," WWWhat's new, 20-Jul-2015. [Online]. Available: https://wwwhatsnew.com/2015/07/20/dragula-una-nueva-forma-de-programar-acciones-dearrastrar-y-soltar-en-una-pagina-web/. [Accessed: 30-Dec-2022].

[53] "Message Driven Beans (MDBs)," Jtech.ua.es. [Online]. Available: http://www.jtech.ua.es/j2ee/publico/mens-2010-11/sesion04-apuntes.html. [Accessed: 11-Jan-2023].

[54] I. D. Vivas Flores and A. H. Salvador Herrera, "Estudio de tendencias y herramientas

86

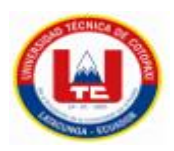

metodológicas para el desarrollo de software en Guayaquil," *Ecuadorian Sci. J.*, vol. 5, no. 1, pp. 11–19, 2021, doi: 10.46480/esj.5.1.92.

[55] "Metodologías para el desarrollo de aplicaciones móviles," *Syntonize*, 30-Aug-2021. [Online]. Available: https://www.syntonize.com/metodologias-desarrollo-de-aplicaciones-moviles/. [Accessed: 11-Jan-2023].

[56] I. D. Vivas Flores and A. H. Salvador Herrera, "Estudio de tendencias y herramientas metodológicas para el desarrollo de software en Guayaquil," *Ecuadorian Sci. J.*, vol. 5, no. 1, pp. 11–19, 2021, doi: 10.46480/esj.5.1.92.

[57] A. Peña, "Xamarin: ¿Qué es y para qué sirve?," *Formadores IT*, 22-Jun-2020. [Online]. Available: http://www.formadoresit.es/xamarin-que-es-y-para-que-sirve/. [Accessed: 30-Nov-2022].

[58] "¿Qué es Flutter?," *Aurestic*, 10-Jul-2019. [Online]. Available: https://aurestic.es/que-esflutter/. [Accessed: 20-Nov-2022].

[59] "Qué es MySQL: Características y ventajas," *Openwebinars.net*, 24-Sep-2019. [Online]. Available: https://openwebinars.net/blog/que-es-mysql/. [Accessed: 03-Jan-2023].

[60] "¿Qué es React Native?," *Deloitte Spain*, 13-Mar-2019. [Online]. Available: https://www2.deloitte.com/es/es/pages/technology/articles/que-es-react-native.html. [Accessed: 03- Jan-2023].

[61] "Programación por bloques – Maletinelectrolab," *Maletinelectrolab.com*. [Online]. Available: https://maletinelectrolab.com/programacion-para-ninos/programacion-por-bloques/. [Accessed: 11- Jan-2023].

[62] R. M. Hernandez, "Impacto de las TIC en la educación : Retos y Perspectivas Impact of ICT on Education : Challenges and Perspectives," vol. 5, pp. 325–336, 2017.

[63] "Ecuador Digital: Sinergia entre educación y tecnología. – Ministerio de Telecomunicaciones y de la Sociedad de la Información," *Gob.ec*. [Online]. Available: https://www.telecomunicaciones.gob.ec/ecuador-digital-sinergia-entre-educacion-y-tecnologia/. [Accessed: 02-Jan-2023].

[64] M. T. Escobar, "Los niños nacieron para aprender, pero necesitan oportunidades," *Primicias*, 03-Jun-2022. [Online]. Available: https://www.primicias.ec/noticias/firmas/ecuador-ninosaprendizaje-educacion-publica-deficiente/. [Accessed: 02-Jan-2023

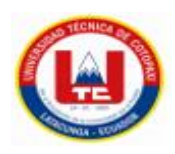

### **ANEXO**

## **8.1 Anexo A: Informe de Plagio**

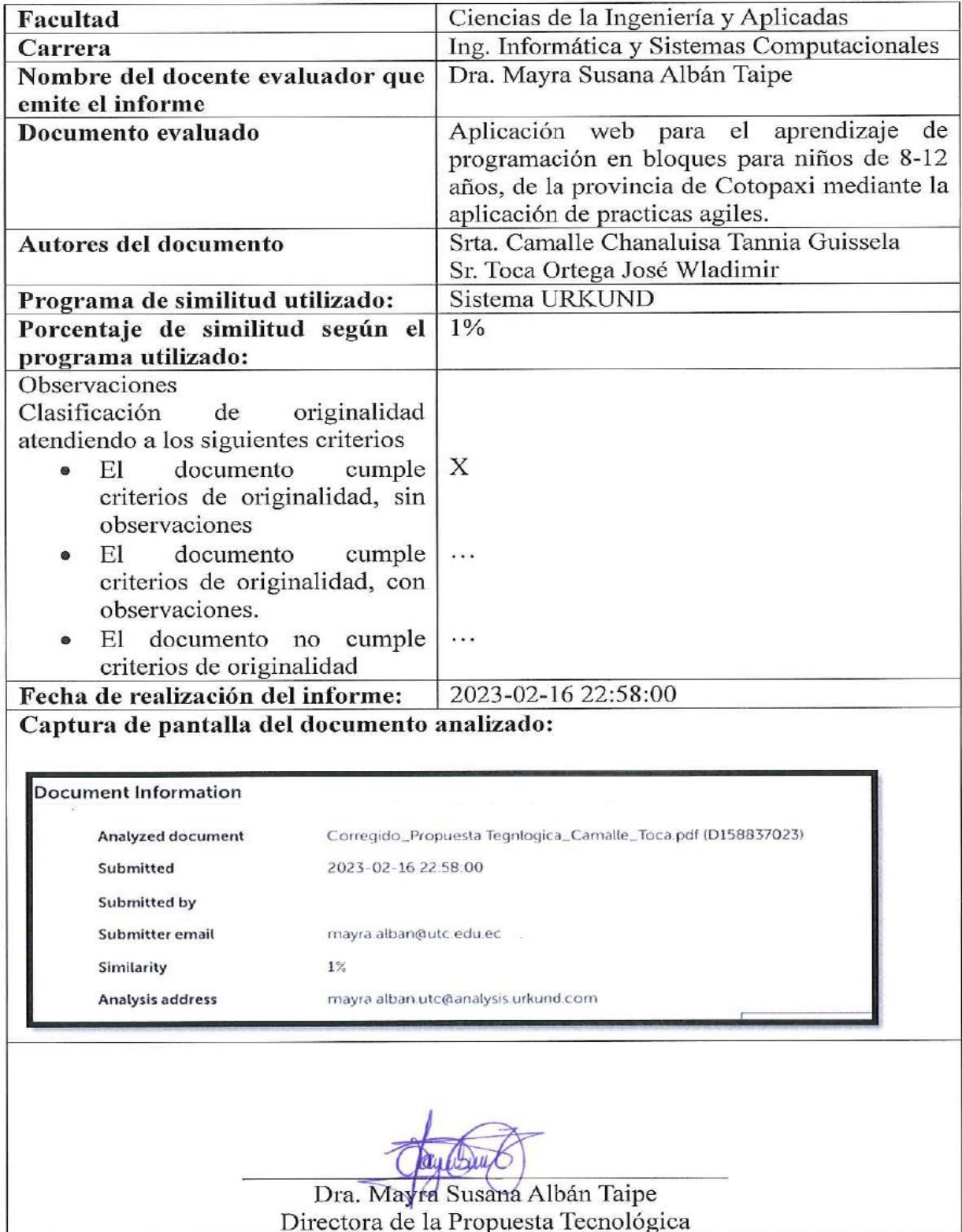
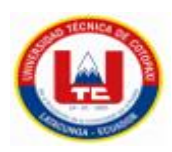

#### Document Information

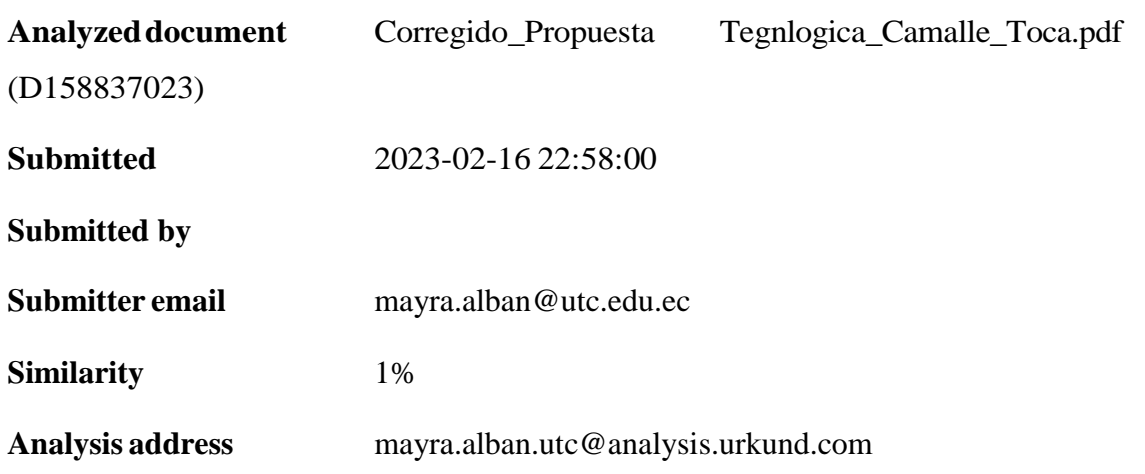

Sources included in the report

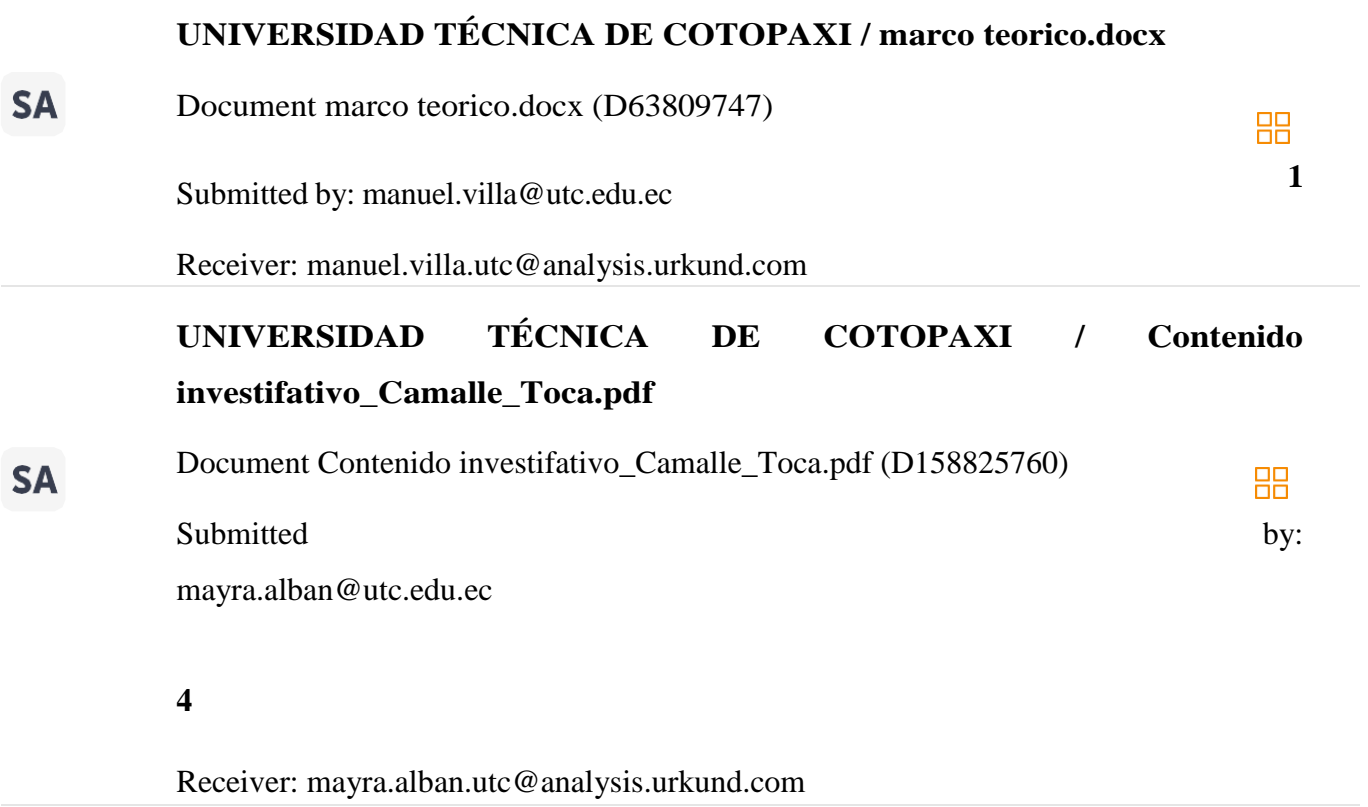

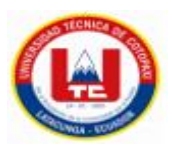

# **UNIVERSIDAD TÉCNICA DE COTOPAXI /**

### **Propuesta\_Tecnologica\_Camalle\_Toca.pdf**

**SA** 

(D158739377)

Document Propuesta\_Tecnologica\_Camalle\_Toca.pdf

**1**

Submitted by: [mayra.alban@utc.edu.ec](mailto:mayra.alban@utc.edu.ec)

Receiver: [mayra.alban.utc@analysis.urkund.com](mailto:mayra.alban.utc@analysis.urkund.com)

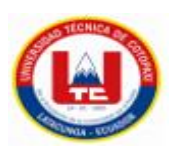

**8.2 Anexo B: Hoja de vida del tutor DATOS PERSONALES: NOMBRES:** Albán Taipe Mayra Susana **DOCUMENTO DE IDENTIDAD:** 050231198-8 **FECHA DE NACIMIENTO:** 06/07/1977 **LUGAR DE NACIMIENTO:** Pichincha- Quito **ESTADO CIVIL:** Soltera **DIRECCIÓN:** Av. José María Velazco Ibarra y Pasaje Carlos Aroche **TELÉFONOS:** 0987773341 **E-MAIL:** Mayra.alban@utc.edu.ec

### **FORMACIÓN ACADÉMICA**

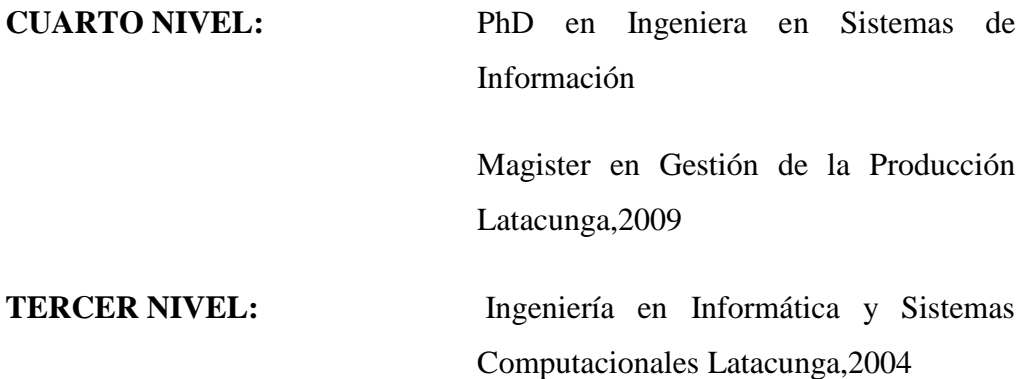

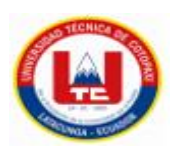

**8.3 Anexo C: Hoja de vida de los investigadores** 

**DATOS PERSONALES:**

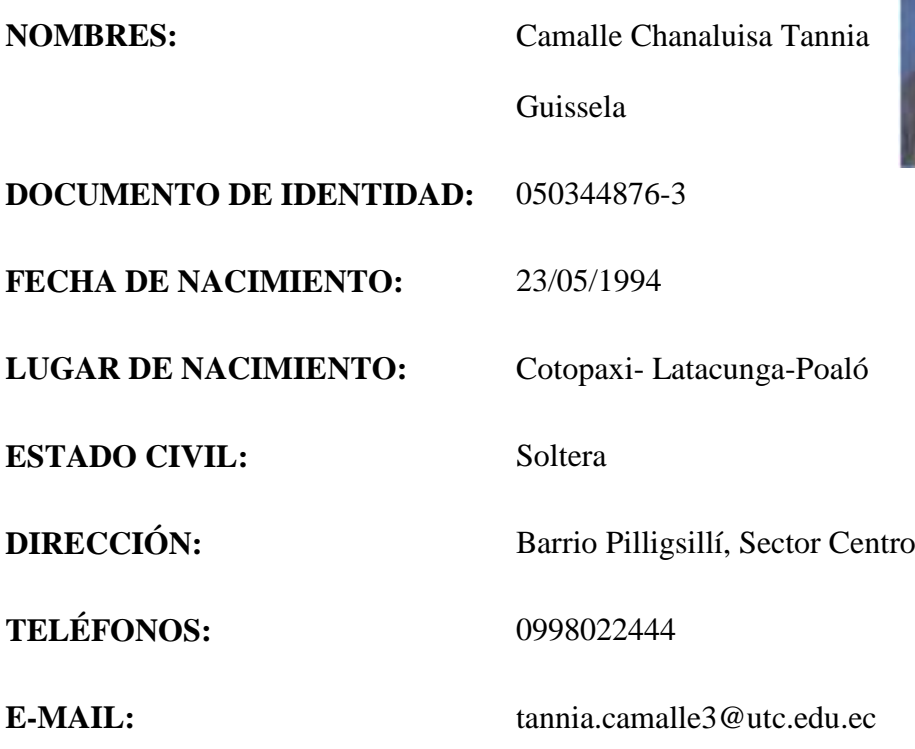

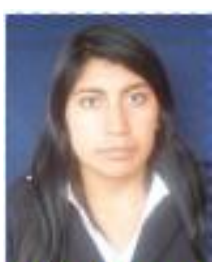

## **FORMACIÓN ACADÉMICA**

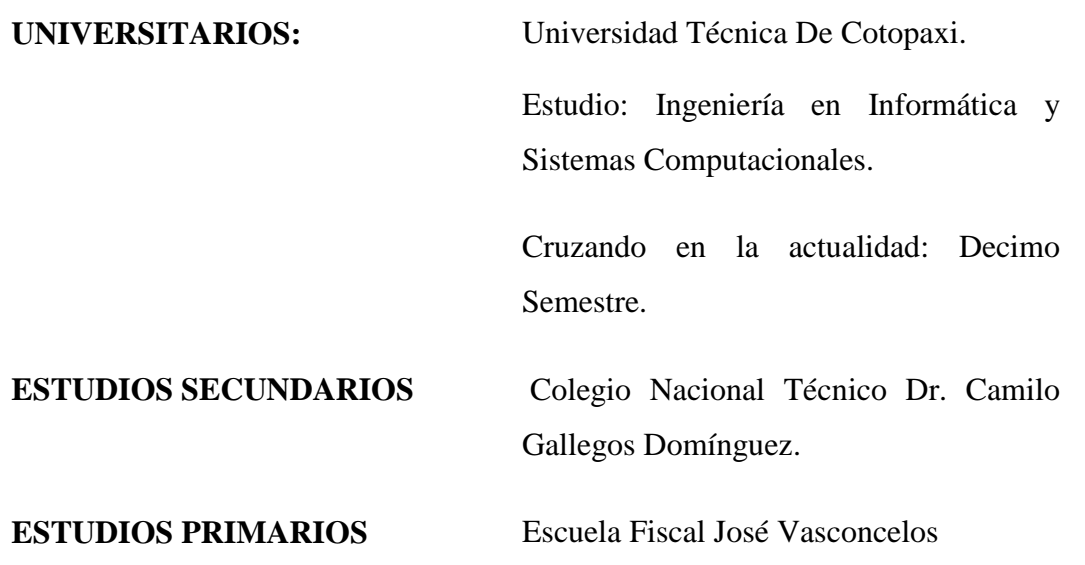

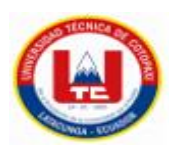

#### **DATOS PERSONALES:**

**DOCUMENTO DE IDENTIDAD:** 172617936-7 **FECHA DE NACIMIENTO:** 08/04/1997

**LUGAR DE NACIMIENTO:** Pichincha- Quito

**ESTADO CIVIL:** Soltero

**TELÉFONOS:** 0982885345

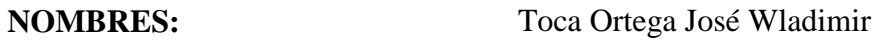

**DIRECCIÓN:** Cdla Ibarra-Quito

**E-MAIL:** jose.toca9367@utc.edu.ec

### **FORMACIÓN ACADÉMICA**

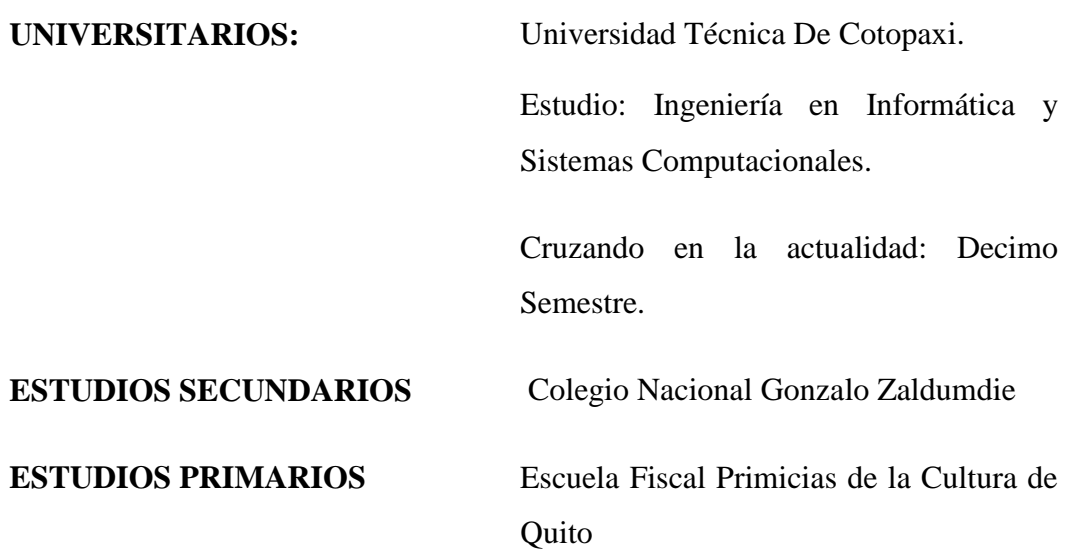

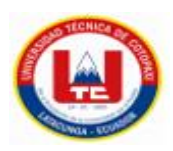

#### **8.4 Anexo D: Formulario de Encuesta**

**Encuesta dirigida a padres de familia que tengan niños en edades de 8-12 años de la Provincia de Cotopaxi**

- **1. ¿Ha observado si su hijo/a tiene interés por el uso y manejo de la computadora.?**
	- $()$  Si
	- $($   $)$  No
- **2. ¿En la escuela donde estudia su hijo le imparten la asignatura de computación?**
	- $()$  Si
	- $($   $)$  No
- **3. ¿Cómo es el aprovechamiento académico dentro de la asignatura de computación?**
	- ( ) Muy Buena
	- ( ) Buena
	- ( ) Regular
	- ( ) No le gusta
- **4. A notado que su hijo/a tenga cierta curiosidad por descubrir como estén diseñadas las páginas en internet.**
	- $()$  Si
	- $($   $)$  No
- **5. ¿Qué tiempo le dedica en el día su hijo/a al uso de la tecnología ya sea computadora, Tablet o Smartphone.?**
	- ( ) 15- 30 minutos
	- ( ) 30 minutos- 1 hora
	- $( ) 1$  hora -2 horas
	- ( ) 2 horas en adelante

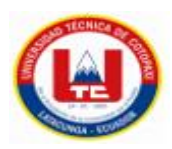

- **6. ¿Tiene su hijo/a conocimiento sobre de que se trata la programación en bloques y para qué sirve?**
	- $()$  Si
	- $($   $)$  No
- **7. Usted estaría de acuerdo que su hijo /a dedique ese tiempo al aprendizaje de la programación.**
	- $()$  Si
	- $($   $)$  No
- **8. Usted estaría de acuerdo que su hijo/a maneje una herramienta que le permita demostrar sus habilidades dentro del mundo de la programación.**
	- $()$  Si
	- $($   $)$  No
- **9. En su opinión ¿Cree que al utilizar una herramienta de aprendizaje de programación su hijo/a entendería de mejor manera cómo funciona la programación en bloques?**
	- $()$  Si
	- $($   $)$  No
- **10. ¿Usted piensa que con la programación en bloques su hijo/a puede empezar a relacionarse de una manera positiva con la tecnología?** 
	- $()$  Si
	- $($   $)$  No

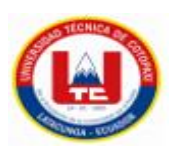

**8.5 Anexo E: Formulario de la Encuesta realizada a los docentes**

**Entrevista dirigida a docentes de la Escuela de Educación Básica "República de Colombia", del cantón Saquisilí**

- **1. ¿Cómo es el aprovechamiento de sus alumnos dentro de la asignatura de computación?**
	- ( ) Muy Buena
	- ( ) Buena
	- ( ) Regular
	- ( ) No le gusta
- **2. Usted como docente piensa que los niños desde temprana edad deberían relacionarse con el uso de la tecnología.**
	- $( )$  Si
	- $($   $)$  No
- **3. Ha mostrado los niños tener un razonamiento lógico sobre cómo funcionan las cosas a través de una secuencia de pasos.**
	- $( )$  Si
	- $($   $)$  No
- **4. Dentro de la asignatura de computación les han enseñado a los niños algún tipo de programación para niños.**
	- $()$  Si
	- $($   $)$  No
- **5. Usted cree que si existiera una herramienta que les enseñe a los niños a programar de una manera muy fácil, ellos podrán adentrarse al mundo de la tecnología en especial al mundo de la programación.**
	- $( )$  Si
	- $($   $)$  No
- **6. Usted piensa que, si los niños utilizan esta aplicación para la programación en bloques, ellos podrán entender de mejor manera como funciona una secuencia e pasos.**
	- $()$  Si
	- $($   $)$  No

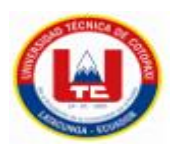

- **7. Considera necesario impartir este tipo de herramientas para que los niños aprovechen de mejor manera el uso de la tecnología.**
	- $( )$  Si
	- $( )$  No
- **8. Estaría de acuerdo que se maneje este tipo de herramientas dentro de la escuela.**
	- $()$  Si
	- $( )$  No

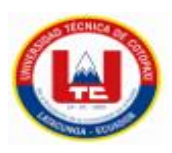

#### **8.6 Anexo F: Tabulación de encuesta a los padres de familia.**

### **Encuesta dirigida a padres de familia que tengan niños en edades de 8-12 años de la Provincia de Cotopaxi**

**1. Pregunta 1:** ¿Ha observado si su hijo/a tiene interés por el uso y manejo de la computadora.?

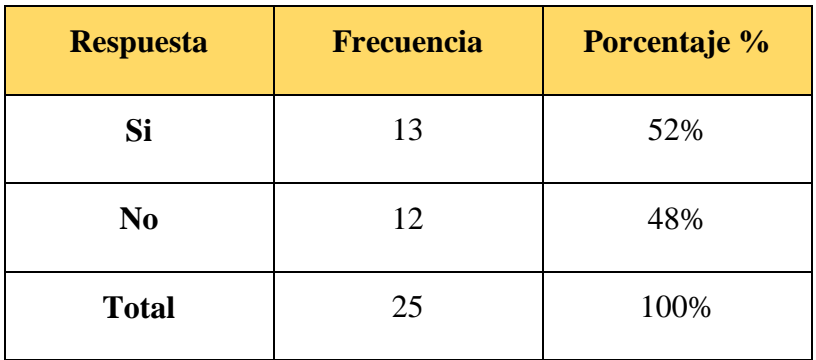

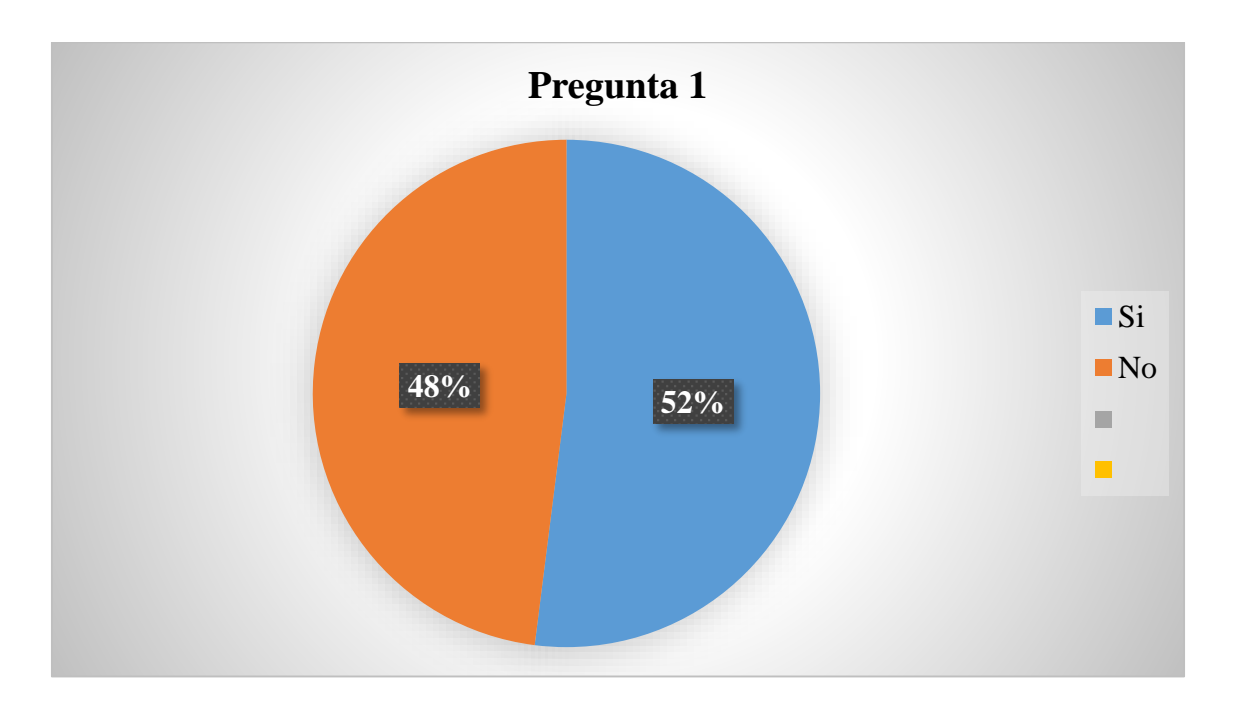

#### **Análisis**

En la pregunta N° 1 se pudo evidenciar que el 52% de los padres de familia consideran que sus hijas e hijas tienen un interés nato en el manejo de las computadoras, mientras que el 48% no tiene interés alguno en las mismas.

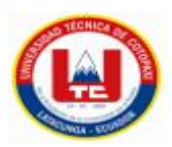

**Pregunta 2:** ¿En la escuela donde estudia su hijo le imparten la asignatura de computación?

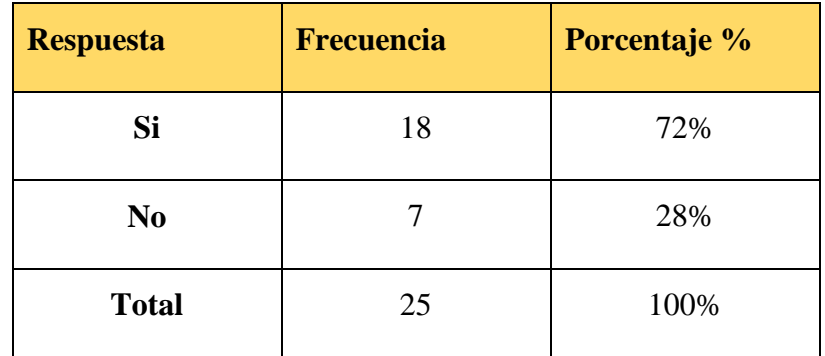

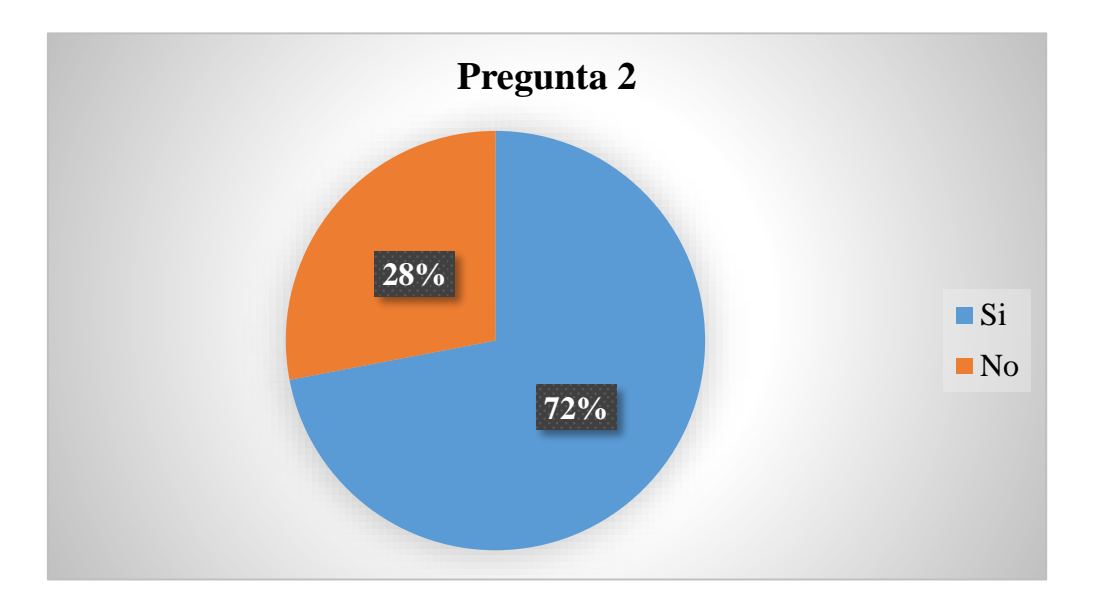

### **Análisis**

En la pregunta N° 2 los padres de familia afirman que el 72% de los niños y niñas reciben la materia de computación en cada una de sus escuelas mientras que el 28% no recibe la materia de computación en sus escuelas.

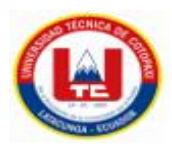

**Pregunta 3:** ¿Cómo es el aprovechamiento académico dentro de la asignatura de computación?

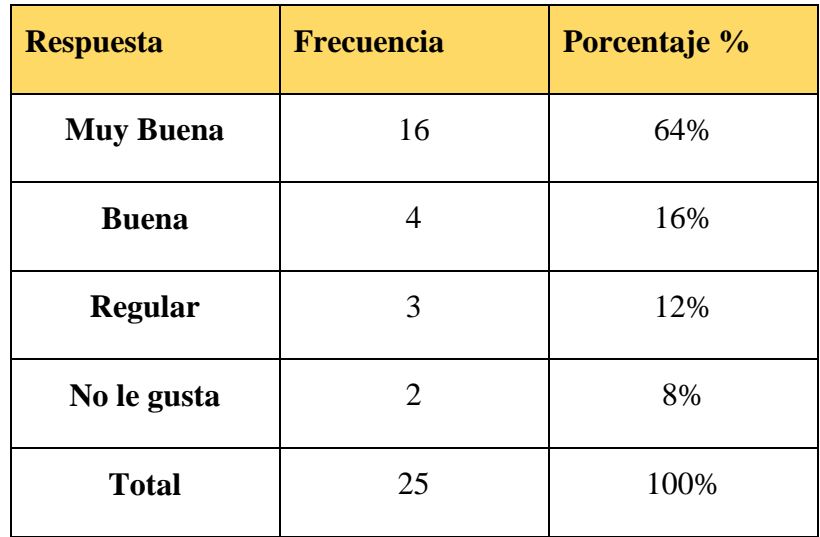

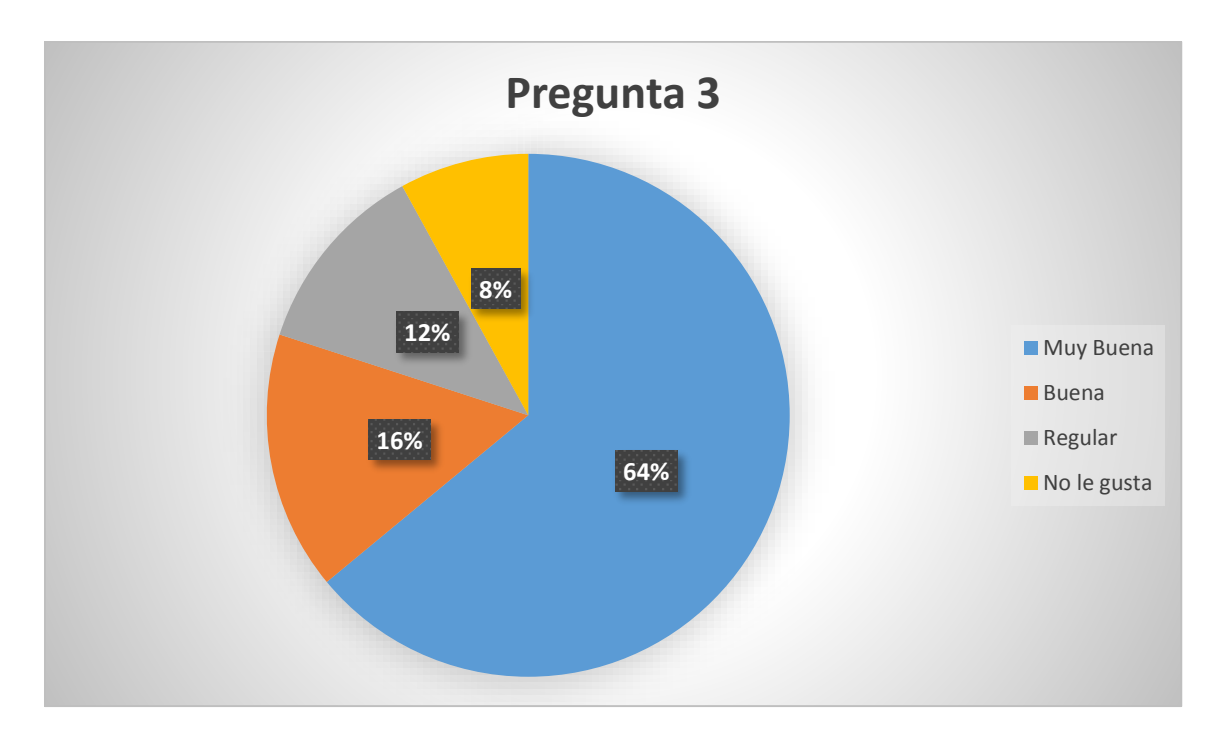

#### **Análisis**

En la pregunta N° 3 los padres de familia dieron a conocer que el 64% de los niños y niñas tiene un aprovechamiento "Muy bueno", el 16% tiene un aprovechamiento "Bueno", el 12% tiene un aprovechamiento "Regular" y mientras que el 8% no le gusta la asignatura de computación.

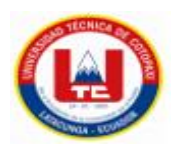

**Pregunta 4:** A notado que su hijo/a tenga cierta curiosidad por descubrir como estén diseñadas las páginas en internet.

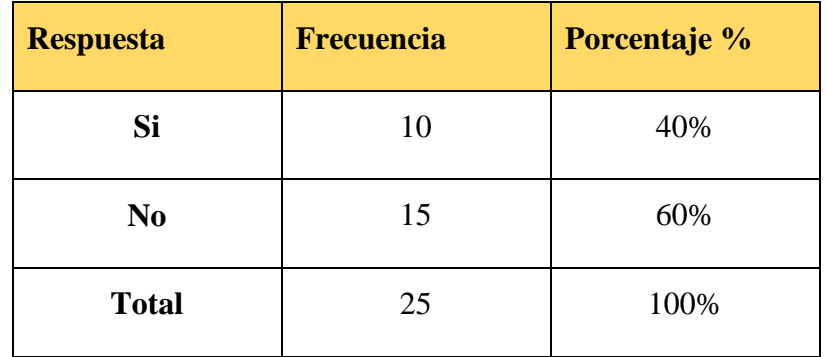

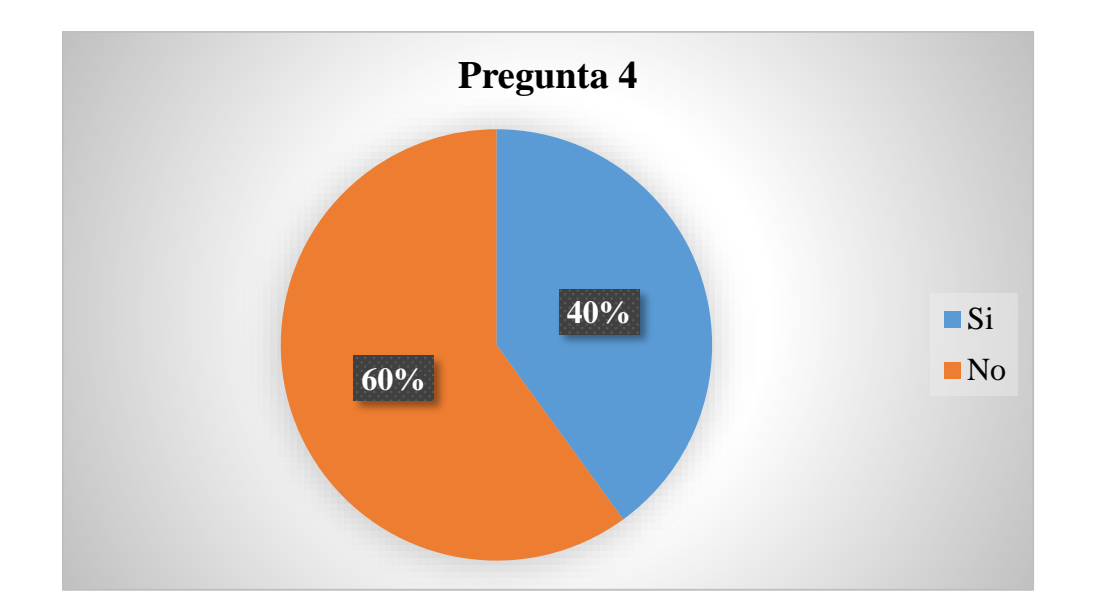

#### **Análisis**

En la pregunta número N° 4 los padres de familia dieron a conocer que el 60% de los niños no les da curiosidad el ámbito del diseño de una paginar web, mientras que el 40% de los niños les llama la atención el saber cómo está diseñada una aplicación web.

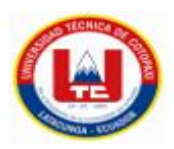

**Pregunta 5:** ¿Qué tiempo le dedica en el día su hijo/a al uso de la tecnología ya sea computadora, Tablet o Smartphone.?

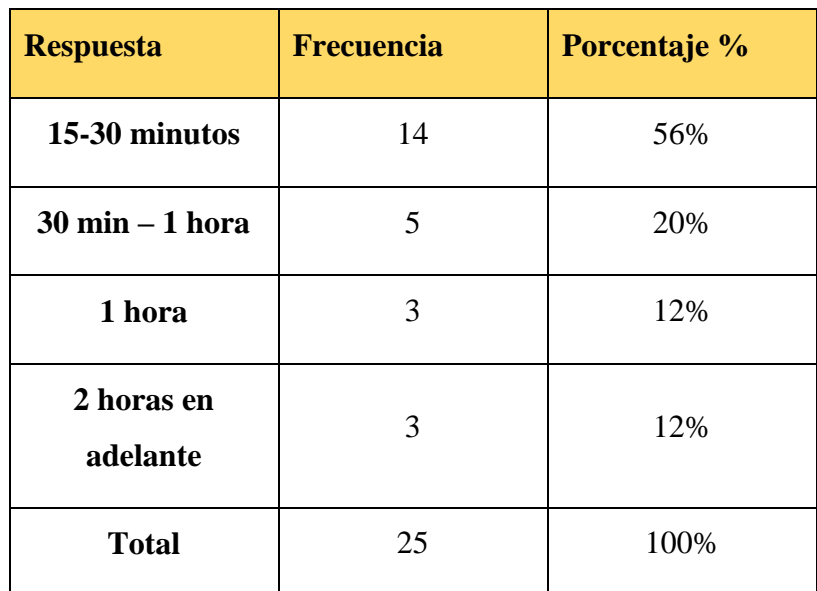

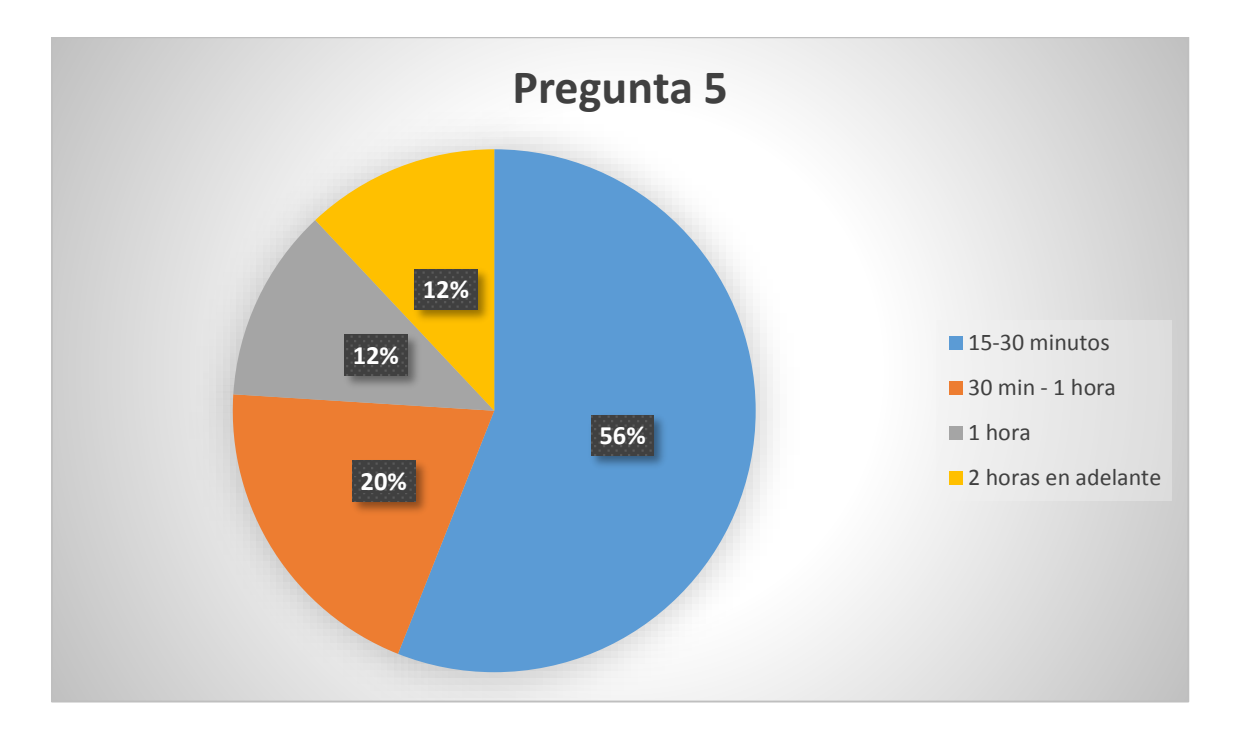

#### **Análisis**

En la pregunta número N° 5 los padres de familia dan a conocer que el 56% de los niños usan un dispositivo de tecnología de 15 a 30 minutos, el 20% hace uso de un dispositivo de 30 minutos a 1 hora, y por ultimo tenemos los dos porcentajes de 12% el cual nos permite notar que el 24% hace uso de un dispositivo físico de 1 hora en adelante.

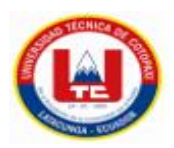

**Pregunta 6:** ¿Tiene su hijo/a conocimiento sobre de que se trata la programación en bloques y para qué sirve?

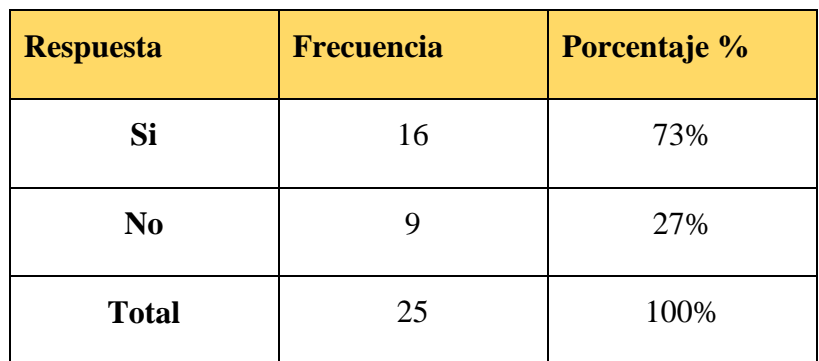

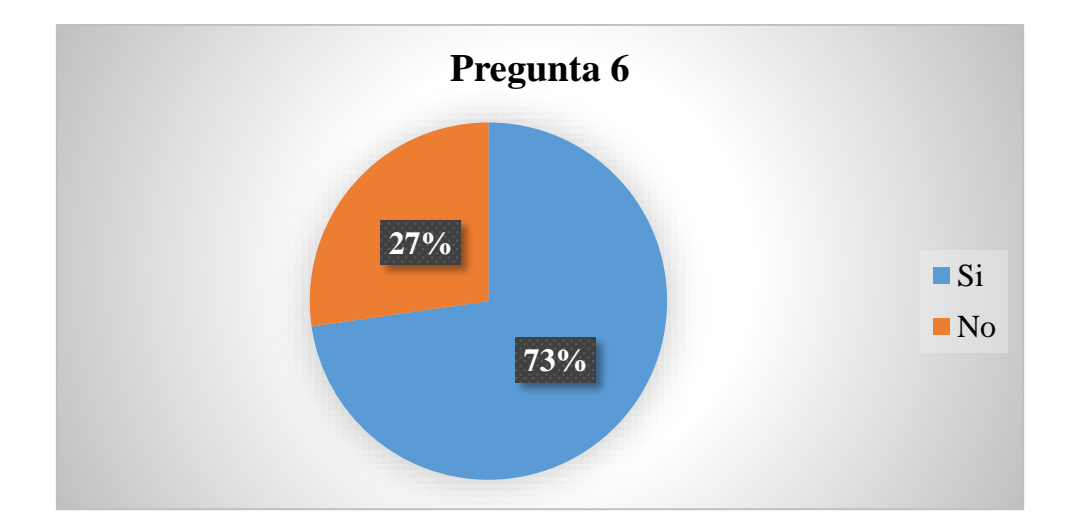

#### **Análisis**

En la pregunta N° 6 los padres de familia nos dan a conocer que el 73% de sus hijos e hijas saben lo que es programación en bloques mientras que el 27% aun no sabe el funcionamiento de la programación en bloques.

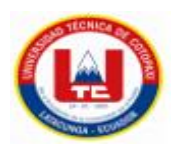

**Pregunta 7:** Usted estaría de acuerdo que su hijo /a dedique ese tiempo al aprendizaje de la programación..

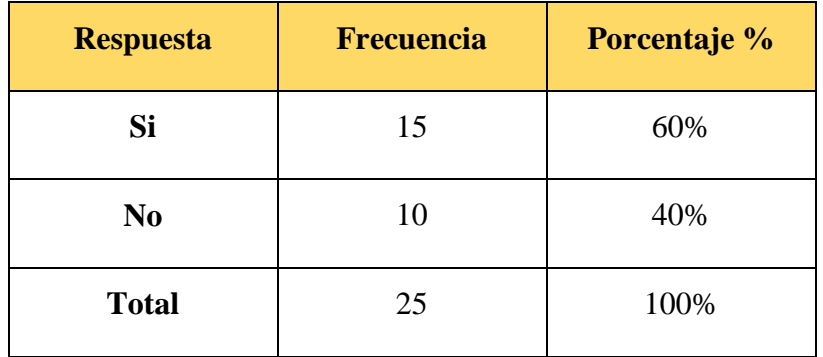

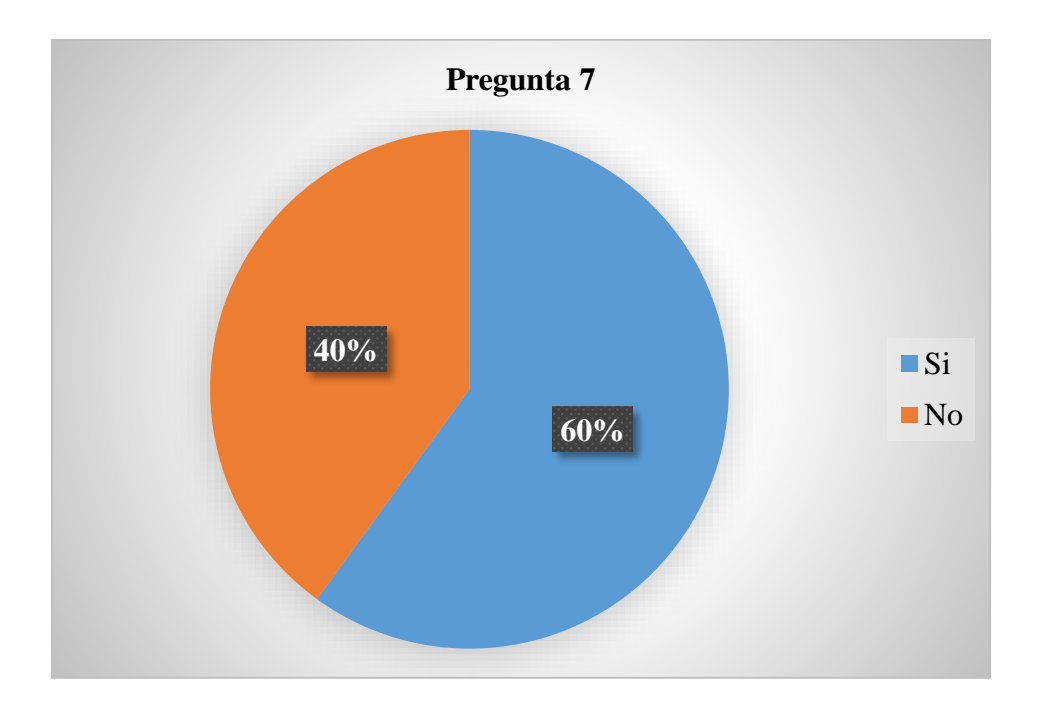

#### **Análisis**

En la pregunta N° 7 el 60% de los padres de familia consideran que sus hijos deberían dedicar tiempo ha aprender a programar en bloques y el 40% considera que no deberían perder tiempo en la programación en bloques.

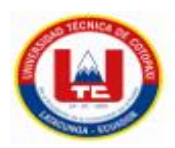

**Pregunta 8:** Usted estaría de acuerdo que su hijo/a maneje una herramienta que le permita demostrar sus habilidades dentro del mundo de la programación

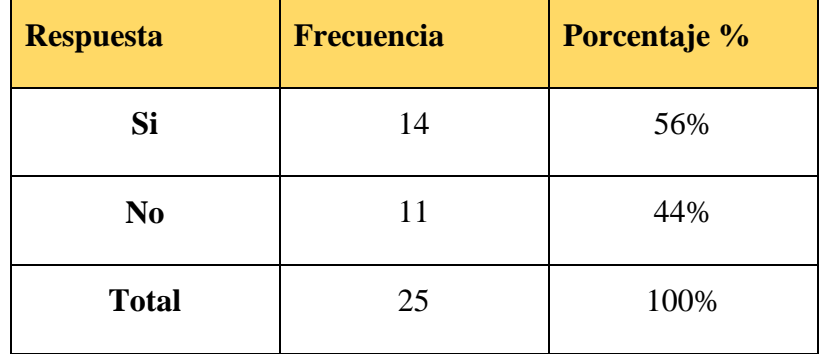

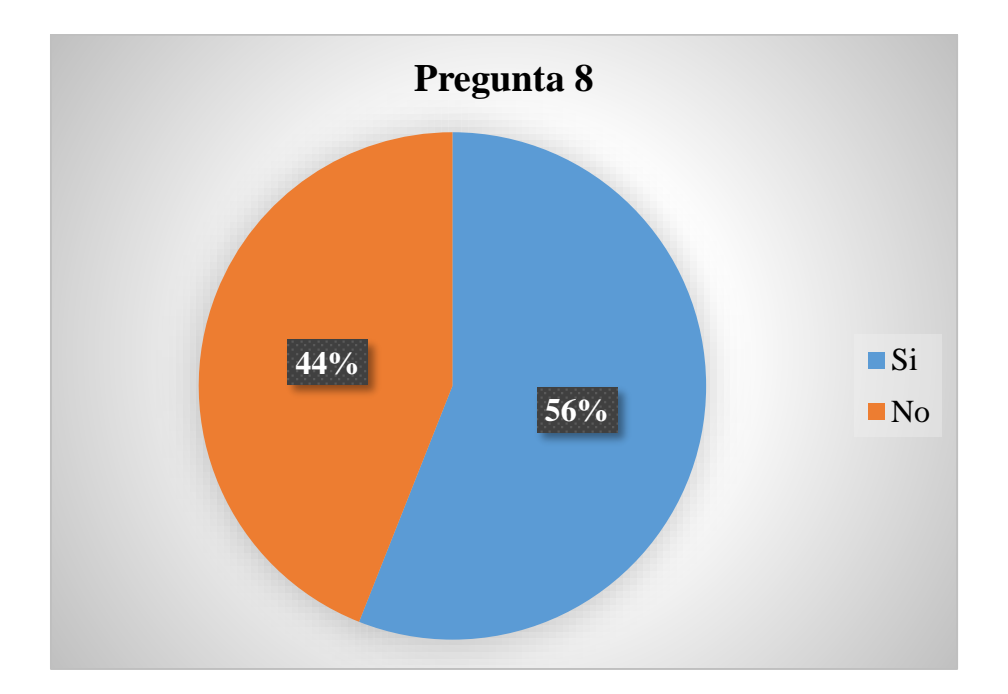

#### **Análisis**

En la pregunta N°8 los padres de familia están deacuerdo con el sus hijo o hija aprendan a manejar esta nueva herramienta de programación en bloques para que tengan un mejor desarrollo profesional y mental, mientras que el 44% de los padres de familia no quieren que dediquen tiempo a estas herramientas de internet por el peligro que existen en los mismo.

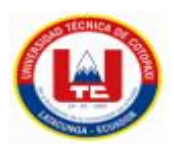

**Pregunta 9:** En su opinión ¿Cree que al utilizar una herramienta de aprendizaje de programación su hijo/a entendería de mejor manera cómo funciona la programación en bloques?

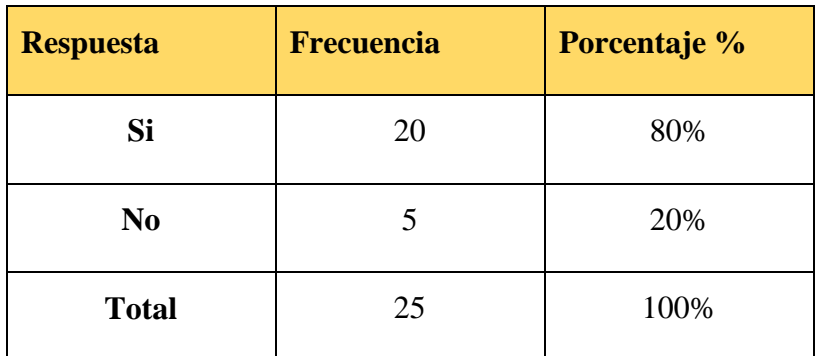

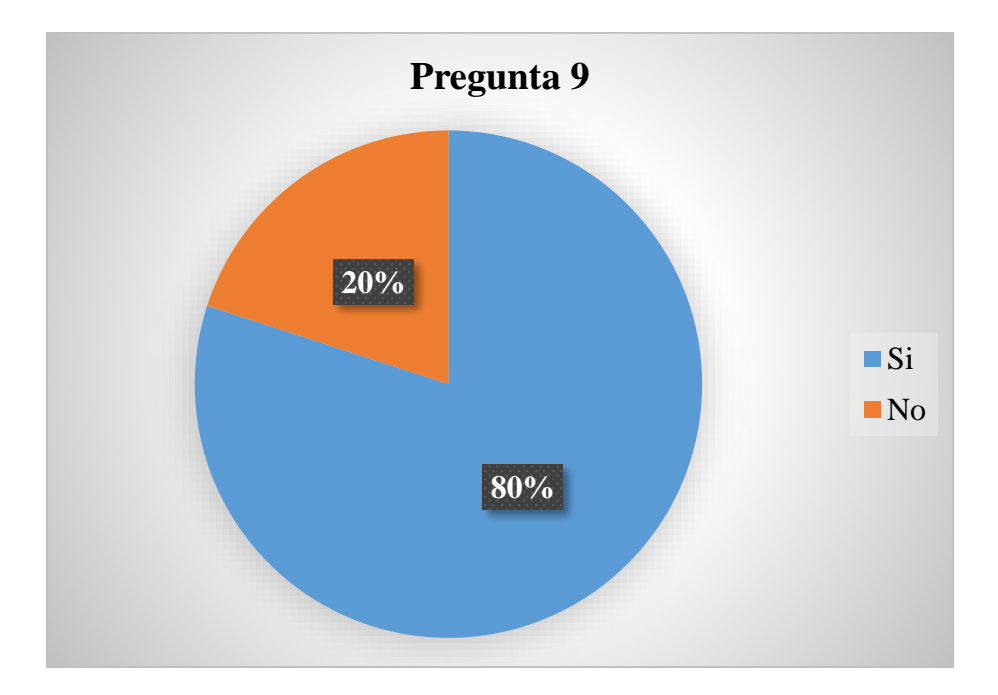

#### **Análisis**

En la pregunta N° 9 el 80% de los padres de familia nos recalcan que con el uso de esta nueva herramienta para el aprendizaje de programación en bloques sus hijos adquirirán nuevos conocimientos que les servirán en su vida futura, mientras que el 20% restante considera que el uso de estas herramientas o del internet es muy peligroso en la actualidad.

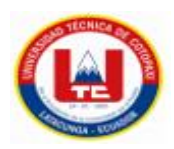

**Pregunta 10:** ¿Usted piensa que con la programación en bloques su hijo/a puede empezar a relacionarse de una manera positiva con la tecnología?

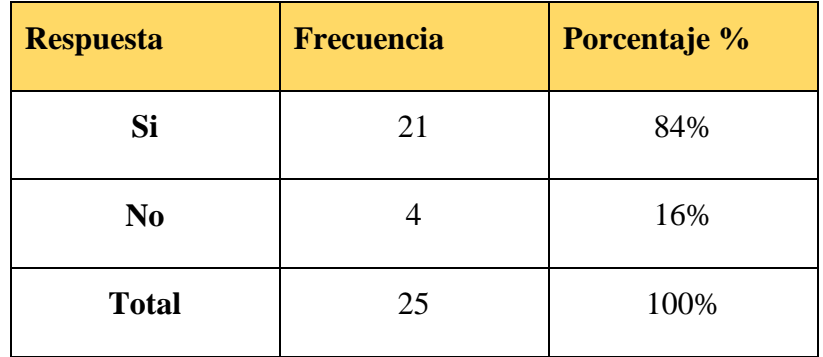

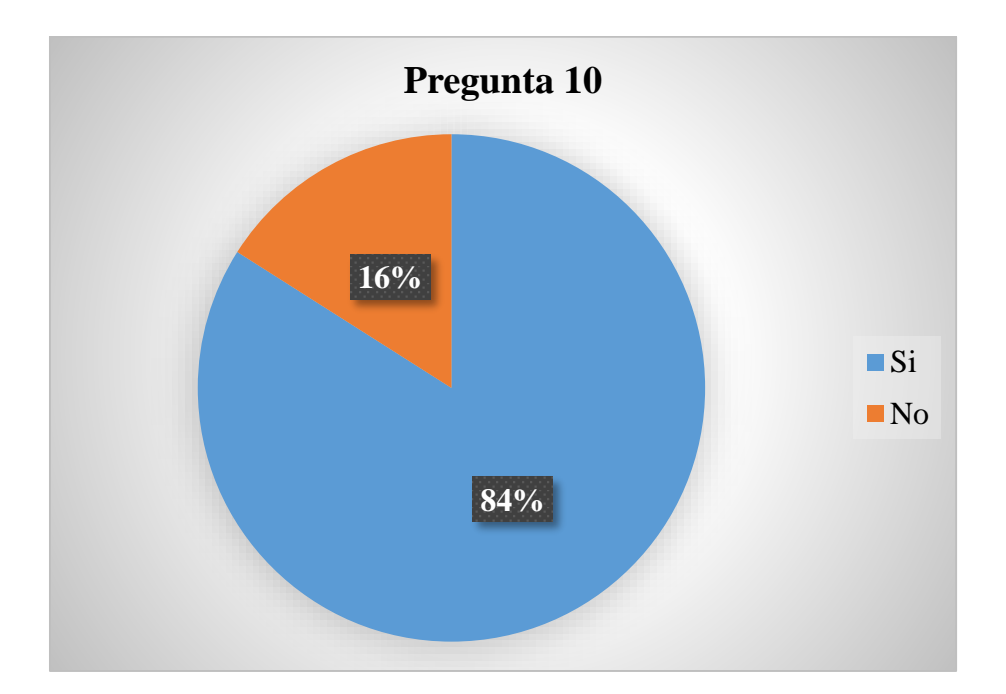

#### **Análisis**

En la pregunta N°10 el 84% de los padres de familia han notado que con la inmersión de sus hijos en el internet ah sido benéfico pero sería más factible la educación si existieran más aplicaciones como la que se está implementando para que la programación en bloques sea más dinámica y de una mejor manera, mientras que el 16% considera que el uso de la tecnología es malo para el aprendizaje de su hijo o hija.

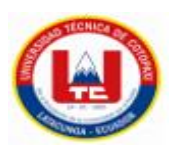

#### **8.7 Anexo G: Tabulación de encuesta realizada a los docentes.**

**Pregunta 1:** ¿Cómo es el aprovechamiento de sus alumnos dentro de la asignatura de computación?

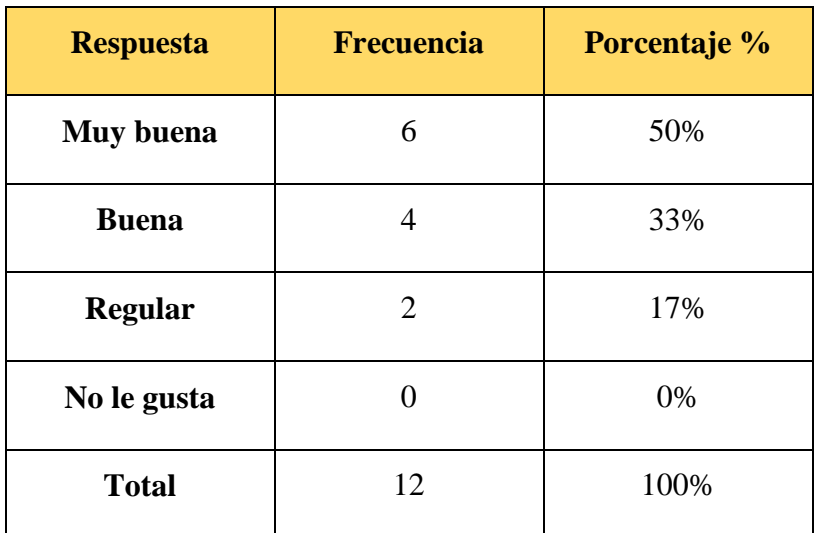

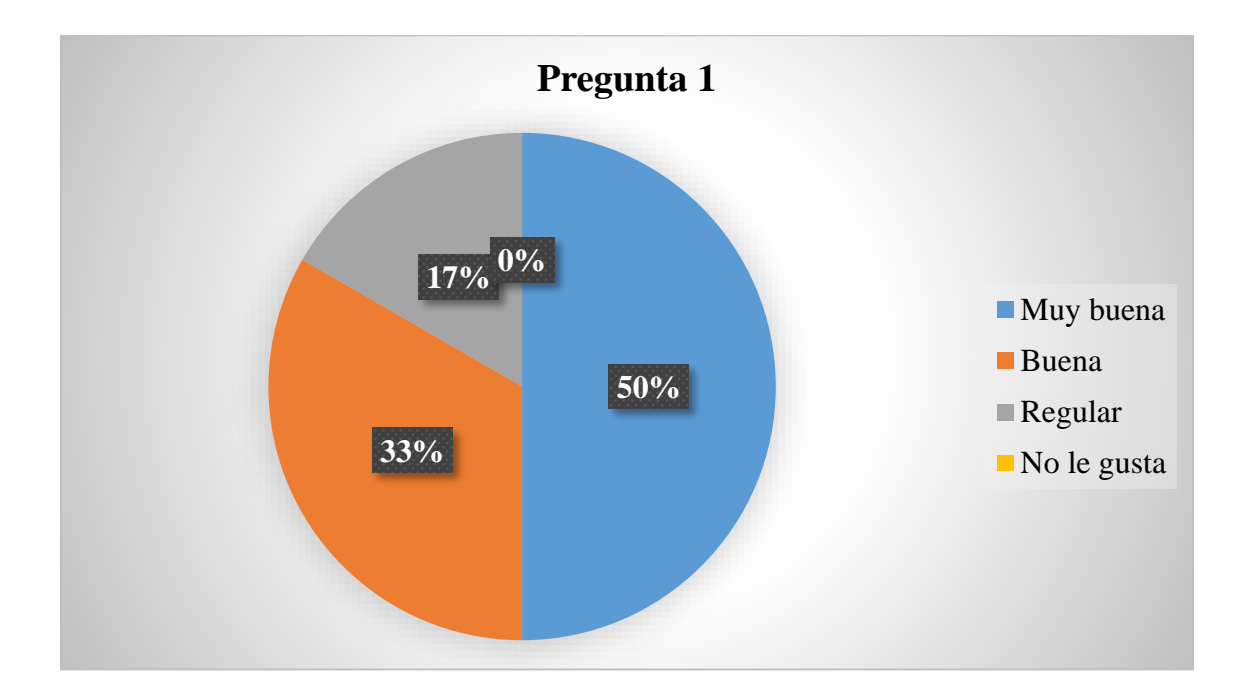

#### **Análisis**

Mediante la pregunta número 1 se pudo evidenciar que la mayor parte de los docentes consideran que sus alumnos tienen un buen desempeño en la asignatura de computación.

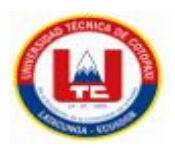

**Pregunta 2:** Usted como docente piensa que los niños desde temprana edad deberían relacionarse con el uso de la tecnología.

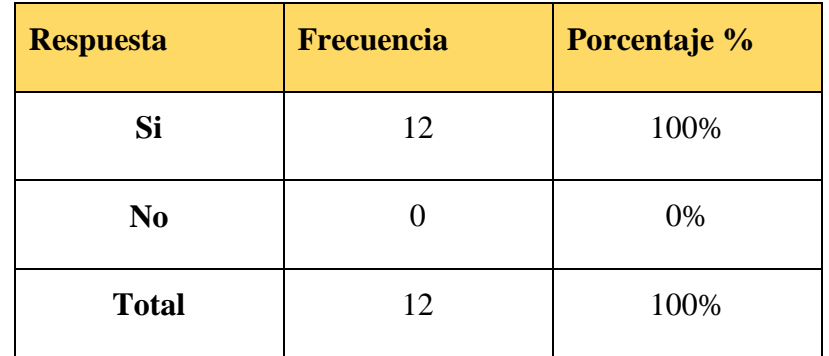

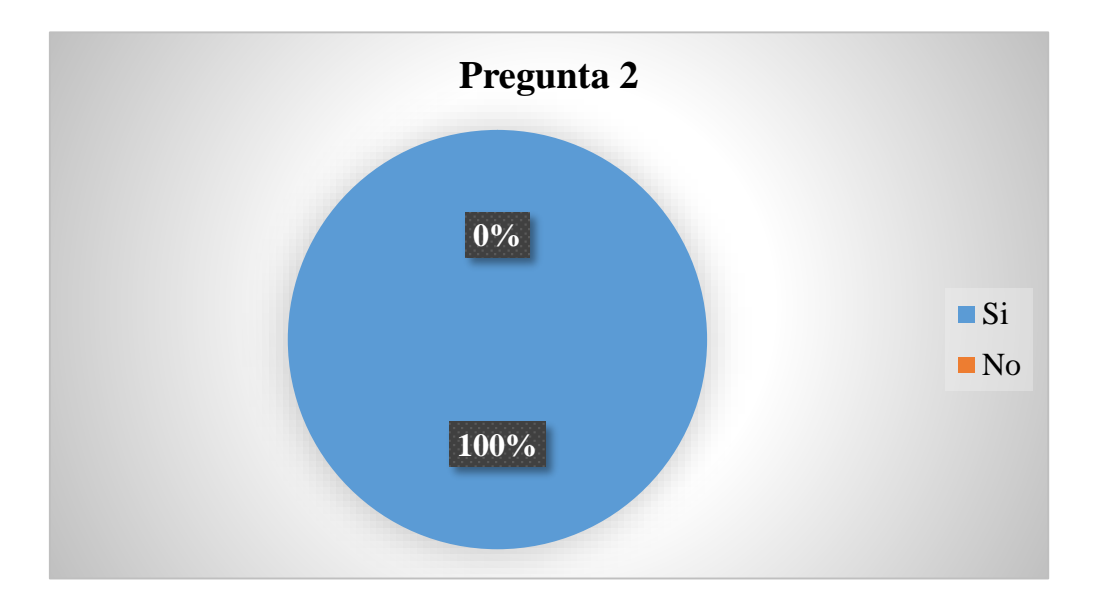

#### **Análisis**

Mediante la pregunta numero 2 los docentes dan a conocer que en la actualidad es necesario que los niños se relacionen de manera responsable con la tecnología que en algunos casos por la situación económica es un poco difícil.

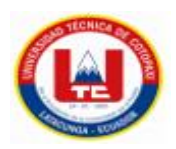

**Pregunta 3:** Ha mostrado los niños tener un razonamiento lógico sobre cómo funcionan las cosas a través de una secuencia de pasos.

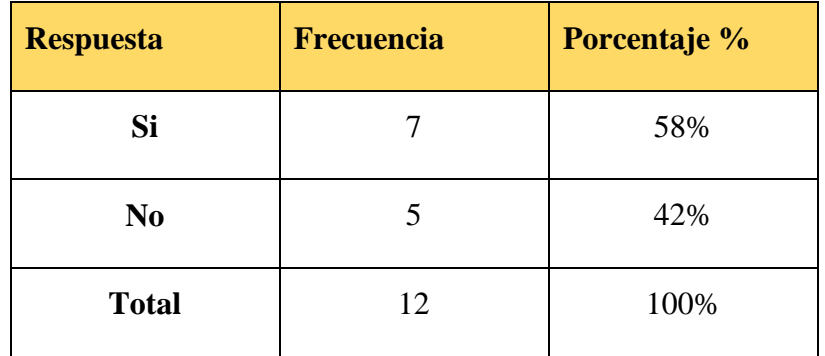

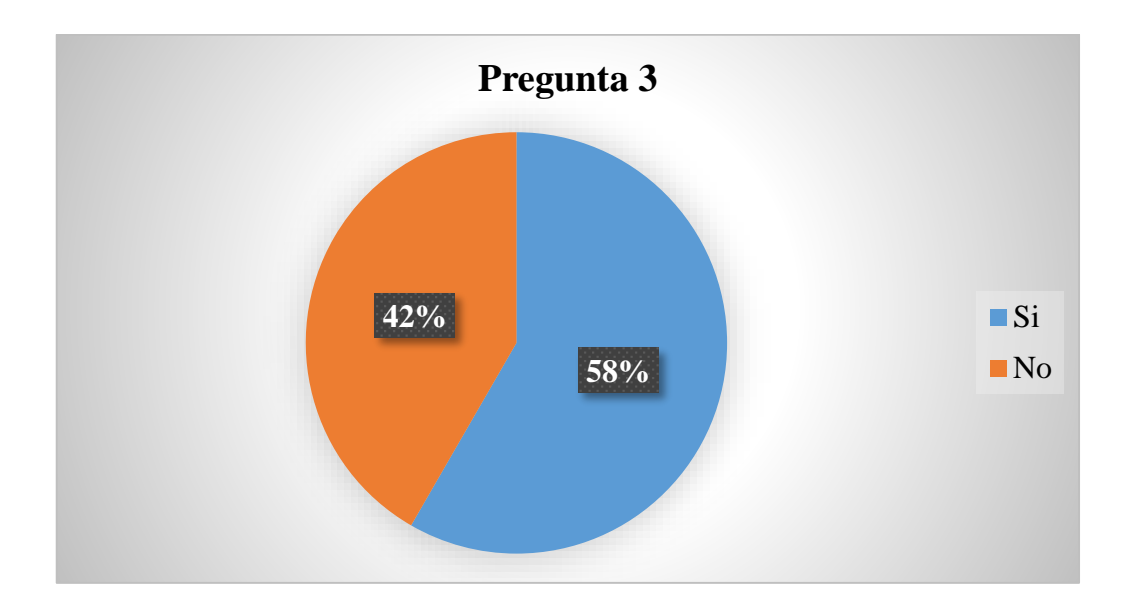

#### **Análisis**

Mediante la pregunta 3 los docentes dieron a conocer que dicha pregunta se ha podido evidenciar al momento que se les pregunta a los niños la descripción de su rutina desde que despiertan en el cual manifiestan que en gran parte si reconocen las acciones que realizan ordenadamente.

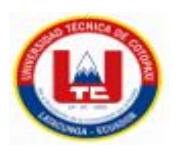

**Pregunta 4:** Dentro de la asignatura de computación les han enseñado a los niños algún tipo de programación para niños.

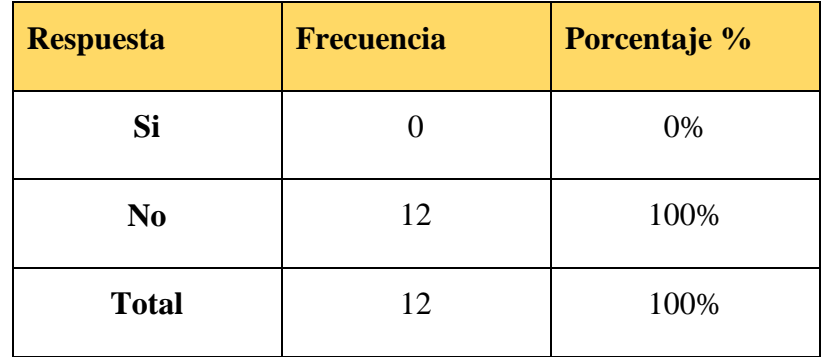

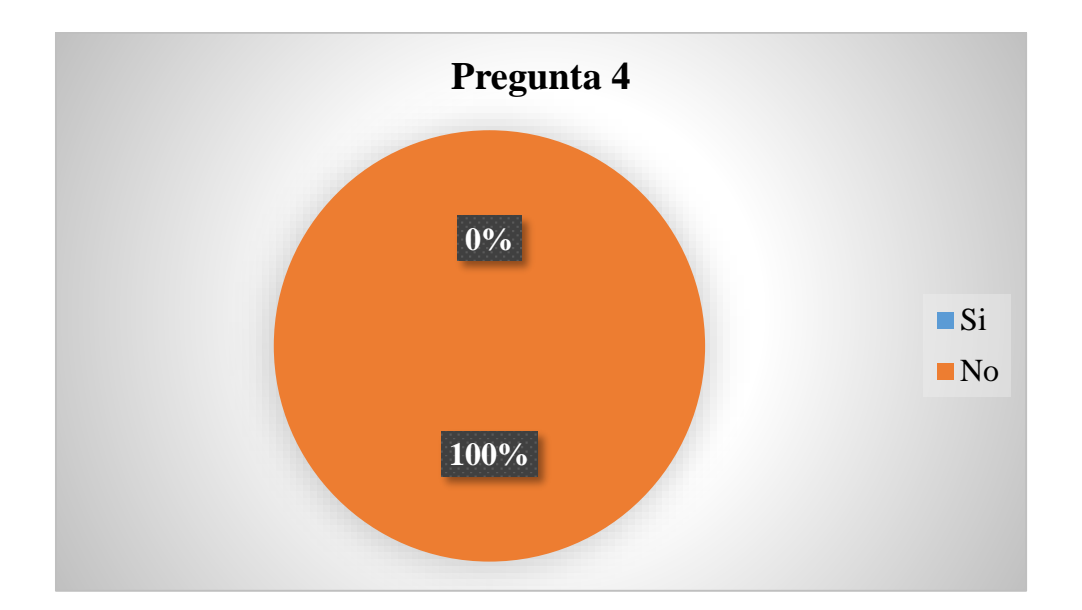

#### **Análisis**

Mediante la pregunta 4 los docentes dieron a conocer que a los niños no se les enseña programación ya que dentro de su planificación consta de computación básica.

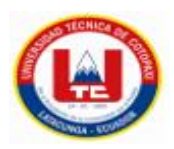

**Pregunta 5:** Usted cree que si existiera una herramienta que les enseñe a los niños a programar de una manera muy fácil, ellos podrán adentrarse al mundo de la tecnología en especial al mundo de la programación.

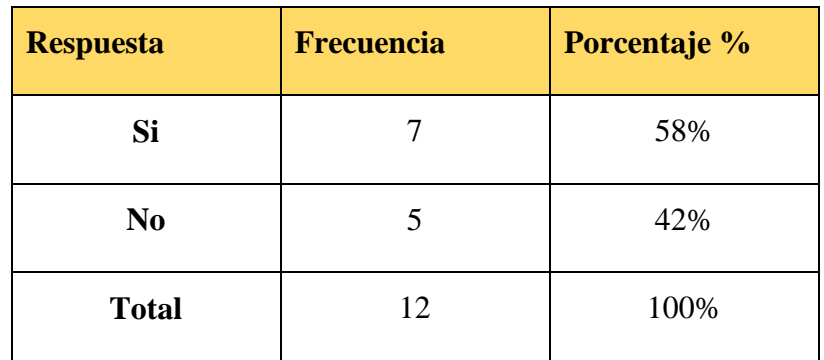

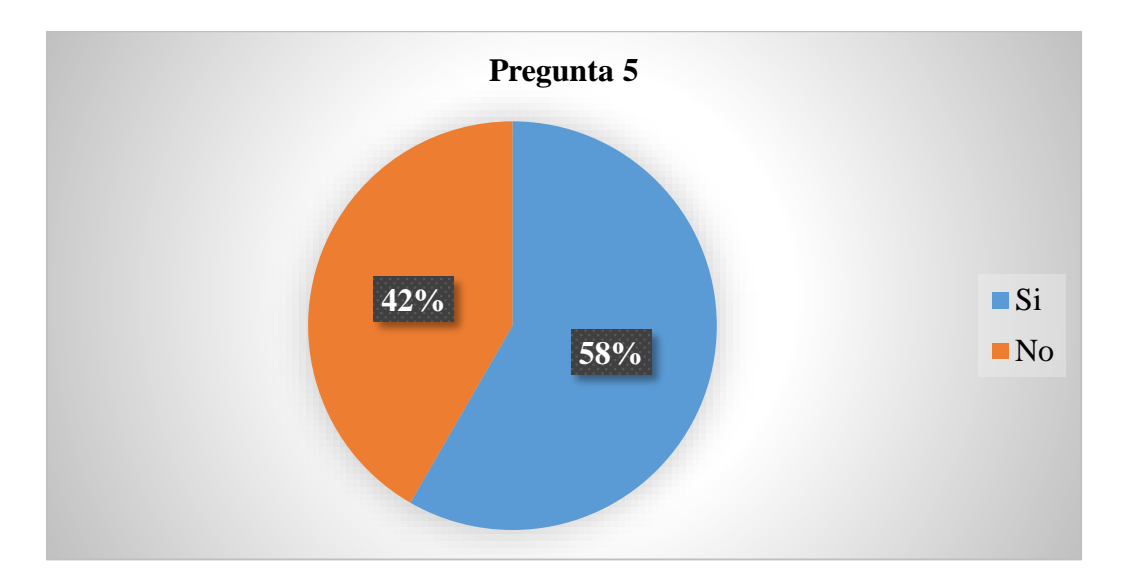

#### **Análisis**

A través de la pregunta 5 los docentes dan a conocer que el uso de una herramienta para la programación en bloques para los niños seria de mucha utilidad ya que si esta es entretenida y dinámica los niños se llegaran a interesar más por el manejo de la tecnología, pero esta vez de manera educativa. Aunque otra parte opina que no sería tan factible ya que los niños utilizan la tecnología para cosas no tan productivas como jugar Free Fire.

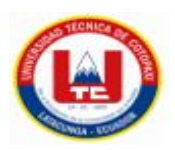

**Pregunta 6:** Usted piensa que, si los niños utilizan esta aplicación para la programación en bloques, ellos podrán entender de mejor manera como funciona una secuencia de pasos.

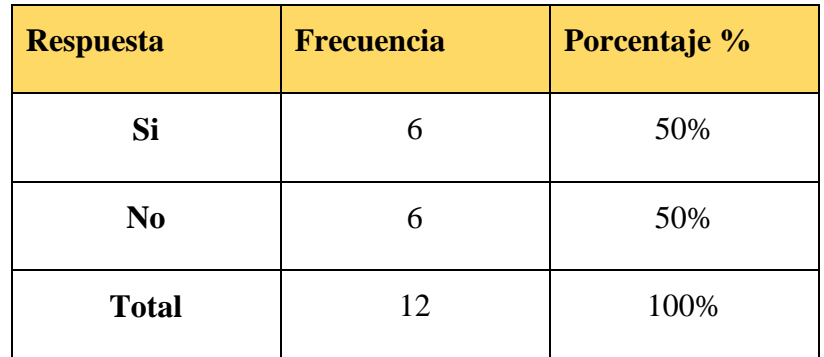

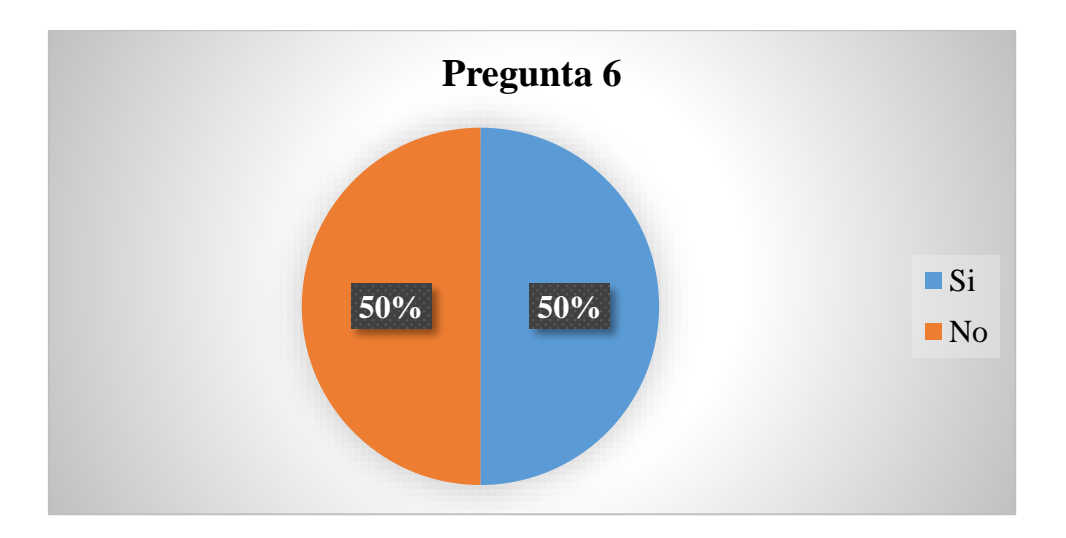

#### **Análisis**

En la presente pregunta los docentes dan a conocer una parte que sería de gran ayuda una herramienta que les ayude a comprender como funciona las cosas a través de una secuencia lógica de pasos. Pero otra parte manifiesta que los niños talvez podrían llegar a confundirse con el diario vivir.

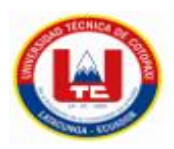

**Pregunta 7:** Considera necesario impartir este tipo de herramientas para que los niños aprovechen de mejor manera el uso de la tecnología.

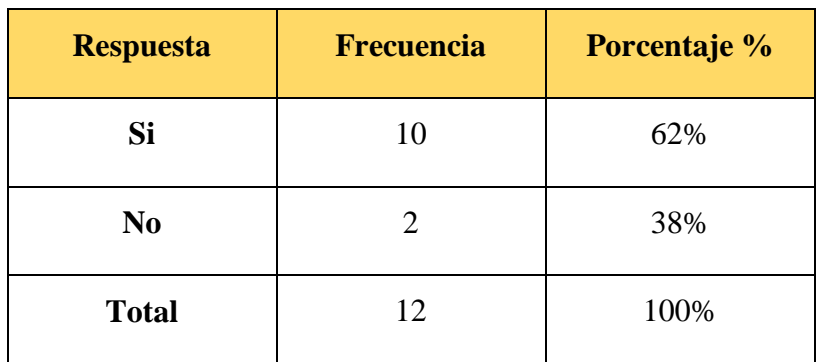

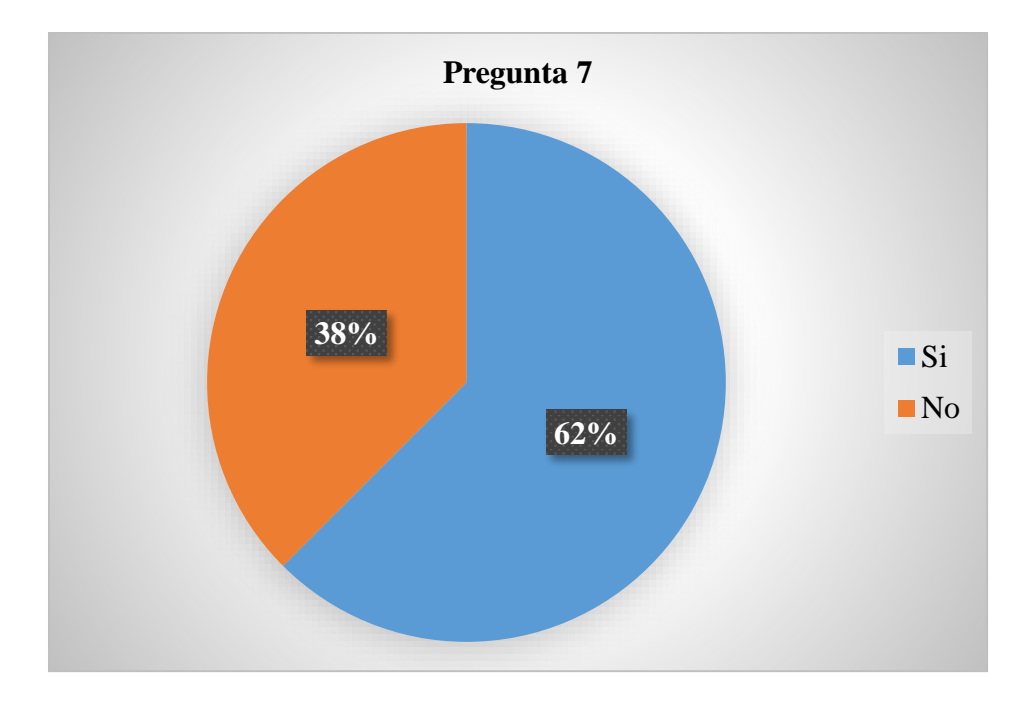

#### **Análisis**

En la presente pregunta los docentes dieron a conocer que si sería de gran ayuda una herramienta que les ayude a comprender la importancia del uso de la tecnología. Pero en una pequeña parte manifiestan que los niños solo se dedican más a ver videos en Youtube y juegos en línea.

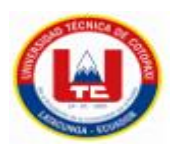

**Pregunta 8:** Estaría de acuerdo que se maneje este tipo de herramientas dentro de la escuela.

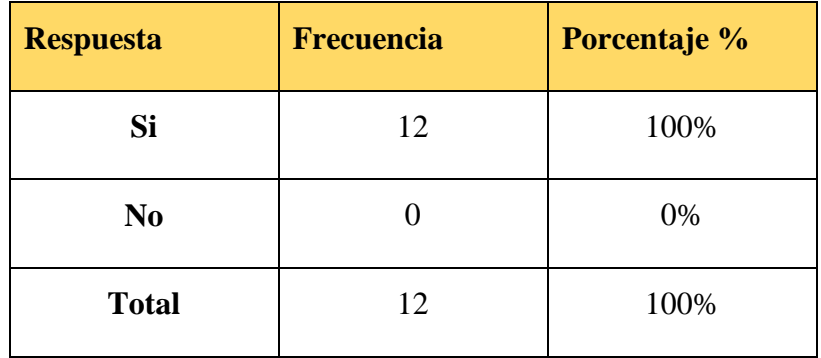

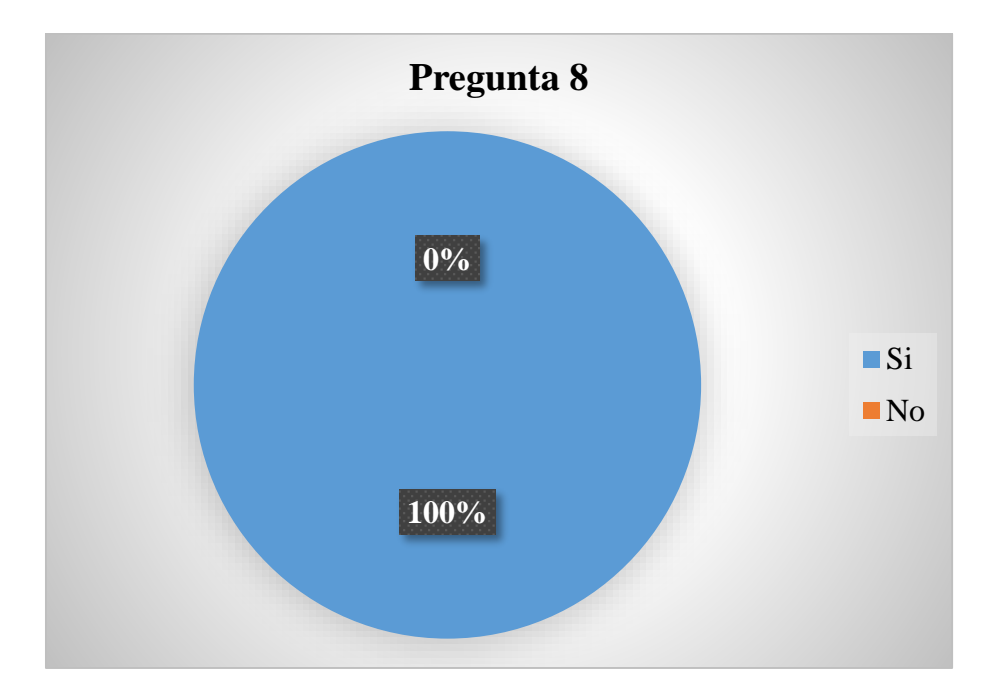

#### **Análisis**

Mediante la presente pregunta los docentes dan a conocer que si sería de gran ayuda el uso y aprendizaje de una nueva herramienta para la educación de los niños, sobre todo que sea de fácil acceso y fácil manejo.

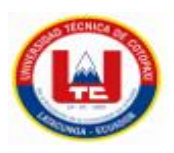

#### **8.8 Anexo H: Estimación de costos**

#### **Gastos directos**

A continuación, se detallarán los gastos directos que son necesarios para la elaboración del presente proyecto.

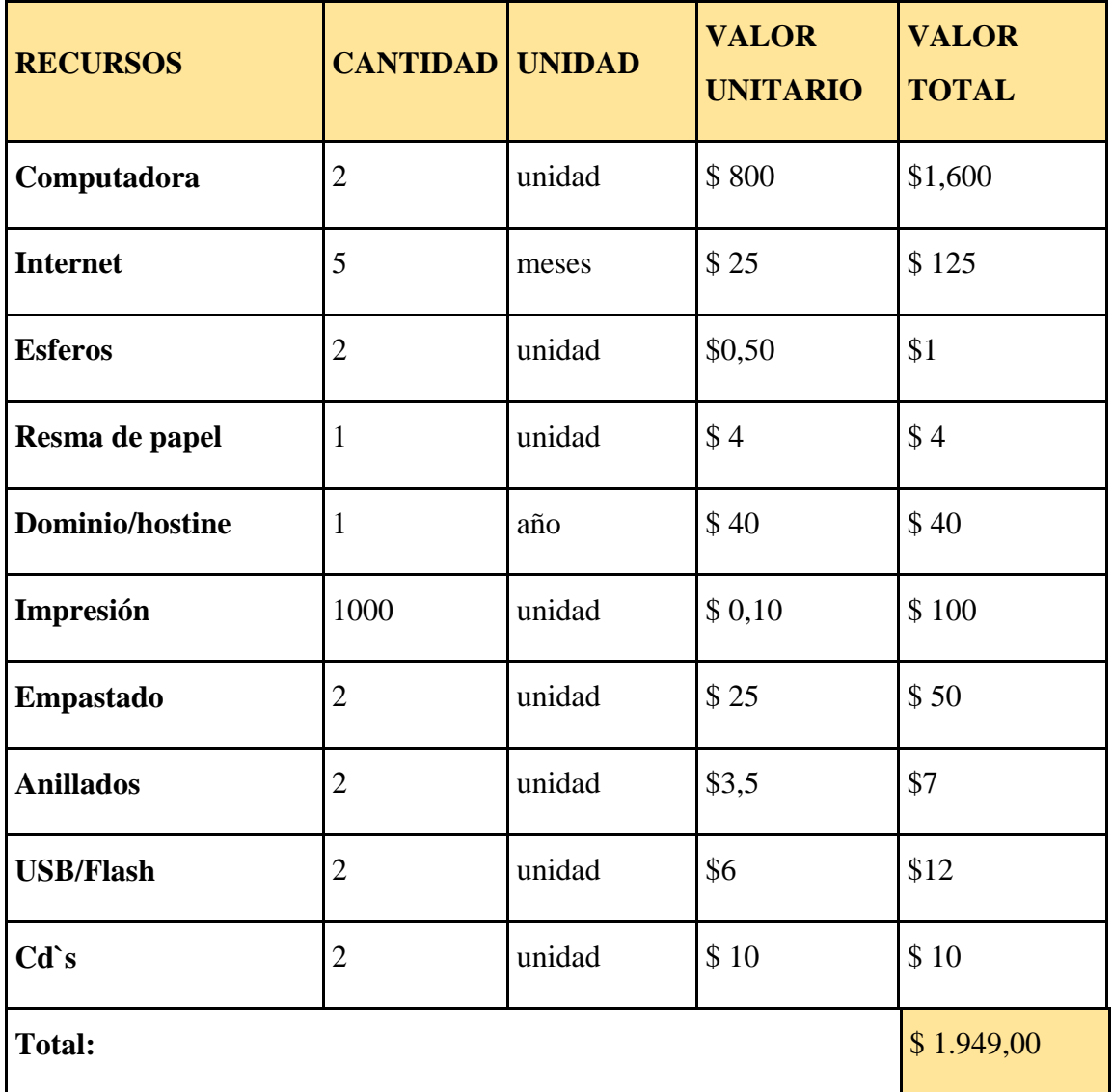

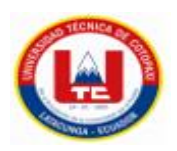

#### **Gastos indirectos**

Seguidamente procedemos a detallar los gastos indirectos que tuvimos en el proceso de la elaboración del proyecto.

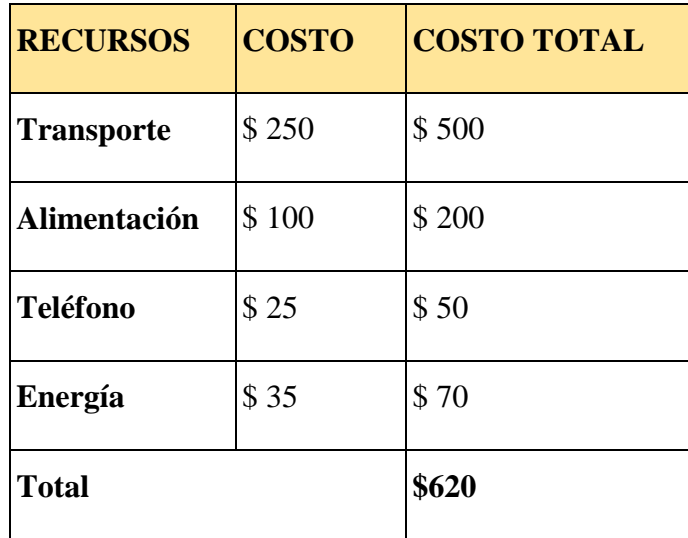

Para la estimación del costo del desarrollo de la presente aplicación web se estableció que las tareas de complejidad alta tendrán una puntuación de 20sp, complejidad media 15sp y complejidad baja 10sp.

Para el desarrollo del sistema el tiempo establecido será de 4 meses.

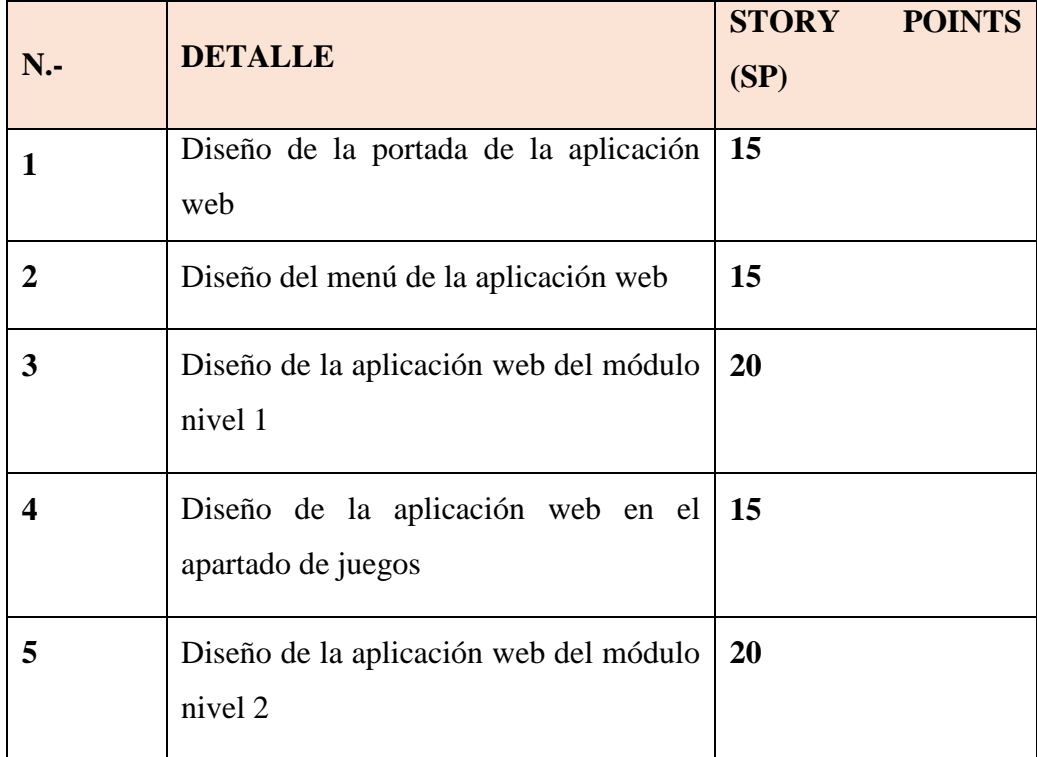

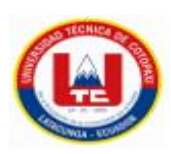

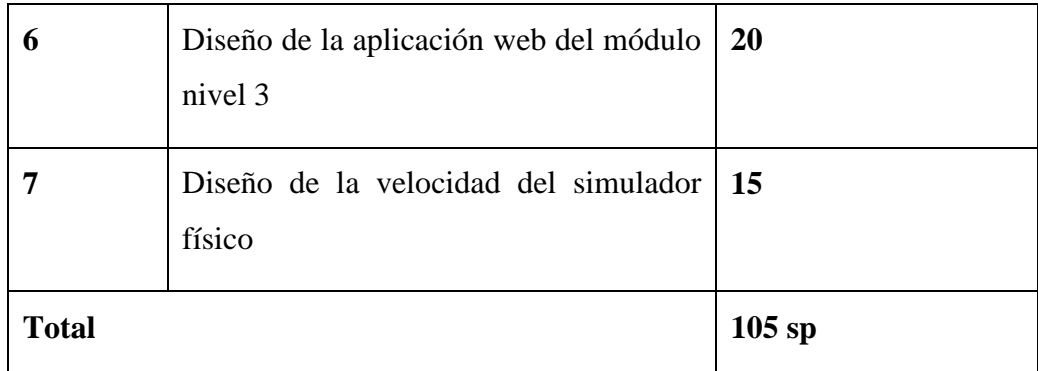

#### **Total de Puntos de Historia =** 105sp

#### **Puntos de Historia Diarios=** 0.95

**Días Requeridos =** 120 días (Total de Puntos de Historia / Puntos de Historia Diarios)

**Salario día por Programador =** \$ 14,31 (Considerando un salario mensual de \$429,41 de acuerdo con la tabla de salarios mínimos sectoriales del ministerio del trabajo).

#### **Cálculo del costo del software aplicando Planning Poker.**

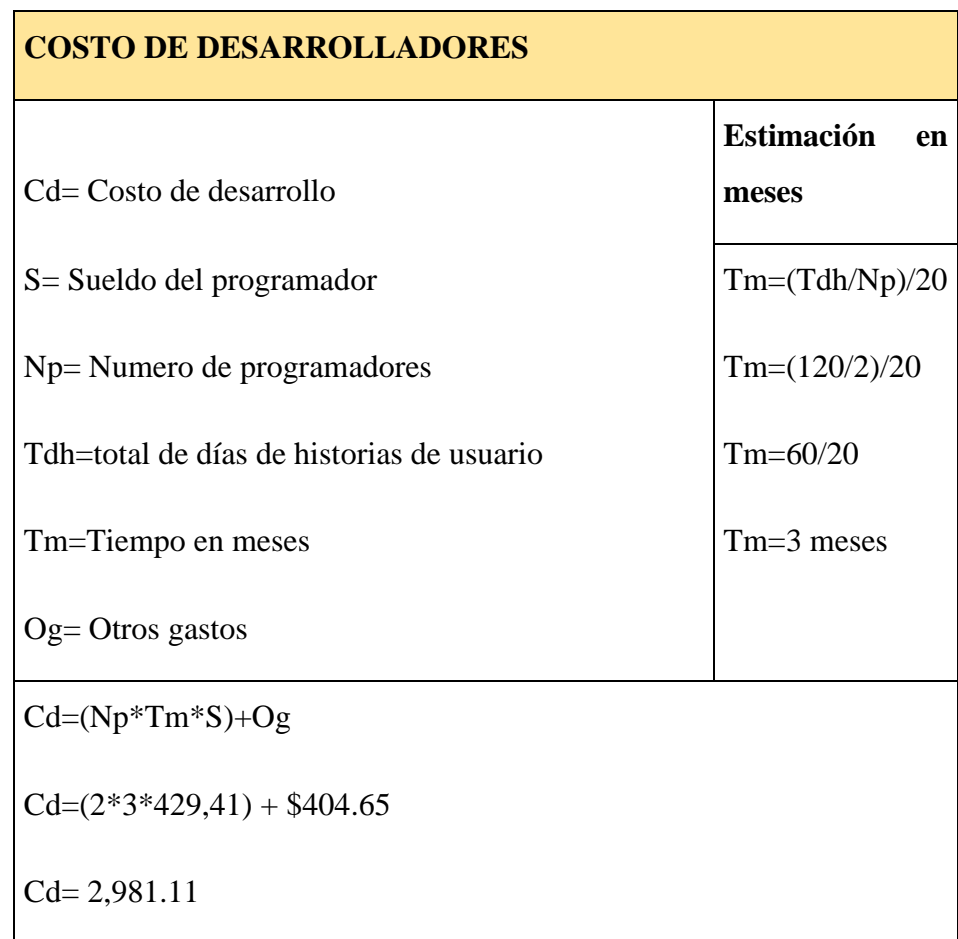

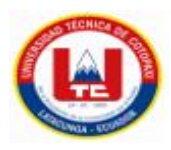

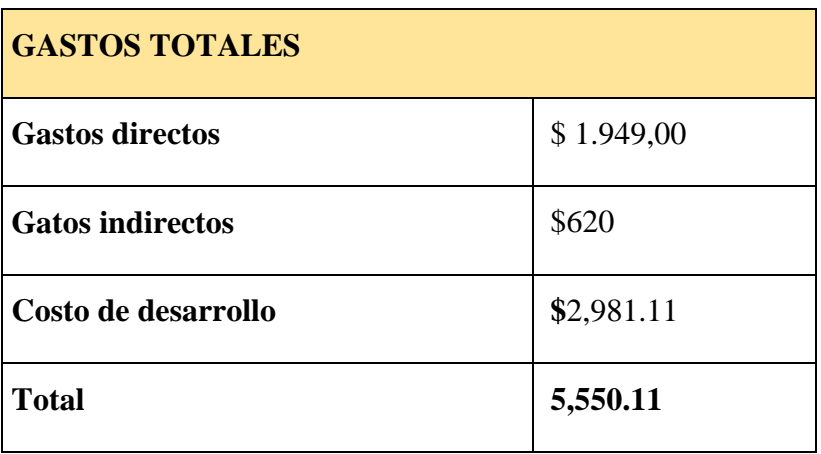

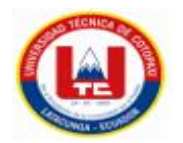

#### **8.9 Anexo I: Modelo de base de datos**

Dentro de nuestro proyecto vamos a crear una base de datos la cual va constar

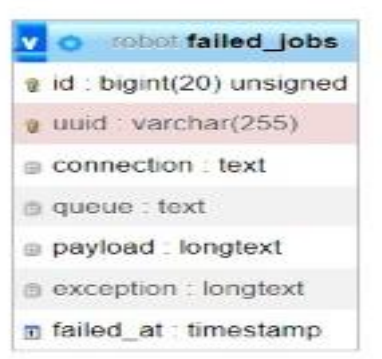

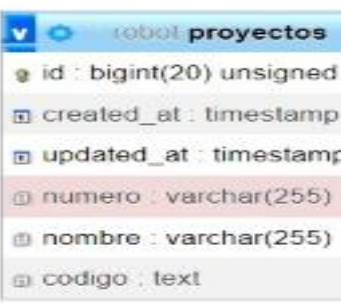

**O** robot password\_resets  $\mathbf{v}$ e email : varchar(255) token: varchar(255) n created\_at : timestamp

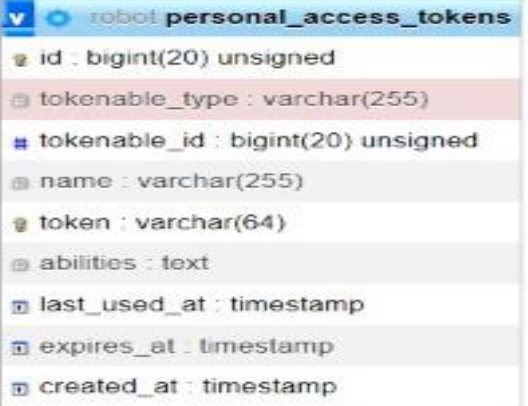

#### n updated\_at : timestamp

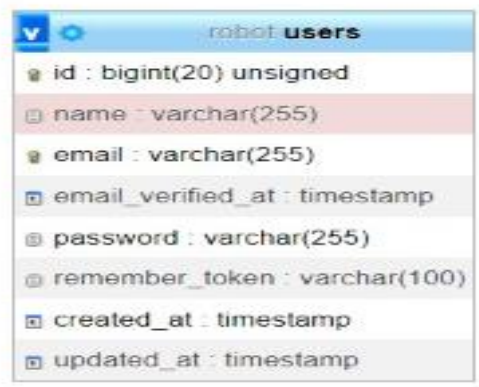

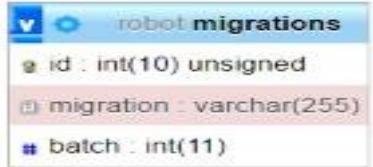

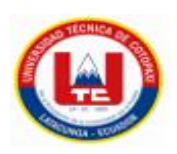

#### **8.10 Anexo J: Manual de usuario.**

#### **Aplicación web**

Paso 1: A continucacion se presenta la pantalla de inicio de iBot's UTC, en el cual se encuentra un boton de inicio, y un nuevo proyecto ademas de las listas de proyectos realizandos anteriormente.

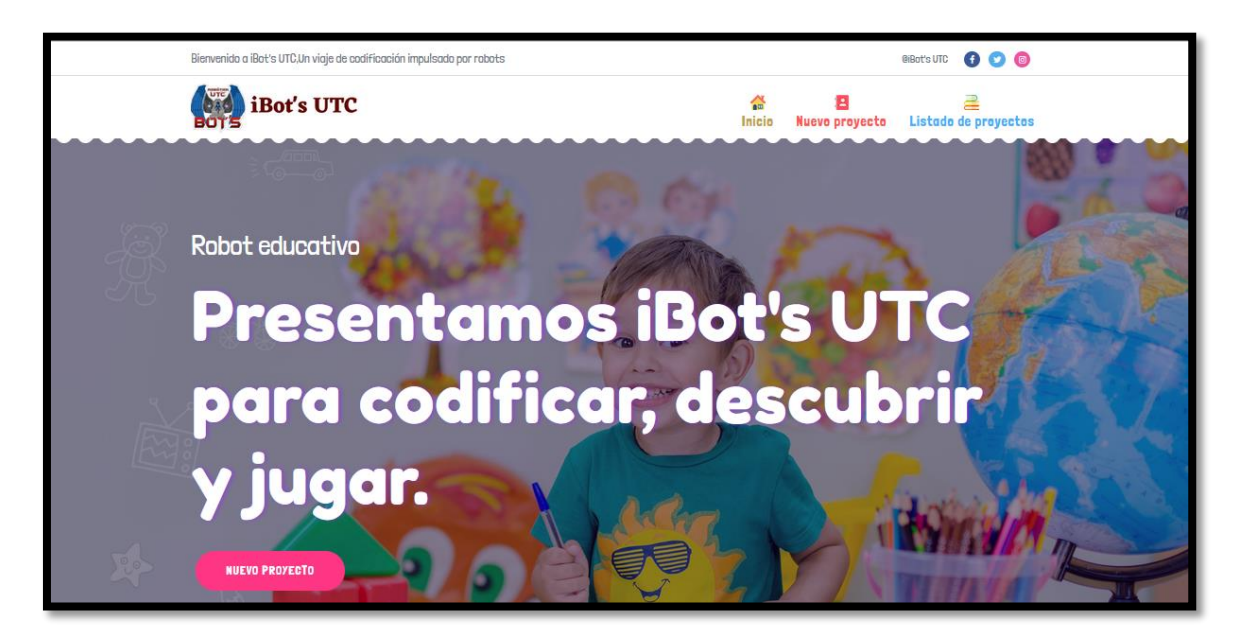

**Paso 2 :**En la pantalla de inicio en la parte inferior se encuentra un apartado en el cual hay un video instructivo apra que los niños puedan manejar la aplicación sin ningun problema.

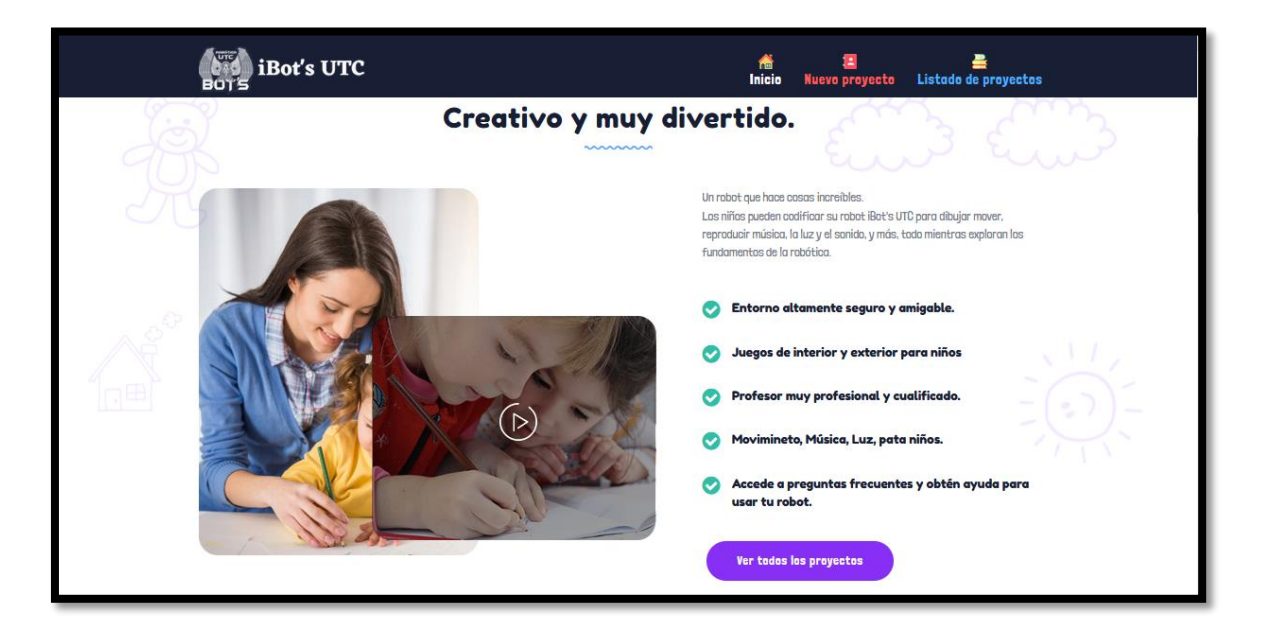

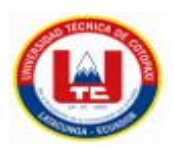

**Paso 3:** Dentro de la misma pantalla tenemos información más detallada sobre las actividades que realiza la aplicación.

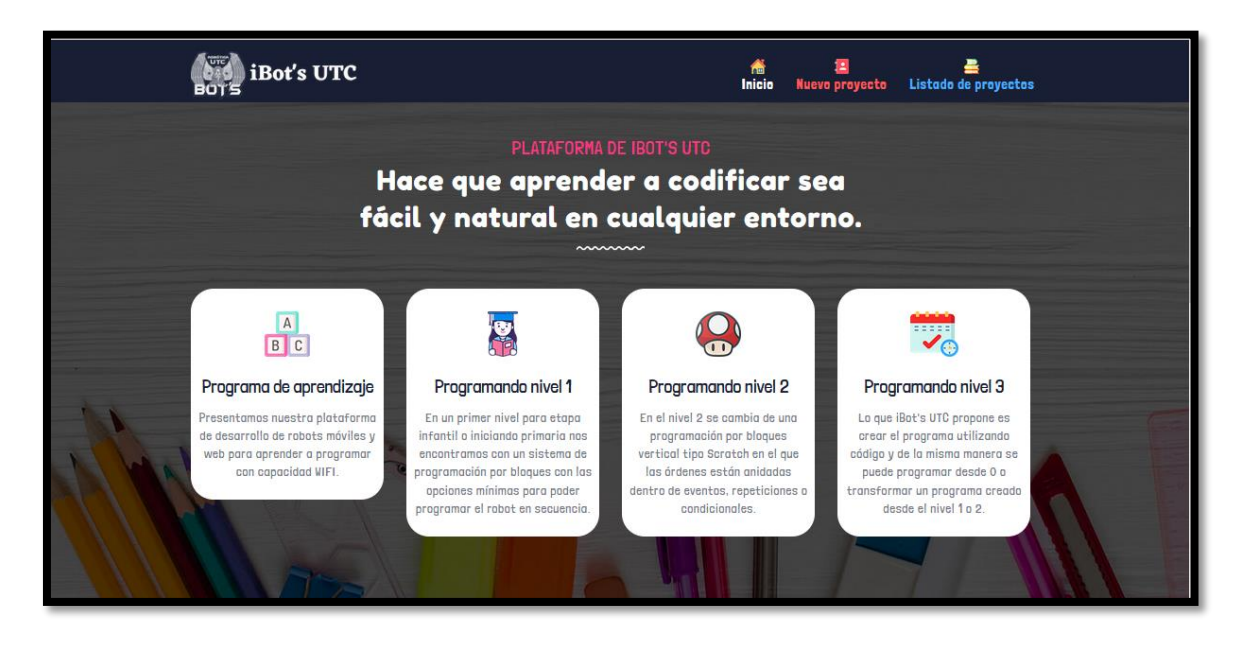

Paso 4: Tambien veremos en la parte inferior la informacion de las personas encargas del proyecto STEAM del proyecto.

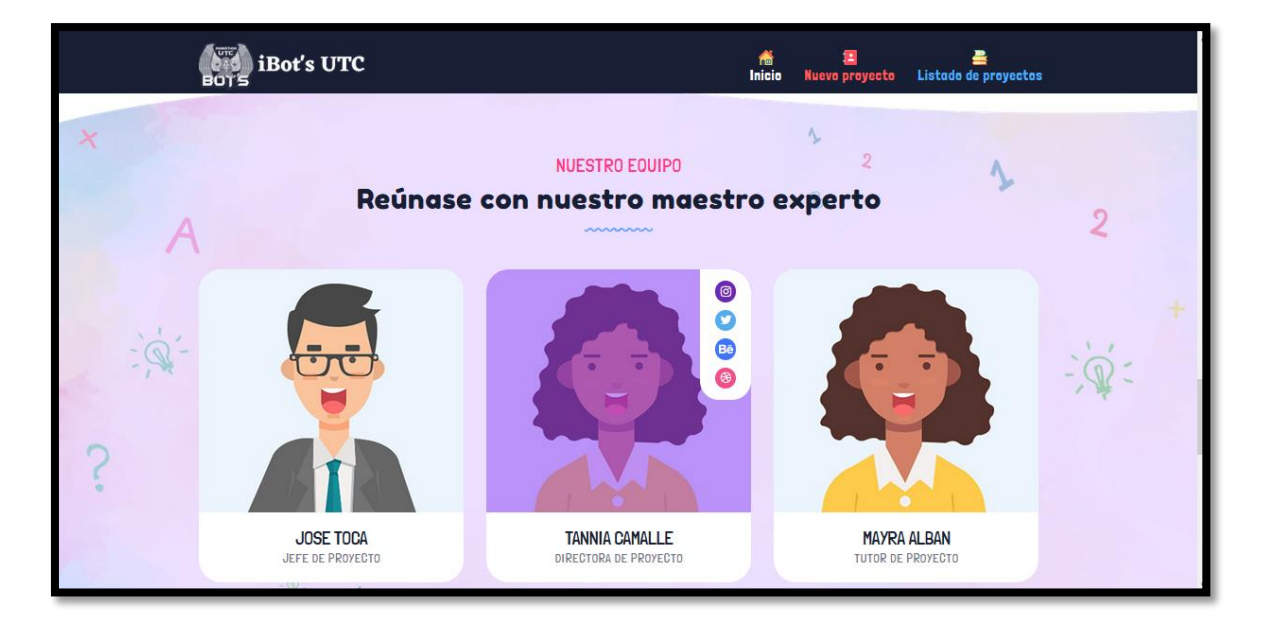

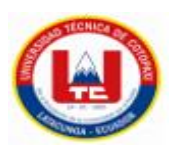

Paso 5: A continuación, se mostrará el pie de página de la pantalla principal en esta parte se detalla la información sobre la ubicación de la empresa.

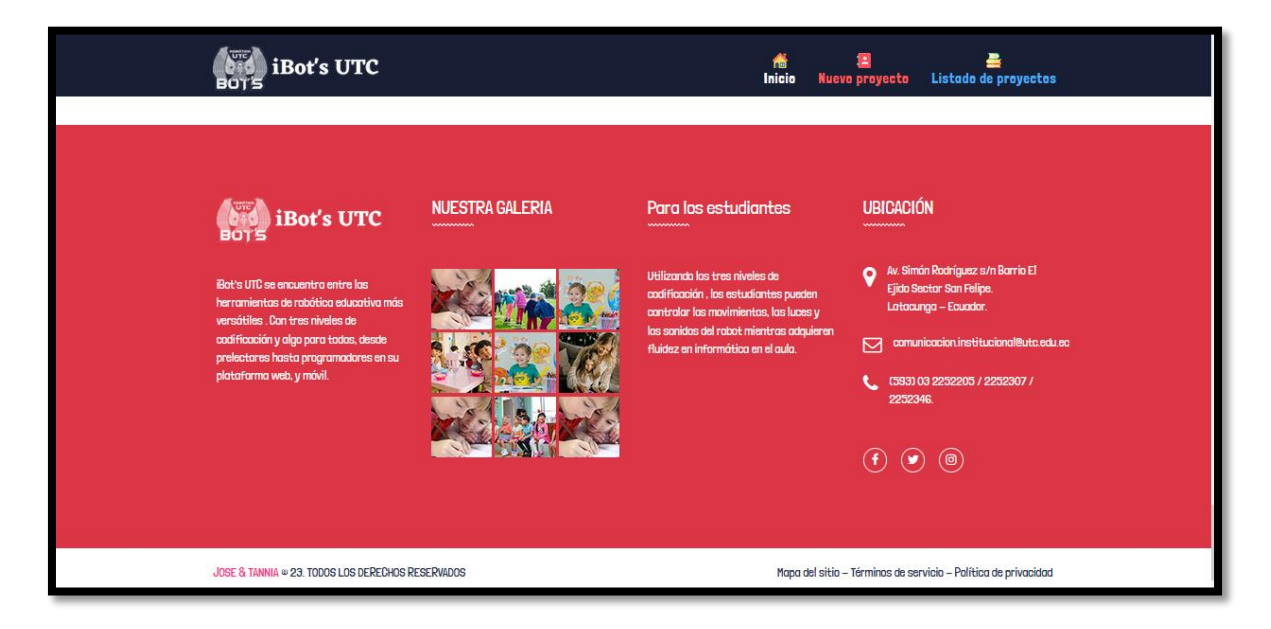

Pase 6: Al momento de dirigirnos al icono de nuevo proyecto se nos despliega la siguiente pantalla en el cual nos pregunta si deseamos o no iniciar un nuevo proyecto.

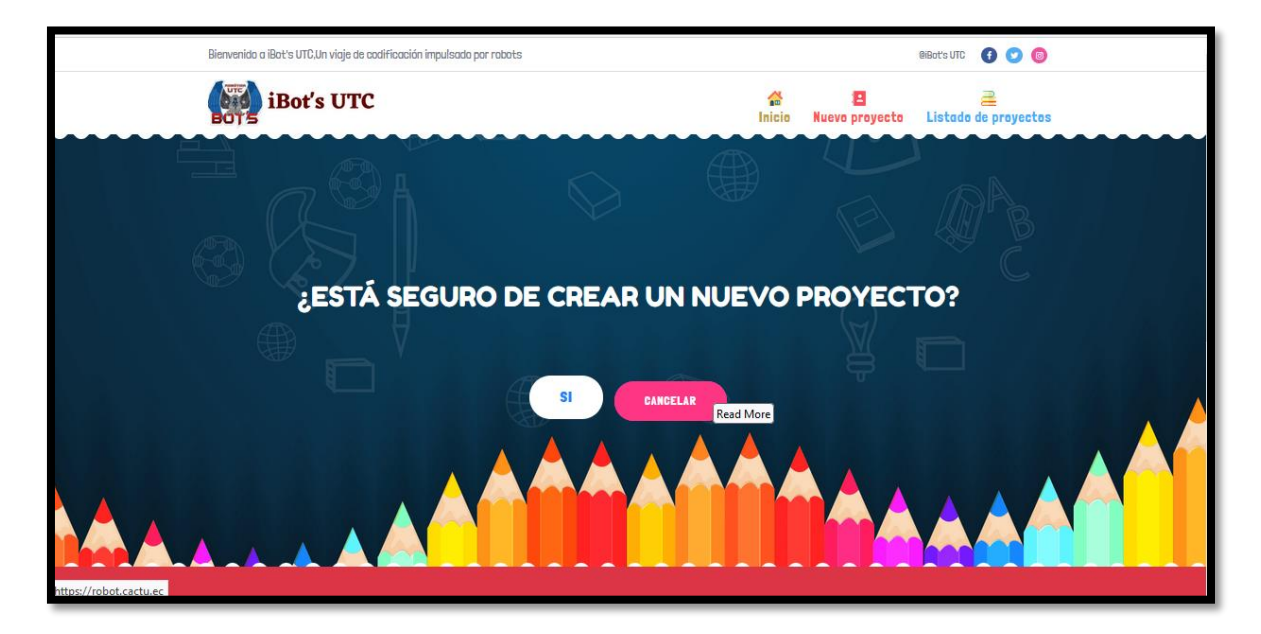

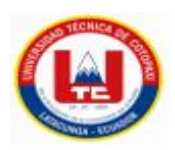

Paso 7: Pantalla principal del nivel 1, el cual trata de un nivel de programación básico el mismo que solo se basa en el arrastre de los bloques, los mismo que con su simbología dan a conocer la acción a realizar.

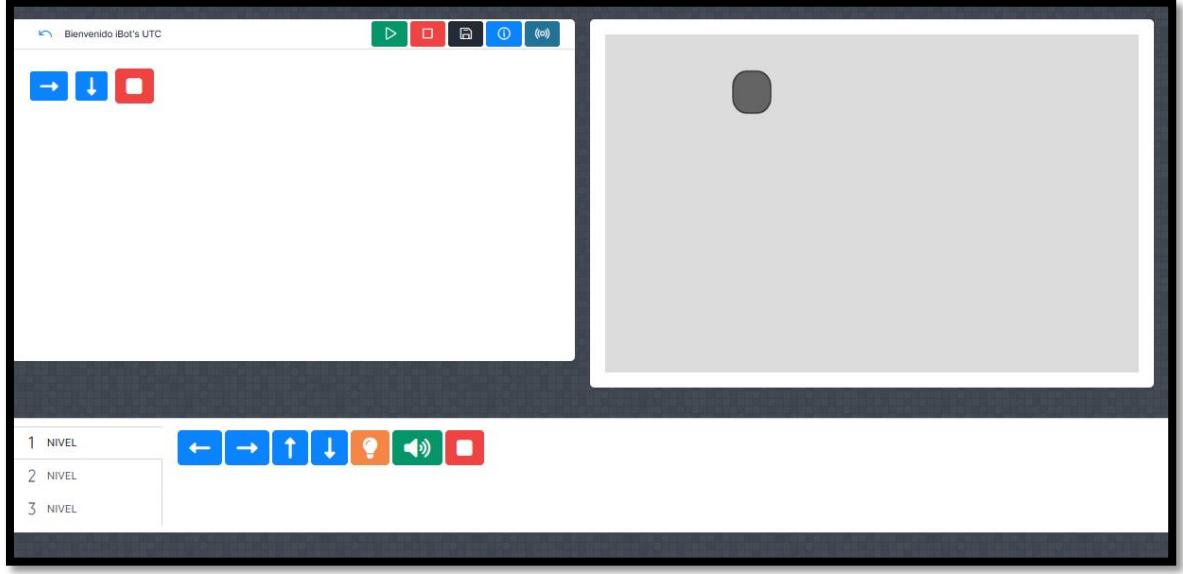

Paso 8: Pantalla principal del nivel 2, en este apartado se encuentra una pequeña combinación entre simbología y líneas de código.

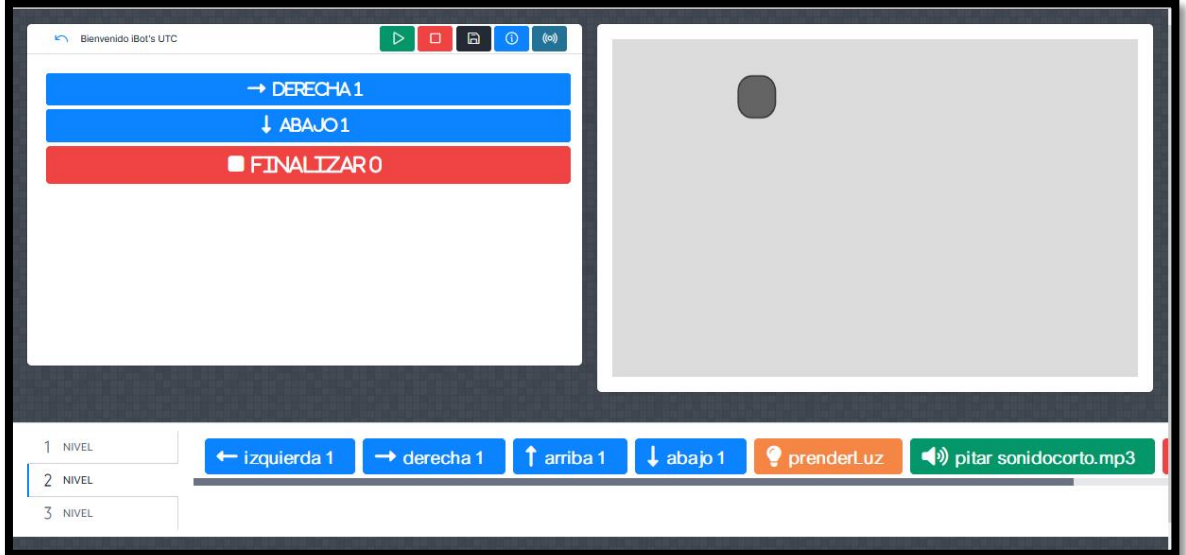
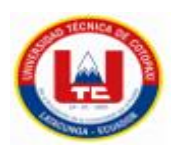

Paso 9: Pantalla principal del nivel<sub>3</sub>, en esta parte el usuario encontrara un nivel de programación que se basa solo en líneas de código.

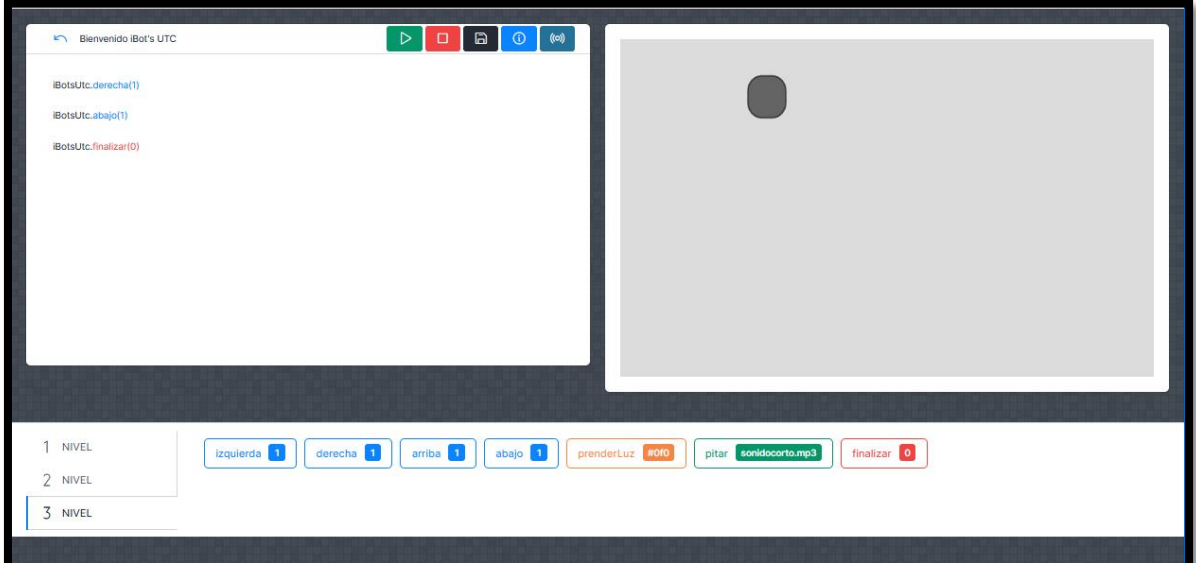